# **UNIVERSIDAD IBEROAMERICANA PUEBLA**

Estudios con Reconocimiento de Validez Oficial por Decreto Presidencial del 3 de abril de 1981

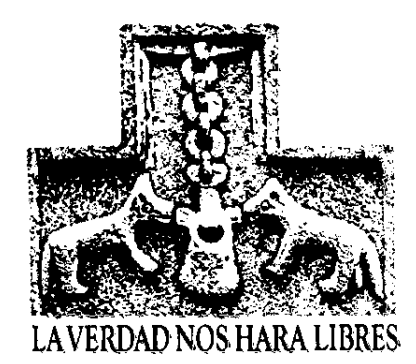

# APLICACIÓN DE LA METODOLOGÍA SEIS SIGMA PARA MEJORAR LA CALIDAD Y PRODUCTIVIDAD DE UNA PLANTA DE BEBIDAS

**TESIS** que para obtener el Grado de

# MAESTRÍA EN INGENIERÍA DE CALIDAD

presenta

# MIGUEL BAHENA QUINTANILLA

Puebla, Pue. 2006

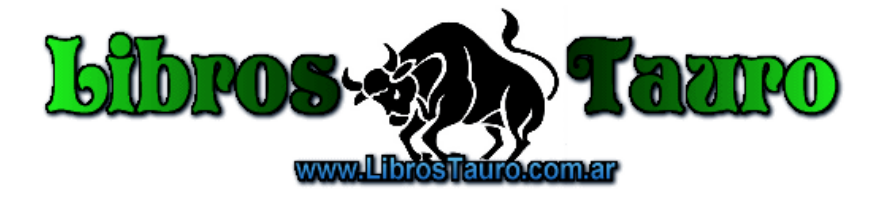

# **INDICE**

#### **Introducción**

- Antecedentes de la Calidad
- $\bullet$  ¿Qué es seis sigma?
- Justificación
- **•** Objetivos
- Alcance
- Planteamiento del problema
- Metodología

#### **Capitulo 1. Introducción a la metodología Seis Sigma**

- 1.1 La métrica de Seis Sigma
- 1.2 Mediciones para Seis Sigma
- 1.3 Cálculo de Sigmas del proceso
- 1.4 Diez pasos de Motorola para la mejora de procesos
- 1.5 Las Fases DMAIC de Seis Sigma

### **Capitulo 2. Fase de Definición**

- 2.1 Introducción<br>2.2 Etapas de la f
- Etapas de la fase de Definición
- 2.3 Mapa del proceso
- 2.4 Despliegue de la Función de Calidad QFD
- 2.5 Modelo Kano
- 2.6 Diagrama matricial<br>2.7 Benchmarking
- **Benchmarking**
- 2.8 Costos de Calidad
- 2.9 Entregables de esta fase

### **Capitulo 3. Fase de Medición**

- 3.1 Introducción
- 3.2 Etapas de la fase de Medición
- 3.3 Estadística descriptiva
- 3.4 Herramientas estadísticas para la solución de problemas
- 3.5 Entregables de esta fase

#### **Capitulo 4. Fase de Análisis**

- 4.1 Introducción
- 4.2 Etapas de la fase de Análisis
- 4.3 AMEF
- 4.4 Cartas Multi Vari
- 4.5 Correlación
- 4.6 Análisis de Regresión
- 4.7 Pruebas de Hipótesis
- 4.8 Análisis de Varianza ANOVA
- 4.9 Entregables de esta fase

### **Capitulo 5. Fase de Mejora**

- 5.1 Introducción
- 5.2 Etapas de la fase de Mejora
- 5.3 Terminología
- 5.4 Diseño de Experimentos (DOE)
- 5.5 Método de Superficie de Respuesta

5.6 Entregables de esta fase

# **Capitulo 6. Fase de Control**

- 6.1 Introducción<br>6.2 Etapas de la f
- 6.2 Etapas de la fase de Control
- 6.3 Determinación de la capacidad del proceso en control
- 6.4 Implementación del Sistema de Control
- 6.5 Cartas de Control
- 6.6 Dispositivos a prueba de errores Poka-Yoke
- 6.7 Mejora Continua Kaizen
- 6.8 Las 5S´s
- 6.9 El Kanban
- 6.10 Entregables de esta fase

### **Capítulo 7. Proyecto**

- 7.1 Introducción
- 7.2 Proyecto de Nivel de Llenado
- 7.3 Metodología DMAIC
	- Paso 1<sup>-1</sup> Fase de Definición
	- Paso 2 Fase de Medición
	- Paso 3 Fase de Análisis
	- Paso 4 Fase de Mejora
	- Paso 5 Fase de Control
	- 7.4 Entregables / resultados del proyecto

### **Conclusiones y Recomendaciones**

### **Bibliografía**

### **ANTECEDENTES**

La empresa de finales de los ochenta parece haber encontrado su nuevo credo: el de la calidad total. Las empresas que se limitaban a hacer el control a posteriori de su única calidad presentaron la quiebra una tras otra. Las empresas de hoy si quieren sobrevivir, deben trabajar para sus clientes más que para sí misma.

Philip Crosby popularizó el concepto de Cero Defecto como orientación para el control de calidad. Este enfoque establece la meta de resultados que carezcan de errores al 100 por ciento. Crosby sostiene que si se establece un nivel "aceptable" de defectos, ello tiende a provocar que dicho nivel (o uno más alto) se conviertan en una profecía que se cumple; Si los empleados saben que está "bien" trabajar dentro de un nivel determinado de errores, llegarán a considerar que ese nivel es la "norma". Es evidente que dicha "norma" está por debajo de lo óptimo. Crosby sostiene que a las personas se le establecían estándares de desempeño mucho más holgados en sus trabajos que lo que regían sus vidas personales. "Ellos esperaban hacer las cosas bien, cuando se trataba de sostener a un bebé, de pagar las facturas o de regresar temprano a la casa correcta. En cambio, en los negocios se les fijaban "niveles aceptables de calidad", márgenes de variación y desviaciones.

La idea de un "porcentaje de error aceptable" (a veces denominado un "nivel de calidad aceptable") es un curioso remanente de la era del "control" de calidad. En aquellos tiempos, se podían encontrar maneras de justificar estadísticamente las naturales fallas humanas, sosteniendo que nadie podía ser posiblemente perfecto. De modo que si el 100% es inalcanzable, ¿por qué no conformarse con el 99%, e incluso con el 95%? Entonces, si alcanzáramos el 96,642%, podríamos dar una fiesta y celebrar el hecho de haber superado los objetivos. La cuestión es que el 96,642% significa que de 100.000 transacciones efectuadas por un servicio, 3.358 resultarían desfavorables. Como las fallas de uno entre mil paracaidistas. Los clientes insatisfechos, aquellos que habrían estado fuera del porcentaje de transacciones perfectas, no regresarían jamás.

En los años ochenta la TQM (Gestión de Calidad Total) fue muy popular, pero sufrió un proceso de desgaste y en muchas empresas de agonía; ante las circunstancias descriptas, empresas mexicanas se han visto en la necesidad imperiosa de realizar un cambio total en su manera de gestionar las empresas, dando lugar ello a adoptar la metodología de Seis Sigma en función de tres características:

- 1. Seis Sigma está enfocado en el cliente.
- 2. Los proyectos Seis Sigma producen grandes retornos sobre la inversión. En un artículo de la Harvard Business Review, Sasser y Reichheld señalan que las compañías pueden ampliar sus ganancias en casi un 100% si retienen sólo un 5% más de sus clientes gracias al logro un alto grado de calidad.
- 3. Seis Sigma cambia el modo que opera la dirección. Seis Sigma es mucho más que proyectos de mejora. La dirección y los supervisores aprenden nuevos enfoques en la forma de resolver problemas y adoptar decisiones.

La historia de Seis Sigma se inicia en Motorola cuando un ingeniero (Mikel Harry) comienza a influenciar a la [organización](http://www.monografias.com/trabajos6/napro/napro.shtml) para que se estudie la variación en los procesos (enfocado en los conceptos de [Deming](http://www.monografias.com/trabajos14/principios-deming/principios-deming.shtml)), como una manera de mejorar los mismos. Estas variaciones son lo que estadísticamente se conoce como desviación estándar (alrededor de la media), la cual se representa por la letra griega sigma (σ). Esta iniciativa se convirtió en el punto focal del esfuerzo para mejorar la calidad en Motorola, capturando la [atención](http://www.monografias.com/trabajos14/deficitsuperavit/deficitsuperavit.shtml) del entonces CEO de Motorola: Bob Galvin. Con el apoyo de Galvin, se hizo énfasis no sólo en el análisis de la variación sino también en la mejora continua, estableciendo como meta obtener 3,4 defectos (por millón de oportunidades) en los procesos; algo casi cercano a la perfección.

Esta iniciativa llegó a oídos de Lawrence Bossidy, quién en 1991 y luego de una exitosa carrera en General Electric, toma las riendas de Allied Signal para transformarla de [una empresa](http://www.monografias.com/trabajos11/empre/empre.shtml) con problemas en una máquina exitosa. Durante la implantación de Seis Sigma en los años 90 (con el empuje de Bossidy), Allied Signal multiplicó sus [ventas](http://www.monografias.com/trabajos12/evintven/evintven.shtml) y sus ganancias de manera dramática. Este ejemplo fue seguido por Texas Instruments, logrando el mismo [éxito](http://www.monografias.com/trabajos15/llave-exito/llave-exito.shtml). Durante el verano de 1995 el CEO de GE, Jack Welch, se entera del éxito de esta nueva estrategia de boca del mismo Lawrence Bossidy, dando lugar a la mayor transformación iniciada en esta enorme organización.

El empuje y respaldo de Jack Welch transformaron a GE en una "organización Seis Sigma", con resultados impactantes en todas sus divisiones. Por ejemplo: GE Medical Systems recientemente introdujo al [mercado](http://www.monografias.com/trabajos13/mercado/mercado.shtml) un nuevo [scanner](http://www.monografias.com/trabajos10/digi/digi.shtml) para [diagnóstico](http://www.monografias.com/trabajos15/diagn-estrategico/diagn-estrategico.shtml) (con un valor de 1,25 millones de dólares) desarrollado enteramente bajo los [principios](http://www.monografias.com/trabajos6/etic/etic.shtml) de Seis Sigma y con un [tiempo](http://www.monografias.com/trabajos6/meti/meti.shtml) de escaneo de sólo 17 segundos (lo normal eran 180 segundos). En otra de las divisiones: GE Plastics, se mejoró dramáticamente uno de los procesos para incrementar la [producción](http://www.monografias.com/trabajos16/estrategia-produccion/estrategia-produccion.shtml) en casi 500 mil toneladas, logrando no sólo un beneficio mayor, sino obteniendo también el [contrato](http://www.monografias.com/trabajos6/cont/cont.shtml) para la fabricación de las cubiertas de la nueva [computadora](http://www.monografias.com/trabajos15/computadoras/computadoras.shtml) iMac de Apple.

## ¿**Qué es Seis Sigma**?

Seis Sigma es una forma de dirigir un negocio o un departamento. Seis Sigma pone primero al cliente y usa hechos y datos para impulsar mejores resultados. Los esfuerzos de Seis Sigma se dirigen a tres áreas principales<sup>1</sup>:

- Mejorar la satisfacción del cliente
- Reducir el tiempo del ciclo
- Reducir los defectos

Las mejoras en estas áreas representan importantes ahorros de costes, oportunidades para retener a los clientes, capturar nuevos mercados y construirse una reputación de empresa de excelencia.

Podemos definir Seis Sigma como<sup>[1](#page-4-0)</sup>:

- 1. Una medida estadística del nivel de desempeño de un proceso o producto.
- 2. Un objetivo de lograr casi la perfección mediante la mejora del desempeño.
- 3. Un sistema de dirección para lograr un liderazgo duradero en el negocio y un desempeño de primer nivel en un ámbito global.

<u>.</u>

<span id="page-4-0"></span><sup>1</sup> Lefcovich Mauricio "*Seis Sigma hacia un nuevo paradigma en Gestión "*

La letra griega minúscula sigma (σ) se usa como símbolo de la desviación estándar, siendo ésta una forma estadística de describir cuánta variación existe en un conjunto de datos, es decir, obtener sólo 3.4 defectos por millón de oportunidades o actividades.

La metodología *Seis Sigma*, engloba técnicas de Control Estadístico de Procesos, Despliegue de la función de calidad (QFD), Ingeniería de calidad de Taguchi, Benchmarking, entre otras; siendo una sólida alternativa para mejorar los procesos y por lo tanto, lograr la satisfacción de los clientes.

La estrategia *Seis Sigma* incluye el uso de **herramientas estadísticas** dentro de una metodología estructurada incrementando el conocimiento necesario para lograr de una mejor manera, más rápido y al más bajo costo, productos y servicios que la competencia.

Se caracteriza por la continua y disciplinada aplicación de una estrategia maestra "proyecto por proyecto" tal como lo recomienda Joseph Juran en su trilogía de la calidad, donde los proyectos son seleccionados mediante estrategias clave de negocios, lo cual conduce a recuperar la inversión realizada y obtener mayores márgenes de utilidad. La gente que coordina los proyectos de *Seis Sigma* son comúnmente llamados: *BlackBelts[2](#page-5-0)* , *Green Belts*, etc*.* 

A continuación se presentan y describen las fases de la metodología Seis Sigma:

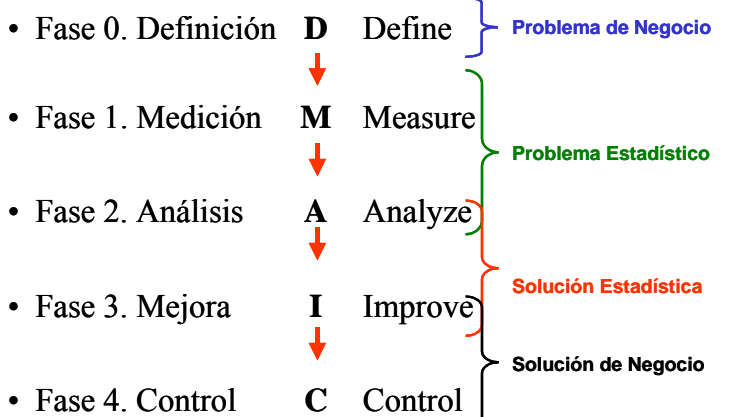

- **Fases de Identificación y Definición** de proyectos en relación con los aspectos clave del negocio.
	- –Reconocer como afectan los procesos los resultados organizacionales.
	- –Reconocer como afectan los procesos a la rentabilidad.
	- –Definir cuales son las características críticas del proceso de negocio.
- **•Fases de Medición y Análisi**s para conocer en forma profunda los niveles actuales de desempeño –Se selecciona una o más de las características clave y se crea una descripción detallada de cada paso del proceso.

–Se evalúa el proceso a través de mediciones y sirve de referencia para establecer los objetivos de la empresa.

-Se crea un plan de acción después de analizar la situación actual para lograr los objetivos establecidos

 $\overline{a}$ 

<span id="page-5-0"></span><sup>&</sup>lt;sup>2</sup> Black Belt es nombre registrado por Motorola Inc. en U.S.A

–Identificación y comparación competitiva (benchmark) de las características clave del producto. Análisis de brechas y factores de éxito.

### o **MEDICIÓN**

- –Seleccionar las características clave del producto a mejorar
- -Crear el diagrama sistemático de variabilidad del producto
- –Definir las variables de desempeño
- –Crear mapa de procesos
- –Medir las Variables de desempeño
- -Determinar la capacidad de desempeño y del proceso en término de niveles de sigma.

### o **ANALISIS**

- –Seleccionar las variables de desempeño
- -Hacer un benchmarking de las métricas de desempeño
- -Descubrir el desempeño mejor en su clase
- –Realizar un análisis de brechas
- –Identificar factores de éxito
- –Definir objetivos de desempeño

### **• Fases de mejora y control**, para lograr mejoramiento con cambio mayor

–Identificar que pasos seguir para mejorar el proceso y reducir las fuentes de mayor variación que influyen negativamente en el proceso.

Diseño de Experimentos (DOE) y se ajustan para optimizar el proceso. –Se identifican las variables clave o "pocas vitales" que impactan al proceso, a través del

–Puede ser necesario modificar el proceso, cambiar los materiales, etc.

### o **MEJORA**

- –Seleccionar variables de desempeño;
- -Diagnosticar desempeño de las variables;
- –Definir variables causales (DOE);
- –Confirmar variables causales;
- –Establecer límites de operación;
- -Verificar mejoramiento del desempeño

### o **CONTROL**

- –Seleccionar variables causales;
- -Definir el sistema de control estadístico;
- –Validar el sistema de control;
- –Implantar el sistema de control;
- –Auditar el sistema de control;
- -Monitorear las métricas de desempeño

A continuación se esquematiza el propósito, los entregables, los métodos y las herramientas estadísticas utilizadas en cada una de las fases $3$ :

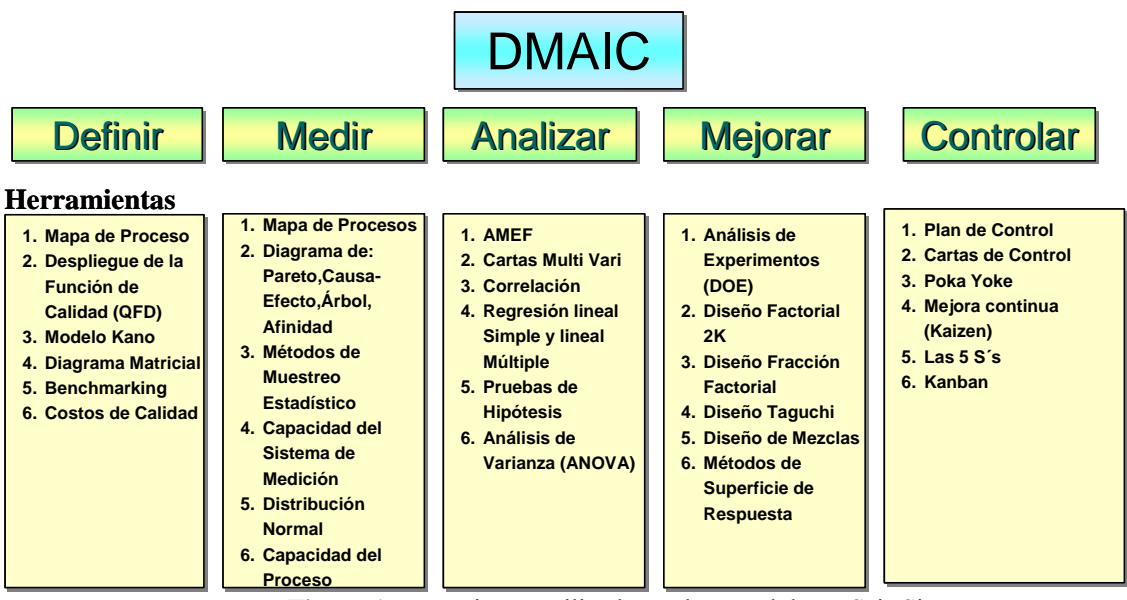

**Figura 1** Herramientas utilizadas en la metodología Seis Sigma

Para aplicar la filosofía Seis Sigma dentro de una organización implica **"Cambiar la cultura de organización",** ya que se fomenta el trabajo en equipo para la solución de problemas, se **la** mejoran la comunicación, y aumenta el grado de confianza y seguridad en los individuos para realizar el trabajo, de esta manera se rompe la resistencia al cambio para poder ser más agresivos y alcanzar metas cada vez más desafiantes.

# **Recomendaciones para selección de proyectos**[4](#page-7-1) :

### o **Fuentes externas**:

- Considerar la voz del cliente
- Considerar la voz del mercado
- $\blacksquare$  Considerar la comparación con la competencia

Algunas de las preguntas que surgen a partir de estas fuentes:

- $\sqrt{\phantom{a}i}$  i En que estamos fallando o vamos a fallar en la satisfacción de las necesidades del cliente?
- $\sqrt{\theta}$  *i*Dónde nos encontramos detrás de nuestros competidores?
- $\sqrt{\phantom{a}}$  *i*. Cómo va a evolucionar el mercado? *i*. Estamos preparados para ello?
- $\sqrt{\phantom{a}}$  ¿Cuáles son las necesidades futuras de nuestros clientes?

### o **Fuentes t in ernas**:

- Considerar la voz del proceso
- Considerar la voz del personal

 $\overline{a}$ 

<span id="page-7-0"></span><sup>&</sup>lt;sup>3</sup> Reyes Primitivo Tomado de los apuntes de la material *"Opción Terminal"* UIA Otoño 2005

<span id="page-7-1"></span>Neuman Robert, Pande Peter *"Las claves de Seis Sigma "* 

Algunas de las preguntas que surgen a partir de estas fuentes

- $\sqrt{\alpha}$  is general less process retrasos que ralentizan a nuestros processos?
- $\sqrt{\alpha}$  *i*Dónde hay un volumen elevado de defectos y/o retrabajos repetidos?
- $\sqrt{\phantom{a}}$  *i*. Dónde se incrementan los costos de mala Calidad?
- $\sqrt{\frac{1}{2}}$  (Oué preocupaciones o ideas aportan el personal o los directivos?

### Otras recom endaciones

- $\sqrt{\phantom{a}}$  Debe de estar alineado con las iniciativas del negocio.
- $\sqrt{\phantom{a}}$  Mejorar un proceso existente.
- $\sqrt{\phantom{a}}$  Asegurarse de que el alcance no sea demasiado extenso, y también que el proyecto sea realizable. En este caso, se puede segmentar para ser realizado por diferentes personas, cada uno con distintos alcances.
- $\sqrt{\phantom{a}}$  Escoger un proyecto en el cual se pueda generar o se tengan suficientes datos para ser medidos.
- $\sqrt{\phantom{a}}$  Que genere ahorros financieros.
- $\sqrt{\phantom{a}}$  De ser posible escoger un proceso con más ciclos, altos volúmenes o tiempos de ciclo cortos.

Barreras para alcanzar el éxito en los proyectos

- $\sqrt{\phantom{a}}$  Los proyectos no tienen el soporte de la gerencia.
- $\sqrt{\phantom{a}}$  Alcance demasiado largo o confuso.
- $\sqrt{\phantom{a}}$  Los objetivos del proyecto no son significativos o generan conflicto con otros.
- $\sqrt{\phantom{a}}$  No se tienen medidas claras de los resultados.
- $\sqrt{\phantom{a}}$  No se destina un tiempo para la realización del proyecto.
- $\sqrt{\phantom{a}}$  El proyecto no esta alineado con las prioridades del negocio.
- $\sqrt{\phantom{a}}$  Green Belt / Black Belt no entrenado.
- $\sqrt{\phantom{a}}$  Información no disponible.
- $\angle$  El proyecto no utiliza una metodología de mejora.

# *Seis sigma es una filosofía enfocada a la mejora continua.*

### **ustificación J**

El concepto Seis Sigma ayuda a conocer y comprender los procesos, de tal manera que puedan ser modificados al punto de reducir el desperdicio generado en ellos. Esto se verá reflejado en la reducción de los costos de hacer las cosas, a la vez que permite asegurar que el precio de los productos o servicios sean competitivos, no mediante la reducción de ganancias o reducción de los costos de hacer bien las cosas, sino de la eliminación de los costos asociados con los errores o desperdicios.

La filosofía *Seis Sigma* busca ofrecer mejores productos o servicios, de una manera cada vez más rápida y a más bajo costo, mediante la reducción de la variación de cualquiera de nuestros procesos. Aunque a muchas personas les ha costado entender, una de las grandes enseñanzas del Dr. Deming fue buscar el control de variación de los procesos lo cual es medido por medio de la desviación estándar. Decía el Dr Deming: "el enemigo de todo proceso es la variación, por lo que es ahí en donde debemos concentrar el esfuerzo hacia de la mejora continua", pero sobre todo porque "**La variación es el enemigo de la satisfacción de nuestros clientes".** 

proyecto de mejora, donde en forma clara se describan los pasos a seguir con la metodología Seis Sigma. Por lo anterior se pretende mostrar la aplicación de esta metodología en un caso práctico de

a continuación se hace mención de mas "gurús" y su aportación a ésta herramienta: 6 sigma, Hasta ahora hemos mencionado algunos nombres de personas que han contribuido a lo que es hoy

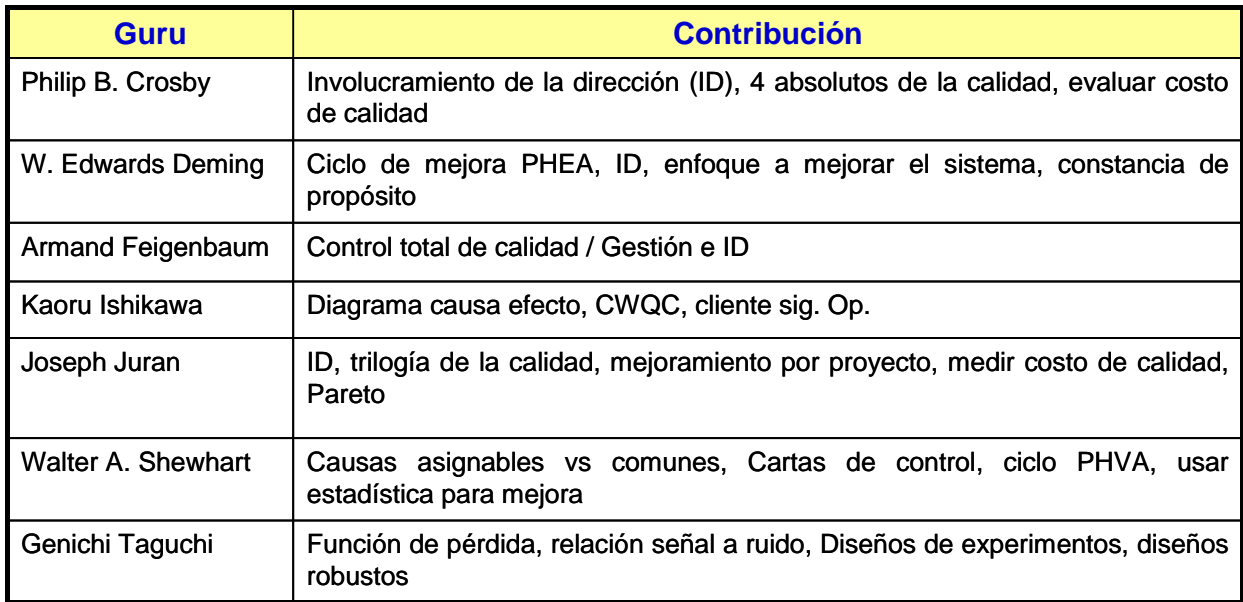

### **Figura 2** Gurús de Calidad

comparación con otros Sistemas de C alidad: Enunciaremos algunas ventajas que tiene la implementación de un sistema Seis Sigma en

### **6**σ **vs. Calidad Total / CT vs. 6** σ

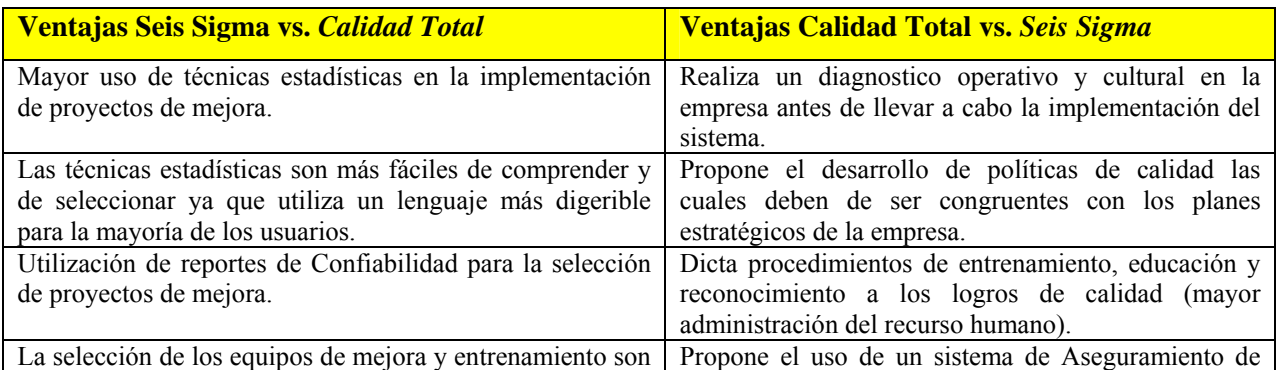

| más robustos ya que es conducida a través de grupos de<br>gente que poseen el conocimiento, experiencia, disciplina<br>técnica, liderazgo y conocimientos en el área específica.<br>(Champions, Black Belts, Green Belts, etc.) | Calidad, el cual proporciona la certeza de que el<br>resultado del proceso productivo tendrá los niveles de<br>calidad deseados.                             |
|----------------------------------------------------------------------------------------------------|----------------------------------------------------------------------------------------------------|
| Realiza estudios de la capacidad del proceso, cuando los<br>indices $Cp \geq 2.0$ y $Cpk \geq 1.5$ , se tiene un buen                                                                                                    | Desarrollo de círculos de calidad mediante los cuales<br>se forman grupos voluntarios de trabajadores para<br>discutir temas relacionados con la<br>calidad, |
| indicador de que se está logrando el nivel Seis Sigma.                                                                                                    | fortaleciendo la actitud de los trabajadores hacia el<br>trabajo.                                                                                            |
| Análisis de los procesos críticos mediante las técnicas de                                                                                                    |                                                                                                    |
| Diseño de experimentos y Superficie de respuesta.                                                                                                    |                                                                                                    |
| Para la implementación y control de las condiciones                                                                                                    |                                                                                                    |
| óptimas del proceso se utiliza en gran medida el Diseño de                                                                                                    |                                                                                                    |
| experimentos, CEP y Superficie de respuesta.                                                                                                    |                                                                                                    |
| Análisis de los sistemas de medición (calibración), como                                                                                                    |                                                                                                    |
| parte de la metodología.                                                                                                    |                                                                                                    |
| Garantiza el cumplimiento mediante muestreos aleatorios.                                                                                                    |                                                                                                    |
| Los objetivos son medidos mediante el logro de la métrica                                                                                                    |                                                                                                    |
| $6\sigma$ , y las utilidades que genera cada proyecto.                                                                                                    |                                                                                                    |

**Tabla 1** Comparativos 6σ y Sistemas de Calidad

### **D esventajas de los sistemas de Aseguramiento de Calidad vs.** *Seis Sigma*

- El sistema de comunicación es lento.
- La calidad depende de las inspecciones que realiza el departamento de Aseguramiento de calidad.
- Cuando un auditor descubre oportunidades de mejora, pueden existir fricciones entre los administradores de línea y en ocasiones las recomendaciones no se llevan a cabo.
- Los auditores son los únicos que hacen llegar disconformidades a la alta gerencia.
- El seguimiento de las recomendaciones corresponde exclusivamente al departamento de auditoria y en ocasiones no se involucra a la alta administración.
- Cuando las auditorias son anunciadas (que sucede en la mayoría de los casos), los departamentos auditados se dedican a maquillar y ocultar datos y evidencias.
- Al llevar a cabo una auditoria es frecuente que las relaciones humanas sean bastante tensas.

# **Objeti vos**

### **.1 Ob 1 jetivo general:**

El objetivo general de esta tesis es el desarrollo de un caso práctico de aplicación de la metodología 6 sigma que muestre en forma clara y concisa los pasos a seguir; servirá como una guía que facilita la comprensión de aplicación de los diferentes métodos y herramientas estadísticas para la mejora de la calidad.

### **Objetivos específicos:**

• Aplicación de la metodología seis sigma para mejorar la calidad y productividad de una planta de bebidas, reduciendo la variabilidad en el nivel de llenado en la presentación premier, asegurando las características de calidad establecidas para el producto.

- Se pretende que este trabajo sea una guía, tanto para la capacitación como para la consulta, de todos aquellos que lleven a cabo la implementación de proyectos de mejora bajo la metodología Seis Sigma.
- Mostrar como se pueden utilizar el Minitab y Excel para reducir el tiempo de desarrollo de los proyectos.

### **.1 Alcance 1**

Mejorar la calidad y productividad del proceso de llenado en una planta de bebidas, específicamente en el departamento de envasado en la línea de producción B.

### **2 Planteamiento del problema 1.**

El uso de la Estadística para el mejoramiento de la calidad en la mayoría de los casos no ha sido difundido a todas las áreas de las empresas, principalmente por que no se conocen los beneficios que se pueden obtener, en el manejo y análisis de información y porque existe una cantidad de deducciones y fórmulas matemáticas, que solo conocen aquellas personas que son especialistas en el área.

las técnicas de medición y análisis de información proporcionados por la Estadística., siendo que en la mayoría de las veces los problemas pueden ser resueltos mediante la ayuda de dichas La mayoría de los ingenieros se han enfocado en aspectos meramente técnicos, dejando a un lado técnicas.

conocimiento, lo que dificulta la transferencia de las herramientas. Dentro de una organización existen personas con diferentes perfiles y diferentes niveles de

que describa paso a paso la aplicación de la metodología Seis Sigma en el mejoramiento de la calidad de los productos. Es importante que la implementación de Seis Sigma sea realizada por Para lograr la adecuada implementación de Seis Sigma se propone que este trabajo sea una guía personas que posean liderazgo y adecuado conocimiento del tema, además de poder conducir equipos de trabajo y administrar proyectos.

a pesar de estar bajo especificaciones internas (de planta) y bajo Normas Oficiales existe dicha variación que nos genera un costo en la producción. Actualmente el problema que se tiene en este proceso es la variación en el nivel de llenado, ya que

realizar mejoras en el proceso y lograr el objetivo planteado. De tal manera que haciendo uso de diferentes técnicas estadísticas nos sirvan de apoyo para

## **1.3 Metodología**

La metodología que se va a emplear es la aplicación de seis sigma en conjunto con kaizen, lo que en planta llamamos Kaizen Seis Sigma, para lograr los resultados en un plazo no mayor a 3 meses.

se maneje bajo la metodología de Seis Sigma. La presente tesis constará de 7 capítulos en los cuales consistirán en la explicación de las diferentes metodologías y herramientas que se pueden utilizar en la aplicación de un proyecto que

- 1. Capitulo #1 Introducción a la metodología seis sigma
- 2. Capitulo #2 Fase de Definición
- 3. Capitulo #3 Fase de Medición
- 4. Capitulo #4 Fase de Análisis
- 5. Capitulo #5 Fase de Mejora
- 6. Capitulo #6 Fase de Control
- 7. Capitulo #7 Proyecto de nivel de llenado en una planta de bebidas

# **CAPITULO 1 INTRODUCCION A LA METODOLOGÍA** *SEIS SIGMA*

Seis Sigma es un sistema diseñado cuyo objetivo de "cuasi perfección" en la satisfacción de las necesidades del cliente<sup>[5](#page-13-0)</sup>.

posicionar a una empresa de manera que satisfaga mejor a los clientes y hacerla más productiva y ompetitiva. c Otra forma de definir seis sigma es como un esfuerzo de "cambio de cultura" radical para

negocios. 6σ funciona especialmente gracias a una comprensión total de las necesidades del cliente, del uso disciplinario del análisis de los datos y hechos, y de la atención constante a la Seis Sigma: Un enfoque completo y flexible para conseguir, mantener y maximizar el éxito en los gestión, mejora y reinvención de los procesos empresariales.

herramientas, el mecanismo para proponer ideas que nos conducen a la solución de problemas, es el resultado de la participación de todas las personas involucradas. La mejora continua de los La metodología fomenta en gran medida el trabajo en equipo, debido a que en la mayoría de las procesos es el objetivo común de cada uno de los miembros.

tiempo necesario para hacerlo, sin embargo cuando la gente adopta Seis Sigma como una Cultura además de realizar sus proyectos aplica la metodología en su trabajo diario, para la solución de En un principio es difícil integrar a las personas para realizar sus proyectos y que dediquen el problemas y mejora de los procesos.

es un medio y no un fin. A los clientes no les importa que un producto haya sido producido bajo el esquema Seis Sigma, cuando tiene fallas o defectos, lo que les interesa es tener un producto de La Estadística es utilizada en gran medida dentro de la metodología, pero hay que aclarar que está excelente calidad, a tiempo, sin defectos y que sea lo más económico posible.

por capacitación, tiempos, materiales, entre otros; sin embargo el retorno de la inversión puede ser muy grande, cuando los proyectos son bien conducidos, ya que los ahorros y/o mejoras que se El nivel de capacitación requerido es muy alto en la implementación, implica costos ocasionados presentan cuando un proyecto 6 sigma funciona son cuantiosos.

al seguir las diferentes técnicas; por ejemplo con el uso de sistemas Poka-Yoke entre otras la inspección deja de ser necesaria, se busca el origen de las causas de los defectos para eliminarlos La eliminación o reducción de la inspección es un punto muy importante dentro de la metodología, al máximo.

Black Belt, técnicos y otros responsables del departamento de calidad que sean capaces de desempeñar el papel de administradores del sistema de calidad y de proporcionar técnicas específicas especializadas a los grupos de operación, para poder realizar sus proyectos. La implementación de la filosofía Seis Sigma requiere que los directivos, Champions, Green Belt,

<span id="page-13-0"></span> 5 Pande Peter, Neuman Robert *"Las claves de Seis Sigma"*

La selección adecuada de los proyectos tendrá una especial incidencia en el éxito de la implantación de la filosofía Seis Sigma en la empresa.

El resultado de proyecto general se mide por la suma del ahorro económico que ha presentado el miembros del equipo en fase de formación y les ayuden a elegir correctamente el tema de su proyecto de mejora. mismo. Es importante que el Champion, directivos, Black Belts dediquen tiempo a discutir con los

ejemplo el Minitab, ya que es una herramienta muy poderosa que ayuda al manejo de los datos estadísticamente hablando. Hoy en día los cálculos manuales toman mucho tiempo además de que la probabilidad de cometer un error es muy grande, se recomienda ampliamente la adquisición de un Software como por

### **1.1 La métrica de** *Seis Sigma*

El nivel sigma, es utilizado comúnmente como medida dentro del Programa Seis Sigma, incluyendo los cambios o movimientos "típicos" de  $\pm 1.5\sigma$  de la media. Las relaciones de los diferentes niveles de calidad sigma no son lineales, ya que para pasar de un nivel de calidad a otro, el porcentaje de mejora del nivel de calidad que se tiene que realizar no es el mismo, cuando avanzamos a un nivel mayor el porcentaje de mejora será más grande.

La tabla siguiente muestra el porcentaje de mejora requerido para cambiar de un nivel sigma a otro mayor.

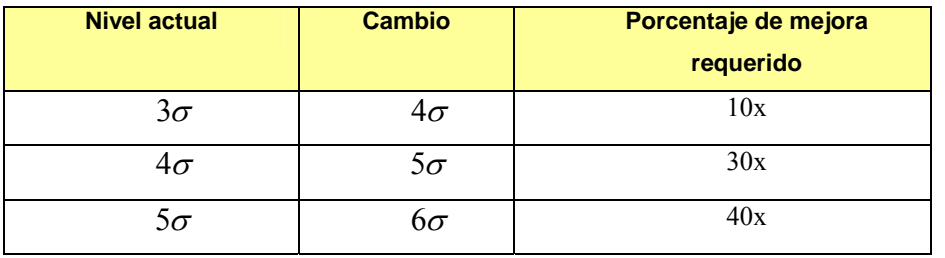

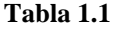

En esta otra tabla se aprecia la cantidad de defectos por cada nivel sigma

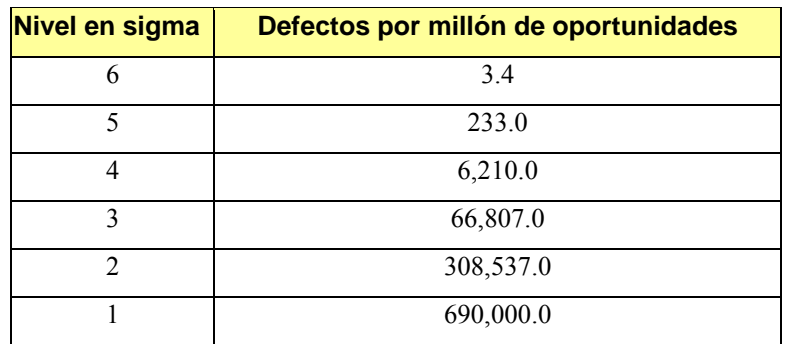

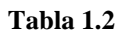

Realizando un comparativo del nivel de calidad sigma de varias empresas se determinó que el promedio de estas se encuentra en el nivel 4 $\sigma$ ; Las empresas con nivel 6 $\sigma$  son denominadas de "Clase Mundial" *(World Class)*. El objetivo de la implementación Seis Sigma es precisamente onvertirse en una empresa de Clase Mundial. c

En la figura se muestra el concepto básico de la métrica de Seis Sigma, en donde las partes deben de ser manufacturadas consistentemente y estar dentro del rango de especificaciones.

La distribución normal muestra los parámetros de los niveles tres sigma y seis sigma.

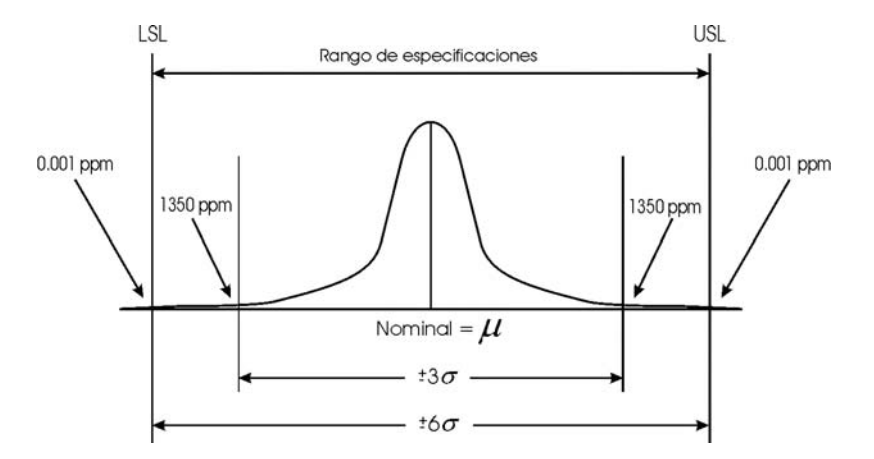

**Figura 1.1.** La figura muestra el número de partes por millón (ppm) que estarían fuera de los limites de especificación tomando como límite el valor de cada desviación estándar. <sup>6</sup>

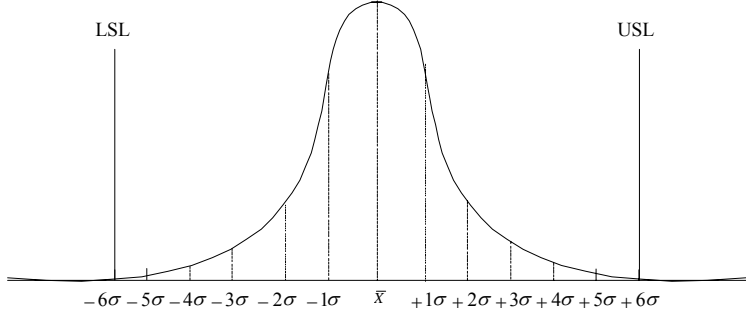

**Figura 1.2** Distribución normal centrada.

Con la distribución normal centrada dentro de los límites 6σ, se tendría únicamente una porción de 0.002 ppm. $^{7}$  $^{7}$  $^{7}$ 

<span id="page-15-0"></span>Forrest W. Breyfogle III, *"Implementing Six Sigma."* <sup>6</sup>

<span id="page-15-1"></span><sup>7</sup> Forrest W. Breyfogle III, "*Implementing Six Sigma."*

Para compensar las inevitables consecuencias de los errores de centrado de procesos, la media de la distribución se desplazó  $\pm 1.5\sigma$ . Este ajuste proporciona una idea más realista de la capacidad del proceso a través de varios ciclos de manufactura.

El desplazamiento puede ser en dirección positiva o negativa, pero nunca en ambas direcciones ${}^{8}$  ${}^{8}$  ${}^{8}$ 

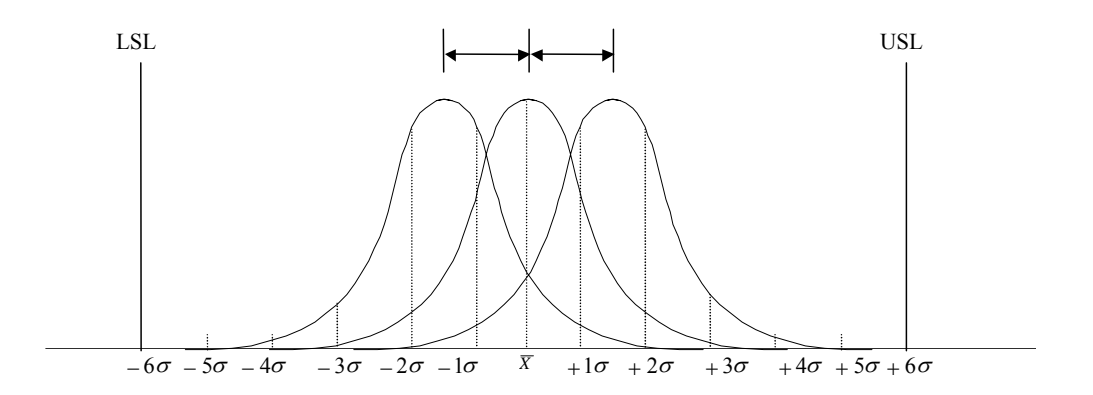

**Figura 1.3** Distribución normal descentrada 1.5σ

Una medida que describe el grado en el cual el proceso cumple con los requerimientos es la **capacidad del proceso.** Los índices utilizados son  $C_p$  y  $C_{pk}$ , Un nivel *Seis Sigma* tiene la habilidad de lograr índices de 2.0 y 1.5 respectivamente. Para lograr esta capacidad la meta a alcanzar de un programa Seis Sigma es producir al menos 99.99966% de calidad, no más de 3.4 defectos en un millón de piezas producidas en el largo plazo.

| Nivel en sigma | <b>Porcentaje</b> | Defectos por millón de oportunidades |
|----------------|-------------------|--------------------------------------|
| 6              | 99.99966          | 3.4                                  |
| 5              | 99.9769           | 233.0                                |
| $\overline{4}$ | 99.379            | 6,210.0                              |
| 3              | 93.32             | 66,807.0                             |
| $\overline{2}$ | 69.13             | 308,537.0                            |
|                | 30.23             | 690,.000.0                           |

**Tabla 1.3** Porcentajes y cantidad de defectos a los que corresponden los diferentes niveles "Sigma"

<span id="page-16-0"></span><sup>8</sup> Jurán . J.M. *"Análisis y planeación de la calidad "* 

### 1.2 Mediciones para Seis Sigma

La letra griega minúscula sigma  $(\sigma)$  se usa como símbolo de la desviación estándar, siendo ésta una forma estadística de describir cuánta variación existe en un conjunto de datos.

La medida en sig ma se desarrolló para ayudarnos a:

- 1. Enfocar las medidas en los clientes que pagan por los bienes y servicios. Muchas medidas sólo se concentran en los costes, horas laborales y volúmenes de ventas, siendo éstas medidas que no están relacionadas directamente con las necesidades de los clientes.
- 2. Proveer un modo consistente de medir y comparar procesos distintos.
- 3. Es de suma importancia medir la capacidad del proceso en términos cuantificables y monitorear las mejoras a través del tiempo.

# **efiniciones básicas [9](#page-17-0) : D**

- Unidad (U): Es un artículo producido o procesado. •
- Defecto (D): Cualquier evento que no cumpla la especificación de un CTQ.
- Defectuoso: Una unidad que tiene uno o más defectos.
- Defectos por unidad (DPU): Es la cantidad de defectos en un producto

$$
DPU = \frac{D}{U}
$$

- Oportunidad de defectos (O): Cualquier acontecimiento que pueda medirse y de una *oportunidad* de no satisfacer un requisito del cliente.
- Defectos por oportunidad (DPO):

$$
DPO = \frac{D}{U \times O}
$$

• Defectos por millón de oportunidades (DPMO): Es el número de defectos encontrados en cada mill ón de unidades.

Capacidad del proceso: Capacidad del proceso para cumplir especificaciones o requerimientos • del cliente.

• Rendimiento estándar o de primera pasada  $Y_{FT}$ : Es el porcentaje de producto sin defectos antes de realizar una revisión del trabajo efectuado.

• Rendimiento al final o de última pasada:  $Y_{LT}$  Es el porcentaje de producto sin defectos después de realizar la revisión del trabajo.

## **1.3 Cálculo de Sigmas del proceso.**

Rendimiento de primera pasada ( $Y_{FT}$ ) y última pasada ( $Y_{LP}$ )

corrijan o revisen los defectos. Los resultados se miden en % y el número de efectos en defectos por oportunidad (DPO) o defectos por millón de oportunidades (DPMO). Los resultados y el número de defectos pueden medirse antes o después de que se detecten,

<span id="page-17-0"></span> $\overline{a}$ 9 Forrest W. Breyfogle III *"Implementing Six Sigma"*

### **Ejemplo:**

Un proceso de manufactura de cable se cuenta con los siguientes datos:

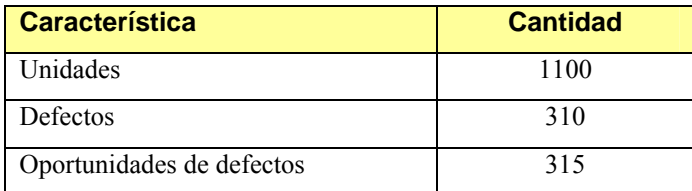

Defectos por oportunidad (DPO) =  $\frac{D}{\Delta t} = \frac{310}{1488 \text{ Hz}} = 0.01878$  $\frac{D}{\times D} = \frac{310}{1100*15} =$ *N*

 $DPMO = 0.01878 \times 1,000,000 = 18,780$ 

De la tabla de conversión de sigma determinamos el valor que más se acerca a 18,780 siendo este:  $σ = 3.6$ 

### **to al Final (YFT) Rendimien**

Es la probabilidad de que una unidad pase el ensamble final con 0 defectos

 $Y_{FT} = (1 - DPO) * 100$ 

En el ejemplo anterior tenemos:  $Y_{\text{FT}}$  = (1 - 0.01878) \* 100 = 98.12%

Observemos la siguiente figura:

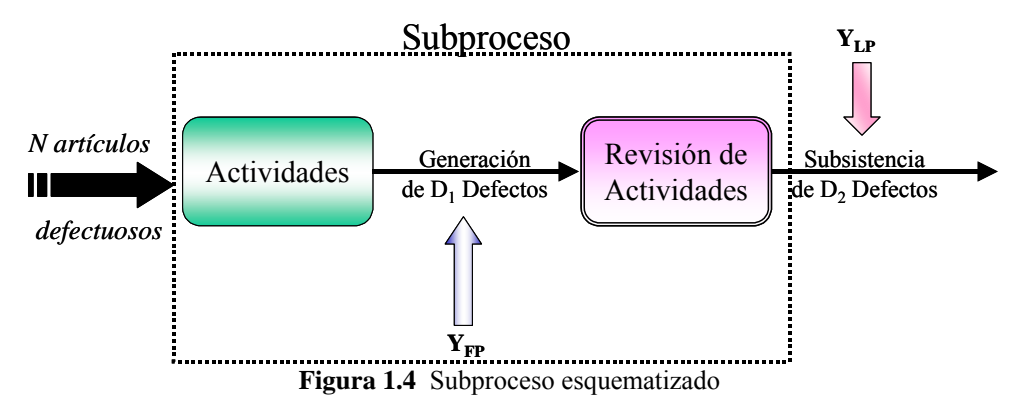

En este subproceso podemos observar la entrada de N artículos con cero defectos, se realiza un trabajo en el cual hay  $D_1$  defectos, resultando el rendimiento a la primera (Y<sub>FP</sub>), después se revisa el trabajo y al final subsisten  $D_2$  defectos, siendo este el rendimiento en la inspección final (Y<sub>LP</sub>).

### **Rendimiento Real o Estándar (Y<sub>RT</sub>)**

Mide la probabilidad de pasar por todos los subprocesos sin un defecto, se determina con el producto del resultado de cada paso:  $Y_{FR} \times Y_{FR} \times Y_{FR} \times \dots Y_{FR}$ . Es un rendimiento sensible a pasos y defectos en los pasos.

### **Rendimiento Normal (Y<sub>N</sub>)**

El rendimiento normal mide el promedio de rendimientos por los pasos del proceso. Es el promedio exponencial basado en el número de pasos del proceso, no es un promedio aritmético.

 $Y_N = \sqrt[n]{Y_{RT}}$ , donde n es igual al número de pasos en el proceso.

### Ejemplo:

Considerando los siguientes datos:

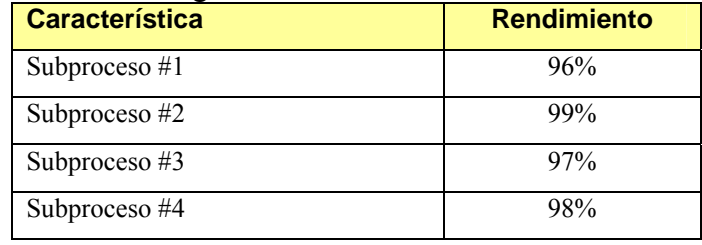

### **Calcular Y**<sub>RT</sub>**y Y**<sub>N</sub>

 $Y_{RT} = 96\% * 99\% * 97\% * 98\% = 90.34\%$  ó 0.9034 que es la probabilidad de que el producto pase sin error.

$$
Y_N = \sqrt[n]{Y_{RT}} = \sqrt[4]{0.9034} = 97.49\%
$$

Nota: El rendimiento Normal es el promedio del rendimiento del proceso; Sigma es calculada a partir de un rendimiento Normalizado.

Diferencia entre YRT y YFT

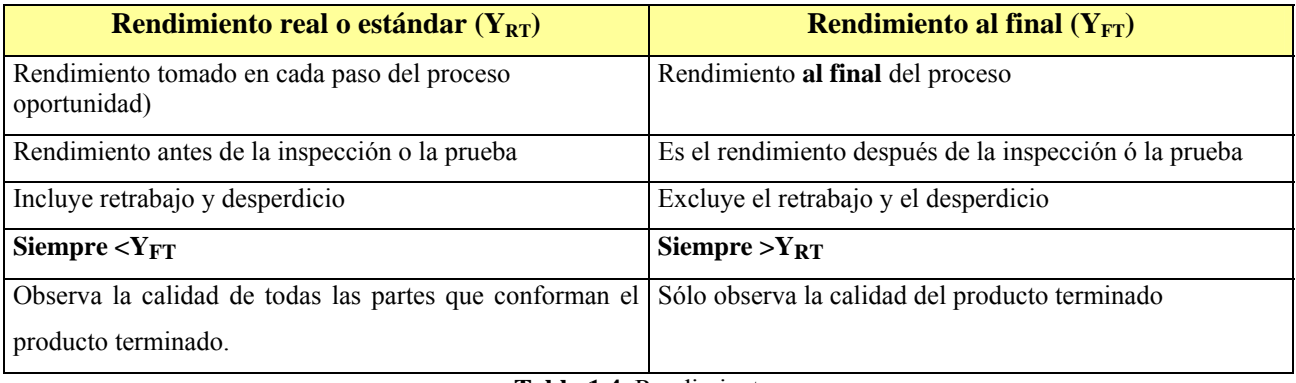

**Tabla 1.4** Rendimientos

#### **Variación a largo plazo vs. Variación a corto plazo (Z-Value):**

Largo plazo (Z<sub>LT</sub>): Son los datos tomados durante un periodo de tiempo suficientemente largo y en condiciones suficientemente diversas para que sea probable que el proceso haya a experimentado todos los cambios y otras causas especiales.

 $Z_{LT} = \frac{(\text{limite } \text{especif.} - \text{media})}{\text{std } \text{dev}_{LT}}$ 

Corto plazo ( $\mathbb{Z}_{ST}$ ): Son los datos tomados durante un periodo de tiempo suficientemente corto para que sea improbable que haya cambios y otras causas especiales.

 $Z_{ST} = \frac{(\text{limited specific } - \text{nom})}{\text{desv. std}_{ST}}$ 

Para el cálculo de datos a largo plazo a partir de datos a corto plazo restamos 1.5, debido a los desplazamientos que sufre la media debido al cambio natural en los procesos.

$$
Z_{ST} = Z_{LT} + 1.5
$$
 
$$
Z_{Benchmark} = Z_{YN} + 1.5
$$

Donde:

 $Y_N =$ Rendimiento Normal  $Z_{ST} = Z$  a corto plazo.  $Z_{LT} = Z$  a largo plazo.

### **Ejemplo:**

Un proceso tiene un  $Y_{RT} = 0.9034$  con 4 operaciones. Determine  $Y_N$  y  $Z_{\text{benchmark}}$ 

$$
Y_N = \sqrt[n]{Y_{RT}} = \sqrt[4]{0.9034} = 97.49\%
$$

 $Z_{\text{benchmark}} = 0.9747 + 1.5 = 2.474$ 

Existen 2 métodos para calcular el valor de Sigma (La sigma del proceso que es la sigma a corto

plazo  $Z_{ST}$ ), y 2 herramientas que ayudan a obtener el valor, las cuales se exponen a continuación:

METODO 1 (Utilizando en Excel):

- 1. El rendimiento es igual a Yrt =  $1 DPU$  o Yrt =  $1 D/DPO$
- 2. La Z sigma a largo plazo  $Z$ lt = distr.norm.estand.inv(Yrt)
- 3. La Z sigma a corto plazo o Sigma del proceso =  $Zst = Zlt + 1.5$

METODO 2 (Utilizando en Excel):

- 1. Se determina Zlie y Zlse sobre la base de las especificaciones
- 2. Se determina la fracción defectiva P(Zlie) y P(Zlse)
- 3. Con  $P(Zlie) =$  distr.norm.estand.inv(Zlie) y  $P(Zlse) =$  distr.norm.estand.inv(-Zlse)
- 4. La fracción defectiva total es  $P(Zt) = P(Zlie) + P(Zlse)$
- 5. El rendimiento se determina con  $Yrt = 1 P(Zt)$
- 6.La Z sigma a largo plazo Zlt = distr.n orm.estand.inv(Yrt)
- 7.La Z sigma a corto plazo o Sigma del proceso = Zst = Zlt + 1.5

### METODO 1 (Utilizando MINITAB):

.La Z sigmas del proceso a largo plazo sobre la base del rendimiento se determina como: 1

 $Calc > Probability$  Distributions  $> Normal$ 

Seleccionar Inverse Cumulative probability Mean 0.0 standar deviation 1

Input constant valor de Yrt OK, se obtiene la Zlt de largo plazo.

2.La Z del proceso se determina con  $Zst = Zlt + 1.5$ 

A continuación se presenta una ayuda gráfica paso a paso para determinar los valores de Z

# **Calculating Process Sigma: Method 1**

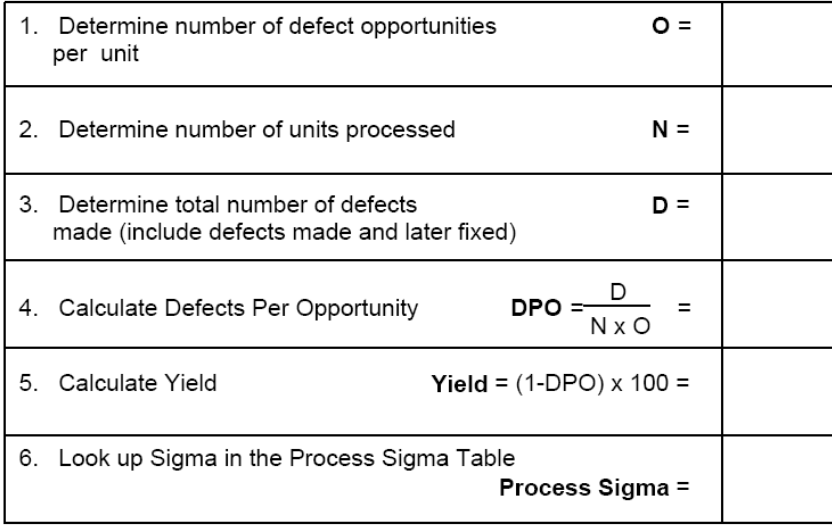

# **Calculating Process Sigma: Method 2**

#### 1. ENTER AVERAGE, STANDARD DEVIATION, AND SPEC LIMITS

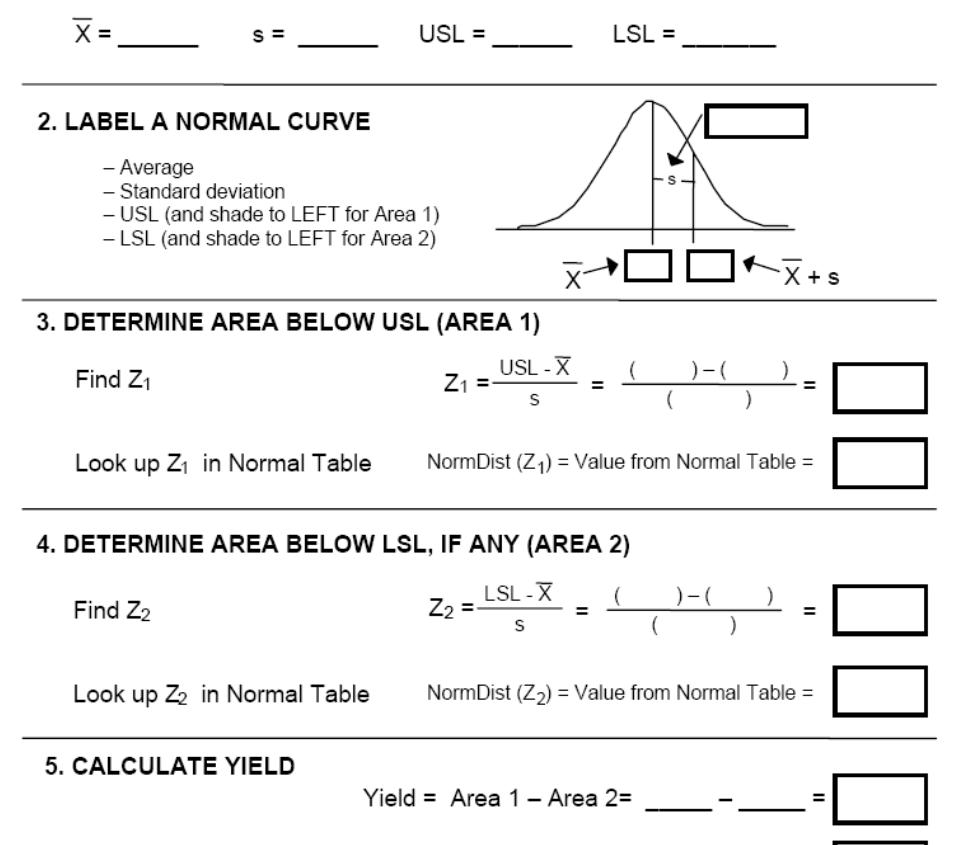

Yield (percentage) = Yield  $x$  100% =

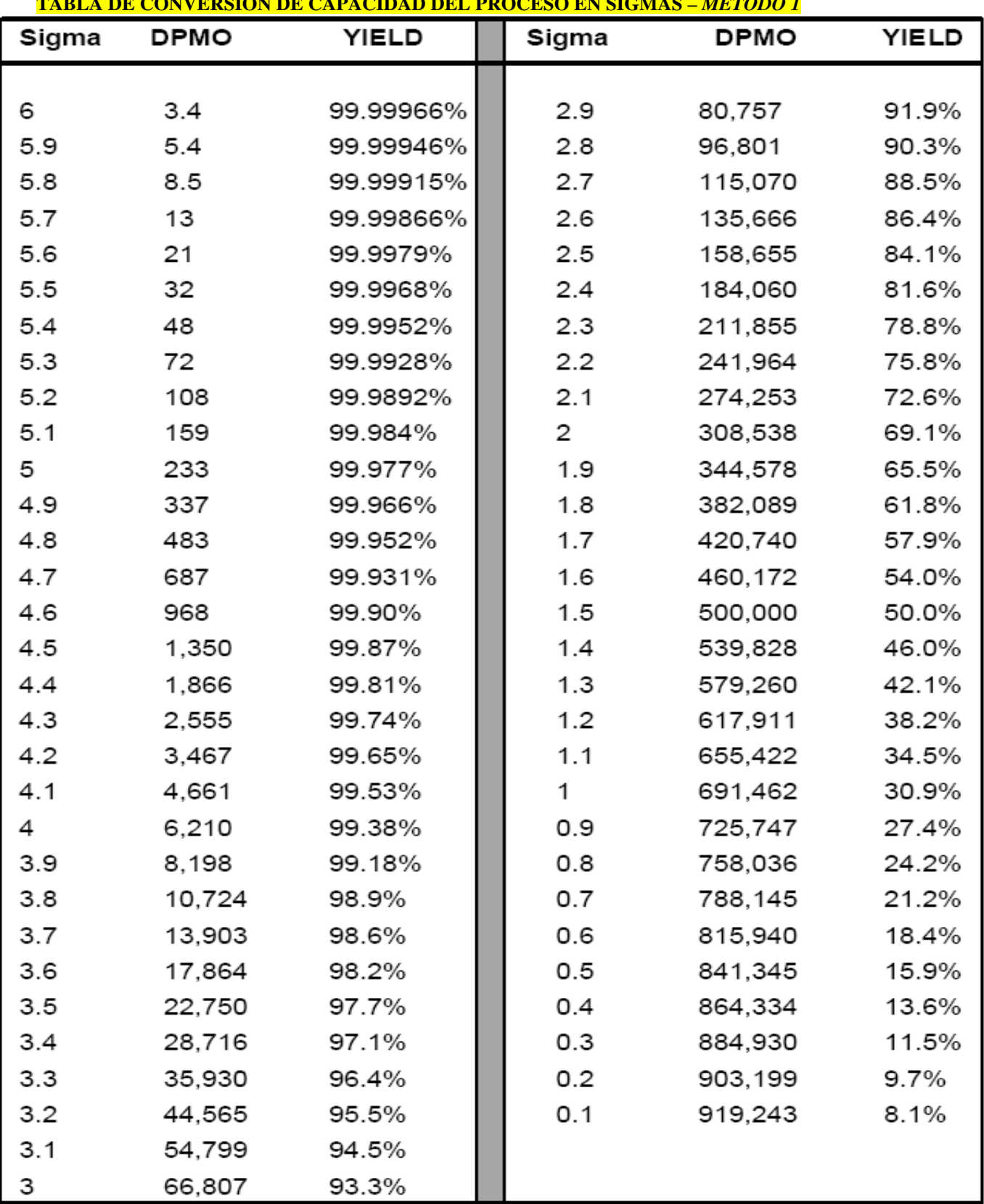

### **TABLA DE CONVERSIÓN DE CAPACIDAD DEL PROCESO EN SIGMAS –** *METODO 1*

# **Tabla Z – Método 2**

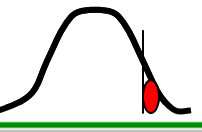

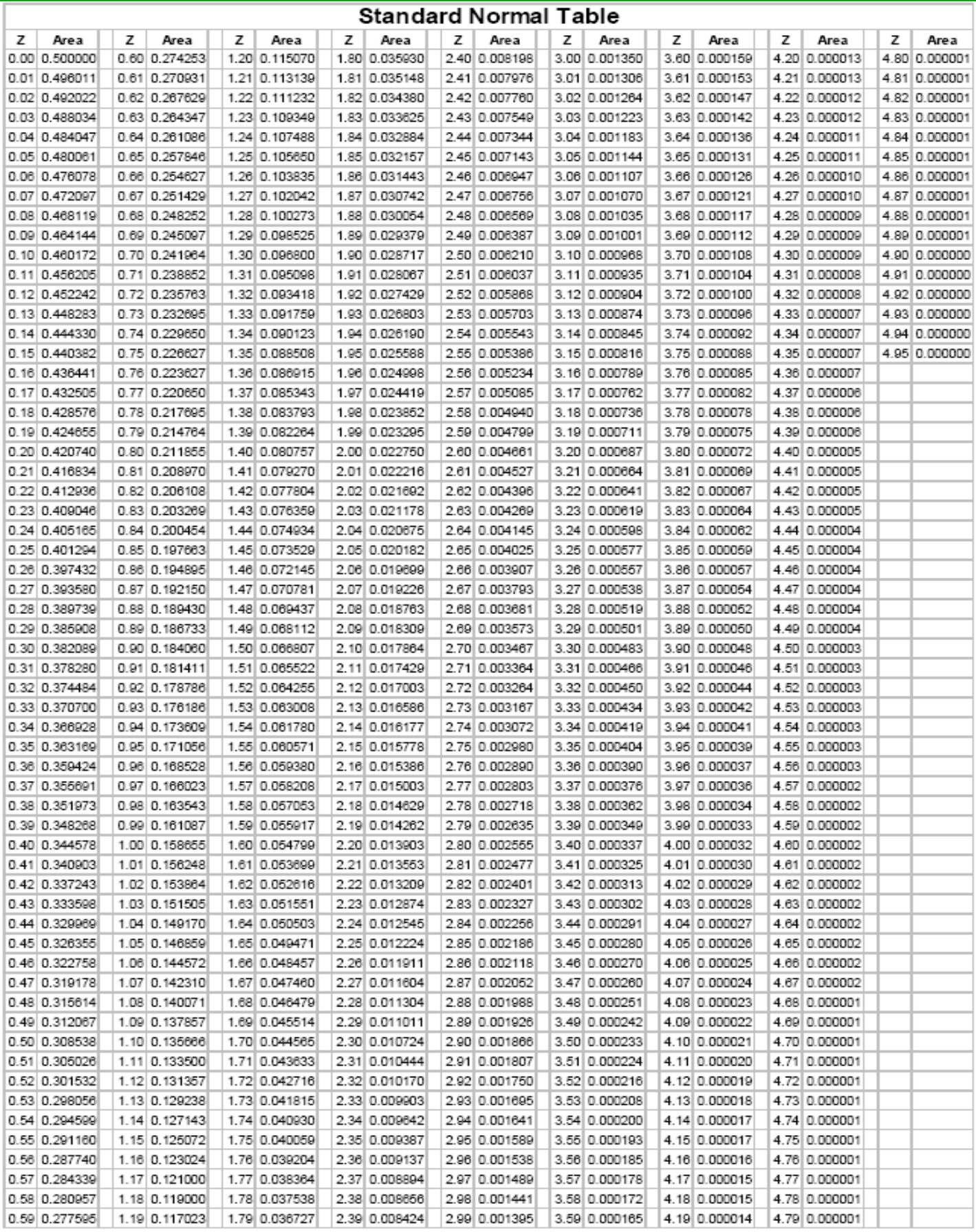

J

### **1.4 Diez pasos de Motorola para la mejora de procesos**

Motorota sugiere una serie de pasos para mejorar el desempeño de los procesos utilizando la metodología Seis Sigma, como se muestra a continuación:

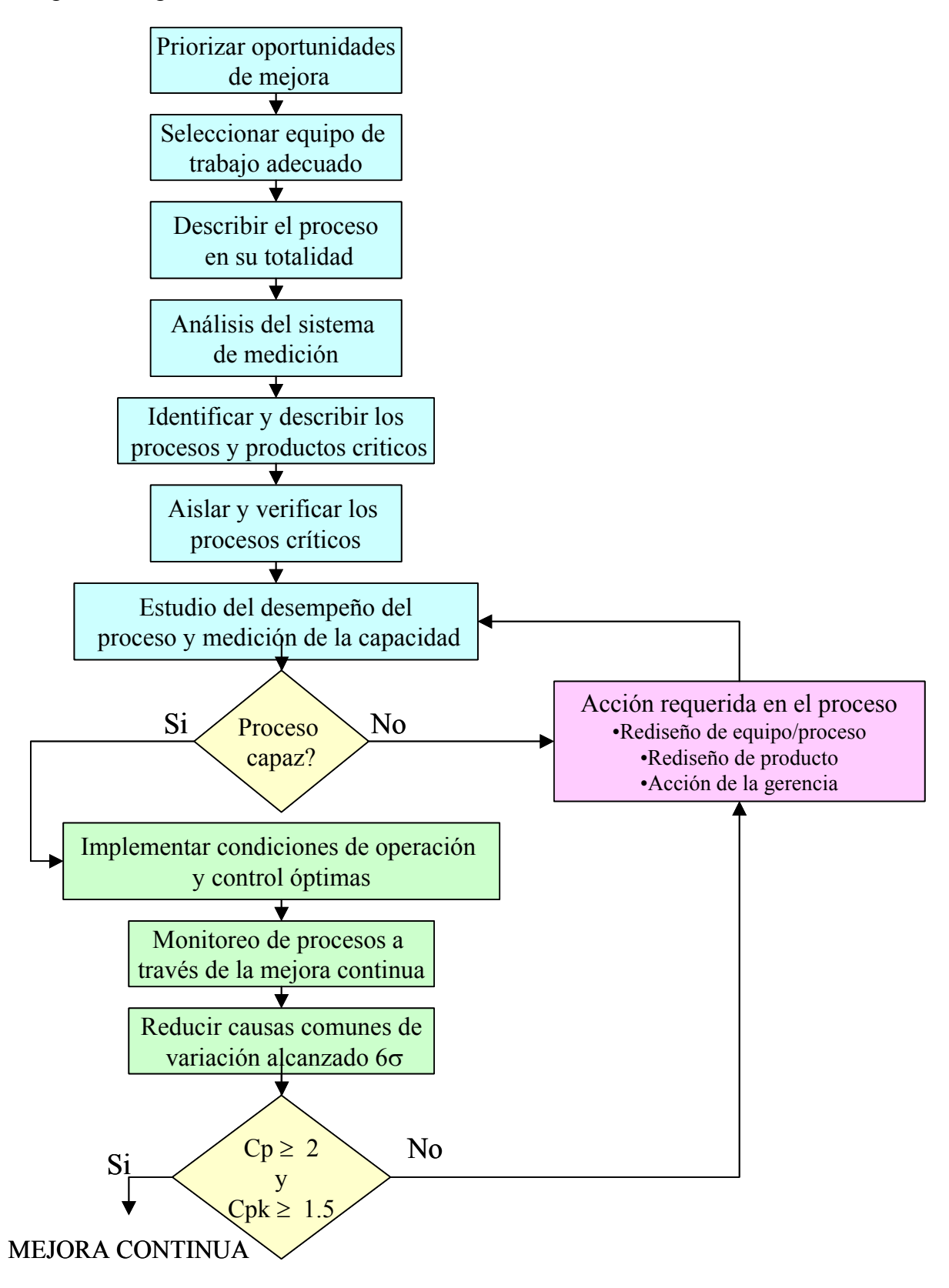

- 1. **Priorizar oportunidades de mejora:** Conocer y especificar los problemas haciendo las siguientes preguntas: cómo, cuando, donde, por qué y quién. Indicar cual es el impacto al cliente, confiabilidad, calidad del producto, costos de calidad.
- 2. **Seleccionar el equipo de trabajo adecuado:** Seleccionar un pequeño grupo de gente que conozca el producto/ proceso, con la experiencia, disciplina técnica y conocimiento en el área relativa. Establecer el rol del equipo y de cada miembro, Seleccionar un *Champion* que será el encargado de proporcionar los recursos, conducir y asesorar al grupo.
- 3. **Describir el proceso en su totalidad:** Mediante el uso de diagramas de flujo ilustrar las posibles variaciones y alternativas del proceso. Incluyendo todo el equipo, gente, métodos, herramientas instrumentos y equipos de medición.
- 4. **Análisis del desempeño de los sistemas de medición:** Determinar la exactitud, repetitibilidad y reproducibilidad, linealidad y estabilidad de cada instrumento o indicador utilizado, para asegurar que la capacidad de los mismos sea la adecuada, a lo más del 10% de la variación total permitida para características críticas o 30% máximo para características no críticas. Asegurar que la resolución de la división o dígito más pequeño sea al menos 10 veces mayor que la magnitud que se va a comparar. Por ejemplo si la tolerancia es de 10 mm. El medidor debe tener una resolución o distancia entre marcas de al menos 1 mm.
- 5. **Identificar y describir los procesos y productos potencialmente críticos:** Enumerar todos los procesos críticos potenciales, mediante el uso de tormentas de ideas, datos históricos, reportes de rendimiento, análisis de falla etc.
- 6. **Aislar y verificar los procesos críticos:** Reducir la lista enfocándonos a los pocos vitales, identificar las relaciones de entrada y salida que provocan problemas específicos. Verificar las causas potenciales de variación en los procesos, mediante el uso de diseño de experimentos, diagramas de dispersión, y diagramas multivariados.
- 7. **Estudio del desempeño del proceso y medición de la capacidad:** Identificar y definir las limitaciones de los procesos. Asegurar que los procesos sean capaces de alcanzar su máximo potencial. Determinar las especificaciones "reales". Se considera que un proceso es capaz cuando  $Cp \ge Cpk \ge 1.0$ , si el proceso es capaz se continúa con el paso 8, de lo contrario se requiere tomar acciones rediseñando el proceso o el producto.
- 8. **Implementación de condiciones de operación y control óptimas:** Llevar a cabo un plan permanente de acciones correctivas para prevenir causas especiales de variación. Es necesario tener un proceso estable y predecible, por lo cual se deberá tener continuamente controles de proceso.
- 9. **Monitoreo de procesos a través de la mejora continua:** Los sistemas, métodos, procedimientos deberán de ser modificados cuando sea necesario para evitar las causas especiales de variación. También será necesario identificar las acciones futuras requeridas para mejorar el proceso.

*10.* **Reducir causas comunes de variación para alcanzar** *Seis Sigma:* Se deben reconocer las limitaciones del proceso. Solamente a través de la reducción y eliminación de las causas comunes de variación y el diseño para la manufactura es posible alcanzar el nivel *Seis Sigma.* Una vez que las causas especiales se han eliminado solamente pueden permanecer causas comunes las cuales se irán eliminando a través de la mejora continua de los procesos.

### **1.5 Las fases DMAIC de** *Seis Sigma*

La metodología Seis Sigma es un método disciplinado de mejora de los procesos conformado por exp lican con más detalle a continuación: las fases siguientes: Definición, Medición, Análisis, Mejora y Control (**DMAIC**), como se

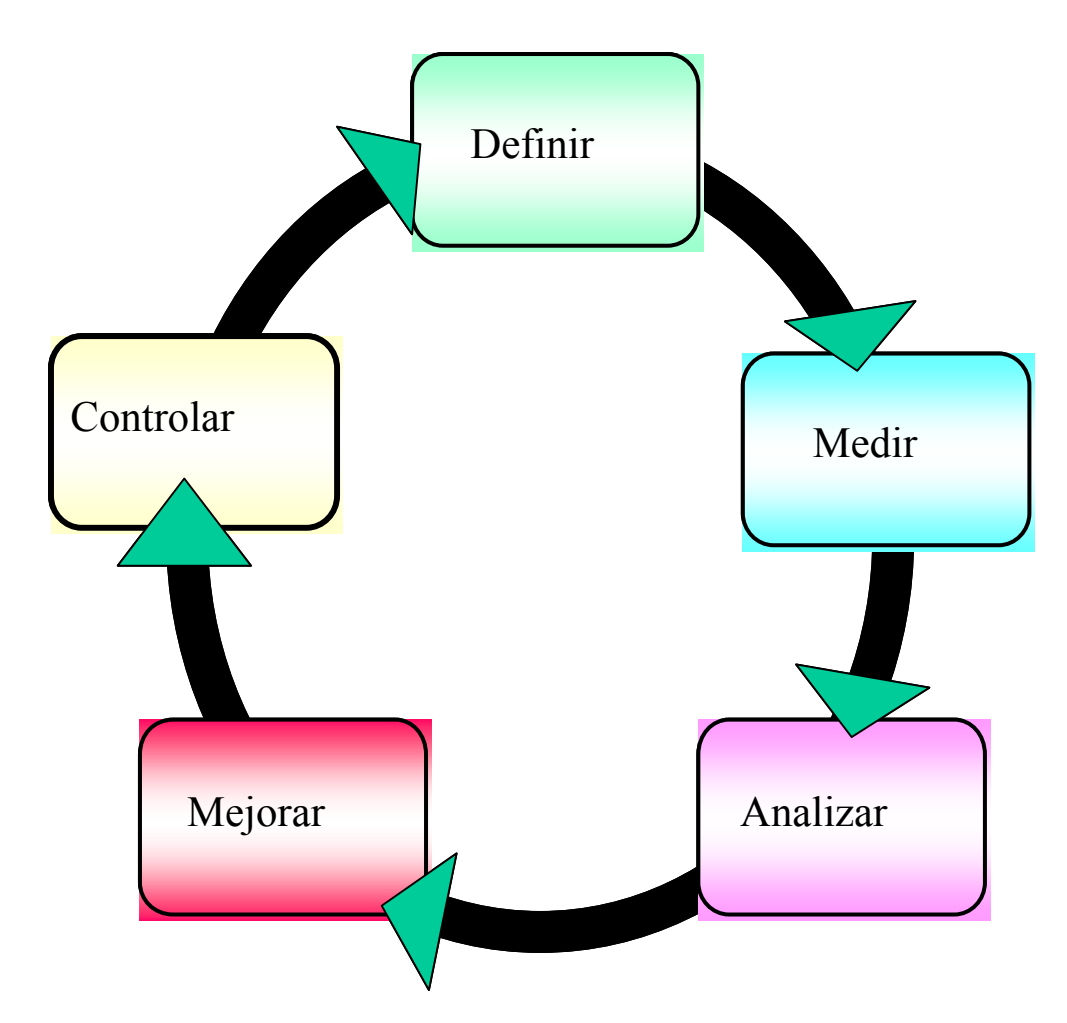

**Figura 1.5** Fases de DMAIC

pro blema en particular?, ¿Quién es el cliente?, ¿Cuáles son los requerimientos del cliente?, ¿Cómo se l leva a cabo el trabajo en la actualidad?, ¿Cuáles son los beneficios de realizar una mejora?. En el siguiente capítulo se verán las herramientas más utilizadas en la Fase de Definición, en la cual se debe de definirse claramente en ¿que problema se ha de trabajar?, ¿Porqué se trabaja en ese

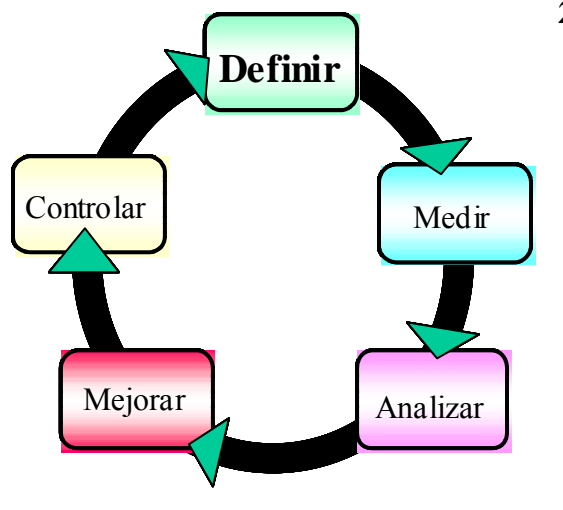

### **2.1 Introducción**

El propósito de esta fase es identificar el problema a mediante el uso del diagrama de Pareto, después identificar el producto, la línea donde se hace, el equipo específico, etc. En este momento ya se puede definir el problema y la oportunidad de mejora. resolver, estratificando tanto como sea posible, por ejemplo: reclamación de un cliente por falla, identificar la familia de productos por importancia

En esta fase la primera de la metodología de *Seis Sigma*, se trata de detectar cual es el problema, definir los CTQ's (Critico para la calidad) con base en la voz del cliente (VOC), el impacto que tiene para el negocio la realización del proyecto, las metas que se pretenden lograr, el alcance y los ahorros financieros.

Las Herrami entas a utilizar pueden ser:

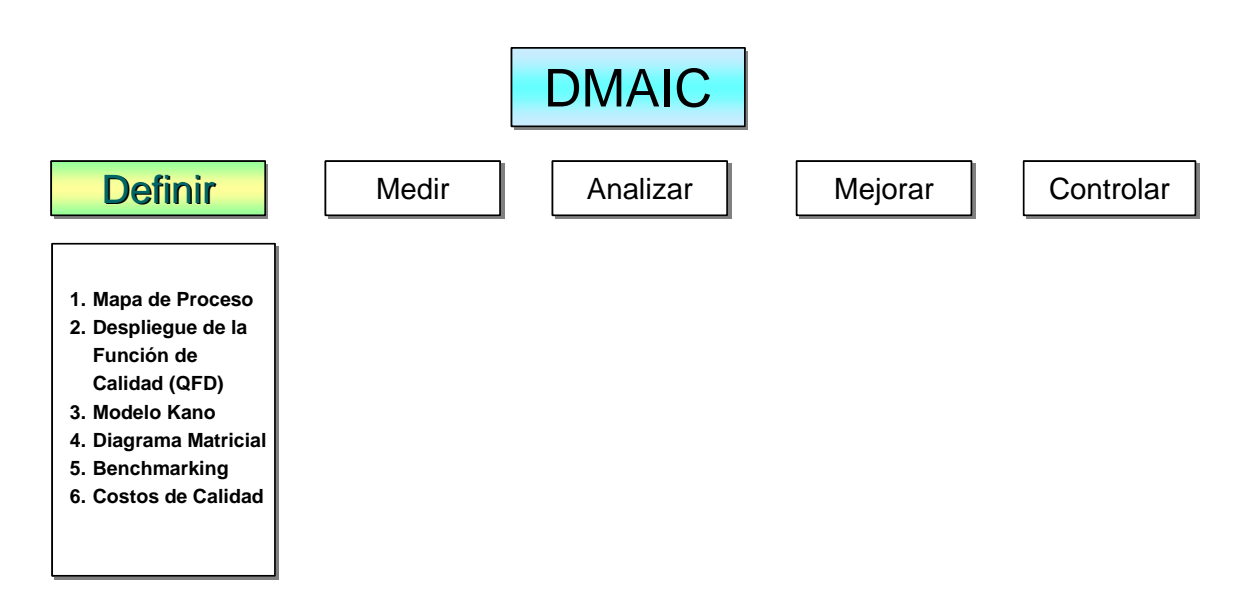

**Figura 2.1** Herram ientas en la Fase de Definir

Los objetivos de esta fase son:

- Definición del problema
- Establecer el Alcance del proyecto
- Conocer el uso de las herramientas de la fase de definición •

### **2.2 Etapas de la fase de definición**

Las etapas de la fase de definición son las siguientes:

### **Identificación de clientes internos y extern os:**

El primer paso en la definición de un proyec to es identificar cuales son los clientes a los cuales el proceso impacta, se define como cliente i nterno a la persona o las personas siguientes en el proceso, esto es dentro de la compañía. Com o se describe a continuación hay 2 tipos de clientes y son:

- Cliente Interno: Es el personal interno af ectado por el producto o servicio generado (siguiente operación).
- Cliente Externo: Los clientes extern os son todos aquellos a los que la empresa provee un producto o servicio, estos se dividen en usuarios finales, clientes intermediarios y otros que son impactados pero que no usan ni c ompran el producto
	- o Usuarios finales: comprar o u san el producto para su uso
	- o Intermediarios: comprar el p roducto para su reventa, reempaque, modificación o ensamble final para venta al usuario final. Ejemplo: detallistas, distribuidores, mayoristas, etc.
	- o Grupos impactados: no compran ni usan el producto pero son impactados por él. Por ejemplo la comunidad, gobierno, padres, grupos civiles, etc.

### **Determinar los CTQ´s del proyecto:**

CTQ Critico para la calidad (*Critical to Quality*), es un atributo o característica de calidad de un producto o servicio que es importante para el cliente.

Nota: También existen otros conceptos como:

- o Características Críticas para la Entrega (CTD´s)
- o Características Críticas para los Costos (CTO´s)
- o Características Críticas para el Proceso (CTPs)
- o Características Críticas para la Satisfacción (CTS´s)
- o Características Críticas para el Control (CTC´s)

Tanto en los CTQ, CTD y CTC el objetivo para la empresa es reducir los costos, aumentar la satisfacción del cliente y aum entar las utilidades.

Para determinar los CTQ, tenemos que conocer la voz del cliente interno o externo (VOC), o sea que es lo que espera nuestro cliente acerca del servicio o producto que le proporcionamos. Mediante la voz del cliente podemos saber cual es el grado de satisfacción que este tiene.

Para determinar los CTQ´S se pueden tomar como base lo siguientes puntos:

- $\sqrt{\phantom{a}}$  Metas del negocio
- $\sqrt{\phantom{a}}$  Entrevistas
- $\sqrt{\phantom{a}}$  Encuestas
- $\sqrt{Q}$  Quejas
- $\sqrt{\phantom{a}}$  Datos de Benchmarking
- $\sqrt{\phantom{a}}$  Discusiones ejecutivas
- $\sqrt{\phantom{a}}$  Discusiones de trabajo específico
- $\sqrt{ }$  Matriz de Causa Efecto
- $\sqrt{QFD}$
- $\sqrt{\phantom{a}}$  Tendencias del mercado futuras

### **Sel ección del problema:**

El problema se puede dar debido a: devoluciones, bajo nivel de servicio, entregas tardías, desperd icios, producto defectuoso, documentos inadecuados.

El problema se selecciona basándose en las políticas de la organización, al grupo de trabajo, jefe inmediato y a los resultados de sus actividades diarias.

Criterios para seleccionar el problema

- ¾ Seg uridad
- ¾ Cali dad
- $\triangleright$  Costo
- $\triangleright$  Entrega
- $\triangleright$  Nivel de servicio

Es muy recomendable expresar los antecedentes, la importancia y la prioridad de los problemas. Se debe de explicar porqué se seleccionó el problema ya sea por:

- 1. Efecto económico, reclamo de mercado, rechazos, % de ventas pérdidas, disponibilidad otros.
- 2. Impacto para los procesos posteriores, monto de pérdida, incremento de tiempo de operación, paro de línea, desperdicio, costo de falla, baja eficiencia etc.

Entre todos los integrantes del equipo pueden evaluar las razones arriba descritas y enfocarse en un solo tema.

### **Impacto en el negocio:**

En este punto se enuncia como impacta la mejora del proceso al negocio. Se mencionan cuales serían las consecuencias en caso de no realizar el proyecto. Se debe conocer cual ha sido la situación en el negocio debido al proceso actual. Qué nos ha ocasionado: Pérdida de clientes? Incumplimiento en los niveles de servicio?, Así como cuantificar (en porcentajes y en pérdidas de utilidades).

Es importante describir como se alinea el proyecto con las iniciativas y metas del negocio. Estas últimas son definidas por la dirección.

## **Descripción del problema:**

Se debe estratificar (se recomienda utilizar la herramienta estadística de 5 porque?) Para definir el problema que tiene el proceso, el producto o el servicio de forma específica, indicando cualitativamente de ser posible en cifras, o porcentajes que demuestren la necesidad de modificar su estado actual. Es necesario expresar concretamente el grado del problema. (Se recomienda no dejar el tema demasiado amplio). Es mejor no usar la solución para nombrar un problema, sin antes realizar la búsqueda de la causa verdadera (llamada también causa raíz), se creará duda de sí esa solución es la definitiva.

## **Definición** y Alcance del proyecto:

Para determinar los objetivos del proyecto nos cuestionamos ¿qué es lo que vamos a obtener con la realización del proyecto? Generalmente es mejorar e implementar el proceso para una fecha específica. El Alcance nos sirve para delimitar el proceso, es decir:

- $\sqrt{\phantom{a}}$  Punto de inicio: Identificar la actividad en donde empieza el proceso.
- $\sqrt{\phantom{a}}$  Punto final: Identificar la actividad donde termina el proceso.
- $\sqrt{\phantom{a}}$  Dentro del alcance: Actividades que se encuentran dentro del proceso.
- $\sqrt{\phantom{a}}$  Fuera del alcance: Actividades que no están dentro del proceso.

La realización de los proyectos normalmente son asignados a líderes de proyecto denominados ["](#page-31-0)Green Belts<sup>10</sup>" quienes aplican la metodología Seis Sigma en los proyectos de mejora del desempeño de los procesos.

- **Ahorros:** Identificar de dónde se van a obtener los ahorros tanto financieros como no financieros para el proyecto tales como:
	- $\sqrt{\phantom{a}}$  Utilidades adicionales por mejoras en costo, calidad, disponibilidad
	- $\sqrt{\phantom{a}}$  Menores pérdidas por desperdicio, devoluciones, garantías, costo de falla, baja eficiencia, etc.
	- $\sqrt{\phantom{a}}$  Costos de: personal, materiales, equipos, rentas, subcontratación, consultoría, fondos de contingencia

competencia, se hará una inversión. Cabe mencionar que no siempre hay ahorros financieros, si el CTQ se deriva de una mejora de la

## **rabajo. Selección del equipo de t**

l

- Seleccionar a las personas clave que intervienen o que están involucradas directamente y que reciben beneficios del proceso.
- Incluir nombre, posición roles y responsabilidades a desempeñar en el desarrollo del proyecto.

<span id="page-31-0"></span>Persona entrenada en la metodología de Six Sigma y como facilitador , que trabaja de tiempo parcial en la realización de proyectos de mejora junto con equipos de trabajo. *Workout for Six Sigma Pocket Guide* 10

Es necesario incluir además de los miembros del equipo, al Champion del proceso así como un Black Belt que apoye y asesore a los equipos de proyecto guiados por Green Belts.

Recomendaciones:

- Se debe definir claramente el problema (proyecto)
- Definir el cliente, sus CTQ y los procesos involucrados
- Medir el desempeño de los procesos involucrados
- Analizar los datos colectados y el mapa del proceso para determinar las causas raíz de defectos y oportunidades de mejora
- Mejorar el proceso seleccionado con soluciones creativas para corregir y prevenir la reincidencia de problemas
- Controlar las mejoras para mantener su curso

A continuación se presenta la fase de medición donde se colectan datos para establecer un diagnóstico de la situación actual del problema y sus posibles causas.

# **2.3 Mapa del proceso:**

Realizar un mapeo del proceso de alto nivel, identificando cuales son los proveedores, entradas, proceso, salidas, clientes. Comúnmente llamado SIPOC.

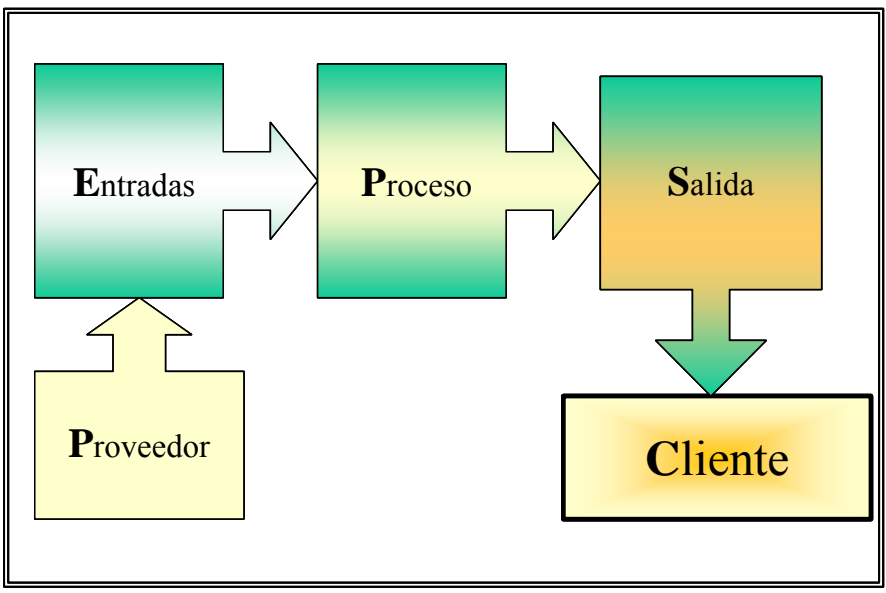

 **Figura 2.2** Mapa de proceso. *"high level"* 

Construcción de un Diagrama SIPOC ó COPIS:

- ) El equipo crea el mapa de proceso apoyado con Post Its pegados a la pared 1
- 2) El proceso puede tener 4 o 7 pasos claves ¿Cómo se transforma el producto?
- 3) Listar las salidas del proceso ¿Cuál es el resultado final, producto o servicio de este proceso?
- 4) Listar los clientes de la salida del proceso ¿quién es el usuario final del proceso?
- 5) Listar las entradas del proceso ¿De dónde vienen los materiales?
- 6) Listar los proveedores del proceso ¿quiénes son los proveedores clave?
- 7) Como paso opcional identificar algunos requerimientos preliminares de los clientes

8) Involucrar al líder del equipo, champion, y otros grupos interesados en la verificación del proyecto

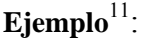

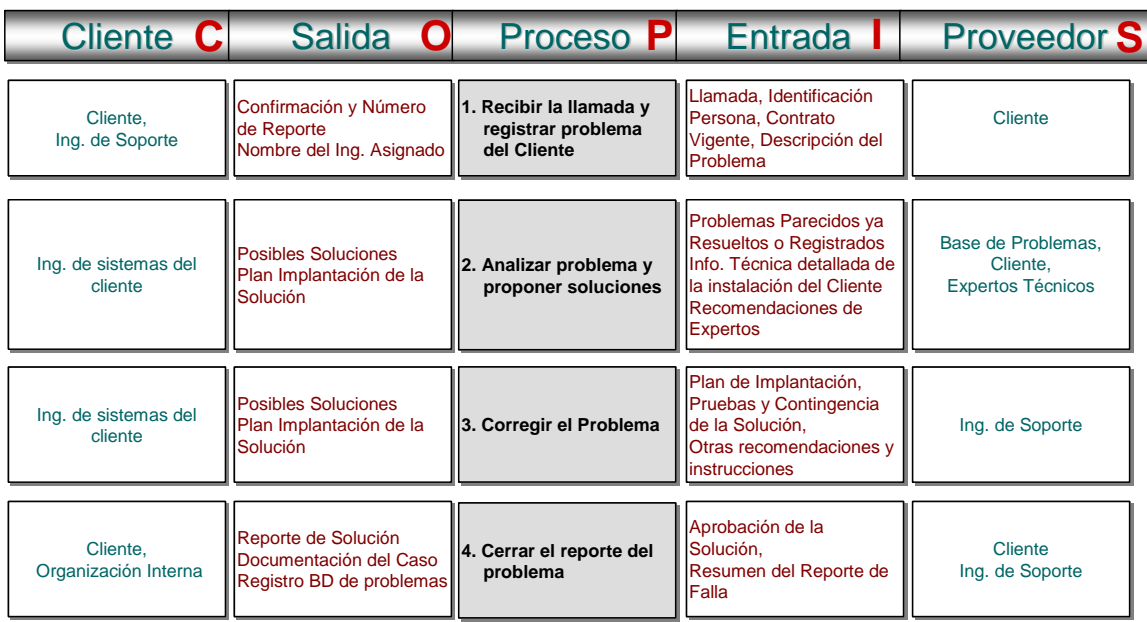

# **2.4 Despliegue de la función de calidad QFD**

El QFD sirve para traducir la voz del cliente en especificaciones, participan varias áreas en el equipo, fue aplicado por primera vez en Kobe en 1972 por Yoji Akao con gran éxito. Se introdujo a EUA en los 1980's por Don Clausing y se ha aplicado en la industria automotriz

El QFD proporciona un método gráfico para expresar las relaciones entre los requerimientos del cliente y las características de diseño, forma la matriz principal

El QFD permite organizar los datos de requerimientos y expectativas del cliente en una forma matricial denominada la casa de la calidad. Proceso muy lento

Entre los beneficios del QFD se encuentran: orientación al cliente, reducción de ciclo de desarrollo de nuevos productos, usa métodos de ingeniería concurrente, reduce los cambios en manufactura, incrementa la comunicación entre áreas y establece prioridades en los requerimientos.

A continuación se esquematiza una "Casa de calidad básica QFD"

<span id="page-33-0"></span> <sup>11</sup> UIA Santa Fé *Diplomado en Black Belt* 

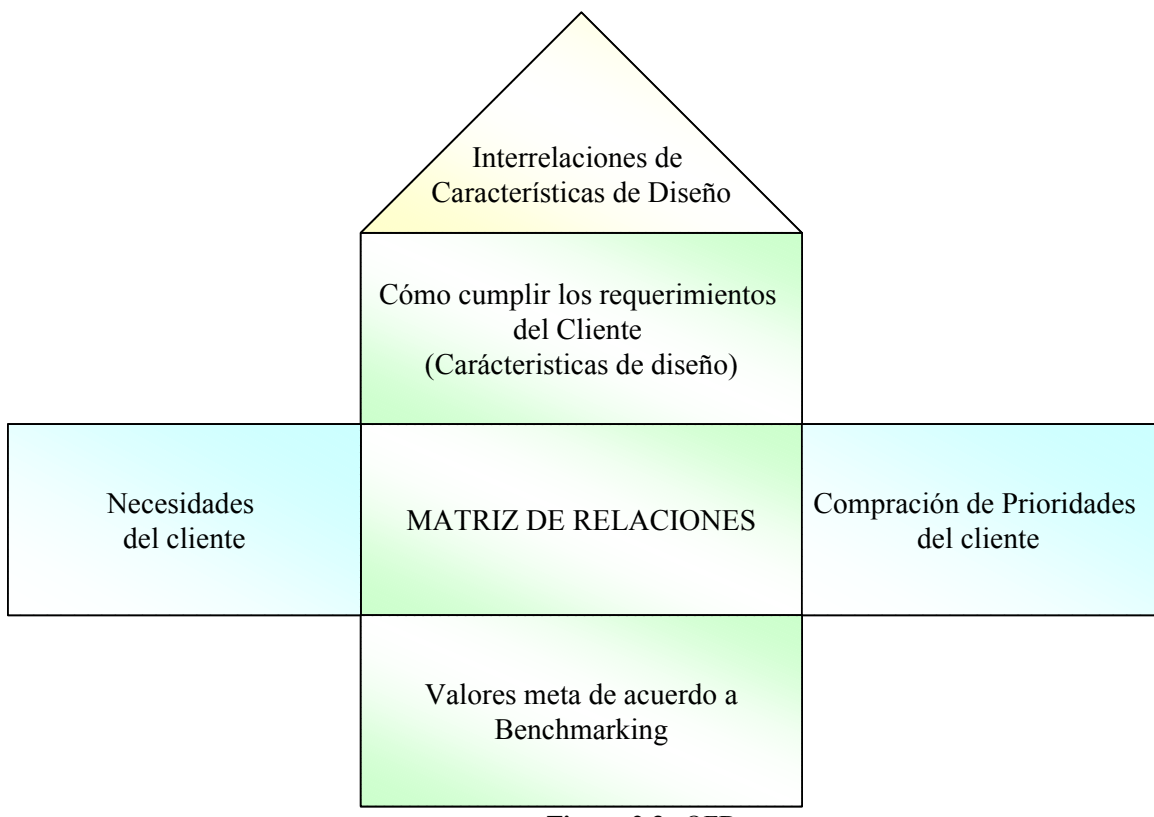

**Figura 2.3** QFD

Los siguientes pasos se siguen (método simplificado) para la construcción del un QFD

- 1. Cuando el tiempo apremia se puede usar una Matriz de causa efecto, sirve para dar prioridad a las KPIVs
- 2. Lista en las columnas las variables de salida claves del proceso KPOVs
- 3. Asignar un número de importancia que tiene para el cliente entre 1-10 cada KPOV, en el renglón siguiente
- 4. Listar en los renglones las variables de entrada KPIVs que pueden causar variabilidad o no conformidad en el proceso

Matriz de causa efecto, sirve para dar prioridad a las KPIVs

. importancia que tiene cada KPIV en cada KPOV en la celda corresp En la matriz y con apoyo del equipo de trabajo asignar un número de 1 a 10 indicando la

Multiplicar estos números por los de la importancia de cada KPOV y sumar en renglones para identificar que KPIV deben recibir atención prioritaria

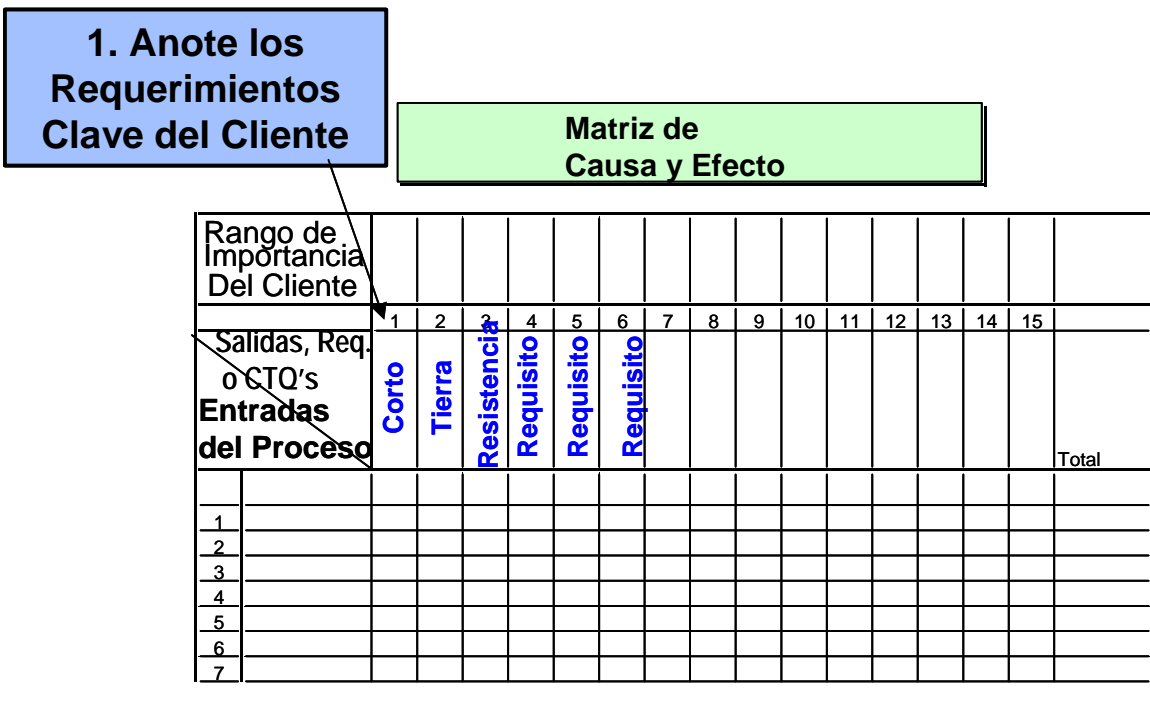

**Estos datos se toman del Diagrama de Flujo del Proceso**
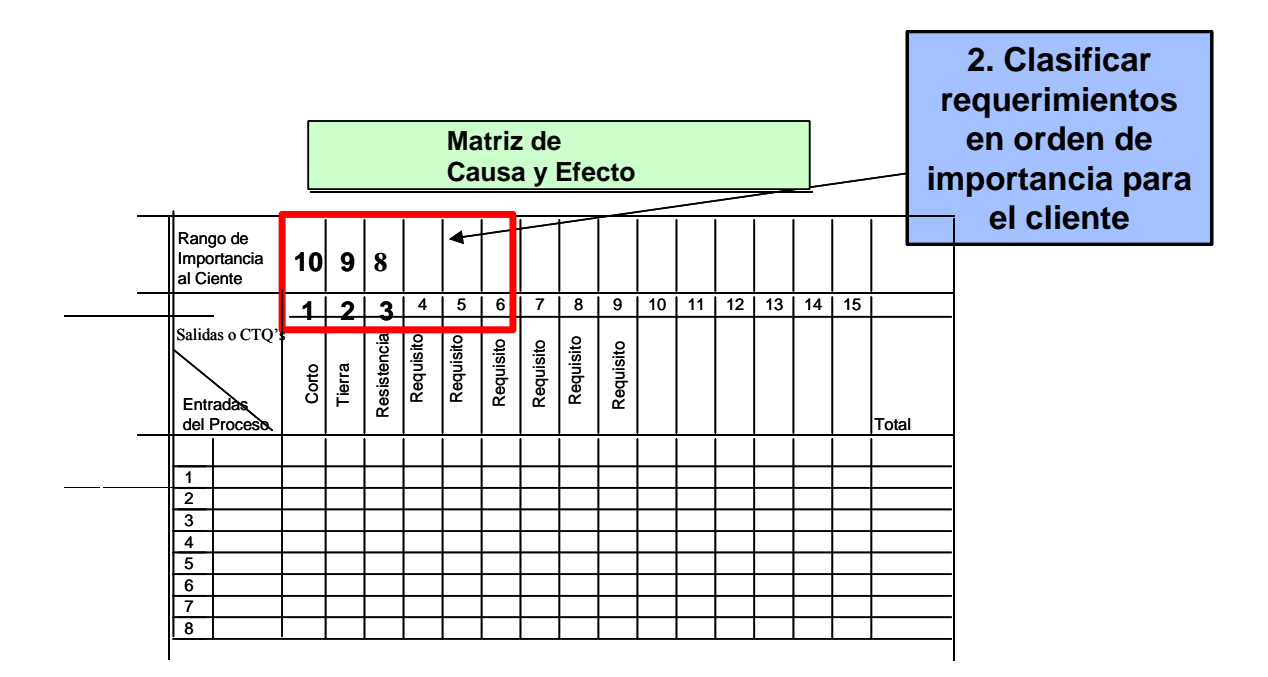

**Deben participar: Mercadotecnia, Desarrollo del Producto, Manufactura y de ser posible el usuario.**

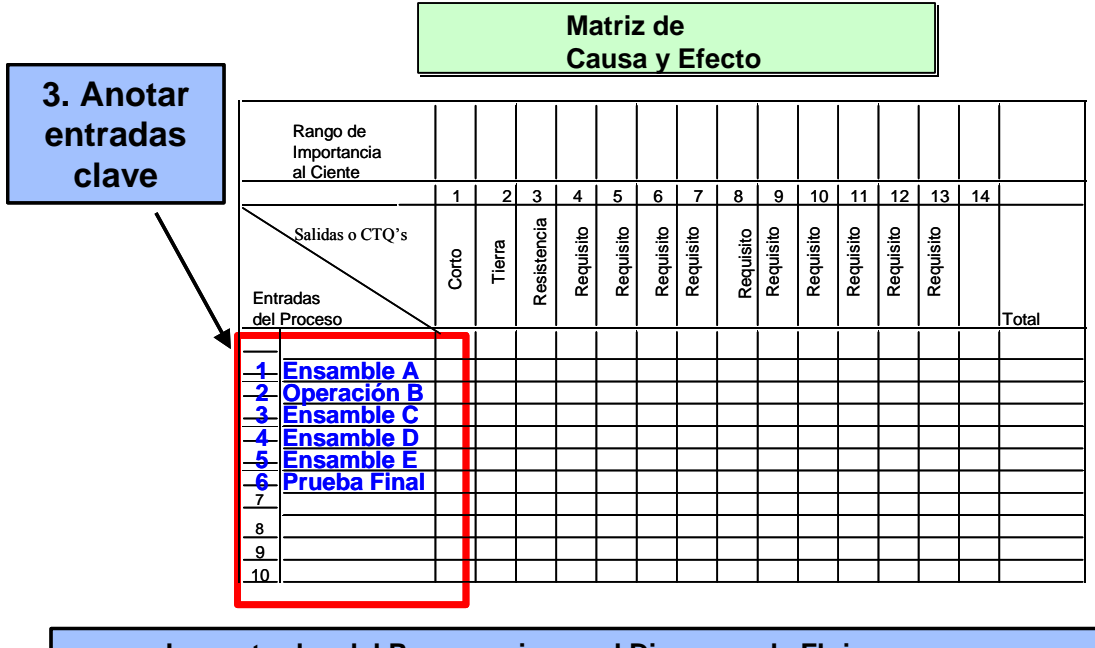

**Las entradas del Proceso siguen el Diagrama de Flujo paso a paso.**

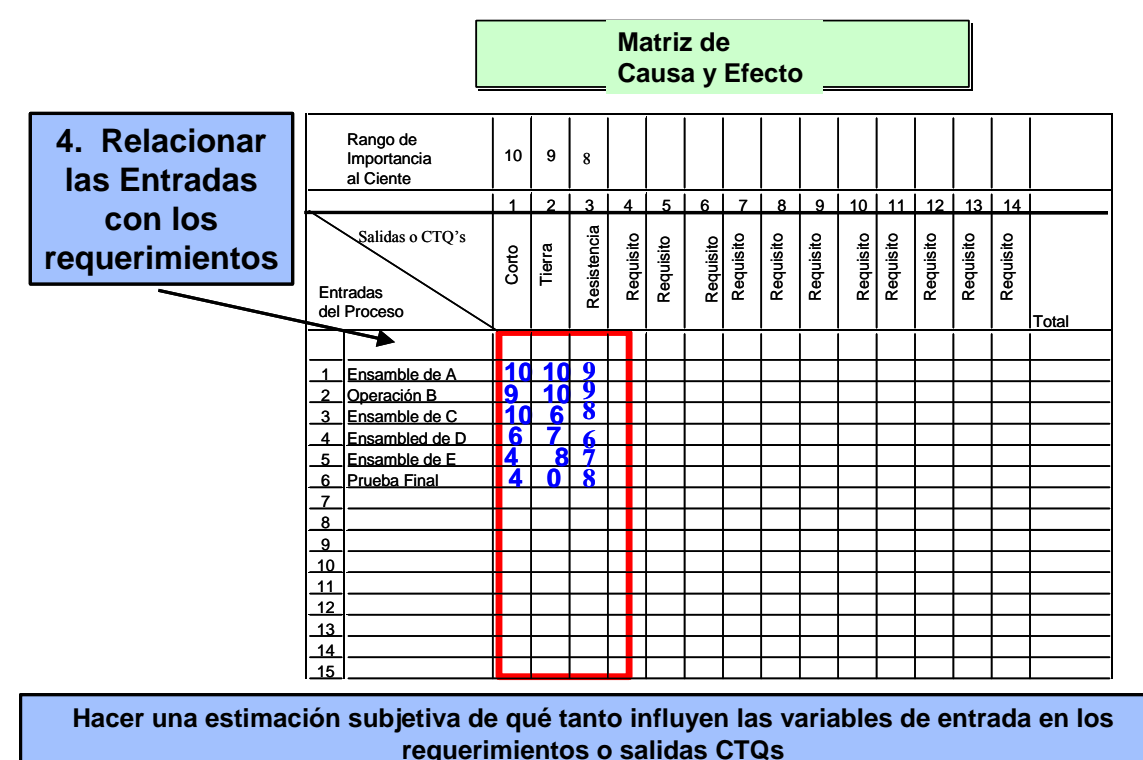

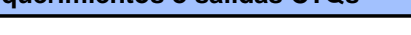

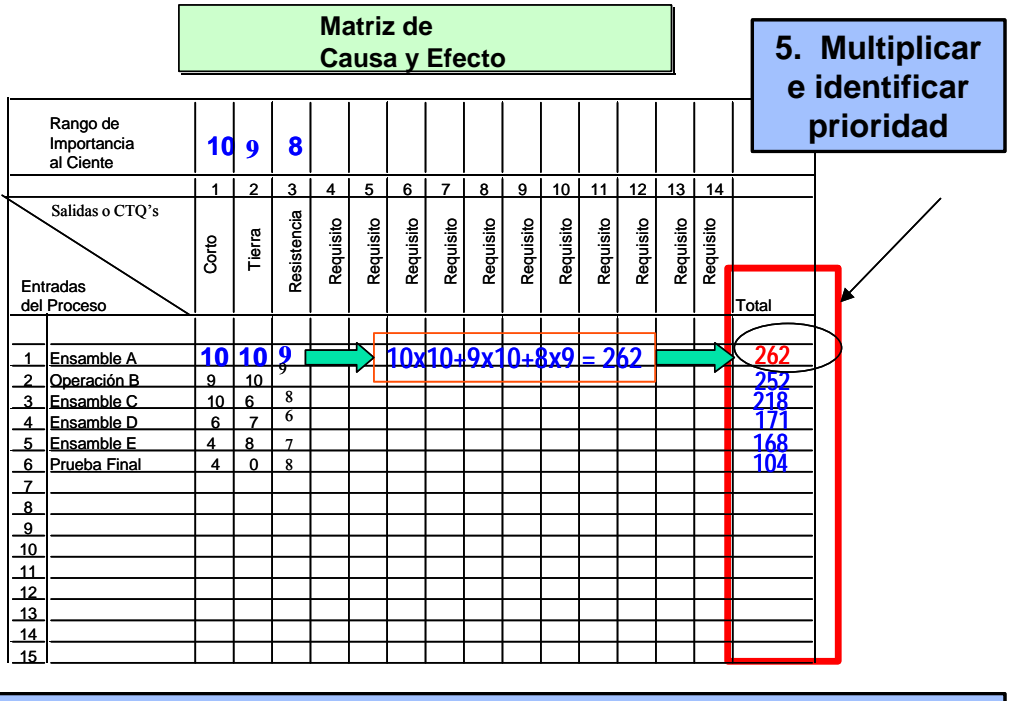

**Se identifican las variables que más influyen en la variación de las salidas**

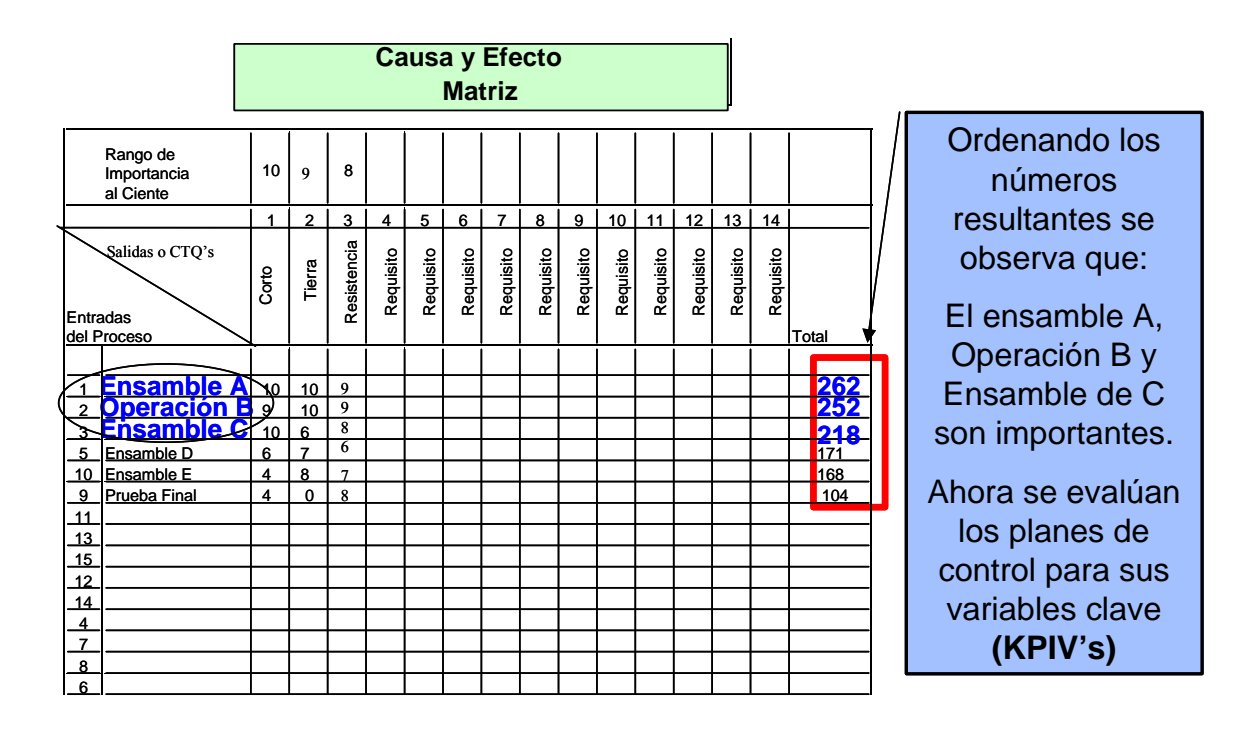

## 2.5 Modelo Kano<sup>[12](#page-38-0)</sup>

Noritaki Kano desarrollo un modelo explicativo que demuestra la relación entre la satisfacción del liente y la organización proveedora según se muestra en la siguiente figura c

El modelo de Kano muestra que existe un nivel básico de calidad que los clientes asumen que el " producto traerá consigo. Sin embargo proveer dicha "calidad básica" no es suficiente para crear satisfacción al cliente.

La calidad esperada representa aquellas expectativas explícitamente consideradas por los clientes.

La calidad excitante (o exciting quality), muestra una curva que se encuentra en la zona de satisfacción. Este es el efecto de la innovación. Esto representa algún atributo inesperado por el cliente.

Es decir los clientes reciben más de lo que esperan.

 $\overline{a}$ 

<span id="page-38-0"></span><sup>12</sup> Universidad de Navarra *Cátedra de Calidad*

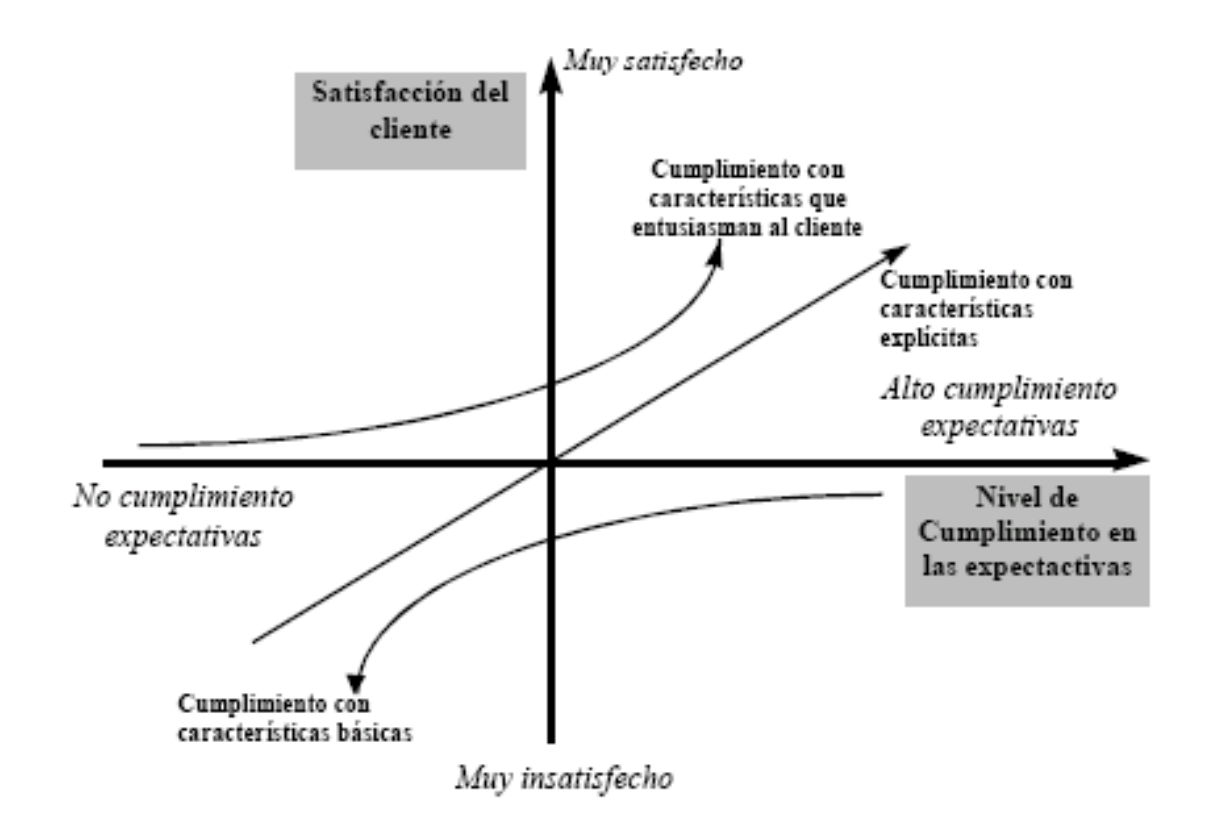

**Figura 2.4** Modelo Kano

Este modelo también se evalúa doblemente cada atributo: cuando se ofrece en el servicio (modo funcional) y cuando está ausente del mismo (modo disfuncional). La escala aquí utilizada no es ordinal, sino categórica, siendo el cruce de dichas categorías en cada uno de los modos evaluados (funcional y disfuncional) la que clasificaría cada atributo dentro de uno de los seis tipos contemplados en este modelo:

- Atributos que **satisfacen**: son aquellos en los que la satisfacción está relacionada de forma directamente proporcional con la funcionalidad del mismo.
- Atributos **requeridos**: los que aumentan la insatisfacción si no se ofrecen, pero no contribuyen a aumentar la satisfacción por encima de un límite.
- Atributos que **deleitan**: estos no disminuyen la satisfacción del cliente cuando no están funcionales, pero la aumentan mucho y rápidamente cuando sí se presentan.
- Atributos **neutros**: su presencia o ausencia no contribuye a aumentar o disminuir la satisfacción.
- Atributos **cuestionables**: los que producen valoraciones contradictorias.
- Atributos **invertidos**: producen valoraciones positivas cuando no están presentes y negativas cuando sí lo están.

## **2.6 Diagrama Matricial**

El diagrama matricial (DM) es una herramienta que ordena grandes grupos de características, funciones y actividades de tal forma que se pueden representar gráficamente los puntos de conexión lógica existentes entre ellos. También se muestra la importancia relativa de cada punto de conexión en relación con el resto de co-relaciones.

Se base en el principio de que si se sitúa un conjunto de elementos en las filas de una matriz (horizontales) y otro conjunto de elementos en columnas de la misma matriz (verticales), los puntos de intersección de filas y columnas indicarán la relación entre ambos conjuntos. Una de las características más importantes de éste diagrama es la utilización de símbolos que indican de forma visual la fuerza de las relaciones existentes en cada intersección.

**Ejemplo:** Desear establecer un DM para determinar las expectativas de los clientes de un restaurante de comida rápida (conjunto B) y las características de "diseño" de dicho alimento (conjunto A).

|            | Conjunto A                                              |                    |                        |                       |                       |                      |                    |                   |
|------------|---------------------------------------------------------|--------------------|------------------------|-----------------------|-----------------------|----------------------|--------------------|-------------------|
|            | Relación Fuerte<br>Relación Moderada<br>Relación Débil. | Peso de la porción | % nutricional requerid | % Hidratos de Carbonó | Tiempo de preparación | de platos regueridos | \$ de ingredientes | # de ingredientes |
| Conjunto B | Sacia el apetito                                        |                    |                        |                       |                       |                      |                    |                   |
|            | Es nutritivo                                            |                    |                        |                       |                       |                      |                    |                   |
|            | Tiene buen gusto                                        |                    |                        |                       |                       |                      |                    |                   |
|            | Sencillo de preparar                                    |                    |                        |                       |                       |                      |                    |                   |
|            | Sencillo de limpiar                                     |                    |                        |                       |                       |                      |                    |                   |
|            | Es barato                                               |                    |                        |                       |                       |                      |                    |                   |
|            | No produce excesiva basura                              |                    |                        |                       |                       |                      |                    |                   |

**Figura 2.5** Ejemplo de Diagrama Matricial

 $i$ Cómo se indica si existe o no una relación entre los distintos elementos, y en caso afirmativo la fuerza de tal relación?

El método consiste en utilizar un código visual (Los símbolos utilizados también suelen variar)con el objeto de que el DM proporcione el máximo de información. Existen muchas formas de codificar aunque las más utilizadas parten del supuesto de categorizar tres distintos grados de relación: relación fuerte, relación moderada y relación débil.

En ocasiones se utilizan estas matrices con el objeto de identificar área o áreas responsables de algún p roblema y la codificación pudiera ser:

# **2.7 Ben chmarking (BMK)**

Proceso sistemático y continuo para evaluar los productos, servicios y procesos de trabajo de las organizaciones que son reconocidas como representantes de las mejores prácticas, con el propósito  $de$  realizar mejoras organizacionales $^{13}$ .

Objetivo del benchmarking

- Obtener superioridad en todas las áreas calidad, fiabilidad del producto y costos.
- Actuar como una herramienta por la cual se identifican, establecen y logran estándares de excelencia, basándose en la "realidad del mercado".

¿Qué cosas se deben someter al proceso de benchmarking?

- $\blacksquare$  Productos y servicios
- Procesos de trabajo
- Funciones de apoyo
- Desempeño organizacional
- **Estrategias**

Las cinco etapas del benchmarking:

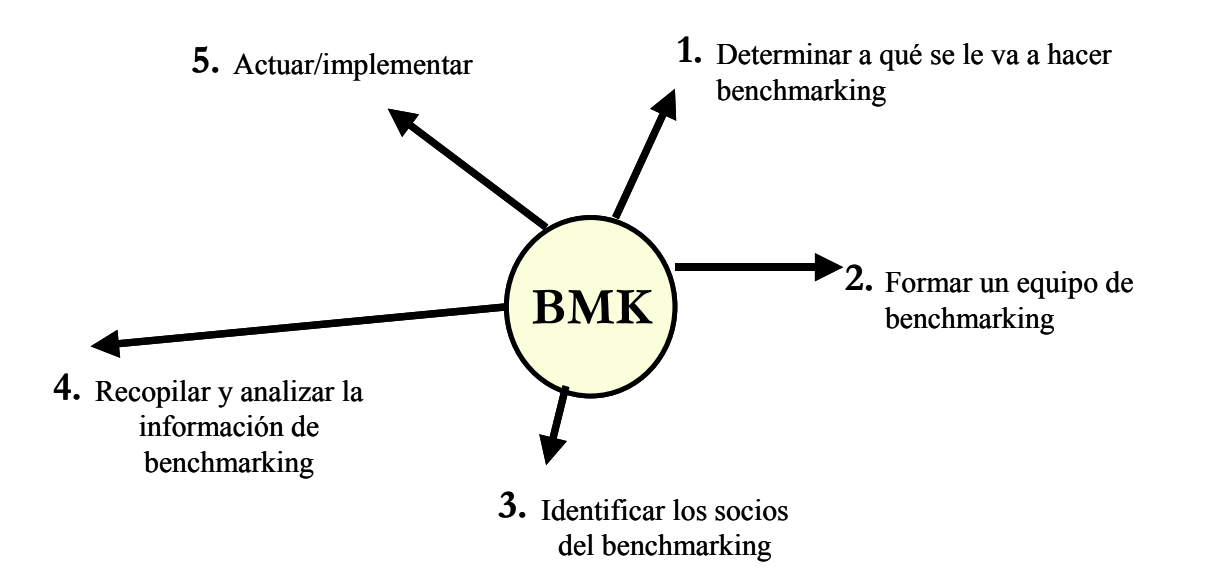

 $\overline{a}$ 

<span id="page-41-0"></span><sup>&</sup>lt;sup>13</sup> J. Spendolini Definición de Michael

Plan de Acción:

¿Por qué utilizar el benchmarking?

- Ofrece un camino más rápido de desempeño notorio
- Muestra qué procesos son candidatos para mejora continua y cuáles requieren camb ios mayores
- Tiene orientación al cliente y le da valor
- Hay falta de tiempo para la mejora gradual
- Ubica a la firma en donde está con respecto a práctica y procesos de su clase, y qué debe ser cambiado
- Aporta un modelo mejor en su clase para ser adoptado o, mejorado
- Es un compromiso hacia la calidad total, ya que la apoya a dar los mejores medios para la mejora y rápida, significativa de procesos o prácticas
- Sirve de apoyo al proceso de planificación estratégica
- Sirve como base para la fijación de objetivos
- Como base para las nuevas ideas

# **2.8 Costos de Cali dad**[14](#page-42-0)

Los costos de calidad son un vehículo para evaluar los esfuerzos de control de costos e identificar oportunidades de reducción de costos por medio de mejoras al sistema

Las categorías de los costos de calidad son:

- Costos de Prevención
- Costos de Evaluación
- Costos de Falla interna
- Costos de Falla externa

Algunos ejemplos de los Costos de Prevención:

- Selección y reclutamiento
- Planeación • Proyectos piloto
- **Estudios de capacidad Capación** 
	-
- Revisiones de diseño
- Capacitación en calidad
- Mantenimiento de equipo y rep.

Almacenamiento controlado

- Pruebas de campo
- Diseño dispositivos de ensamble
- **·** Pronósticos
- Orden y limpieza
- Descripciones de puestos
- **Investigación de mercados**
- Revisiones con el personal
- Revisión de procedimientos
- Prueba de prototipos
- · Diseño de calidad
- **Incentivos de calidad**
- Revisiones de seguridad
- Encuestas
- Estudios de tiempos y movs.
- Capacitación
- Selección y evaluación de prov.
- Auditorias de proveedores

<span id="page-42-0"></span> <sup>14</sup> Reyes Primitivo "*Diplomado en Black Belt"*

#### Costos de Evaluación:

- Auditorias
- Verificación de documentos **·** Otros gastos de revisión
- ı Verificación de dibujos
- Calibración de equipo
- ı Inspección final
- n Inspección en proceso
- · Inspección y prueba
- Reportes de inspección y prueba ı
- Costos de Falla interna
- **Accidentes**
- Corrección de errores en contabilidad
- Cambios de diseño
- Rotación de personal
- Cambios de ingeniería
- Tiempo muerto de equipo \*\*
- Exceso en Gasto de intereses\*\*
- Exceso en Inventarios \*\*
- Exceso en Manejo de matles. \*\*
- Exceso en Gastos de viaje
- Revisión de fallas
- \*\* Normalmente son costos indirectos

## Costos de Falla externa

- Atención de quejas de clientes a l
- Avisos de cambio de ingeniería ۹
- Exceso en manejo de matls.\*\*
- Exceso en gastos de viaje
- Revisiones de fallas
- . Costos de entrenamiento en campo
- Demandas legales \*\*
- Pérdida de participación de mercado\*\*
- Obs olescencia por cambios \*\*
	- \*\* Normalmente son costos indirectos Retrabajo y desperdicio
		- Selecciones y gastos de garantía

Ven tajas del sistema de costos de calidad

- Es una herramienta para administrar con base a la calidad
- Alinea calidad y metas de la empresa
- Proporciona una forma de medir el cambio
- Mejora el uso efectivo de los recursos
- $\blacksquare$ Enfatiza hacer las cosas bien a la primera
- Ayuda a establecer nuevos productos y proceso
- Pruebas de laboratorio
- 
- Pruebas al personal
- Verificación de procedimientos
- Inspección de prototipos
- **Inspección de recibo**
- Inspección de embarques
- Mantenimiento de equipos de prueba
	- Obsolescencia por cambios \*\*
	- Tiempo extra \*\*
	- Exceso pago en transporte
- Rediseños
- Reinspecciones
- Reparaciones y pruebas rep.
- Reescritura de documentos
- **Retrabajos**
- Desperdicios
- Reserva para desperdicios
- Selecciones
- Tiempo extra \*\*
	- Penalizaciones \*\*
- Exceso de pago en transporte
- Concesiones de precio \*\*
- Errores en precio \*\*
- 
- 
- Reinspecciones y pruebas rep.

Costos de reabastecimiento

Reparaciones

Devoluciones

۰

- Reclamaciones
- Rediseños

# **.9 Entregables: 2**

En esta etapa los entregables serían:

- Identificar los requerimientos del cliente
	- o Identificar al cliente
	- o Recolectar los datos para identificar los requerimientos del cliente
	- o Construir un mapa de proceso a detalle para identificar los requerimientos del cliente
- Project Charter
	- o Desarrollar el enunciado del problema y de la meta
	- o Evaluar el alcance del proyecto
	- o Seleccionar a los integrantes del equipo y sus roles
	- o Desarrollar el contrato
	- o Buscar la aprobación del contrato
- Plan de Trabajo

## Mapa del proceso

En el siguiente capítulo se verán las herramientas más utilizadas en la Fase de Medición; El medir persigue dos objetivos fundamentales:

1. Tomar datos para validar y cuantificar el problema o la oportunidad. Esta es una información crítica para refinar y completar el desarrollo del plan de mejora.

2. Nos permiten y facilitan identificar las causas reales del problema.

El conocimiento de estadística se hace fundamental. "La calidad no se mejora, a no ser que se la mida".

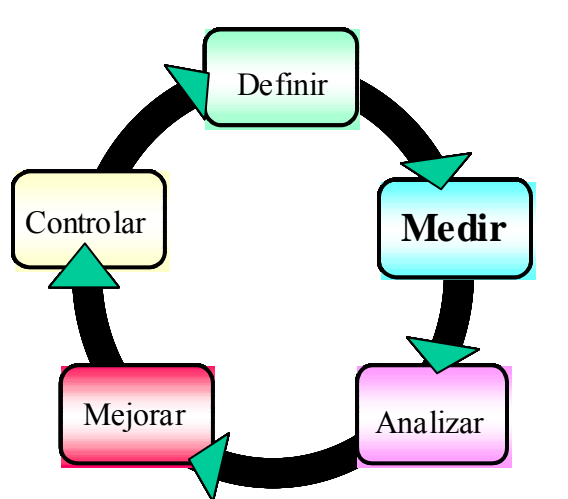

Las Herramientas a utilizar pueden ser:

# **3.1 Introducción**

Esta fase se enfoca a seleccionar una o más características para ser medidas, definiendo cómo serán medidas, estableciendo un plan de recolección de datos y la recolección de datos.

Esta fase es importante porque asegura que los datos que se relacionan con los requerimientos del cliente y el desempeño actual del proceso sean precisos, claros y confiables.

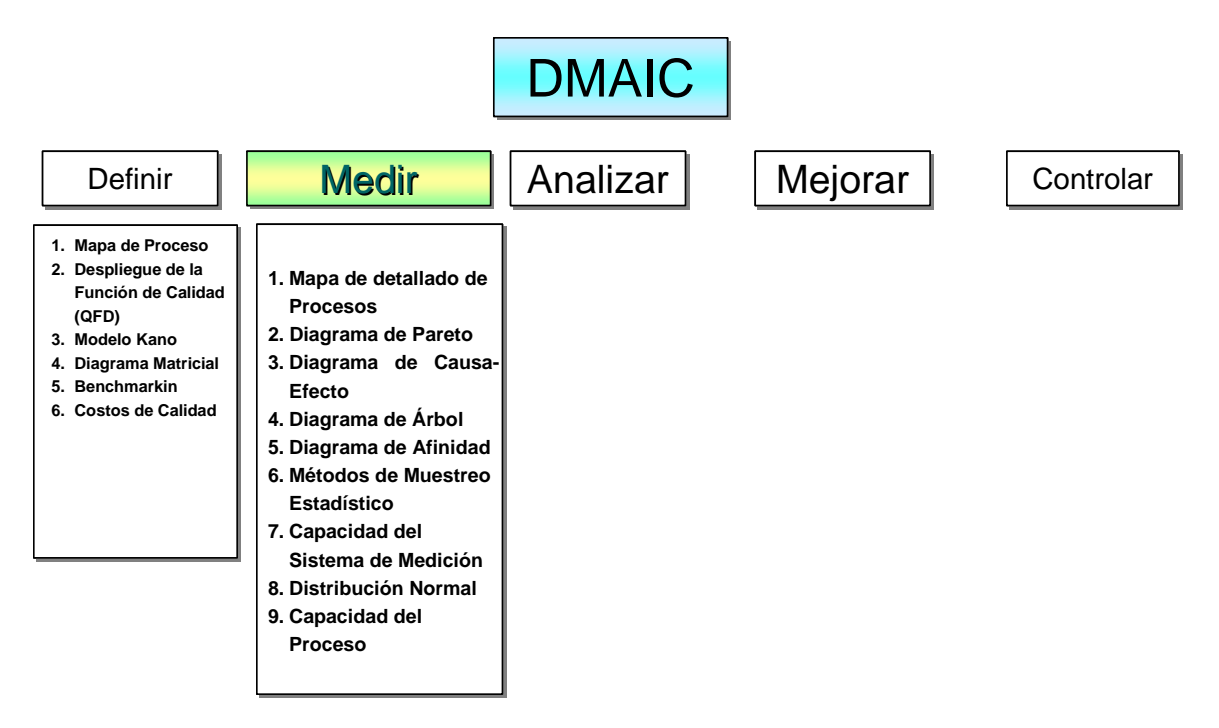

**Figura 3.1** Herramientas en la Fase de Medición

Los objetivos de esta fase son:

- Conocer el uso de las herramientas de la fase de medición
- Determ inar que mediciones son importantes para el proyecto
- · Identificar los tipos, fuentes y causas de la variación en el proceso
- Desarrollar un plan de recolección de ratos relevantes
- Convertir los datos en números para conocer sus comportamientos
- Realiza r un análisis del sistema de medición (MSA)
- Detectar cual es la frecuencia con la que ocurren los defectos

En todos los procesos existe variación, en esta fase el propósito es medir dicha variación, para saber si existen datos que se encuentren fuera de especificaciones, que estén causando problemas en nuestros procesos. Para realizar esta actividad es de suma importancia conocer: ¿que es lo que herramientas que nos ayudarán a responder estas preguntas. necesitamos medir? y ¿cómo lo vamos a medir? A lo largo de este capitulo tenemos diferentes

herramientas, cabe mencionar que no necesariamente se utilizan todas las herramientas, lo importante es seleccionar cuidadosamente aquellas que nos proporcionen la información más objetiva y precisa. Dependiendo de las condiciones y necesidades que tengamos seleccionaremos una o más

## **2 Etapas de la fase de medición 3.**

Esta fase consta de las siguientes etapas:

## **leccionar los CTQ´S del proceso (Crítico para la Calidad) Se**

Observemos la siguiente tabla:

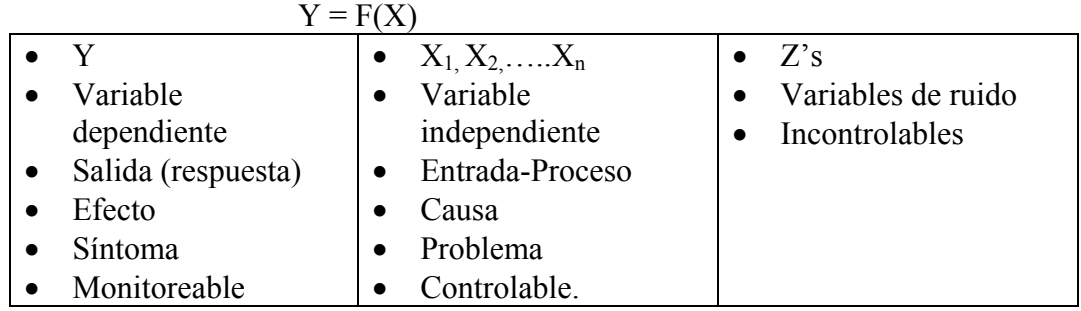

**Tabla 3.1** Variables dependiente, independiente y de ruido.

Para la selección de Y's podemos utilizar un diagrama de Pareto para priorizar y centrar nuestra atención en el(los) efecto(s) más importantes. La variable dependiente "Y" (o de respuesta) fue previamente determinada en la fase de definición, las X's son las variables de entrada, las Z's son las variables de ruido. En esta etapa se tratarán de determinar las X´s, ya que son las variables que podemos medir y controlar.

En otras palabras:

- $\sqrt{ }$  "Y" (=) Son los CTQ's del cliente (interno o externo)
- $V$  "X's" (=) Son CTQ's del proceso

Para determinar los CTQ´s del proceso (X´s) seleccionaremos alguna o algunas de las herramientas apropiadas a las necesidades del proyecto que se enuncian de manera general:

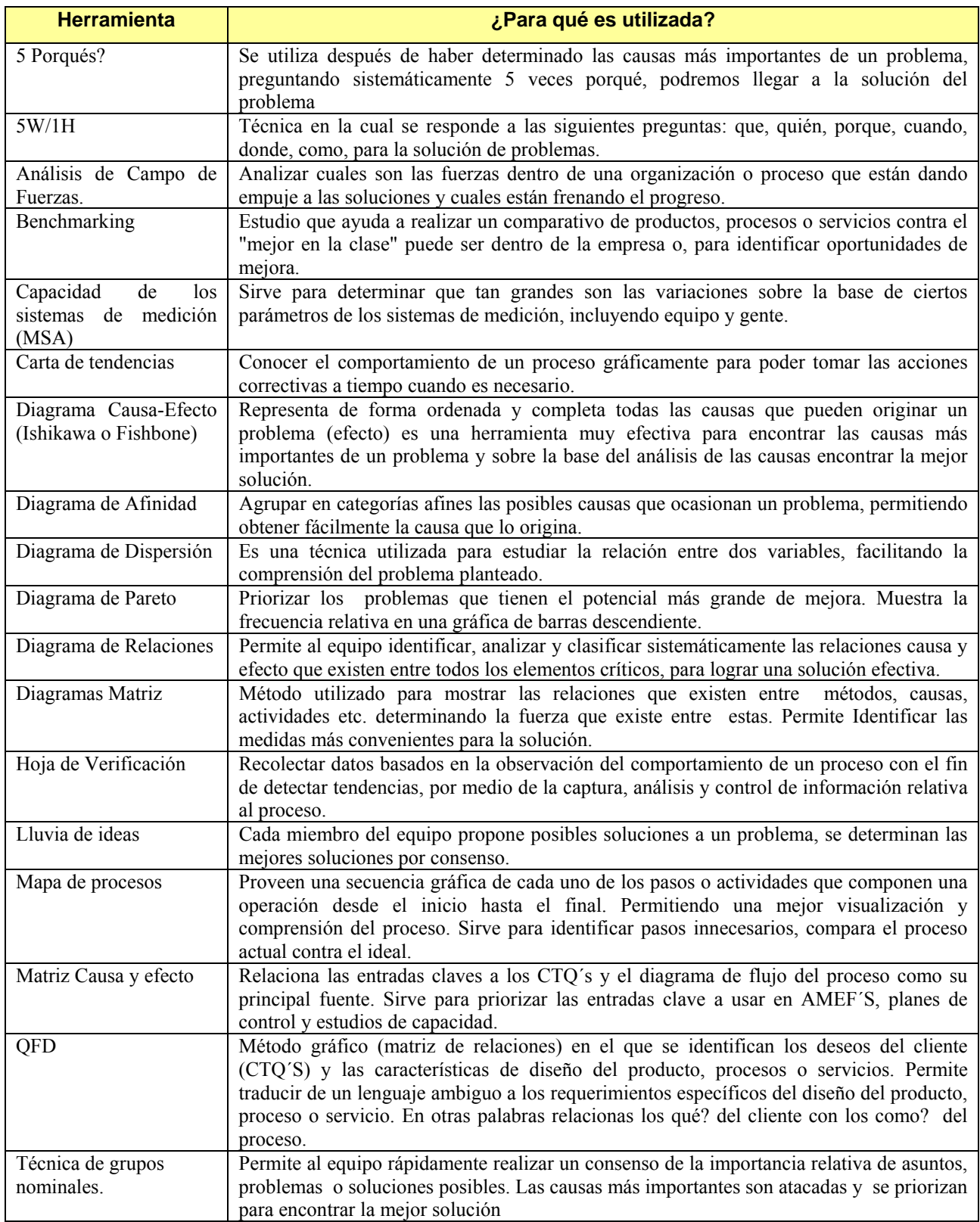

**Tabla 3.2** Herramientas Estadísticas

## **stablecer y validar el plan de recolección de datos E**

Para realiza la recolección de datos podemos ayudarnos del diagrama 5W-1H el cual consiste en contestar las siguientes preguntas, cuyo objetivo es recolectar datos confiables, que reflejen la realidad de lo que está sucediendo<sup>15</sup>:

- (What)  $i$ Qué vamos a hacer?
- $\bullet$  (Why) *i*. Por qué vamos a hacer eso?
- (Where)  $\vec{v}$ En donde lo vamos a hacer?
- $\blacksquare$  (Who) Quien va ha hacer que?
- (When)  $i$ Para cuando lo van a hace?
- $\blacksquare$  (How) *i*. Cómo lo vamos a hacer?

Hay algunos textos que incluyen otra H más que es:

• (How much) ¿Cuanto me va a costar?

Ventajas de ésta herramienta:

- Provee una estrategia clara y documentada al recolectar datos confiables.
- Da a los miembros del equipo una referencia común.
- Ayuda a asegurar que los recursos sean usados efectivamente para recolectar únicamente datos críticos.

## **stadística básica para la fase de Medición E**

La Estadística descriptiva es la rama de las matemáticas que comprende la recopilación, presentación, tabulación, análisis e interpretación de datos cuantitativos y cualitativos, para tomar decisiones que se requieran a fin de que el comportamiento de los datos se mantenga dentro de los parámetros de control establecidos, la estadística descriptiva Incluye las técnicas que se relacionan con el resumen y la descripción de datos numéricos, graficas, tablas y diagramas que muestran los datos y facilitan su interpretación<sup>16</sup>.

La Estadística inferencial se refiere a la estimación de parámetros y pruebas de hipótesis acerca

de las características de la población en base a los datos obtenidos con una muestra.

A continuación se hace mención de algunas definiciones estadísticas:

- Población (N): Es el conjunto de todos los elementos de interés para determinado estudio
- Parámetro: Es una característica numérica de la población, se identifica con letras griegas (Media =  $\mu$ , Desviación estándar =  $\sigma$ , Proporción =  $\pi$ , Coeficiente de correlación =  $\rho$ )
- **Muestra (n):** Es una parte de la población, debe ser representativa de la misma.
- **Estadístico:** Es una característica numérica de una muestra, se identifica con letras latinas (Media = X, Desviación estándar = s, Proporción = p, Coeficiente de correlación = r)

 $\overline{a}$ 

<span id="page-48-0"></span><sup>&</sup>lt;sup>15</sup> ITESM *"Diplomado en Black Belt "*<br><sup>16</sup> Vicente Menzone, *"Universidad de S* 

<span id="page-48-1"></span>Vicente Manzano "*Universidad de Sevilla"*

Para poder obtener con secuencias y deducciones válidas de los datos de una estadística, es muy útil contar con información sobre los valores que se agrupan hacia el centro y sobre que tan distanciados o dispersos estén unos respecto a otros.

- U Las **medidas de tendencia central** son: la media, mediana y moda.
- U Las **medidas de dispersión**: son el rango, la desviación estándar y el coeficiente de variación.
- $\sqrt{\phantom{a}}$  Otras medidas son: percentiles, deciles y cuartiles representados en el diagrama de caja.

## **3.3 Estadísticas Descriptiva**

En el menú de Análisis de datos del Excel podemos obtener estadísticas de un conjunto determinado de datos.

**Ejemplo:** de los siguientes datos obtener la estadística básica

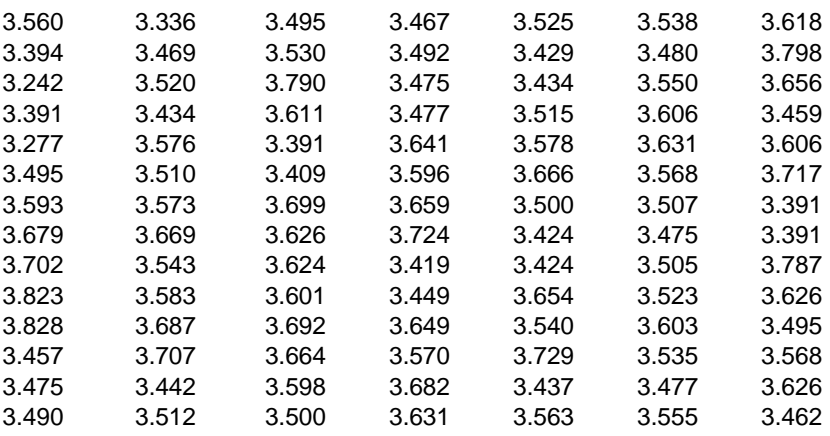

Utilizando el Excel, realizamos lo siguiente:

Seleccione: Herramientas > Análisis de datos > Estadística descriptiva

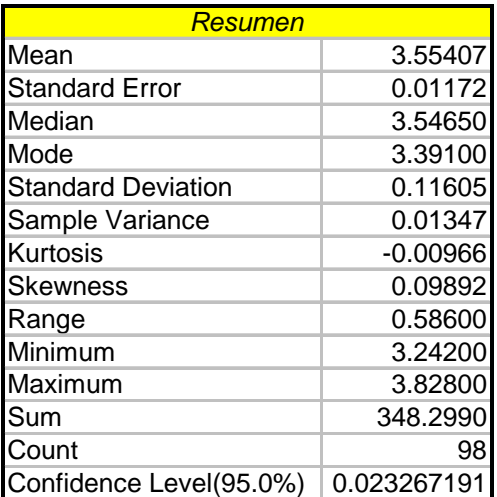

## **Distribución de frecuencias e Histogramas**

Cuando tenemos una cantidad grande de datos es difícil poder analizarlos, a menos que hagamos uso de herramientas que nos permitan hacerlo con mayor facilidad y claridad. El histograma es una de ellas, Se emplea para ilustrar muestras agrupadas en intervalos. Esta formado por rectángulos unidos a otros, cuyos vértices de la base coinciden con los limites de los intervalos y el centro de cada intervalo es la marca de clase, que representamos en el eje de las abscisas. La altura de cada se recomienda tener un mínimo de 50 a 100 datos. rectángulo es proporcional a la frecuencia del intervalo respectivo en un diagrama de barras donde las bases corresponden a los intervalos y las alturas a las frecuencias. Para construir un histograma

Ejemplo: De los datos del ejemplo anterior, construir un Histograma

Realizando una distribución de frecuencias tenemos:

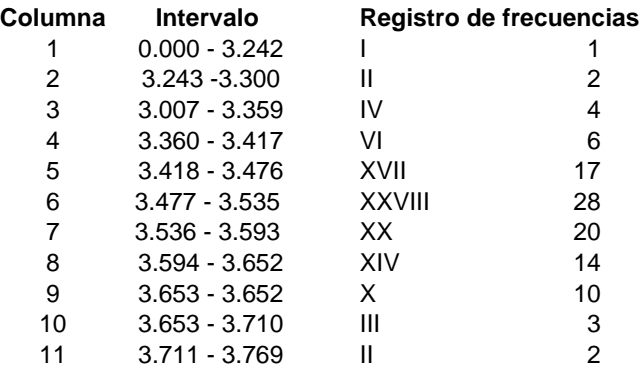

Utilizando el Excel para obtener el Histograma:

- 1. En el menú herramientas seleccione la opción análisis de datos.
- 2. Seleccione la opción histograma.
- 3. Seleccione el rango de entrada, estos corresponden a los datos numéricos de la tabla.
- . 4. Seleccione el rango de clases, antes escribir en una columna los intervalos de clase
- 5. En opciones de salida seleccione una celda de la hoja de calculo que este en blanco (a partir de está celda será insertado el histograma).
- títulos etc. Haciendo clic en el elemento deseado. 6. Una vez insertado el histograma podrá hacer modificaciones de la escala, color,

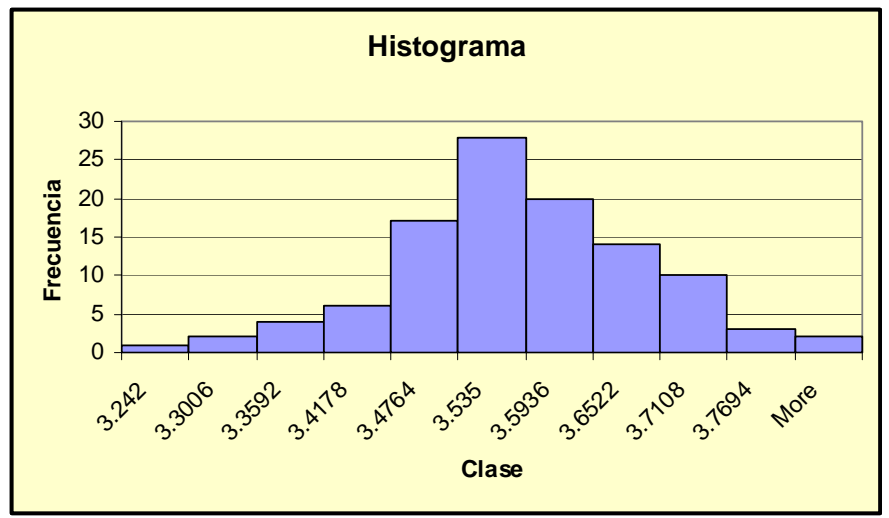

**Diagrama de Caja:** Es un diagrama que proporciona información sobre el centro, la dispersión y la asimetría o sesgo; utiliza cuartiles, y así, es resistente a las observaciones aberrantes.

Utilizando el Minitab para obtener el Diagrama de Caja:

- 1. Capture los datos en la hoja de trabajo.
- 2. Seleccione la opción: Graph> Boxplot

## **Seleccione la variable C1 como se muestra en la pantalla y presione clic en ok**

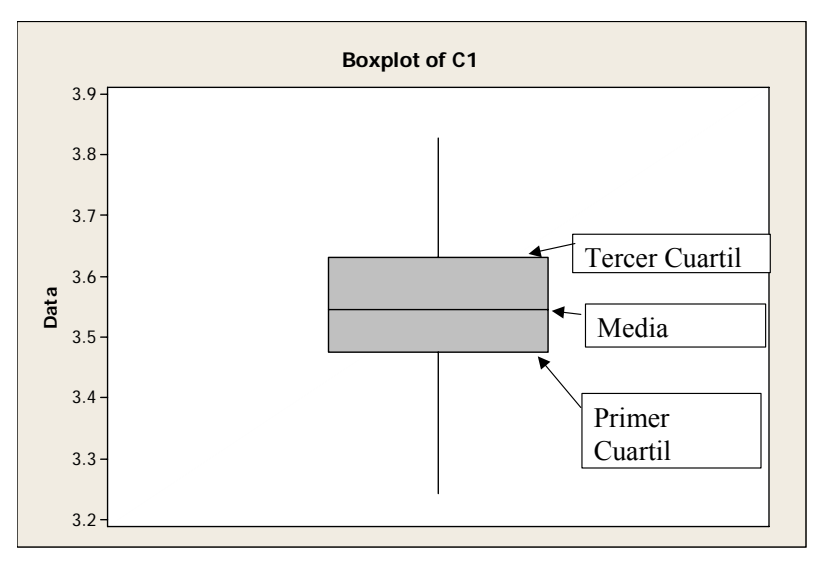

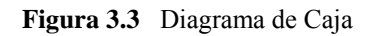

## **3.4 Herramientas Estadísticas para solución de problemas**

## **Mapa de procesos**

Dentro de los sistemas de calidad resulta de gran utilidad representar la estructura y relaciones de los sistemas mediante diagramas de flujo.

## **entajas de los diagramas de flujo V**

- $\sqrt{ }$  Proveen una secuencia gráfica de cada uno de los pasos que componen una operación desde el inicio hasta el final. Permitiendo una mejor visualización y comprensión del proceso.
- $\sqrt{\phantom{a}}$  Los diagramas de flujo pueden minimizar grandes volúmenes de documentación, incluyendo la documentación ISO 9000.
- U Facilitan el desarrollo de Procedimientos Estándar de Operación.
- $\sqrt{\phantom{a}}$  Al tener un procedimiento de operación estándar se reduce en gran medida la variación y el tiempo de ciclo.
- U Los diagramas de flujo permiten detectar áreas de mejora en los procesos.

## **Descripción de símbolos**

En la construcción de *diagramas de flujo de procesos* se utilizan los símbolos descritos a  $\text{continuous}^{17}$ .

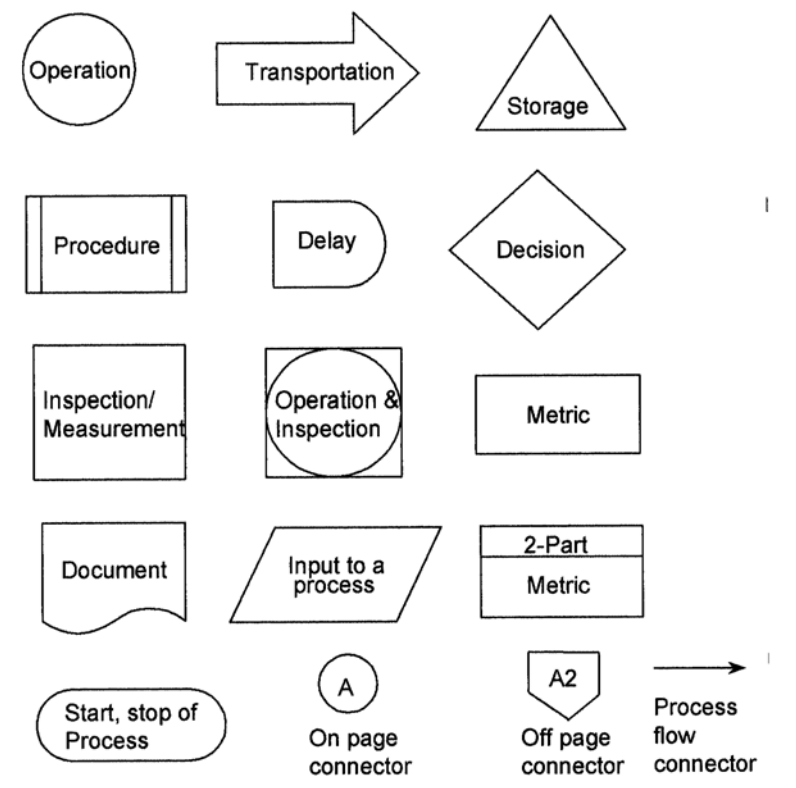

 $\begin{array}{c} \hline \end{array}$ 

Pasos para la elaboración de un diagrama de flujo

- 1. Describir el proceso a evaluar: Es importante comenzar con los procesos que se consideran de mayor impacto en la o rganización.
- *2.* **Definir todos los pasos que componen un producto o servicio:** Existen diferentes maneras de hacerlo. Una de ellas consiste en que el equipo de trabajo anote en tarjetas los diferentes pasos que conforman el proceso, con este método el equipo puede arreglar y ordenar los pasos del proceso. Otra manera de hacerlo es mediante el uso de programas de método anterior y se ahorra bastante tiempo. diagramas de flujo en computadoras, de esta manera se tiene mayor flexibilidad que en el

 Cada paso deberá de ser discutido y analizado a detalle utilizando la pregunta *"¿por qué se hace de esta manera?"* 

- 3. Conectar las actividades: Cuando los pasos que componen el proceso han sido descritos se construye el diagrama de flujo, conectando las actividades mediante flechas, cada símbolo debe describir la actividad que se realiza con pocas palabras.
- **4. Comparar el proceso actual con el proceso considerado como "ideal"** las siguientes preguntas pueden servir de guía:

<span id="page-52-0"></span> $\overline{a}$ 17 UIA Santa Fé *"Diplomado en Black Belt "* 

¿Existen pasos demasiado complejos? ¿Existe duplicidad o redundancia? ¿Existen puntos de control para prevenir errores? ¿deberían de existir? ¿El proceso funciona en la manera en la cual debería de hacerse? ¿Se puede realizar el proceso de diferente manera?

- **5. Mejoras del proceso:** Una vez que se contestan las preguntas mediante tormenta de ideas se realizan mejoras. Definiendo los pasos que agregan valor y los que no agregan se puede llevar a cabo una simplificación sustancial del proceso. Las mejoras son priorizadas y se llevan a cabo planes de acción.
- **6. Implementar el nuevo procedimiento:** Una vez realizadas las mejoras se dan a conocer a las personas involucradas en el proceso y se verifica su efectividad.

## **Lluvia de ideas**

Es una técnica de grupo para crear ideas originales en un ambiente relajado. Esta herramienta fue creada cuando se realizó una búsqueda de ideas creativas, el cual generaba más y mejores ideas que las que los individuos podían producir trabajando de forma independiente<sup>18</sup>.

Para utilizar la técnica de lluvia de ideas se sugiere la siguiente técnica:

1.Escoger a alguien para que sea el facilitador y apunte las ideas.

2. Escribir en un rotafolio o pizarrón el problema a discutir.

3.Escribir cada idea en el menor número de palabras y si se llega a repetir una idea verificarla

con su contribuidor. Nunca el facilitador puede interpretar o cambiar las ideas.

4. Establecer un tiempo límite. (Aprox. 25 minutos)

5. Fomentar la creatividad. Construir sobre las ideas de otros pero nunca criticar las ideas.

6. Revisar la lista para verificar su comprensión.

7. Converger las ideas (Eliminar las duplicaciones, problemas irrelevantes y aspectos no ap a lic bles). El grupo llegará al consenso en las principales ideas y propondrá unas medidas a to mar en función del análisis.

La técnica Lluvia de ideas puede ser aplicada con gran frecuencia al llevar a cabo otras herramientas, como por ejemplo, diagramas causa-efecto, 5 ¿Porqués?, Diagrama de Afinidad, Diseño de experimentos, pruebas de confiabilidad, etc.

## **Ventajas:**

La tormenta, o lluvia, de ideas posee una serie de características que la hacen muy útil cuando se pretende obtener un amplio número de ideas sobre las posibles causas de un problema, acciones a tomar, o cualquier otra cuestión.

 $\overline{a}$ 

<span id="page-53-0"></span><sup>18</sup> Pérez Oscar *" Herramientas para la Calidad"*

Una observación añadida es que este método sirve de entrada, o de fase previa, para otras técnicas de análisis.

## **Diagrama de Pareto**

Herramienta utilizada para el mejoramiento de la calidad en la solución de problemas, para representar datos sobre un problema que permite identificar fácilmente los aspectos más significativos del mismo $19$ .

El principio enuncia que aproximadamente el *80% de los efectos* de un problema se debe a solamente *20% de las causas* involucradas.

El diagrama de Pareto es una gráfica de dos dimensiones que se construye listando las causas de un problema en el eje horizontal, empezando por la izquierda para colocar a aquellas que tienen un mayor efecto sobre el problema, de manera que vayan disminuyendo en orden de magnitud. El eje vertical se dibuja en ambos lados del diagrama: el lado izquierdo representa la magnitud del efecto provocado por las causas, mientras que el lado derecho refleja el porcentaje acumulado de efecto de las causas, empezando por la de mayor magnitud.

## **Ventajas:**

- Ayuda a concentrarse en las causas que tendrán mayor impacto en caso de ser resueltas.
- Proporciona una visión simple y rápida de la importancia relativa de los problemas.
- Ayuda a evitar que se empeoren algunas causas al tratar de solucionar otras.
- Su formato altamente visible proporciona un incentivo para seguir luchando por más mejoras

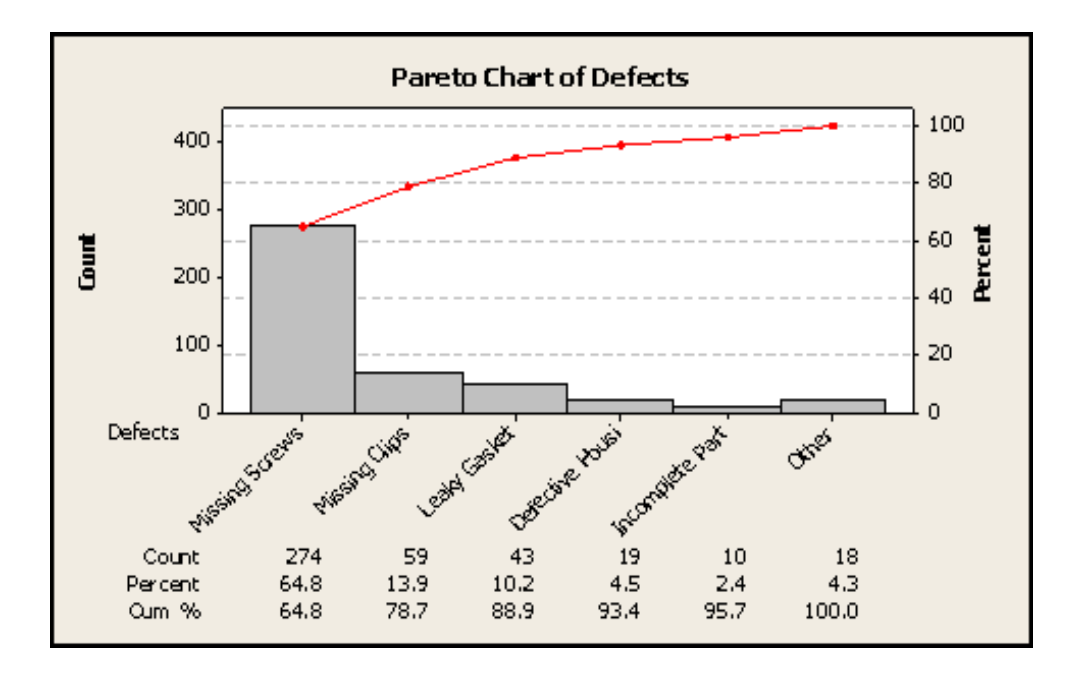

 $\overline{a}$ 

<span id="page-54-0"></span>*<sup>&</sup>quot;* 19 Pérez Oscar "*Herramientas para la Calidad*

## **Diagra ma de Causa Efecto (Ishikawa)**

Algunas veces es llamado diagrama de Ishikawa o espina de pescado, es la representación de varios elementos (causas) de un sistema que pueden contribuir a un problema (efecto).

Es utilizado cuando se necesita identificar las posibles Causas de un problema específico, La natural eza gráfica del diagrama permite que los grupos organicen grandes cantidades de información sobre el problema y determinar exactamente las posibles causas principales.

Una vez elaborado, el *diagrama causa-efecto* representa de forma clara, ordenada y completa tod as las causas que pueden determinar cierto problema.

. Identificar el problema. El problema es algo que queremos mejorar o controlar, este debe ser 1 físico y concreto, sino el número de elementos en el diagrama será muy alto.

2. Registrar la frase que resume el problema. Escribir el problema en la parte extrema derecha del papel y dejar espacio para el resto del diagrama a la izquierda. Dibujar una caja alrededor de la frase que resume el problema

3. Dibujar y marcar las espinas principales, estas representan la entrada principal / categorías de recursos o factores causales; las categorías a usar son materiales, métodos, máquinas, mente de o bra, medio ambiente.

4 . Realizar una lluvia de ideas de las causas del problema, este es el paso más importante en el d iagrama de Ishikawa. Las ideas generadas en este paso guiarán la selección de las causas de raíz. Para asegurar que el equipo está al nivel apropiado de profundidad se deberá hacer continuamente la pregunta Por qué por cada una de las causas iniciales mencionadas.

5. Identificar los candidatos para la "causa más probable". Las causas seleccionadas por el equipo son opiniones y deben ser verificadas con más datos. Todas las causas en el diagrama no necesariamente están relacionadas de cerca con el problema: el equipo deberá reducir su análisis a la s causas más posibles. Hay que encerrar en un círculo la(s) causa(s) más probable seleccionada p or el equipo o marcarla con \*.

6. Cuando las ideas ya no pueden ser identificadas, se deberá analizar más a fondo el diagrama para identificar métodos adicionales para la recolección de datos.

## **Ventajas:**

- Permite que el grupo se concentre en el contenido del problema, no en la historia del problema ni en los distintos intereses personales de los integrantes del equipo.
- Ayuda a determinar las causas principales de un problema, o las causas de las características de alidad, utilizando para ello un enfoque estructurado. c
- Estimula la participación de los miembros del grupo de trabajo, permitiendo así aprovechar mejor el conocimiento que cada uno de ellos tiene sobre el proceso.
- $\blacksquare$  Incrementa el grado de conocimiento sobre un proceso.

## **Ejemplo:**

El Sr. Pérez tuvo un accidente automovilístico en el carretera, el equipo de mejora continua que trabaja con él se reunió y analizó el problema, utilizando una Lluvia de ideas; después de que onvergieron en 16 ideas se utilizó el Diagrama de Ishikawa para clasificarlas como a continuación c de ejemplifica. Se construye el diagrama espina de pescado con las causas primarias (M´s), a partir de estas causas se agrupan las causas secundarias y terciarias derivadas de la lluvia de ideas.

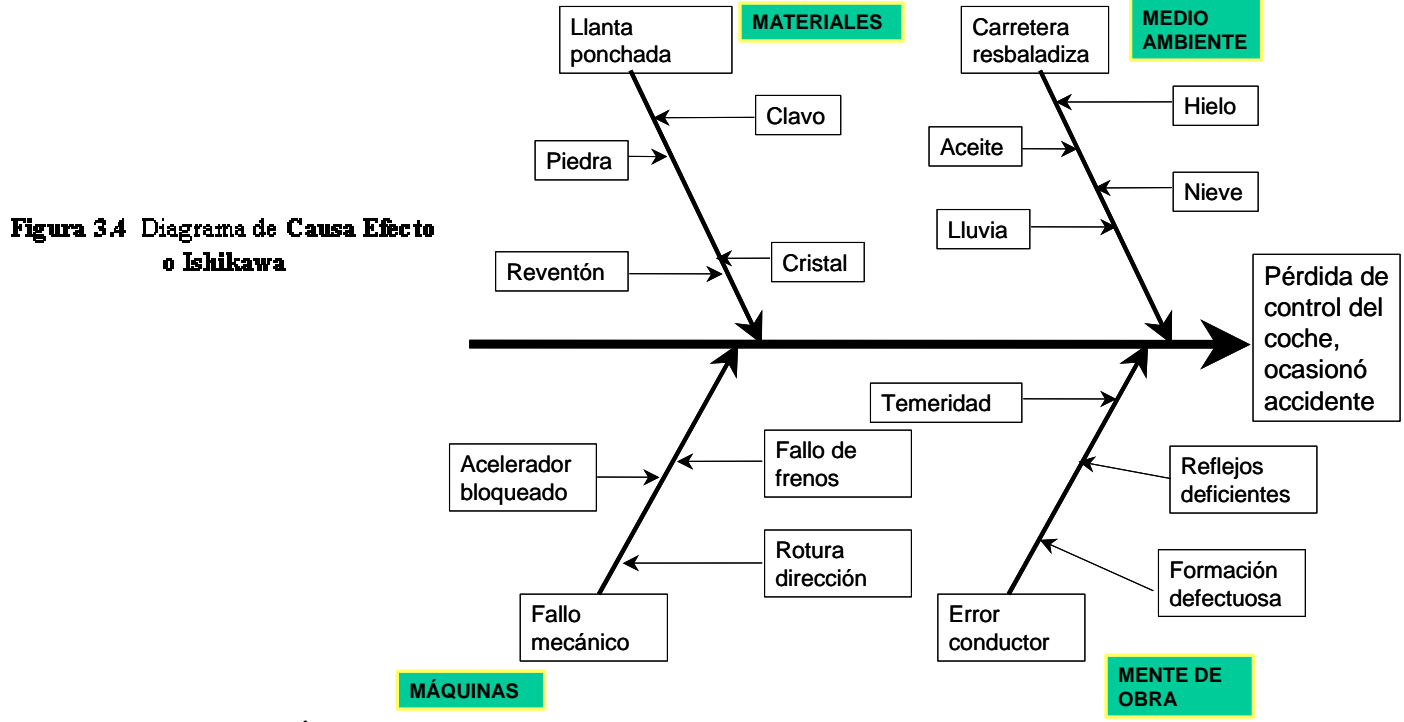

## **Diagrama de Árbol**

El Diagrama de Árbol, o sistemático, es una técnica que permite obtener una visión de conjunto de los medios necesarios para alcanzar una meta o resolver un problema.

Partiendo de una información general, como la meta a alcanzar, se incrementa gradualmente el grado de detalle sobre los medios necesarios para su consecución. Este mayor detalle se representa mediante una estructura en la que se comienza con una meta general (el "tronco") y se continúa con la identificación de niveles de acción más precisos (las sucesivas "ramas"). Las ramas del primer nivel constituyen medios para alcanzar la meta pero, a su vez, estos medios también son metas, objetivos intermedios, que se alcanzarán gracias a los medios de las ramas del nivel siguiente. Así repetidamente hasta llegar a un grado de concreción suficiente sobre los medios a emplear<sup>20</sup>.

<u>.</u>

<span id="page-56-0"></span>*ra de la calidad "* 20 Vilar José *"7 nuevas herramientas para la mejo*

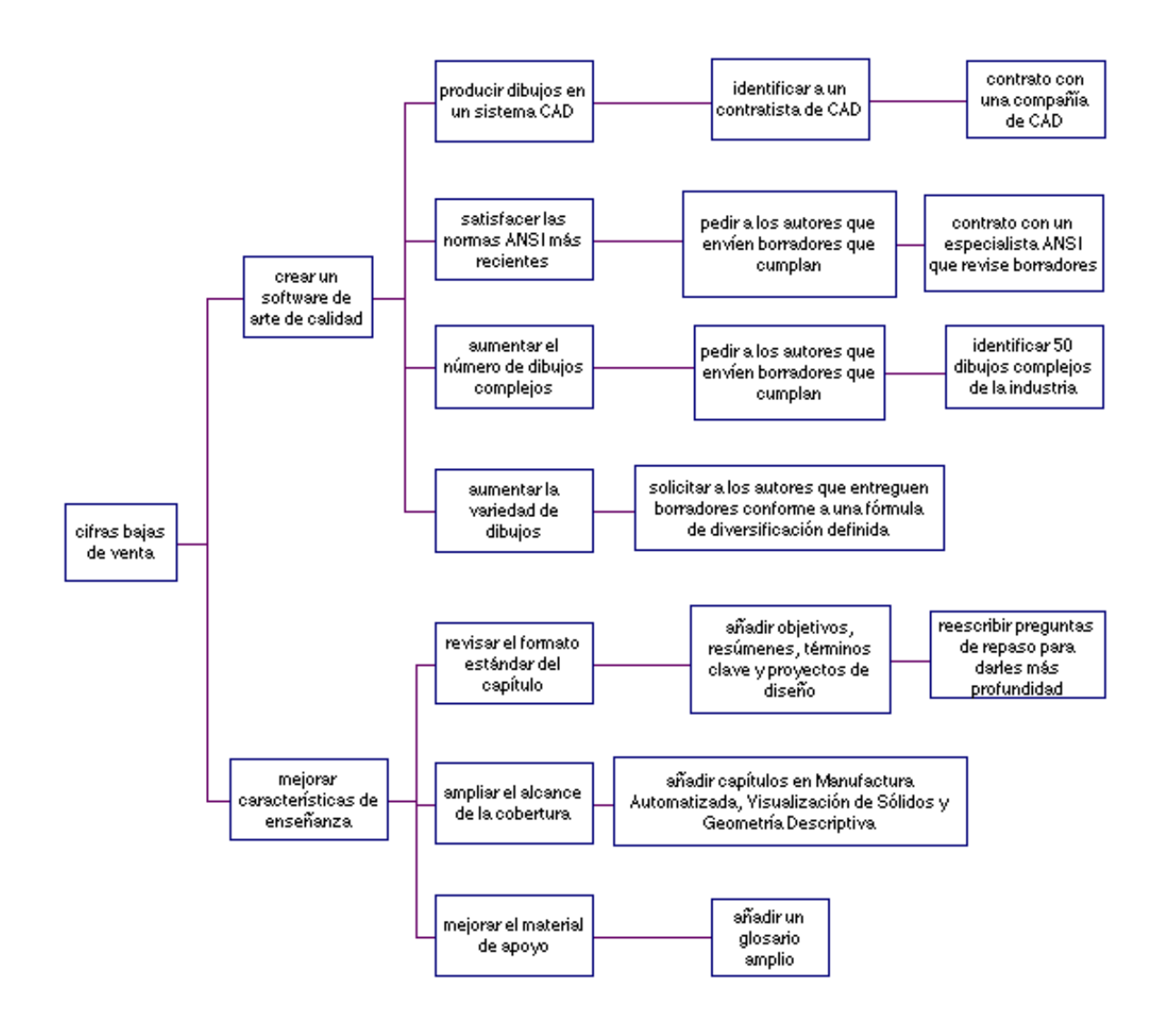

**Figura 3.5** Ejemplo de Diagrama de Árbol

## **Ventajas:**

- Exhorta a los integrantes del equipo a ampliar su modo de pensar al crear soluciones.
- Mantiene a todo el equipo vinculado a las metas y submetas generales de una tarea.
- Mueve al equipo de planificación de la teoría al mundo real.

## **Diagrama de Afinidad**

conjunto de datos verbales (ideas, opiniones, temas, expresiones,...) agrupándolos en función de la relación que tienen entre sí. Se basa, por tanto, en el principio de que muchos de estos datos verbales son afines por lo que pueden reunirse bajo unas pocas ideas generales. El Diagrama de Afinidad, referido a veces como método KJ, es una herramienta que sintetiza un Es una herramienta muy útil cuando se dispone de una gran cantidad de información proveniente de diferentes fuentes; ésta herramienta es muy sutil al momento de analizar y extraer la información de éstos datos.Es considerado como una clase especial de "tormenta de ideas", constituyendo, frecuentemente, esta técnica de creatividad el punto de partida para la elaboración del diagrama.

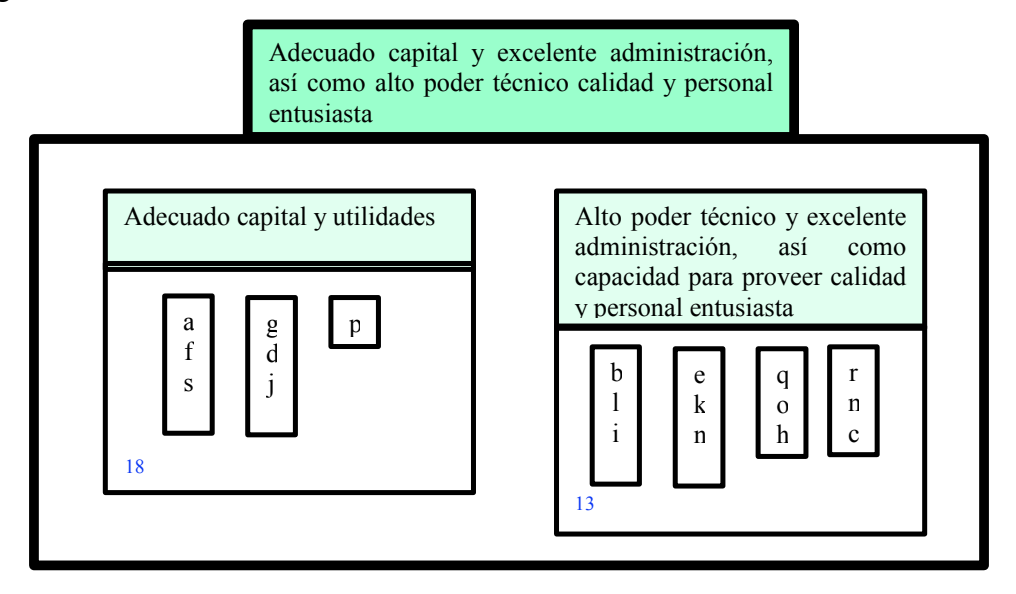

**Figura 3.6** Diagrama de Afinidad

## **Diagrama de Relaciones**

Es una herramienta Que determina que idea tiene influencia sobre otra, representando ésta relación mediante una flecha en la dirección de influencia.

En particular el Diagrama de Relaciones se utiliza cuando:

- a) Un tema es lo suficientemente complejo como para que la Inter.-relación entre ideas (causas y efectos) sea difícil de determinar, clasificar y priorizar
- b) Es critico en la resolución del problema la secuenciación correcta de las actividades por parte de la dirección
- c) Existe un sentimiento de que el problema en cuestión en realidad es un solo síntoma.
- d) El número de causa y las relaciones entre estas es significativo y difícil de analizar por separado
- Desarrollar aprox. 50 conceptos del problema (post its)
- Colocar en forma aleatoria los conceptos
- Relacionar los conceptos con flechas causa-efecto
- Se requieren varias revisiones al diagrama por los miembros del equipo
- El equipo llega a un consenso sobre los conceptos sobre los que necesita trabajar

Causa raíz = más flechas de salida; Resultado = más flechas de llegada

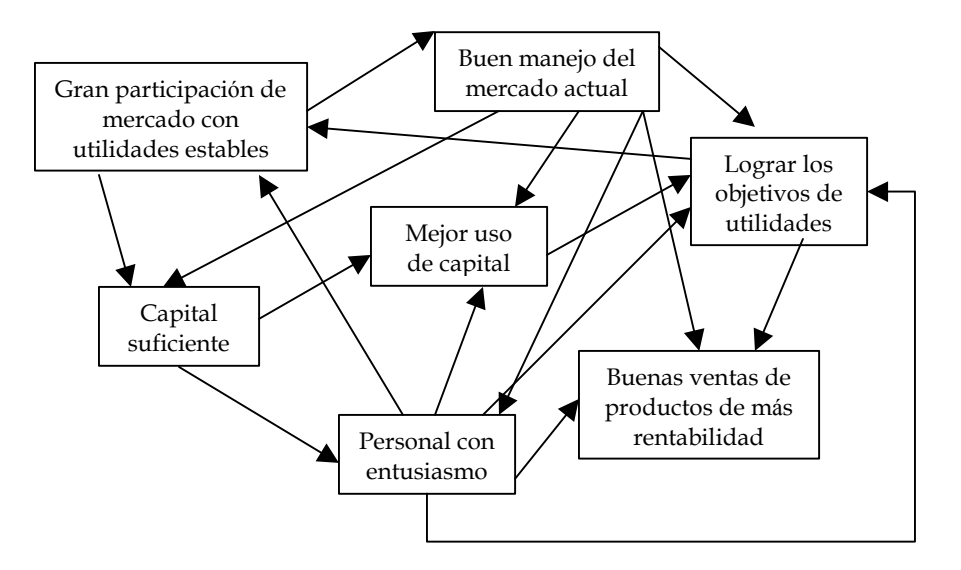

**Figura 3.7** Diagrama de Relaciones

# **Métodos de Muestreo Estadístico**

El muestreo es una herramienta de la investigación científica. Su función básica es determinar que parte de una realidad en estudio (población o universo) debe examinarse con la finalidad de hacer inferencias sobre dicha población. El error que se comete debido al hecho de que se obtienen conclusiones sobre cierta realidad a partir de la observación de sólo una parte de ella, se denomina error de muestreo.

Obtener una muestra adecuada significa lograr una versión simplificada de la población, que reproduzca de algún modo sus rasgos básicos.

**uestreo probabilístico: M**

El método otorga una probabilidad conocida de integrar la muestra a cada elemento de la población, y dicha probabilidad no es nula para ningún elemento.

Los métodos de muestreo no probabilisticos no garantizan la representatividad de la muestra y por lo tanto no permiten realizar estimaciones inferenciales sobre la población.

Entre los métodos de muestreo probabilísticos más utilizados en investigación encontramos<sup>21</sup>:

 $\overline{a}$ 

<span id="page-59-0"></span><sup>21</sup> Carreira Valledor M. *"Metodología del Muestreo "*

|                     | <b>Características</b>                                                                                                    | <b>Ventajas</b>                                                                                                    | <b>Desventajas</b>                                                                                                    |
|---------------------|----------------------------------------------------------------------------------------------------|----------------------------------------------------------------------------------------------------|----------------------------------------------------------------------------------------------------|
| Aleatorio<br>simple | Se selecciona una muestra de tamaño n de<br>una población de N unidades, cada<br>elemento tiene una probabilidad de<br>inclusión igual y conocida de $n/N$ .                                                                                                    | fácil<br>Sencillo<br>de<br>$\bullet$<br>$\mathbf{V}$<br>comprensión.<br>Cálculo rápido de medias<br>y varianzas.<br><b>Se</b><br>basa en<br>la teoría<br>estadística, y por tanto existen<br>paquetes informáticos para analizar<br>los datos                                                                                                    | $\bullet$<br>Requiere que<br>se<br>de antemano<br>posea<br>un<br>listado completo de toda la<br>población.<br>Cuando se trabaja<br>con muestras pequeñas es<br>posible que no represente a<br>la población adecuadamente |
| Sistemático         | Conseguir un listado de los N<br>$\bullet$<br>elementos de la población<br>Determinar tamaño muestral n.<br>Definir un intervalo $k = N/n$ .<br>Elegir un número aleatorio, r,<br>entre 1 y k ( $r =$ arranque aleatorio).<br>Seleccionar los elementos de la<br>lista.                                                                                                    | Fácil de aplicar.<br>$\bullet$<br>No siempre es necesario<br>$\bullet$<br>un listado de toda la<br>tener<br>población.<br>Cuando la población está<br>ordenada siguiendo una tendencia<br>conocida, asegura una cobertura de<br>unidades de todos los tipos.                                                                                               | Si la constante de<br>$\bullet$<br>muestreo está asociada con<br>el fenómeno de interés, las<br>estimaciones obtenidas a<br>partir de la muestra pueden<br>contener sesgo de selección                                   |
| Estratificado       | En ciertas ocasiones resultará conveniente<br>estratificar la muestra según ciertas<br>variables de interés. Para ello debemos<br>conocer la composición estratificada de la<br>población objetivo a muestrear. Una vez<br>calculado el tamaño muestral apropiado,<br>este se reparte de manera proporcional<br>entre los distintos estratos definidos en la<br>población usando una simple regla de tres. | Tiende a asegurar que la<br>$\bullet$<br>muestra represente adecuadamente<br>a la población en función de unas<br>variables seleccionadas.<br>Se obtienen estimaciones<br>más precisa<br>$\bullet$<br>Su objetivo es conseguir<br>una muestra lo mas semejante<br>posible a la población en lo que a<br>la o las variables estratificadoras se<br>refiere. | Se ha de conocer la<br>$\bullet$<br>distribución en la población<br>de las variables utilizadas<br>para la estratificación.                                                                                              |
| Conglomerados       | Se realizan varias<br>fases de<br>muestreo sucesivas (polietápico)<br>La necesidad de listados de las<br>unidades de una etapa se limita a aquellas<br>unidades de muestreo seleccionadas en la<br>etapa anterior.                                                                                                    | Es muy eficiente cuando<br>$\bullet$<br>la población es muy grande y<br>dispersa.<br>$\bullet$<br>No es preciso tener un<br>listado de toda la población, sólo<br>las unidades primarias de<br>de<br>muestreo.                                                                                                    | El error estándar es<br>$\bullet$<br>mayor que en el muestreo<br>aleatorio<br>simple<br>$\mathbf{O}$<br>estratificado.<br>El cálculo del error<br>estándar es complejo                                                   |

**Tabla 3.3** Tipos de muestreos

## **Cál culo del tamaño muestral**

Cad a estudio tiene un tamaño muestral idóneo, que permite comprobar lo que se pretende con la seguridad y precisión fijadas por el investigador.

¿De que depende el tamaño muestral ?

- Variabilidad del parámetro a estimar: Datos previos, estudios piloto o usar 50% como peor estimación
- Precisión: Amplitud del intervalo de confianza. Si se estima prevalencia su formato será %
- Nivel de confianza (1-a): habitualmente 95% o 99%. Probabilidad complementaria al error admitido α

Si aumentamos el tamaño muestral n, podremos mejorar la calidad de la estimación bien aumentando la precisión (disminuye amplitud del intervalo) o bien aumentando la seguridad (disminuye el error admitido)

Cálculo del tamaño de la muestra para estimar la media poblacional

a) Cuando se conoce el tamaño de la población y la desviación estándar poblacional:

$$
n = \frac{N^* Z^{2*} \sigma^2}{Z^{2*} \sigma^2 + d^2 (N-1)}
$$

donde:

 $N = \tan \alpha$ ño de la población

 $Z$  = valor de la tabla normal estandarizada correspondiente al nivel de confianza deseado

 $\sigma^2$  = Varianza poblacional donde se va a sacar la muestra

d = tolerancia o error permisible o mitad de la amplitud del intervalo de confianza deseado

b) Cuando se desconoce el tamaño de la población y se conoce la desviación estándar poblacional:

$$
n = \frac{Z^{2*} \sigma^2}{d^2}
$$

donde:

 $Z$  = valor de la tabla normal estandarizada correspondiente al nivel de confianza deseado  $\sigma^2$  = Varianza poblacional donde se va a sacar la muestra

d = tolerancia o error permisible o mitad de la amplitud del intervalo de confianza deseado

## **Estudios de Capacidad de sistemas de medición MSA (R&R)**

En muchas ocasiones las organizaciones no consideran el impacto de no tener sistemas de medición de calidad, el hecho de que las mediciones no sean exactas puede llevar a cometer errores en el cálculo, y en los análisis y conclusiones de los estudios de capacidad de los procesos.

Cuando los operadores no miden una pieza de manera consistente, se puede caer en el riesgo de rechazar artículos que están en buen estado o aceptar artículos que están en mal estado.

deficiente que puede hacer que un estudio de capacidad parezca insatisfactorio cuando en realidad Por otro lado si los instrumentos de medición no están calibrados correctamente también se pueden cometer errores. Cuando sucede lo mencionado anteriormente tenemos un sistema de medición es satisfactorio.

Lo anterior puede tener como consecuencia gastos innecesarios de reproceso al reparar un proceso de manufactura o de servicios, cuando la principal fuente de variación se deriva del sistema de medición.

#### **Posibles Fuentes de la Variación del Proceso**

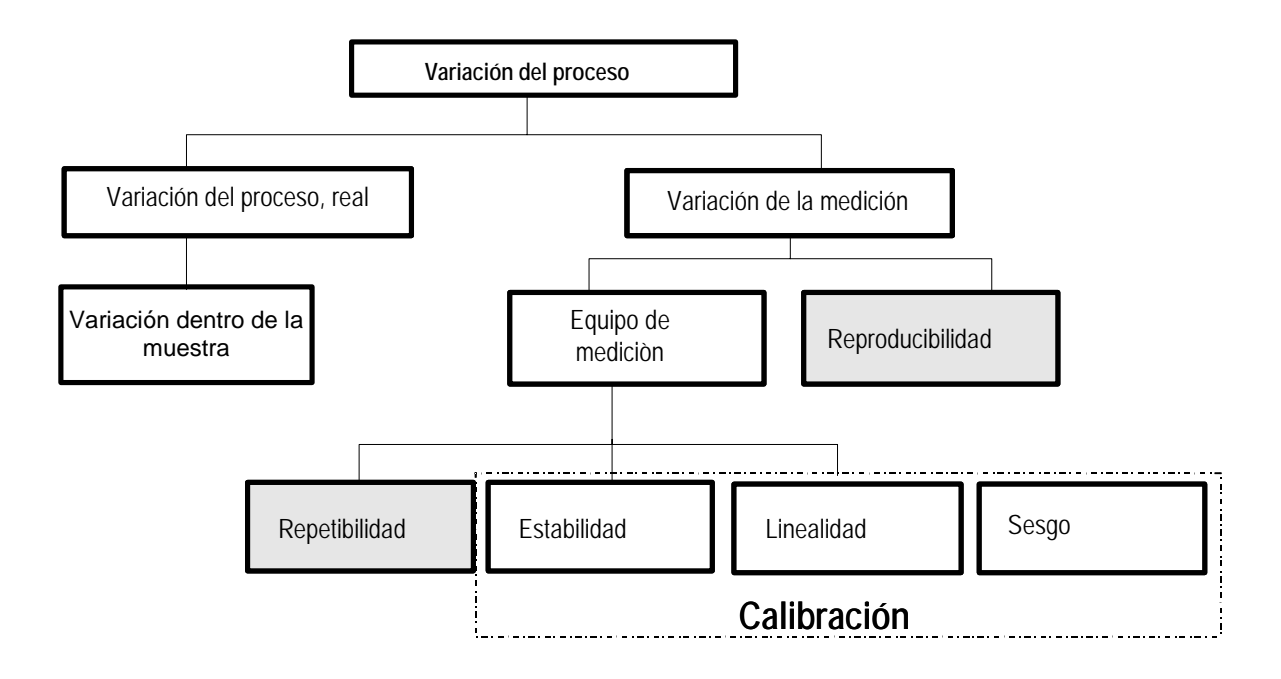

Figura 3.8 Fuentes de Variación

#### **Definicion es**

• **Repetibilidad***:* es la variación de las mediciones obtenidas con *un instrumento de medición*, cuando es utilizado varias veces por un operador, al mismo tiempo que mide las mismas caracte rísticas en una *misma parte.* 

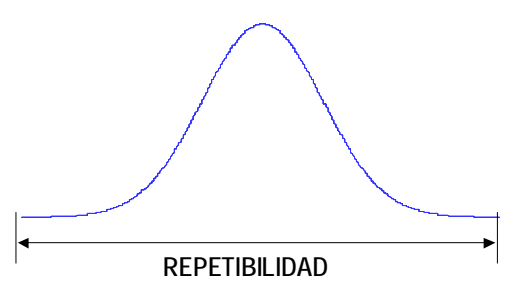

• Reproducibilidad: Es la variación, entre promedios de las mediciones hechas por diferentes operadores que utilizan un mismo instrumento de medición cuando miden las mismas características en una misma parte.

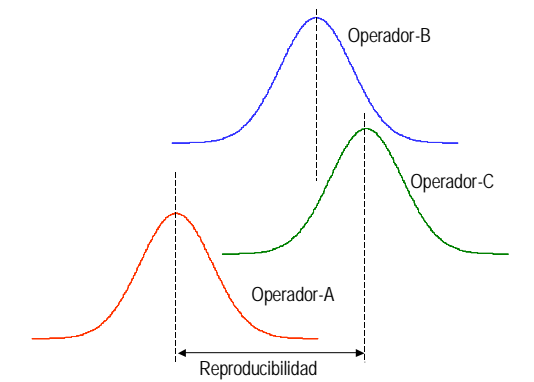

- Valor verdadero: Valor correcto teórico / estándares NIST<sup>[22](#page-63-0)</sup>
- **Precisión:** Es la habilidad de repetir la misma medida cerca o dentro de una misma zona
- **Exactitud** : Es la diferencia entre el promedio del número de medidas y el valor verdadero.
- **Resolución:** La medición que tiene exactitud y precisión.

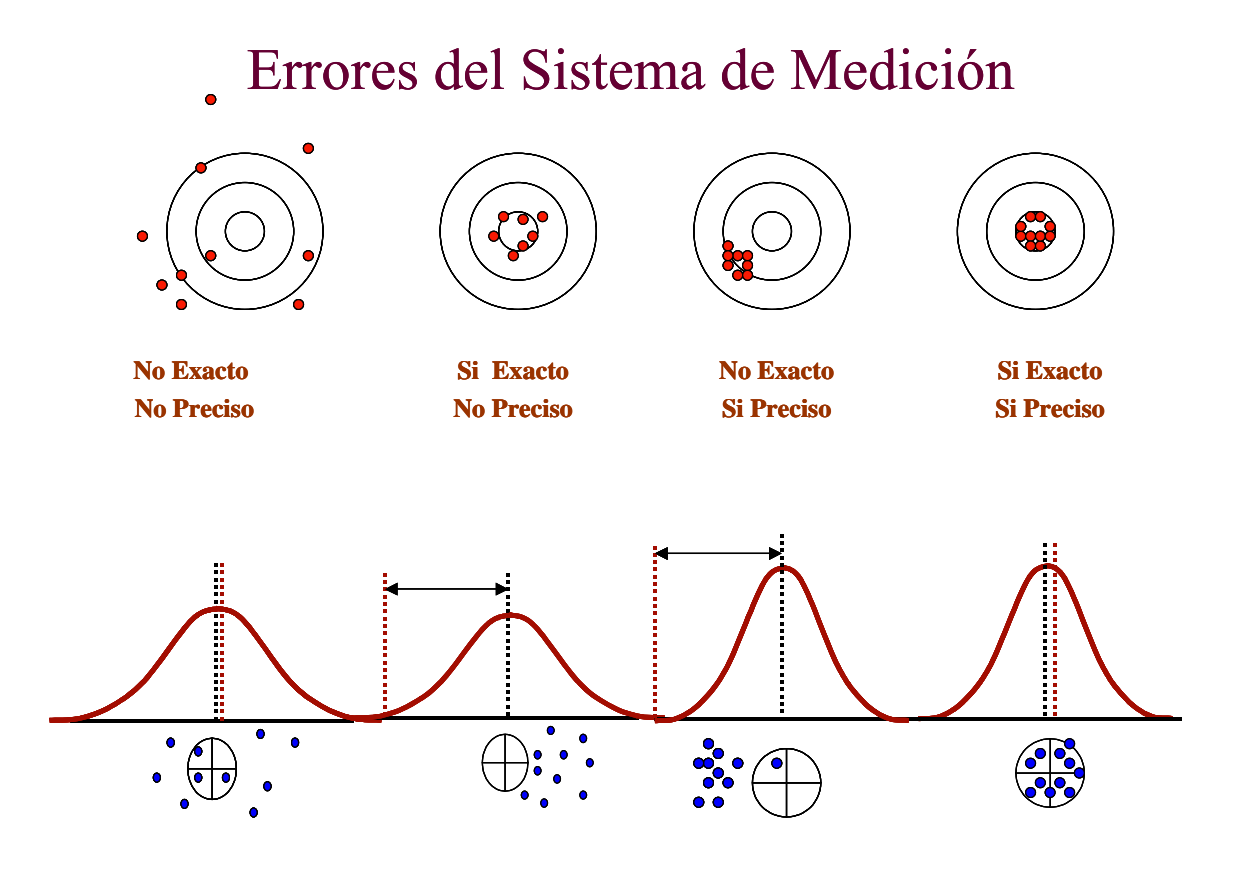

**Estabilidad:** es la variación total de las mediciones obtenidas con un sistema de medición, hechas sobre el mismo patrón o sobre las mismas partes, cuando se mide una sola de sus características, durante un período de tiempo prolongado.

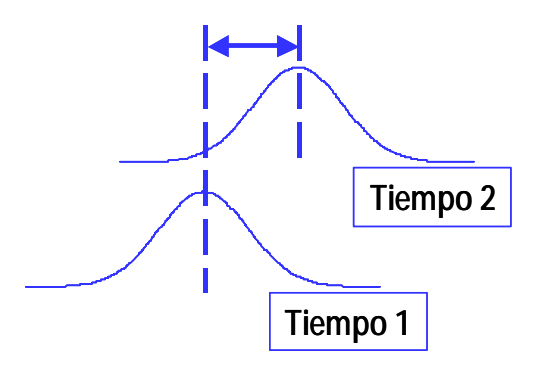

<span id="page-63-0"></span> $\overline{a}$  $^{22}$  En EUA se tiene el NIST (National Institute of Standards and Technology)

 **Linealidad:** diferencia en los valores de la escala, a través del rango de operación esperado del instrumento de medición.

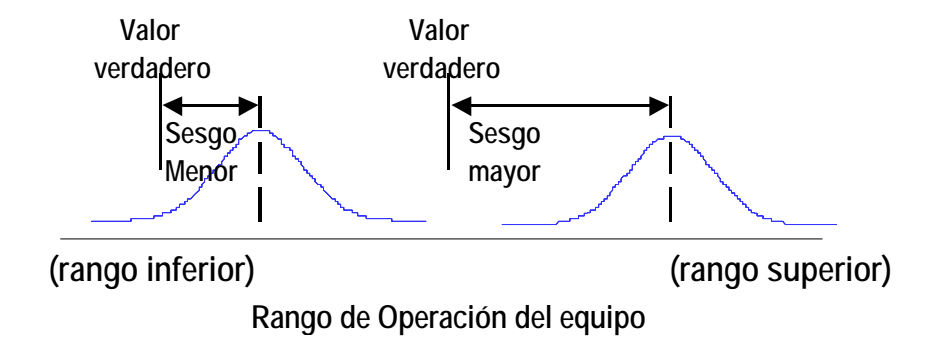

**Sesgo:** distancia entre el valor promedio de todas las mediciones y el valor verdadero. Error sistemático o desviación.

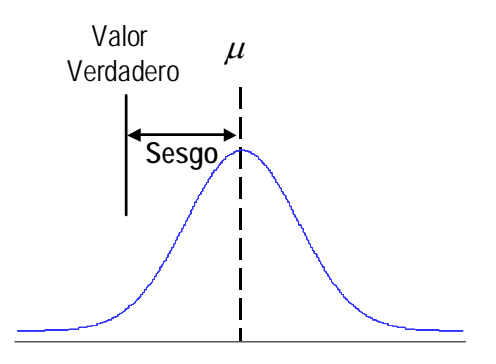

- Es la comparación de un estándar de medición con exactitud conocida con otro **Calibración:** instrumento para detectar, reportar o eliminar por medio del ajuste, cualquier variación en la exactitud del instrumento.
- Nota: Importante: para que el equipo de medición tenga una discriminación adecuada en la ¾ evaluación de las partes, su Resolución debe ser al menos  $1/10$  de la variabilidad del proceso<sup>23</sup>.

## **Criterios según el MSA:**

- $\sqrt{210\%}$  Aceptable
- $U$  10-30%. Puede ser aceptable, dependiendo si la característica a medir no es crítica.
- $\sqrt{}$  >30%. ¡Inaceptable!

En cualquier problema que involucre mediciones, algunas de las variaciones observadas son debidas al proceso y otras son debidas al error o variación en los sistemas de medición. La variación total es expresada de la siguiente manera:

 $\sigma^2$ total =  $\sigma^2$  proceso +  $\sigma^2$  error mediciòn

<span id="page-64-0"></span><sup>&</sup>lt;sup>23</sup> MSA Reference Manual 3th edition

Existen 2 métodos para realizar los estudios de R&R, conocidos como Método corto y Método largo, a continuación se explica éste último:

# **Estudio de R&R Método largo**

- Generalmente intervienen de dos a tres operadores
- Se sugiere se tomen 10 unidades
- Cada unidad es medida por cada operador, 2 ó 3 veces.
- La resolución del equipo de medición debe ser de al menos el 10% del rango de tolerancia o del rango de variación del proceso.
- Las partes deben seleccionarse al azar, cubriendo el rango total del proceso. Es importante que dichas partes sean representativas del proceso total (80% de la variación)
- 10 partes NO son un tamaño de muestra significativo para una opinión sólida sobre el equipo de medición a menos que se cumpla el punto anterior.

## **Procedimiento para realizar un estudio de R&R**

1. As egúrese de que el equipo de medición haya sido calibrado.

- 2.Marque cada pieza con un número de identificación que no pueda ver la persona que realiza la medición.
- 3.Haga que el primer operador mida todas las muestras una sola vez, siguiendo un orden al azar.
- 4.Haga que el segundo operador mida todas las muestras una sola vez, siguiendo un orden al azar.
- 5.Continúe hasta que todos los operadores hayan medido las muestras una sola vez (Este es el ensayo 1).
- 6.Repita los pasos 3-4 hasta completar el número requerido de ensayos

7.Determine las estadísticas del estudio R&R

- **Repetibilidad**
- Reproducibilidad
- $\blacksquare$  % R&R
- Desviaciones estándar de cada uno de los conceptos mencionados
- Análisis del porcentaje de tolerancia

8.Analice los resultados y determine las acciones a seguir si las hay.

# **étodos de estudio del error R&R : M** [24](#page-65-0)

I. Método de Promedios-Rango

- Permite separar en el sistema de medición lo referente a la Reproducibilidad y a la Repetibilidad.
- Los cálculos son más fáciles de realizar. •

## **.** Método ANOVA **II**

Permite separar en el sistema de medición lo referente a la Reproducibilidad y a la • Repetibilidad.

<span id="page-65-0"></span><sup>&</sup>lt;u>.</u> 24 Reyes Primitivo Apuntes de la materia *"Opción Terminal UIA"*

- También proporciona información acerca de las interacciones de un operador y otro en cuanto a la parte.
- Calcula las varianzas en forma más precisa.
- Los cálculos numéricos requieren de una computadora.
	- $\checkmark$  El Método ANOVA es más preciso

## **jemplo (MINITAB) E**

## **étodo X Barra - R M**

Se seleccionan 10 muestras de un proceso de manufactura, cada parte es medida tres veces por tres operadores. Los datos son los siguientes, realice un estudio R&R mediante el método X-R.

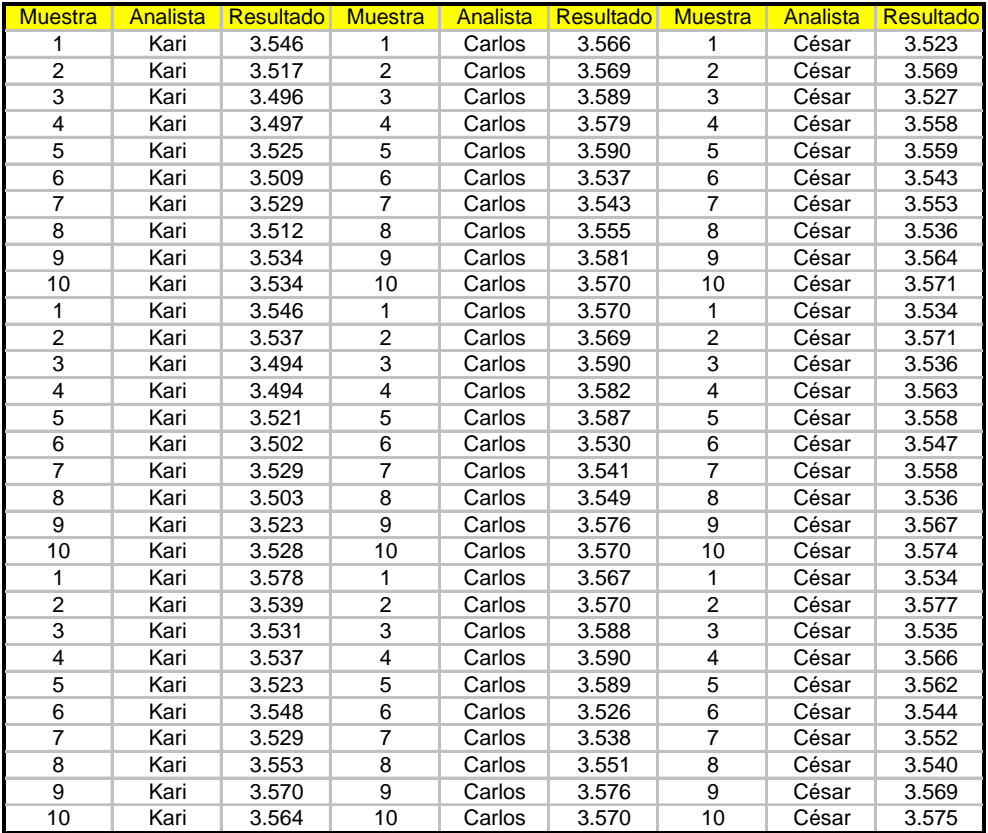

Ejemplo de Estudio R&R

Capture los datos en la hoja de trabajo de Minitab en tres columnas C1, C2, C3

Seleccione en el menú de la barra de herramientas **STAT>QUALITY TOOLS>GAGE STUDY > Gage R&R (Crossed)** 

>Seleccione C1 (parte), C2 (operador), C3 (Medición)

>Método de Análisis **X Bar and R**

>En Options Seleccionar: Staudy variation 6.0 Process tolerante 0.6

Los resultados se muestran a continuación:

#### **Gage R&R Study - XBar/R Method**

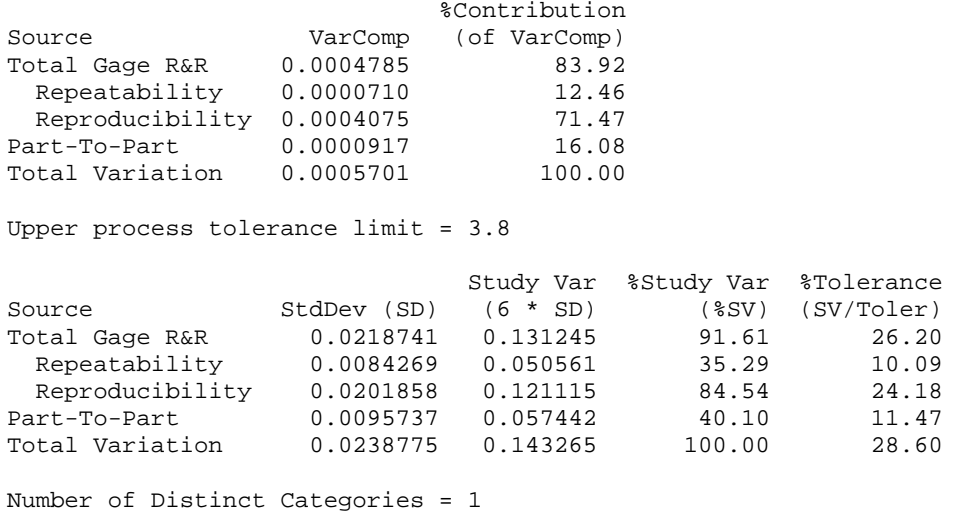

#### **A nálisis de los resultados:**

E l error de R&R vs tolerancia es 26.20% lo que hace que el equipo de medición no sea adecuado p ara la medición.

Por otro lado el número de categorías es sólo de 1 cuando debe ser al menos 4 indicando que el in strumento discrimina las diversas partes diferentes.

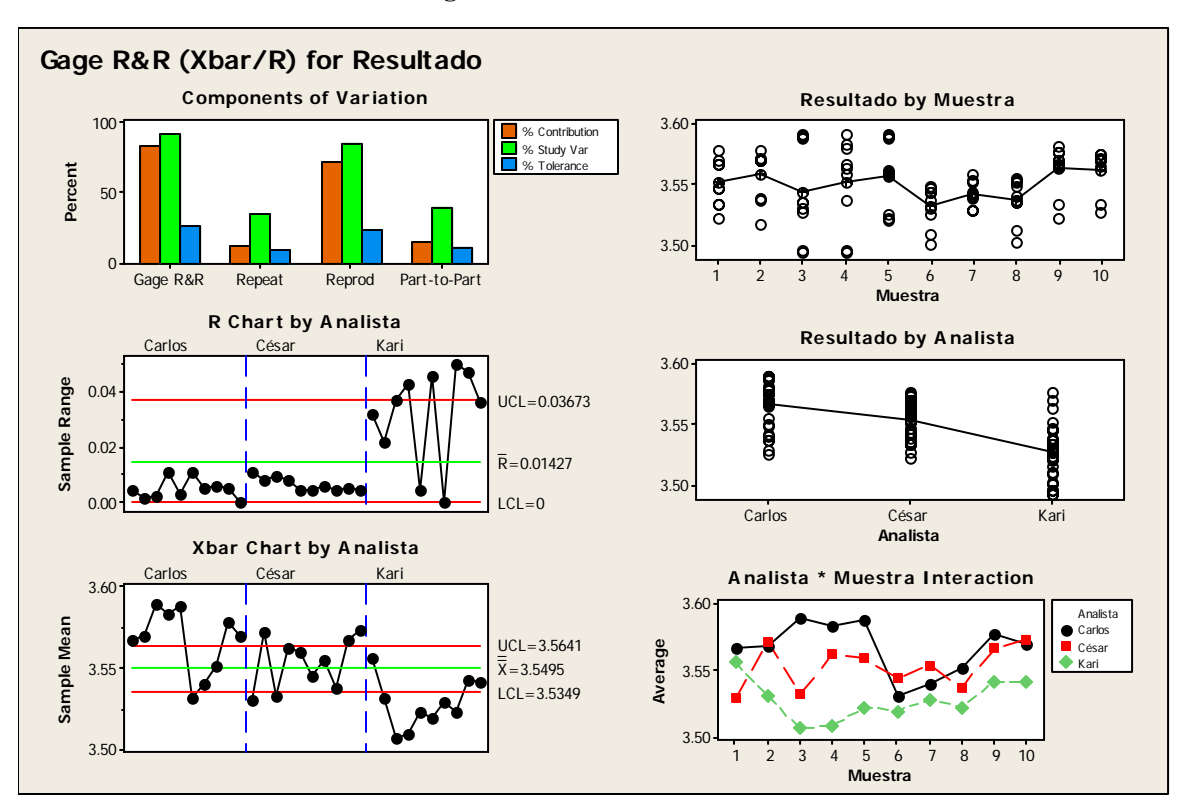

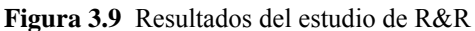

La gráfica R se mantiene en control por 2 analistas y solamente 1 analista presenta variación, lo que representa un área de oportunidad en cuestión de recapacitación y estandarización de conocimientos.

El mismo estudio mediante el Método Anova da como resultado lo siguiente:

#### **Two-Way ANOVA Table With Interaction**

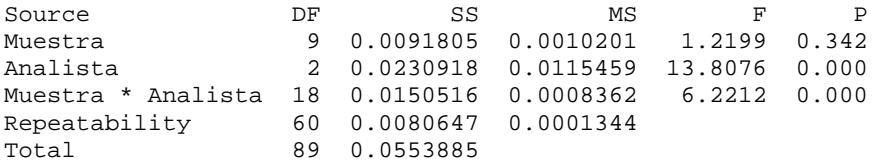

Alpha to remove interaction term = 0.25

#### **Gage R&R**

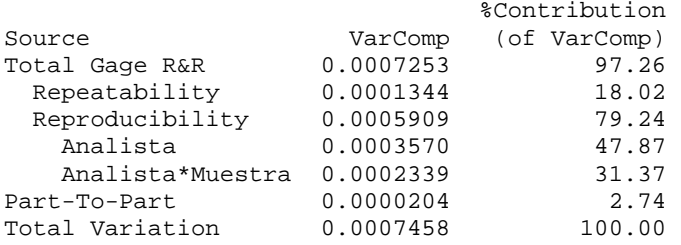

Upper process tolerance limit = 3.8

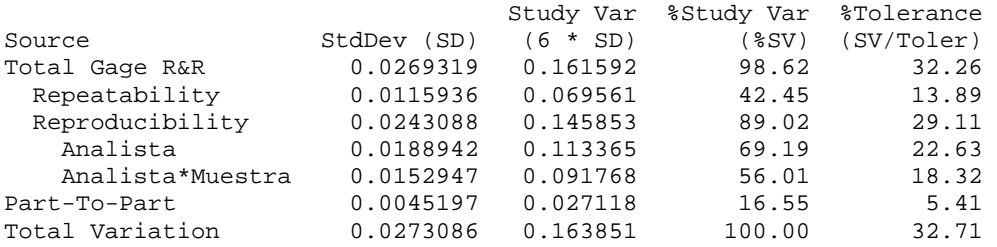

Number of Distinct Categories = 1

Los resultados son muy parecidos, auque más estrictos en este método, ya que el error de R&R vs tolerancia es 32.26%

sistema de Medición, sobre todo la parte de Reproducibilidad, hay que trabajar fuertemente en el método de análisis de cada uno de los analistas que va desde la técnica, la capacitación y la efectividad de la misma, también la Repetitividad que se refiere al equipo con que estamos El resultado total del estudio nos dice que se necesita urgentemente de una mejora en nuestro midiendo, no sea adecuado para la medición.

## **La Distribución Normal**

La distribución normal es una de las distribuciones más usadas e importantes. Su propio nombre indica su extendida utilización, justificada por la frecuencia o normalidad con la que ciertos fenómenos tienden a parecerse en su comportamiento a esta distribución. Muchos eventos reales y naturales tienen una distribución de frecuencias cuya forma es muy parecida a la distribución normal.

La distribución normal es llamada también campana de Gauss por su forma acampanada.

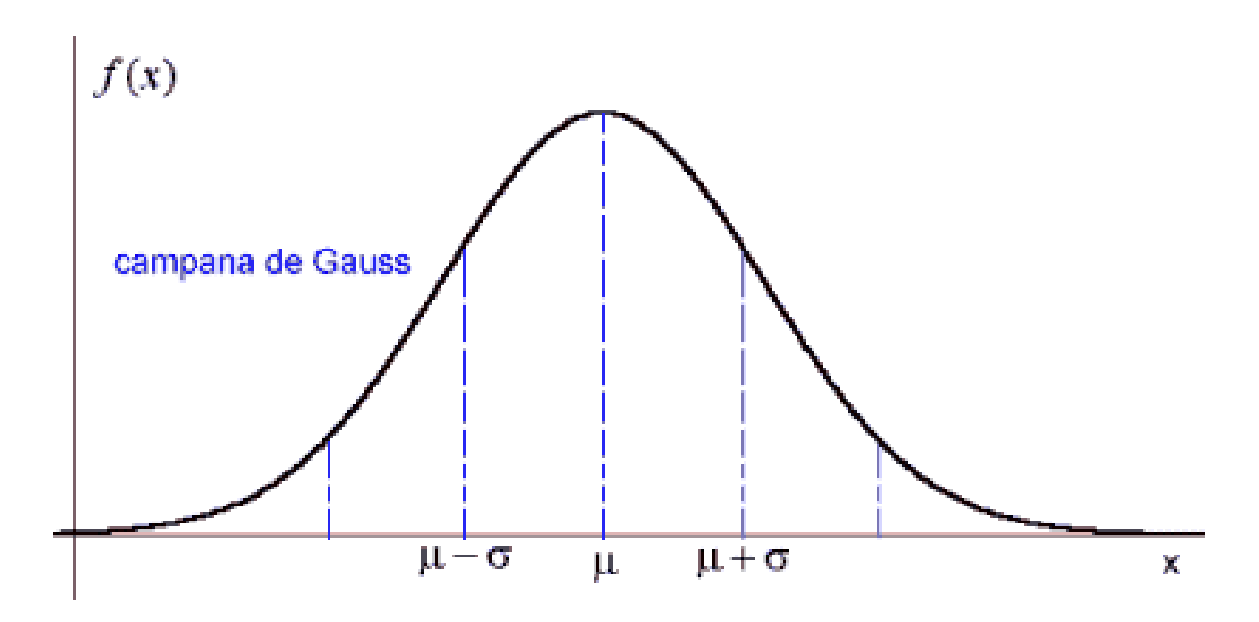

**Figura 3.10** Distribución Normal

## **Propiedades de la distribución normal**

- $\sqrt{\phantom{a}}$  La distribución normal tiene forma de campana.
- $\sqrt{\phantom{a}}$  La distribución normal es una distribución de probabilidad que tiene media  $\mu = 0$  y desviación estándar  $\sigma = 1$ .
- $\sqrt{\phantom{a}}$  El área bajo la curva o la probabilidad desde menos infinito a más infinito vale 1.
- $\sqrt{ }$  La distribución normal es simétrica, es decir cada mitad de curva tiene un área de 0.5.
- $\sqrt{\phantom{a}}$  La escala horizontal de la curva se mide en desviaciones estándar.
- $\sqrt{\phantom{a}}$  La forma y la posición de una distribución normal dependen de los parámetros μ y σ, en consecuencia hay un número infinito de distribuciones normales.

Las distribuciones pueden variar en:

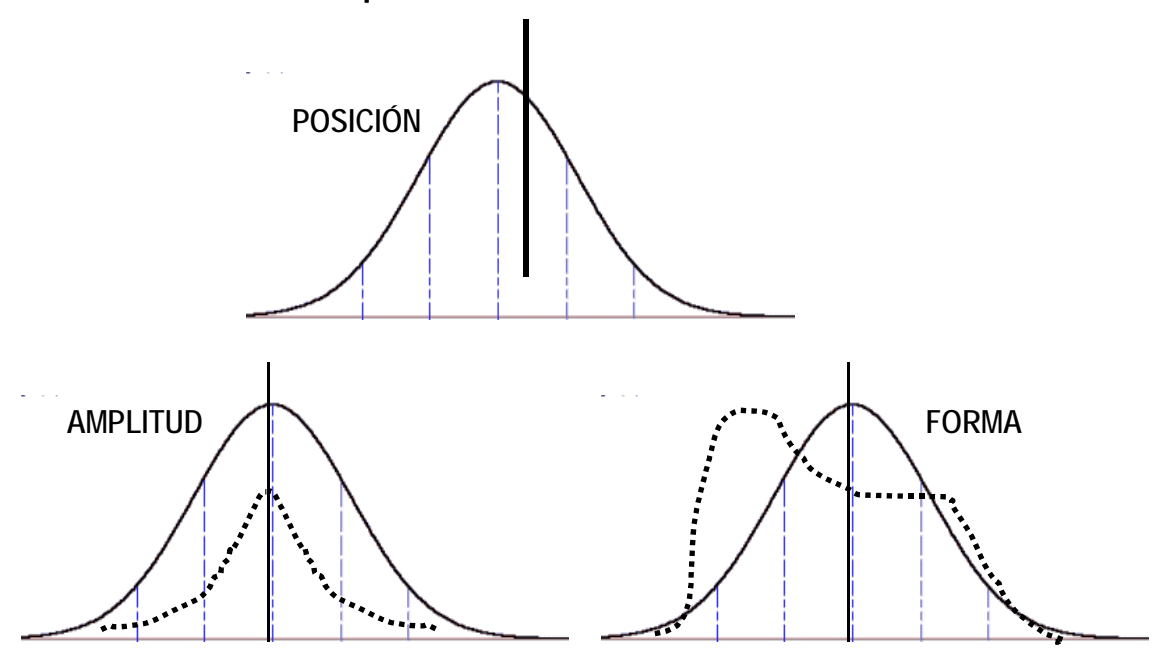

**… O TENER CUALQUIER COMBINACION**

Existe una relación del porcentaje de población a la desviación estándar. En la figura observamos por ejemplo que el área bajo la curva para  $\pm 1\sigma$  tiene un porcentaje de 68.26%,  $\pm 2\sigma = 95.46\%$  y  $\pm 3\sigma = 99.73\%$ .

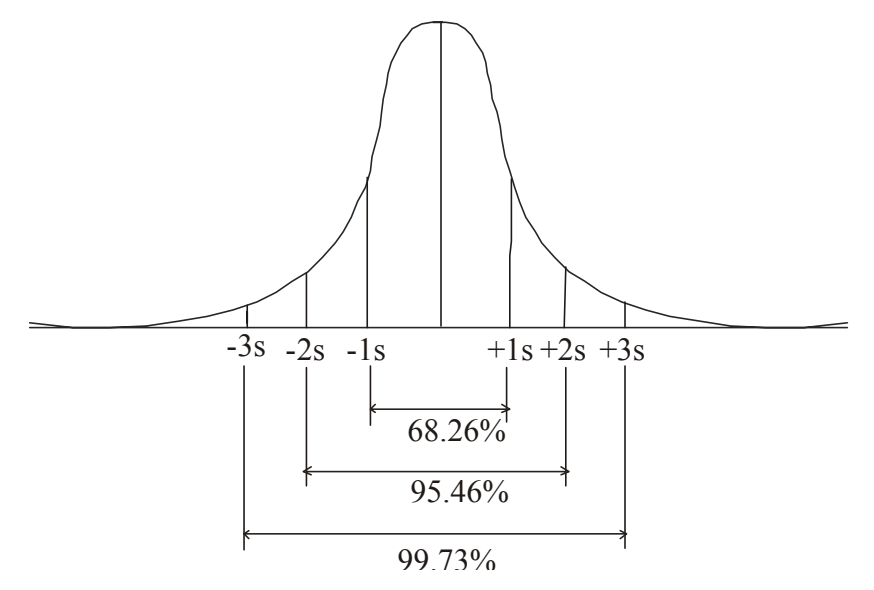

**Figura 3.11** Distribución Normal en niveles de sigma y %

La desviación estándar (σ) representa la distancia de la media al punto de inflexión de la curva normal.

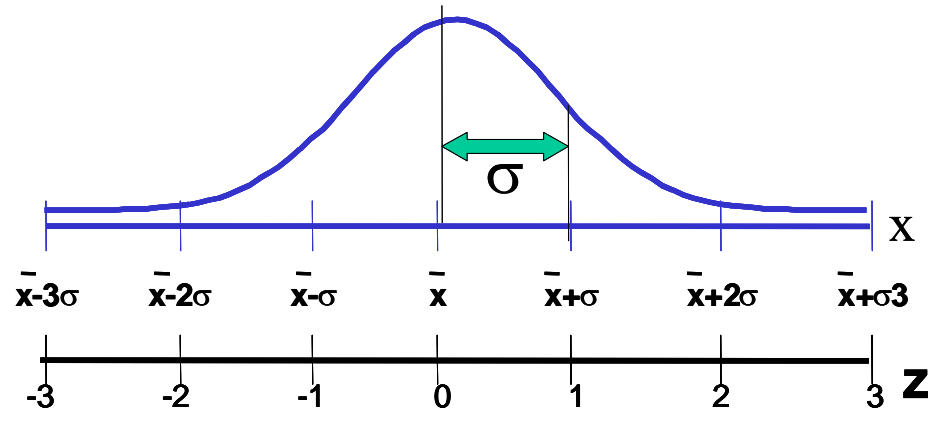

**Figura 3.12** Distribución Normal en niveles de Z

## **La distribución normal estándar**

#### **El valor de z**

Determina el número de desviaciones estándar σ entre algún valor X y la *media de la población* μ. Para calcular el valor de Z usamos la siguiente fórmula.

$$
Z = \frac{\overline{X} - \mu}{\sigma}
$$

La distribución de probabilidad f (Z) es una distribución normal con media 0 y desviación estándar 1; esto es Z se distribuye normalmente con media cero y desviación estándar = 1  $Z \sim N(0,1)$ : La gráfica de densidad de probabilidad se muestra en la figura.

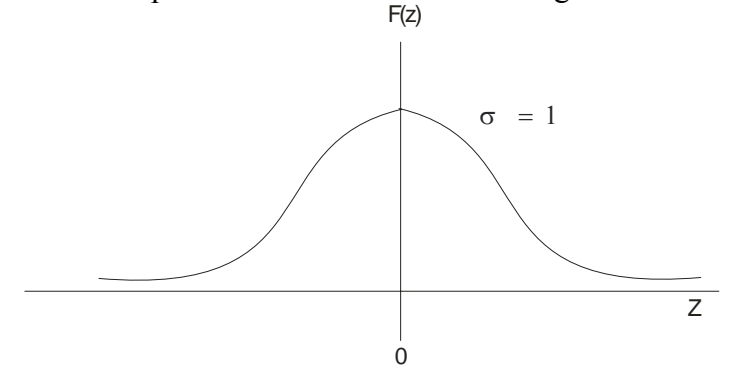

La distribución f(Z) se encuentra tabulada en la tabla de distribución normal estándar. En esta tabla podemos determinar los valores de Z o la probabilidad de determinado valor Z.
## **Ejemplo:**

El tiempo de vida de las baterías del conejito tiene una distribución aproximada a la normal con una media  $\mu = 85.36$  horas y una desviación estándar σ = 3.77 horas. ¿Que porcentaje de las baterías se espera que duren 80 horas o menos?

Calculando el valor de Z obtenemos:

$$
Z = \frac{X - \mu}{\sigma} = \frac{80 - 85.36}{3.77} = -1.42
$$

Buscamos el valor correspondiente Z en las tablas de distribución normal.  $Z_{0.5} = 0.9220 = 92.20\%$ .

## **Ejemplo:**

Encuentre las probabilidades siguientes usando la tabla *Z*.

a) 
$$
P(-2.85 \le Z > 0)
$$

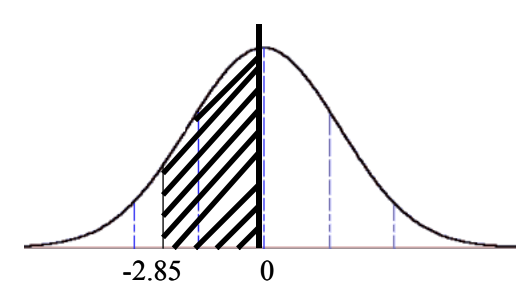

Solución: Buscamos el valor  $Z_{2.85}$  en las tablas siendo este = 0.99781 restando 0.99781-0.5 = .49781, este valor es la probabilidad de 0 a 2.85 que es exactamente la misma de –2.85 a 0 por 0 simetría. Por lo tanto la probabilidad es 49.78%

### **so de la distribución normal en Excel U**

• Para calcular la probabilidad dado un valor Z procedemos de la siguiente manera:

En la barra de herramientas seleccione el icono de funciones

# *fx>Estadísticas>Distr.Norm.Estand (-Z) OK*

Seleccione la celda que contiene el valor de Z, que en este caso es  $Z = 2.85$ , de clic en aceptar y aparecerá la probabilidad buscada P(z)= 0.99781

- Para calcular Z dada una probabilidad f(z)
- En la barra de herramientas seleccione el icono de funciones

# *fx>Estadísticas>Distr.Norm.Estand.inv(probabilidad o área) OK*

De clic en aceptar. Procedemos de la misma manera que en el caso anterior, pero en esta ocasión seleccionamos la probabilidad 0.99781 y aparecerá el valor  $Z = 2.8494$ 

# **Cap acidad de procesos normales**

Al planear los aspectos de calidad de la manufactura, es sumamente importante asegurarse de antemano de que el proceso será capaz de mantener las tolerancias. En las décadas recientes ha surgido el concepto de capacidad del proceso ó habilidad del proceso, que proporciona una predicción cuantitativa de qué tan adecuado es un proceso. La habilidad del proceso es la variación medida, inherente del producto que se obtiene en ese proceso.

# **Definiciones básicas.**

- *Proceso:* Éste se refiere a alguna combinación única de máquinas, herramientas, métodos, materiales y personas involucradas en la producción.
- *Capacidad o habilidad:* Esta palabra se usa en el sentido de aptitud, basada en el desempeño probado, para lograr resultados que se puedan medir.
- *Capacidad del proceso:* Es la aptitud del proceso para producir productos dentro de los límites de especificaciones de calidad.
- *Capacidad medida:* Esto se refiere al hecho de que la capacidad del proceso se cuantifica a partir de datos que, a su vez, son el resultado de la medición del trabajo realizado por el proceso.
- *Capacidad inherente:* Se refiere a la uniformidad del producto que resulta de un proceso que se encuentra en estado de control estadístico, es decir, en ausencia de causas especiales o atribuibles de variación.
- cierta variabilidad, cuando el proceso está bajo control, solo actúan las causas comunes de variación en las características de calidad. • *Variabilidad natural:* Los productos fabricados nunca son idénticos sino que presentan
- *Valor Nominal:* Las características de calidad tienen un valor ideal óptimo que es el que desearíamos que tuvieran todas las unidades fabricadas pero que no se obtiene, aunque todo funcione correctamente, debido a la existencia de la variabilidad natural.

# **Objetivos de determinar la capacidad del proceso**[25](#page-73-0)

- 1. Predecir en que grado el proceso cumple especificaciones.
- . Apoyar a diseñadores de producto o proceso en sus modificaciones. 2
- . Especificar requerimientos de desempeño para el equipo nuevo. 3
- 4. Seleccionar proveedores.
- . Reducir la variabilidad en el proceso de manufactura. 5

. Planear la secuencia de producción cuando hay un efecto interactivo de los procesos en las 6 tolerancias.

<span id="page-73-0"></span><sup>&</sup>lt;sup>25</sup> Douglas C. Montgomery *" Introduction to Statistical Quality Control"* 

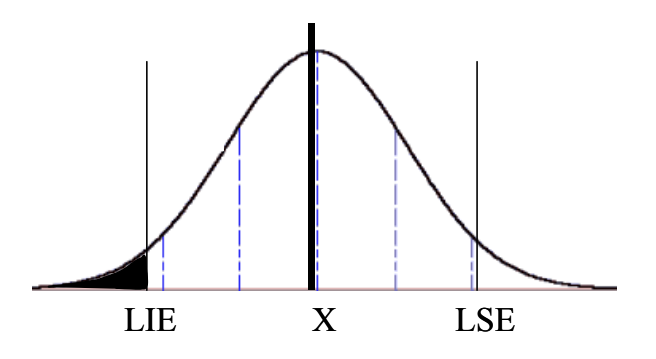

**Figura 3.13** p = porcentaje de medidas bajo la curva de probabilidad fuera de especificaciones.

## **artes fuera P de especificaciones, como vamos a mejorar esto?**

Para solucionar este problema, podemos reducir la desviación estándar.

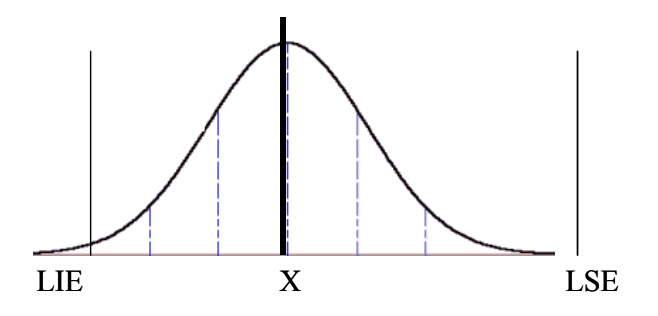

También podríamos cambiar la media.

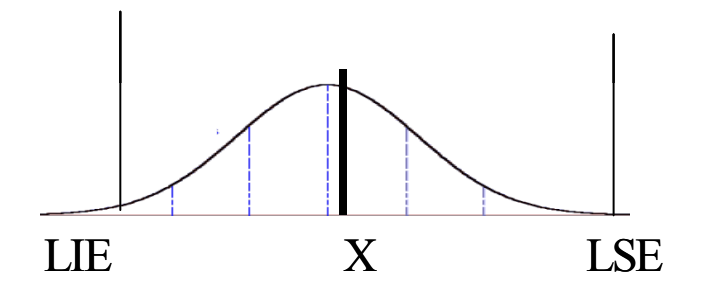

Lo ideal sería, por supuesto cambiar ambas.

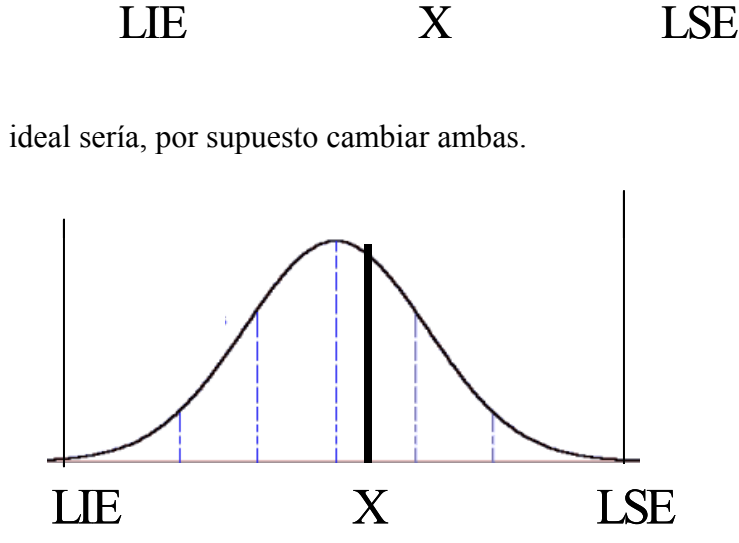

# **Condiciones para realizar un estudio de capacidad del proceso**

Para realizar un estudio de capacidad es necesario que se cumplan los siguientes supuestos $^{26}$ .

- cambios repentinos. Si el proceso está fuera de control la media y/o la desviación estándar del proceso no son estables y, en consecuencia, su variabilidad será mayor que la natural y la capacidad potencial estará infravalorada, en este caso no es conveniente hacer un estudio de • El proceso se encuentre bajo control estadístico, es decir sin la influencia de fuerzas externas o capacidad.
- Se recolectan suficientes datos durante el estudio de habilidad para minimizar el error de muestreo para los índices de habilidad. Si los datos se componen de menos de 100 valores, entonces deben calcularse los límites de confianza inferiores.
- Los datos se recolectan durante un periodo suficientemente largo para asegurar que las condiciones del proceso presentes durante el estudio sean representativos de las condiciones actuales y futuras.
- El parámetro analizado en el estudio sigue una distribución de probabilidad normal, de otra man era, los porcentajes de los productos asociados con los índices de capacidad son incorrectos.

Tambié n es importante al realizar un estudio de capacidad, asegurarnos que la **variación en el**  sistema de medición no sea mayor al 10%.

# **Variac ión a corto plazo y a largo plazo**

Existen dos maneras de expresar la variabilidad:

Variación a corto plazo (Zst): Los datos son recogidos durante un periodo de tiempo suficientemente corto para que sea improbable que haya cambios y otras causas especiales.

Las familias de variación han sido restringidas de tal manera que los datos considerados, sólo son los que se obtuvieron del subgrupo racional. Ayuda a determinar subgrupos racionales importantes.

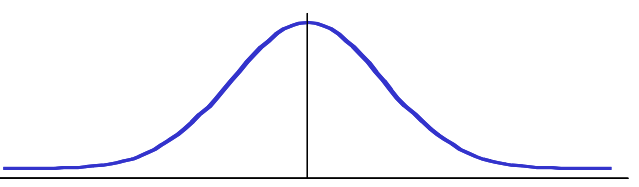

 $\overline{a}$ 

<span id="page-75-0"></span><sup>26</sup> Juran J.M. *"Análisis y planeación de la Calidad "*

**Variación a Largo Plazo (Zlt):** Los datos son recogidos durante un periodo de tiempo suficientemente largo y en condiciones suficientemente diversas para que sea probable que contenga algunos cambios de proceso y otras causas especiales. Aquí todas las familias de variación exhiben su contribución en la variación del proceso general.

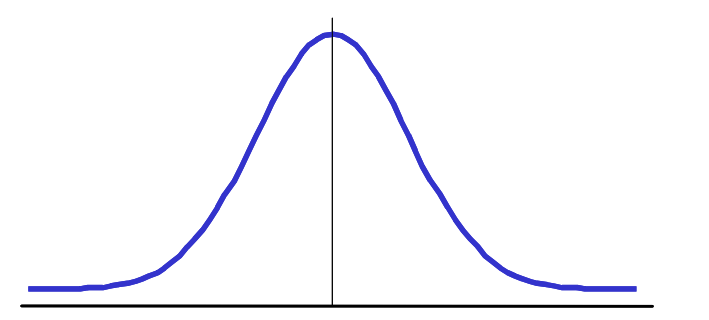

Para el cálculo de Z utilizamos las siguientes formulas<sup>27</sup>:

$$
Z_{st} = \frac{(l (mite \, \text{especif.} - n \, \text{om.})}{d \, \text{esv} \cdot \text{std}_{ST}}
$$

$$
Z_{LT} = \frac{l (mite\ \text{especif.} - \text{media})}{d \text{esv.std}_{LT}}
$$

donde:

Zst = variación a corto plazo. nom = Valor nominal u objetivo Zlt = variación a largo plazo.

Z shift: A largo plazo los procesos tienen un desplazamiento natural de 1.5 desviaciones estándar.

 $Z$ lt =  $Z$ st-1.5shift

# **Cálculo de la capacidad del proceso:**

Para calcular la capacidad del proceso utilizamos la siguiente fórmula:

$$
C_p = \frac{LSE - LIE}{6 \sigma}
$$

donde:

 $C_p$  = capacidad potencial

LSE = límite superior de especificaciones

 $LIE = I$ ímite inferior de especificaciones

 $\sigma$  = desviación estándar

El índice  $C_p$  debe ser  $\geq 1$  para tener el potencial de cumplir con especificaciones (LIE, LSE) Para calcular la capacidad real utilizamos la siguiente fórmula:

<span id="page-76-0"></span> $\overline{a}$ 27 Reyes Primitivo *"Diplomado en Black Belt"*

$$
C_{pk} = \frac{[Z_1, Z_s]}{3}
$$

El menor valor absoluto de Zl o Zs

Para que el proceso cumpla con las especificaciones el Cpk = debe de ser  $\geq 1$ .

### **acidad del proceso a partir de histogramas Cap**

### **P rocedimiento:**

- 1. Seleccionar un proceso específico para realizar el estudio
- 2. Seleccionar las condiciones de operación del proceso
- 3. Seleccionar un operador entrenado
- 4. El sistema de medición (MSA) debe ser en cuestión de error R&R < 10%
- 5. Recolectar la información
- 6. Construir un histograma de frecuencia con los datos
- 7. Calcular la media y desviación estándar del proceso
- 8. Calcular la capacidad del proceso.

### **Ejemplo: Capacidad de proceso a partir de histogramas**

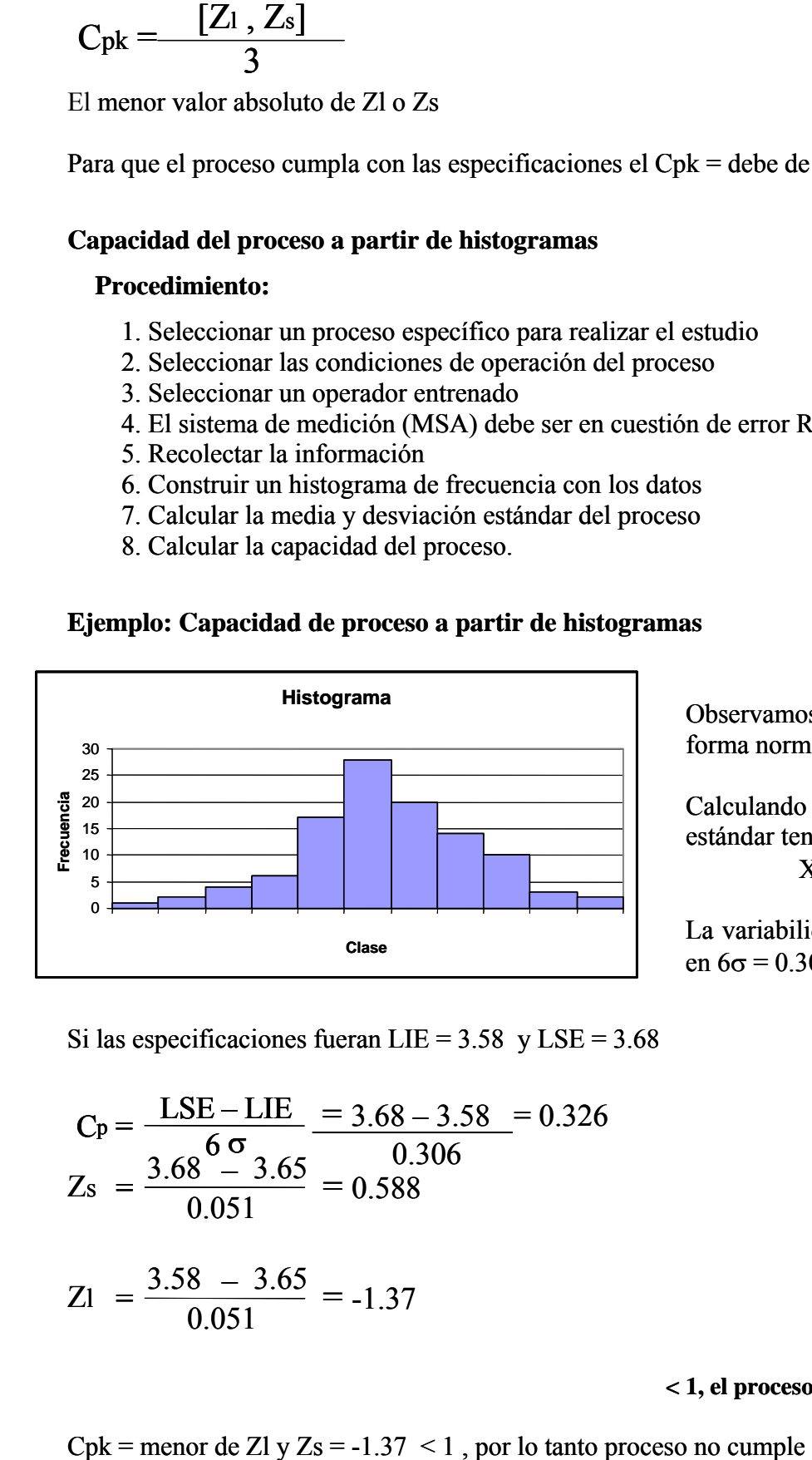

Observamos que el histograma tiene forma normal.

Calculando la media y la desviación estándar tenemos:

 $X= 3.65 \quad \sigma = 0.051$ 

La variabilidad del proceso se encuentra en  $6\sigma = 0.306$ 

Si las especificaciones fueran LIE =  $3.58$  y LSE =  $3.68$ 

$$
C_{P} = \frac{LSE - LIE}{6 \sigma} = \frac{3.68 - 3.58}{0.306} = 0.326
$$
  

$$
Z_{S} = \frac{3.68 - 3.65}{0.051} = 0.588
$$

$$
Z1 = \frac{3.58 - 3.65}{0.051} = -1.37
$$

### **< 1, el proceso no es hábil.**

 $Cpk =$  menor de Zl y Zs = -1.37 < 1, por lo tanto proceso no cumple especificaciones.

# **Capacidad a partir de cartas de control**

En casos especiales como estos donde las variaciones presentes son totalmente inesperadas tenemos un proceso **inestable ó impredecible.**

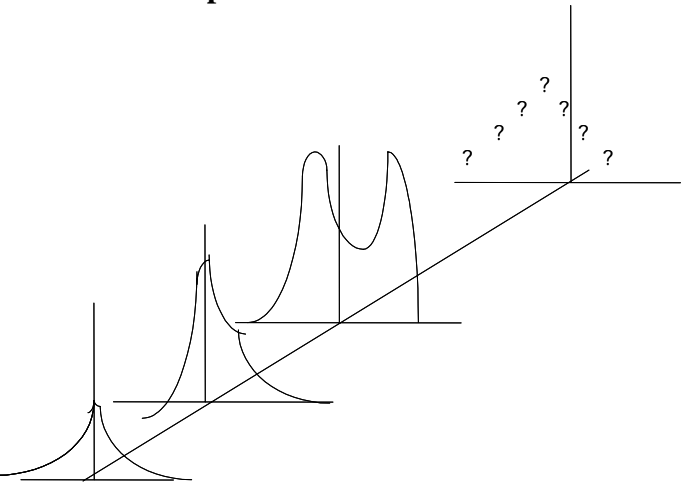

Si las variaciones presentes son iguales, se dice que se tiene un proceso "estable". La distribución será "**predecible**" en el tiempo.

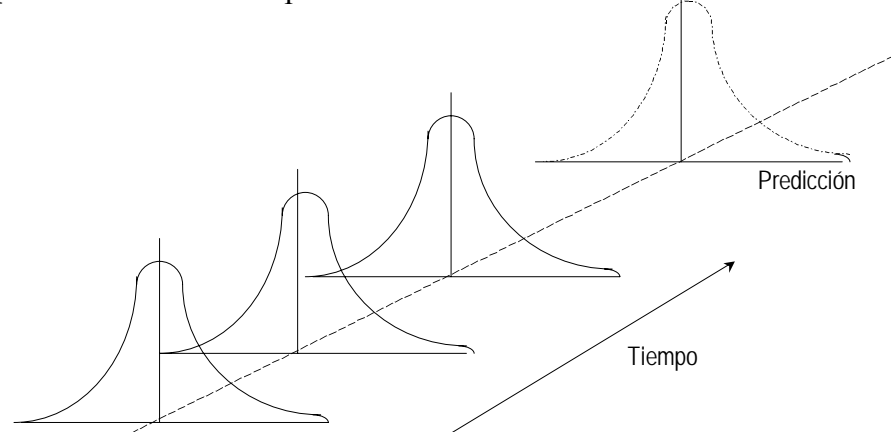

# **Cálculo de la desviación estándar del proceso**

$$
\sigma = \frac{R}{d_2} \text{ ó } \sigma = \frac{S}{C_4} \text{ (Para cartas de control X-R y X-S respectivamente)}
$$

d onde:

S = Desviación estándar de la población  $d_2$  = Factor que depende del tamaño del subgrupo en la carta de control X - R  $C_4$  = Ídem al anterior para una carta X - S

En una carta por individuales, d2 se toma para  $n = 2$  y Rango Medio = Suma rangos / (n -1)

### **Ejemplo (carta X - R):**

De una carta de control  $X - R$  (con subgrupo  $n = 5$ ) se obtuvo lo siguiente, después de que el proceso se estabilizó quedando sólo con causas comunes:  $\overline{X}$  = 3.60,  $\overline{R}$  = 0.015 Por tanto estimando los parámetros del proceso se tiene:

$$
\mu = \overline{x} \big( \text{media de media} \big) \qquad \sigma = \frac{\overline{R}}{d_2} = \frac{0.015}{2.326} = 0.0064
$$

Si el límite de especificación es:  $LIE = 3.58$ .

El  $C_{pk} = \frac{(3.58 - 3.60)}{3 \times 0.0064}$  = -1.041 por tanto el proceso no cumple con las especificaciones.

**Capacidad de procesos en Minitab** con los siguientes datos realizar el análisis de la capacidad de proc eso.

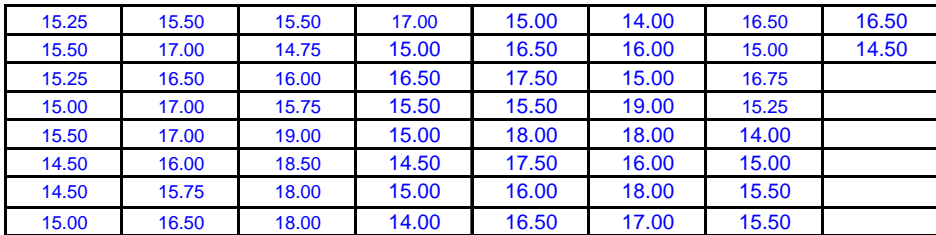

Primeramente, nos aseguramos que los datos se distribuyan norm almente con la prueba de Ryan como sigue:

- 1. Stat > Basic statistics > Normality Test
- 2. Variable C1 Seleccionar Anderson-Darling test OK

El P-value debe ser mayor a 0.05 para que los datos se distribuyan normalmente

Nos da como resultado:

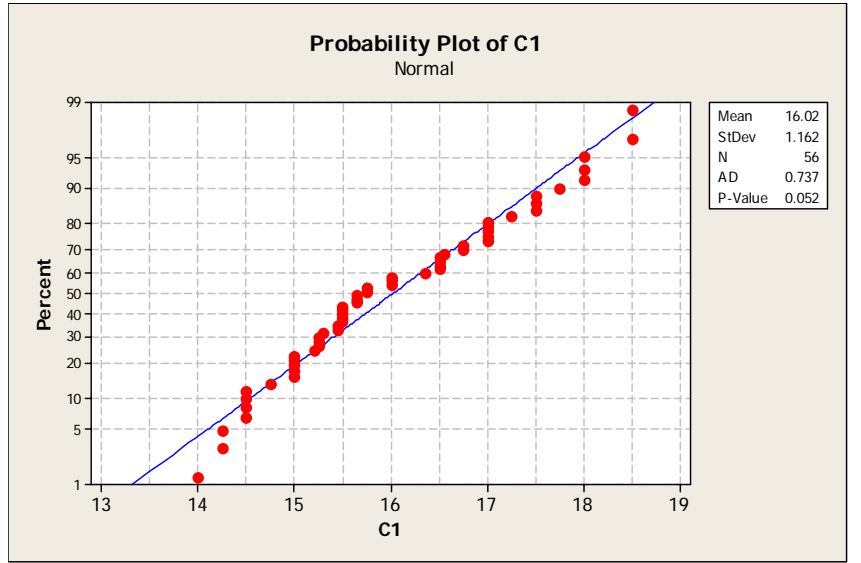

Otra opción por medio de una gráfica de probabilidad normal, se tiene:

- 3. Graph > Probability plot > Normal
- 4. Graph Variable C1
- 5. Distribution Normal OK

Los puntos deben quedar dentro del intervalo de confianza para indicar que es normal la distribución

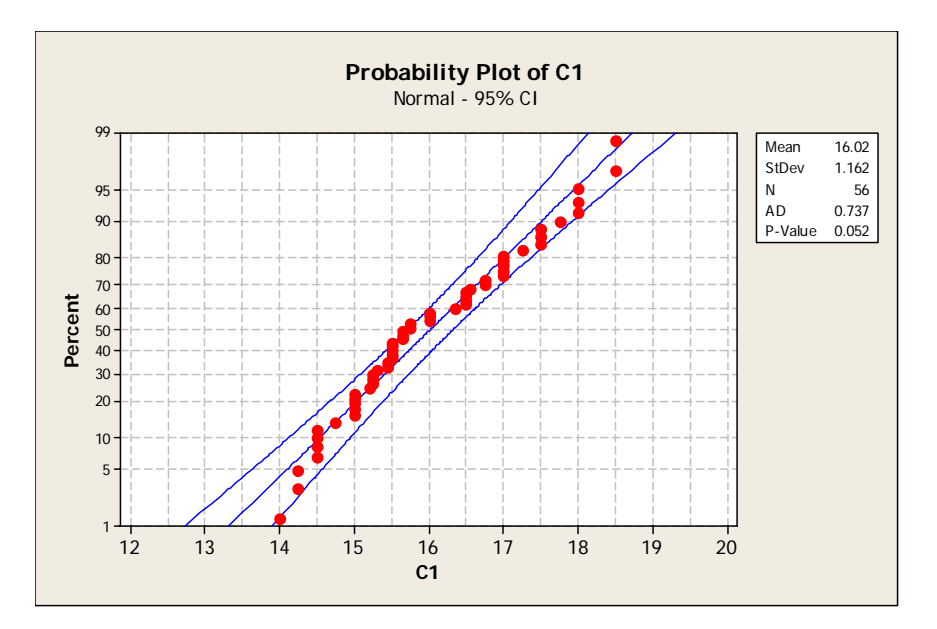

# **eterminación de la capacidad del proceso D**

Una vez comprobada la normalidad de los datos, ddeterminar la capacidad con:

- 1. Stat > Quality tools > Capability analysis > Normal
- 2. Single column C1 Subgroup size 1 Lower Spec 14.5 Upper spec 17.5

Los resultados se muestran a continuación:

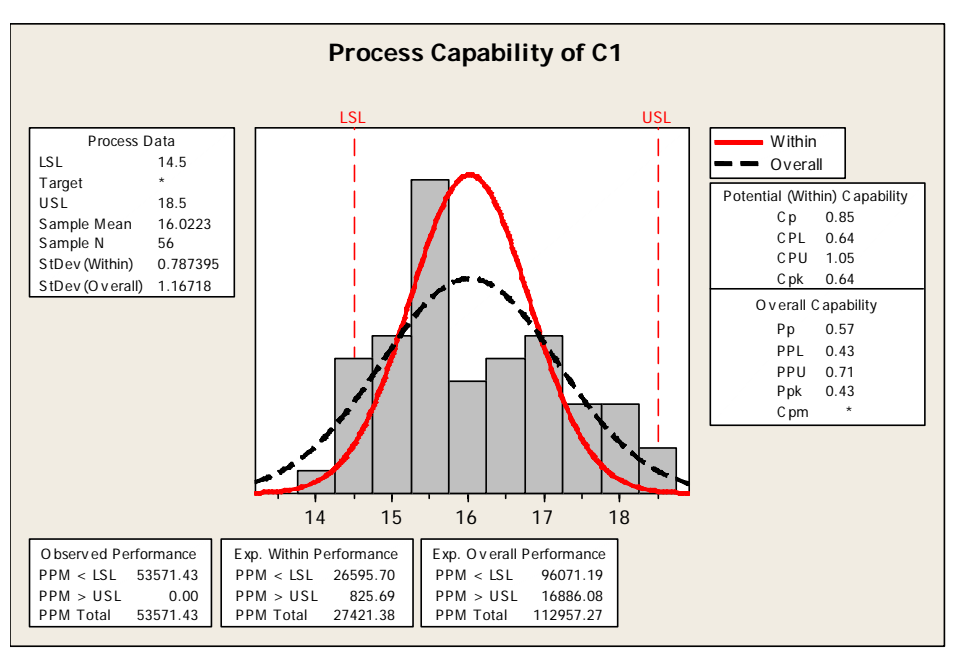

Interpretación:

La desviación estándar Within se determina basándose en el Rango medio y  $d_2$ , con esta se determinan los índices de capacidad potencial Cp y Cpk, así como el desempeño Within, lo cual es adecuado para un proceso en control o normal.

muestra dividido entre el factor  $C_4$ = 4(n-1))/(4n – 3), con esta desviación estándar se determinan los índices de desempeño Pp y Ppk así como el desempeño Overall, no importando si el proceso está en control o no, en este último caso los valores no tienen significado práctico. La desviación estándar Overall se determina con la desviación estándar de todos los datos de la

Opción Six Pack para mostrar toda la información relevante:

Determinar la capacidad con:

- 3. Stat > Quality tools > Capability Six Pack > Normal
- 4. Single column C1 Subgroup size 1 Lower Spec 14.5 Upper spec 17.5
- 5. Estimate R-bar OK

Los resultados se muestran a continuación:

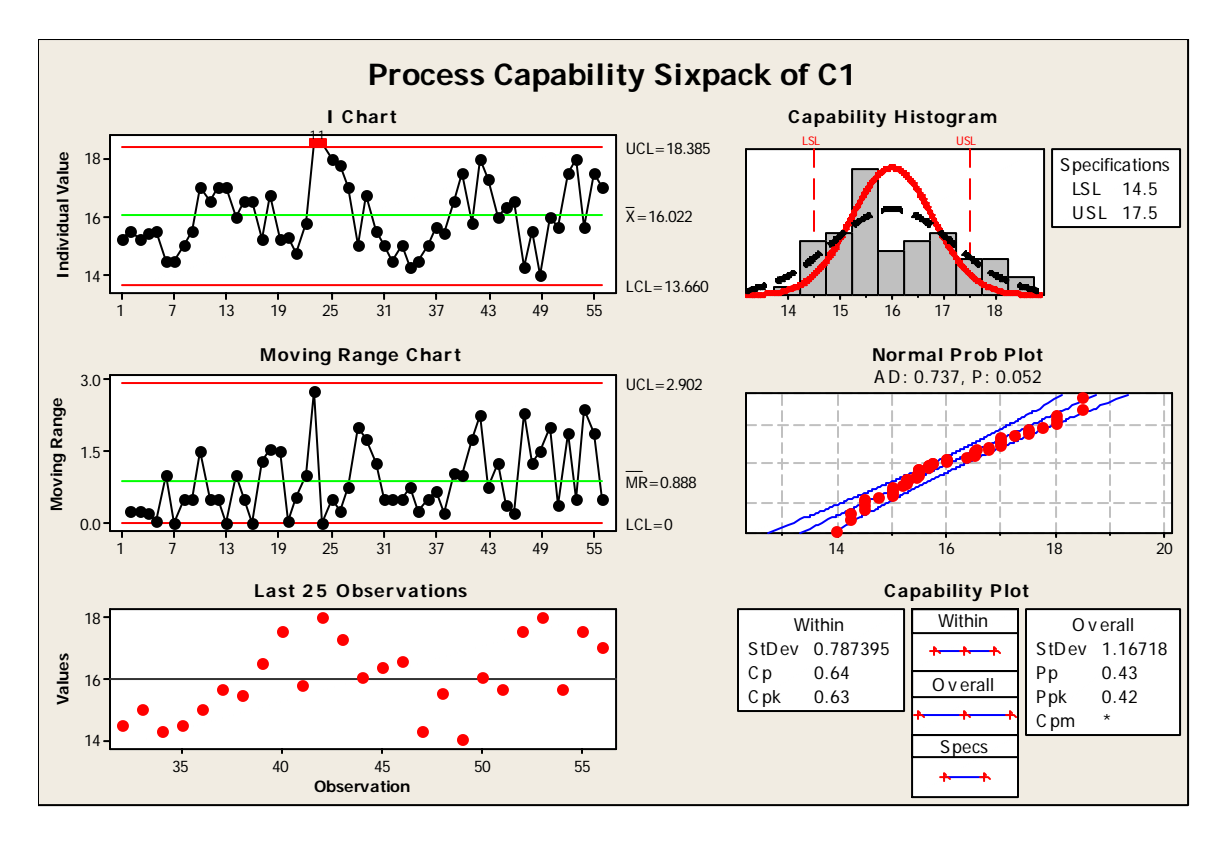

En este caso de la gráfica de probabilidad normal, los datos siguen una distribución normal.

# **3.5 Entregables:**

En esta etapa los entregables serían:

- Seleccionar Requerimientos del Cliente
	- o Identificar características medibles del requerimiento del cliente (CTQ´s) para el proyecto.
- Definir estándares de desempeño
	- o Desarrollar definiciones operacionales para el proceso a ser medido
	- o Identificar el objetivo de mejora del proceso
	- o Establecer márgenes de tolerancia (límites de especificación)
	- o Definir los conceptos de unidad, defecto y oportunidad de defecto
- Plan colección datos
	- o Validar Sistema de Medición
	- o Desarrollar el Plan de recolección de datos
	- o Validar el Sistema de Medición (Y)

La siguiente fase es la de análisis, la cual nos permite descubrir la causa raíz. Para ello se hará uso de las distintas herramientas de gestión de la calidad. Ellas son las siete herramientas estadísticas clásicas y las nuevas siete herramientas. Las herramientas de análisis deben emplearse para determinar dónde estamos, no para justificar los errores.

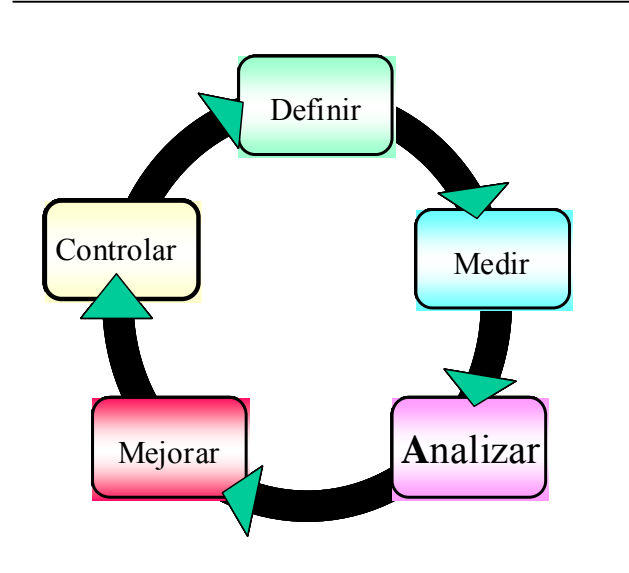

# **4.1 Introducción**

En esta fase se efectúa el análisis de los datos obtenidos en la etapa de Medición, con el propósito de conocer las relaciones causales o causas raíz del problema.

La información de este análisis nos proporcionará evidencias de las fuentes de variación y desempeño insatisfactorio, el cual es de gran utilidad para la mejora del proceso.

Las Herramientas a utilizar pueden ser:

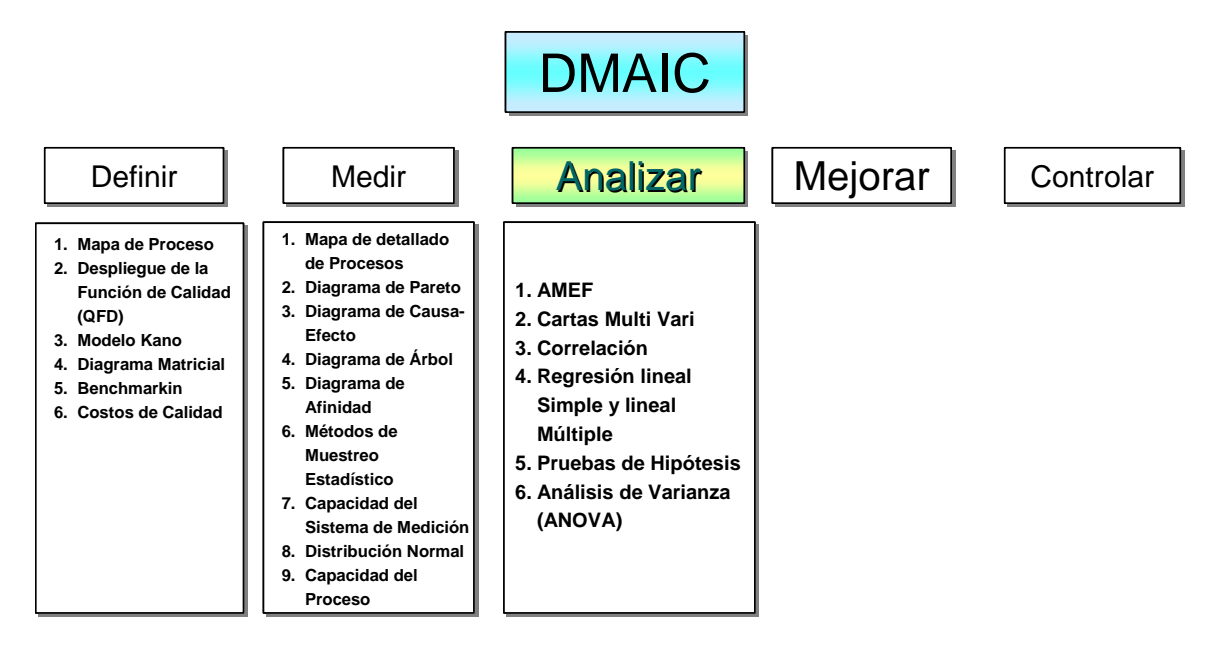

**Figura 4.1** Herramientas en la Fase de Medición

Los objetivos de esta fase son:

- Determinar el nivel de desempeño del proceso actual. •
- Identificar cuales son las fuentes de variación.
- Una vez identificadas las causas potenciales por medio de una lluvia de ideas y un diagrama de causa efecto, se realiza un proceso de validación estadística de las mismas apoyándose en Análisis de regresión, Pruebas de Hipótesis y Análisis de varianza.

# **4.2 Etapas de la fase de Análisis**

La fase de análisis consta de las siguientes etapas:

# **Definir el objetivo de desempeño**

En esta etapa se define la meta hacia la cual nos dirigimos, o sea cuales son los *niveles sigma* esperados en nuestro proceso en el tiempo.

Una opción es realizar un Benchmarking, el cual es el mecanismo para identificar y comparar quien tiene el mejor desempeño del proceso, ya sea dentro de la organización u otra organización, y comparamos nuestros valores contra ese parámetro de referencia para determinar el GAP existente e identificar acciones para reducirlo.

## **Identificar las fuentes de variación**

Cuando un proceso se encuentra fuera de las especificaciones permitidas, se tiene evidencia de que existe variación. Para comprobarlo utilizamos alguna de las herramientas de análisis, según sea el caso por ejemplo, el análisis Multi-Vari es una herramienta estadística que nos permite determinar las fuentes que presentan mayor variación, a través de la descomposición de los componentes de variabilidad del proceso. Una vez determinadas las causas de variación, nos enfocaremos en los "pocos vitales X" que están afectando la variable de respuesta "y". Una opción para priorizar estas causas es el uso del *"diagrama de Pareto".* 

A continuación se muestra un diagrama de posibles fuentes de variación del proceso:

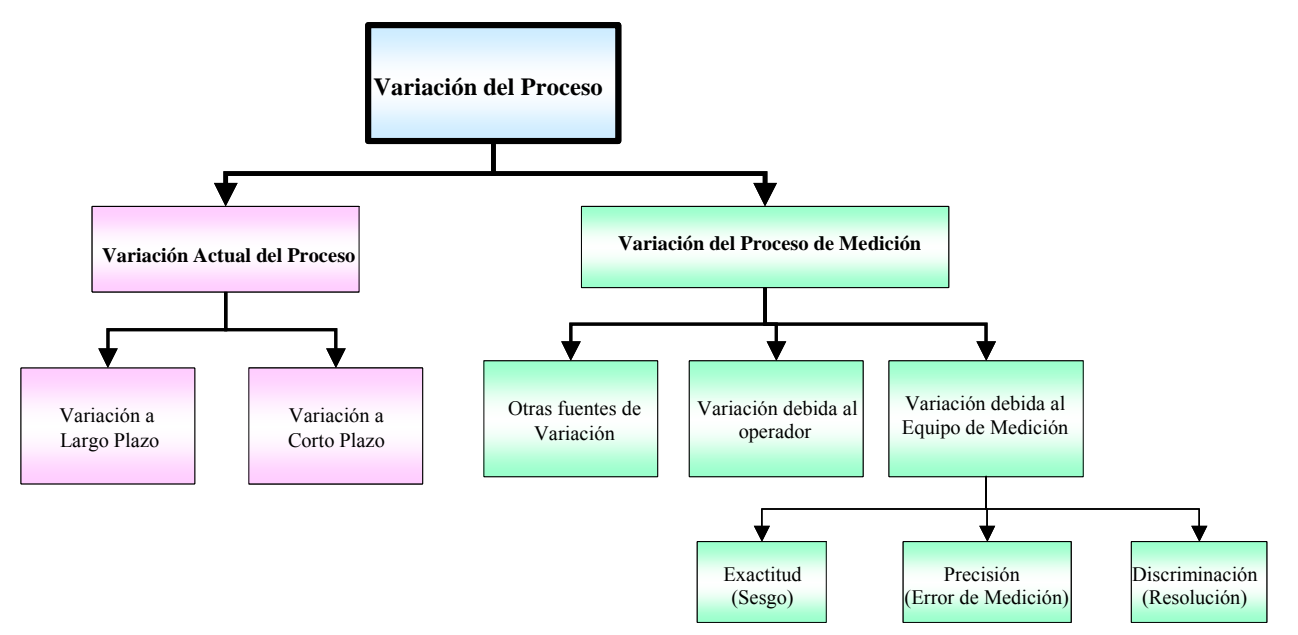

**Figura 4.2** Fuentes de Variación

Para una validación estadística de causas se utilizan diversas herramientas estadísticas como las que se explican a continuación.

# **Herramientas básicas para la fase de Análisis**

# **.3 AMEF (Proceso actual) 4**

El AMEF o FMEA (Failure Mode and Effect Analisis) es una técnica de prevención, utilizada para detectar por anticipado los posible s modos de falla, con el fin de establecer los controles adecuados que eviten la ocurrencia de defe ctos.

## **Objetivos**

- Identificar los modos de falla poten ciales, y calificar la severidad de su efecto.
- Evaluar objetivamente la ocurrenc ia de causas y la habilidad de los controles para detectar la causa cuando ocurre.
- Clasifica el orden potencial de deficiencias de producto y proceso.
- Se enfoca hacia la prevención y eliminación de problemas del producto y proceso

## **Cuándo iniciar un AMEF**

- Al diseñar los sistemas, productos y procesos nuevos.
- Al cambiar los diseños o procesos existentes o que serán usados en aplicaciones o ambientes nuevos.
- Después de completar la Solución de Problemas (con el fin de evitar la incidencia de los mismos).
- El AMEF de sistema, después de que las funciones del sistema se definen, aunque sea antes de seleccionar el hardware específico.
- El AMEF de diseño, después de que las funciones del producto son definidas, aunque sea antes de que el diseño sea aprobado y entregado para su manufactura.
- El AMEF de proceso, cuando los dibujos preliminares del producto y sus especificaciones están disponibles.

### **Tipos de AMEF´S**

- ¾ *AMEF de Diseño:* Se usa para analizar componentes de diseños. Se enfoca hacia los Modos de Falla asociados con la *funcionalidad* de un componente, causados por el *diseño.*
- ¾ *AMEF de Proceso:* Se usa para analizar los procesos de manufactura y ensamble. Se enfoca a la incapacidad para producir el requerimiento que se pretende, un *defecto*. Los Modos de Falla pueden derivar de causas identificadas en el AMEF de Diseño.

### **n del A.M.E.F (Diseño o Proceso) Procedimiento para la elaboració**

- . Determinar el proceso o producto a analizar. 1
- 2. Establecer los modos potenciales de falla.
- 3. Determinar el efecto de la falla
- 4. Determinar la causa de la falla
- 5. D escribir las condiciones actuales: Anotar los controles actuales que estén dirigidos a prevenir
- o d etectar la causa de la falla.

6. Determinar el grado de ocurrencia: Es necesario estimar el grado de ocurrencia de la causa de la falla potencial. Se utiliza una escala de evaluación del 1 al 10. El "1" indica remota probabilidad de ocurrencia, el "10" indica muy alta probabilidad de ocurrencia. (Tabla 4-3.1)

.Determinar el grado de severidad: Para estimar el grado de severidad, se debe de tomar en cuenta 7 el efecto de la falla en el cliente. Se utiliza una escala del 1 al 10: el '1' indica una consecuencia sin efecto. El 10 indica una consecuencia grave. (Tabla 4-3.2)

pueda detectar. El '10' indica que es improbable ser detectada. (Tabla 4-3.3) 8. Determinar el grado de detección: Se estimará la probabilidad de que el modo de falla potencial sea detectado antes de que llegue al cliente. El '1' indicará alta probabilidad de que la falla se

9. Calcular el número de prioridad de riesgo (NPR): Es un valor que establece una *jerarquización*  de los problemas a través de la multiplicación del grado de ocurrencia, severidad y detección, éste provee la prioridad con la que debe de atacarse cada modo de falla, identificando ítems críticos.

NPR = Grado de Ocurrencia \* Severidad \* Detección.

 $\triangleright$  Acciones recomendadas: Anotar la descripción de las acciones preventivas o correctivas recomendadas , incluyendo responsables de las mismas. Anotando la fecha compromiso de implantación.

10. Una vez realizadas las acciones correctivas o preventivas, se recalcula el grado de ocurrencia, severidad, detección y el NPR.

Cada vez que haya alguna modificación en el proceso o en el producto se debe de actualizar el A.M.E.F.

# [28](#page-86-0) **4.4 Cartas Multi Vari**

El análisis Multi-Vari permite determinar las fuentes que presentan mayor variación, a través de la descomposición de los componentes de variabilidad del proceso.

El objetivo general de las cartas Multi-Vari es, descubrir los componentes de variación en el proceso y cuantificar las diferentes fuentes de variabilidad, las cuáles pueden ser, por ejemplo: de lote a lote, dentro del lote, de turno a turno, entre turnos, dentro del turno, de máquina a máquina, dentro de la máquina, de operador a operador, dentro del operador, entre operadores, etc.

Su propósito fundamental es reducir el gran número de causas posibles de variación, a un conjunto pequeño de causas que realmente influyen en la variabilidad.

Sirven para identificar el patrón principal de variación de entre tres patrones principales:

1.-Temporal: Variación de hora a hora; turno a turno; día a día; semana a semana; etc.

2.- Cíclico: Variación entre unidades de un mismo proceso; variación entre grupos de unidades; variación de lote a lote.

3.- Posicional:

variaciones dentro de una misma unidad (ejemplo: porosidad en un molde de metal) o a través de una sola unidad con múltiples partes (circuito impreso).

<span id="page-86-0"></span><sup>&</sup>lt;u>.</u> 28 Correo Juan C González Nelfi *"Gráficos Estadísticos Universidad Nacional"*

- Variaciones por la localización dentro de un proceso que produce múltiples unidades al mismo tiempo. Por ejemplo las diferentes cavidades de un molde
- variaciones de máquina a máquina; operador a operador; ó planta a planta

Una vez identificados las fuentes de variación, el análisis Multi-Vari esta diseñado y enfocado a identificar la variable independiente de mayor influencia dentro de las familias de variación descritas anteriormente.

# **Ejemplo:**

Se toman 3 a 5 unidades consecutivas, repitiendo el proceso tres o más veces a cierto intervalo de tiempo, hasta que al menos el 80% de la variación en el proceso se ha capturado.

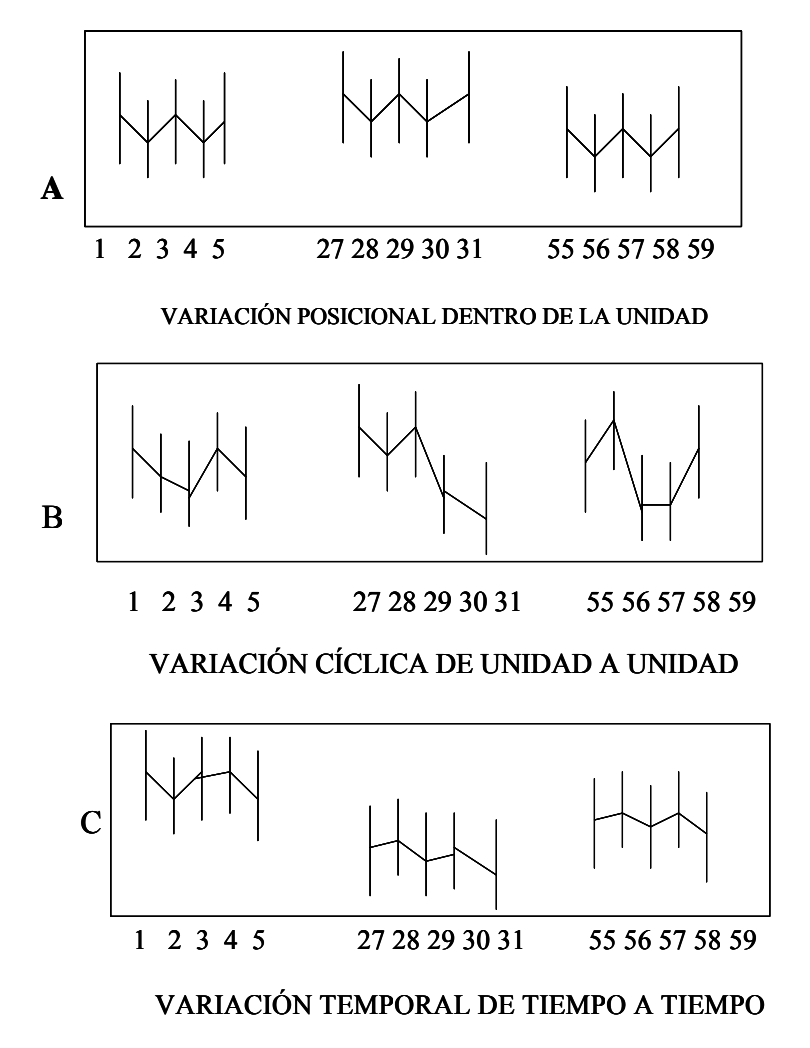

# **Ejemplo:**

embargo un estudio de capacidad muestra un Cp = 0.8 y una dispersión natural de 0.0025" (6 $\sigma$ ) contra la permitida de 0.0002". Se tiene pensado comprar un torno nuevo de US\$70,000 para tolerancia de  $\pm$  0.0008", i.e. Cpk = 1.25. Se sugirió un estudio Multi Vari previo. Un proceso produce flecha cilíndrica, con un diámetro especificado de  $0.0250" \pm 0.001"$ . Sin

Se tomaron cuatro lecturas en cada flecha, dos a cada lado. Estas muestran una disminució n gradual desde el lado izquierdo al lado derecho de las flechas, además de exce ntricidad en cada lado de la flecha.

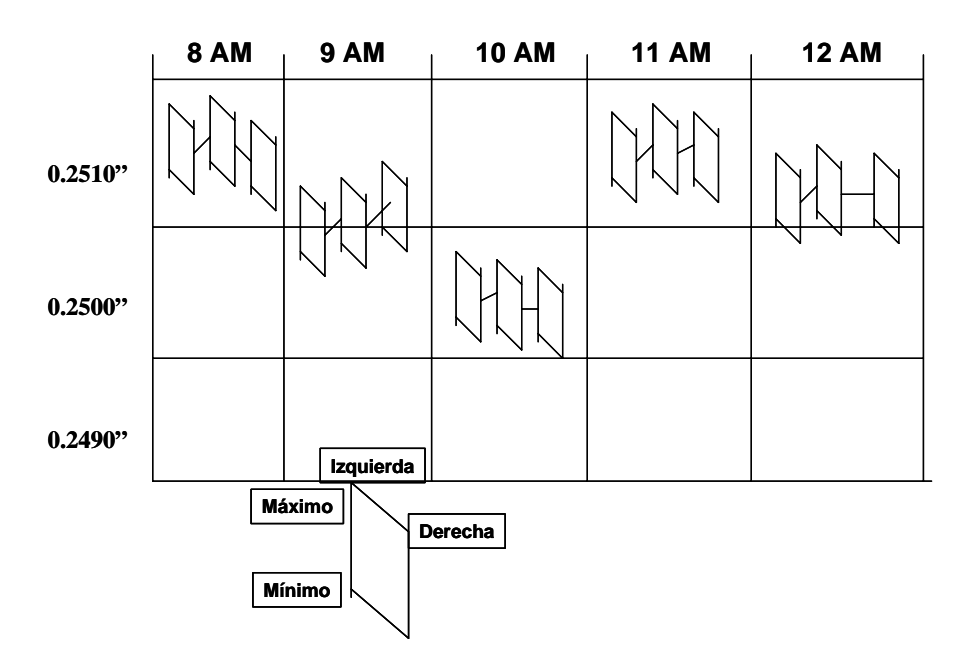

Un análisis rápido revela que la mayor variación es temporal con un cambio mayor entre las 10 AM y las 11 AM.

A las 10 AM se para el equipo para el almuerzo y se arranca a las 11 AM, con lecturas similares a las de las 8 AM. Conforme pasa el tiempo las lecturas tienden a decrecer más y más, hasta que se invierten a las 10 A.M. en forma drástica.

Se investigó y se encontró que la temperatura tenía influencia en la variación.

La variación en temperatura era causada por que la cantidad de refrigerante no era la adecuada, lo cual se notaba más cuando se paraba el equipo y se volvía a arrancar. Se adicionó, reduciendo la variación en 50% aproximadamente..

alineada. Se ajustó, contribuyendo a otra reducción del 10% de la variabilidad. También se encontró que el acabado cónico era causado por que la herramienta de corte estaba mal

La excentricidad de las flechas se corrigió al cambiar un rodamiento excéntrico por desgaste en el torno. Se instaló un nuevo rodamiento eliminándose otro 30% de la variabilidad.

# **4.5 Correlación**

esta relación?" Establece si existe una relación entre las variables y responde a la pregunta, "¿Qué tan evidente es

Los Diagramas de Correlación se utilizan para estudiar las relaciones y "posibles dependencias" entre dos variables.

Tip os de Correlaciones:

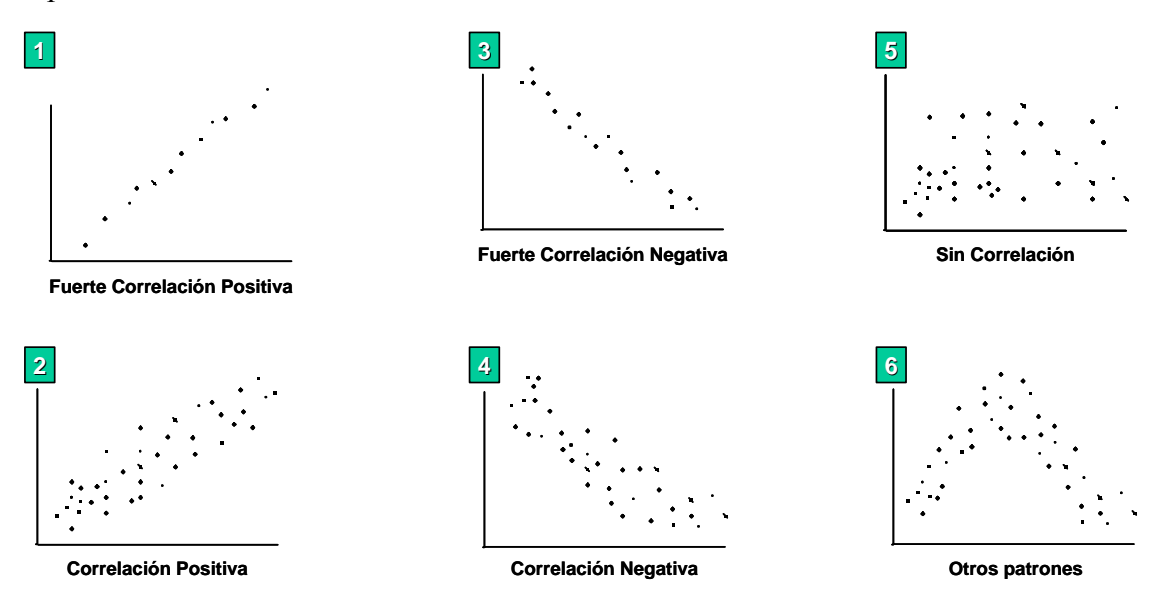

**Figura 4.3** Tipos de Correlaciones

La Correlación:

- Mide la fuerza de la asociación lineal entre dos variables
- No mide las relaciones fuertes no lineales
- No mide causa y efecto
- Puede ser utilizada como un primer paso para la regresión
- Debe ser utilizada en conjunto con técnicas gráficas

La medición de la fuerza de la asociación lineal en un análisis de correlación es "R" (el coeficiente de correlación.) que dependiendo del valor "nos dice" que tan bien se ajuntan los datos a la ecuación.

# **Propiedades de R**

- $-1 < R < 1$
- $\blacksquare$  R > 0 indica una relación positiva lineal
- $\blacksquare$  R < 0 indica una relación negativa lineal

 $R^2$  la proporción de la variabilidad total de los valores de "y" que pueden ser explicados por la variable independiente x.

Si el valor de **R** esta entre:

- $\blacksquare$  0.9  $\leq$  R  $\leq$  1 Muy buen ajuste
- $\blacksquare$  0.8  $\leq$  R  $\lt$  0.9 Buen ajuste, requiere de más pruebas
- Regular, requiere revisión  $0.6 \le R < 0.8$

# **4.6 Análisis de Regresión**

El análisis de regresión es un método estandarizado para localizar la correlación entre dos grupos de datos, y, quizá más importante, crear un modelo de predicción.

Puede ser usado para analizar las relaciones entre:

- Una sola "X" predictora y una sola "Y"
- Múltiples predictores "X" y una sola "Y"
- Varios predictores "X" entre sí

# **Regresión lineal simple**

La Regresión lineal se refiere a la predicción del valor de una variable a partir de una o más variables. En ocasiones se denomina a la variable dependiente (y) variable de respuesta y a la variable independiente (x) variable de predicción.

Usamos un **modelo probabilístico** para explicar el comportamiento de la variable independiente vs. la variable dependiente, llamado **modelo de regresión lineal**, y se expresa de acuerdo a la siguiente ecuación:

# **Modelo de regresión lineal**

$$
y = \beta_0 + \beta_1 x + \varepsilon
$$

Donde:

 $y =$ variable dependiente

 $\beta_0$  = ordenada al origen

 $\beta_1$  = pendiente

- $x =$ variable independiente
- ε = Error aleatorio

muestra de pares de datos se usará para estimar los parámetros  $β_0 y β_1$ La expresión β**0 +** β**1X** se denomina componente determinístico del modelo de regresión lineal. La

# Supuestos para el modelo de regresión lineal<sup>[29](#page-90-0)</sup>

- 1. Para cada valor de *x*, la variable aleatoria ε se distribuye normalmente.
- 2. Para cada valor de *x*, la media o valor esperado de  $\varepsilon$  es 0; esto es,  $E(\varepsilon) = \mu_{\varepsilon} = 0$ .
- 3. Para cada valor de *x*, la varianza de ε es la constante  $\sigma^2$  (llamada varianza del error).
- . Los valores del término de error ε son independientes. 4
- 5. Para un valor fijo de *x*, la distribución muestral de *y* es normal, porque sus valores dependen de los de ε.
- 6. Para un valor fijo *x*, es posible predecir el valor de *y*.
- 7. Para un valor fijo  $x$ , es posible estimar el valor promedio de  $y$

<span id="page-90-0"></span> <sup>29</sup> Richard Weimer *"Estadística"* 

# **Ejemplo**[30](#page-91-0)**:**

Se tiene que predecir las ventas mensuales en función del costo de publicidad de los siguientes datos:

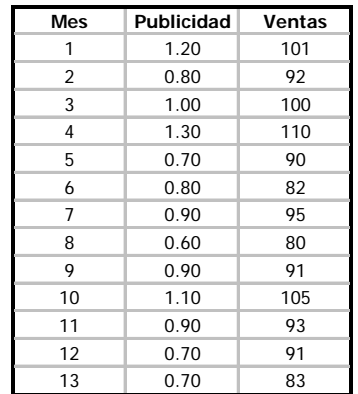

Utilizando el Minitab:

> Stat > Regression > Regression

Seleccionar Response = Columna de las Y's Seleccionar Predictors = Columnas de las Xs

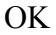

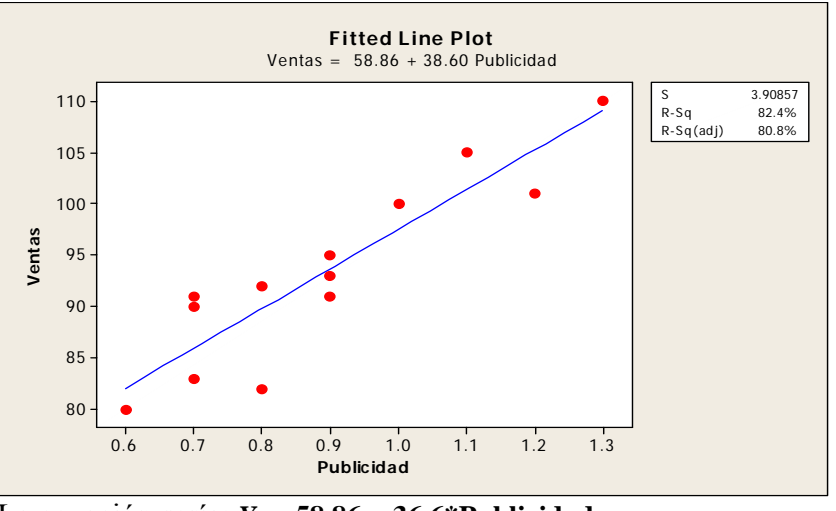

La ecuación sería: *Y* **= 58.86 + 36.6\*Publicidad** 

De acuerdo al valor de R2 (82.46%) tenemos que el 82.46% de los datos se ajustan al modelo de regresión, es un buen ajuste, pero requiere de más pruebas para hacerlo estadísticamente más representativo.

# **Regresión lineal múltiple**

En ocasiones la información de una variable independiente no es suficiente, Cuando se usa más de na variable independiente para predecir los valores de una variable dependiente, el proceso se u llama análisis de regresión múltiple; y se expresa de acuerdo a la siguiente ecuación:

<span id="page-91-0"></span> $\overline{a}$ Ramírez Eduardo Tomado de los Apuntes de la Clase *"Análisis de Regresión"* <sup>30</sup>

### **Modelo de regresión múltiple**

**Y** =  $β_0 + β_1 x_1 + β_2 x_2 + ... + ε$ 

Donde:

 $x_1, x_2$  = variables independientes ε = Error aleatorio  $y =$ variable dependiente  $\beta_0$  = ordenada al origen  $β<sub>1</sub>, β<sub>2</sub> =$  coeficiente de cada variable.

La estimación de los coeficientes de una regresión múltiple es un cálculo bastante complicado y laborioso, por lo que se requiere del empleo de programas de computación especializados. Sin variable dependiente. El coeficiente de determinación, por otro lado, mide el porcentaje de la variación total en Y que es explicado por la variación conjunta de las variables independientes. embargo, la interpretación de los coeficientes es similar al caso de la regresión simple: el coeficiente de cada variable independiente mide el efecto separado que esta variable tiene sobre la

# **Ejemplo:**

Una de las características importantes del alambre para amarres es su resistencia a la tracción. La  $t$ abla a continuación proporciona información sobre la resistencia a la tracción(y), la altura del dado  $(X_1)$ , la altura del poste  $(X_2)$ ; La altura del amarre  $(X_3)$ , La longitud del alambre  $(X_4)$ , el ancho del amarre sobre el dado  $(X_5)$ .

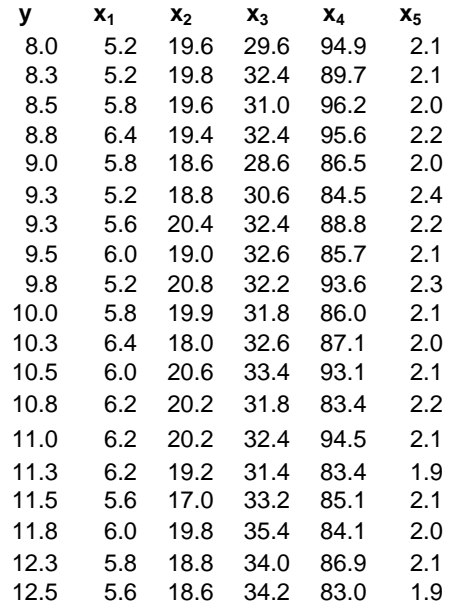

Utilizando el excel empleamos las siguientes instrucciones:

>Tools

>Data Análisis

>Regresión

>Input Y: La variable de predicción

> Input X: Las variables de predictoras

>Conficence Level al 95% OK

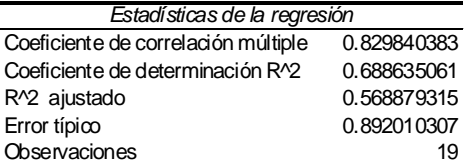

#### ANÁLISIS DE VARIANZA

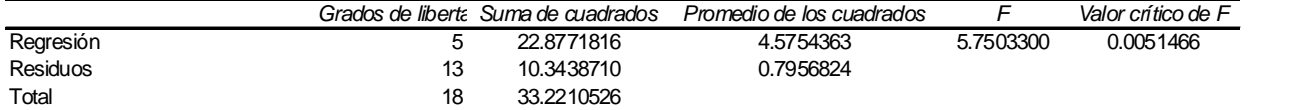

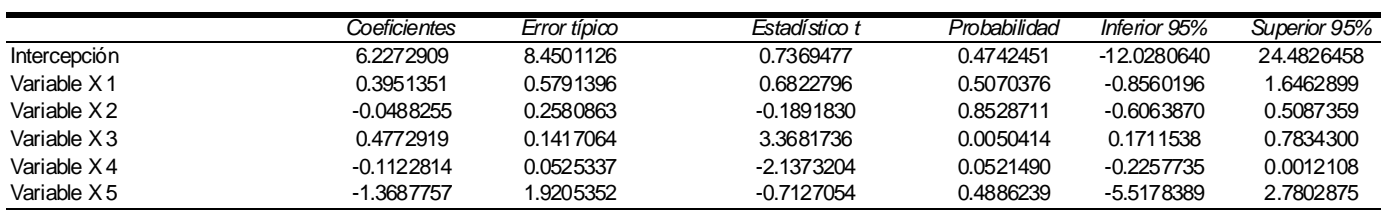

a) Ajuste el modelo de regresi ón múltiple

# *Y* = 6.22 + 0.395  $X_1$  – 0.048 $X_2$  + 0.477 $X_3$  - 0.112 $X_4$  – 1.368  $X_5$

b) Realizar la tabla de ANOVA para el modelo anterior:

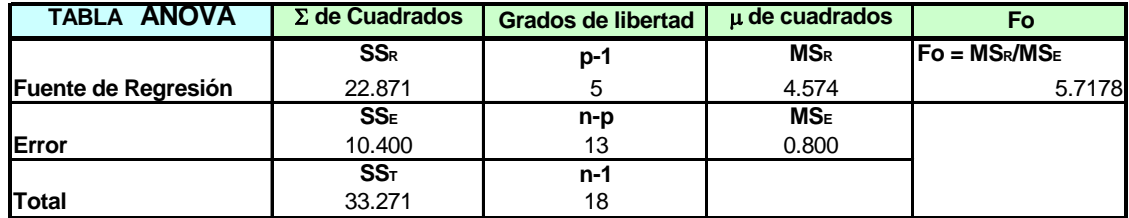

**Ho** :  $\beta i = 0$   $\forall i$ 

**H1** :  $βi \neq 0$  al menos para una  $i = 0$ 

**El modelo se rechaza si:**

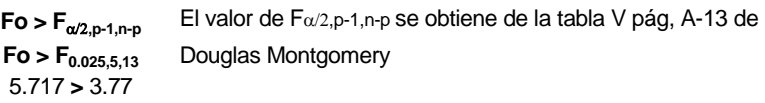

# **Por lo tanto se rechaza la Ho y se acepa la Hi que acepta que el modelo de regresión Si es significativo.**

c) Obtener los valores de R y  $R^2$ :  $\text{SS}_{\texttt{E}}$  $Ra^{2} = 1$  **c**  $(n-p)$  $SS_T$ n-1 10.400  $Ra^{2} = 1$  13 33.271 **Ra^2 = 0.567 R = 0.753** 18 Página 93

De acuerdo al valor de la R se denota que el modelo es "Regular" y requiere revisión.

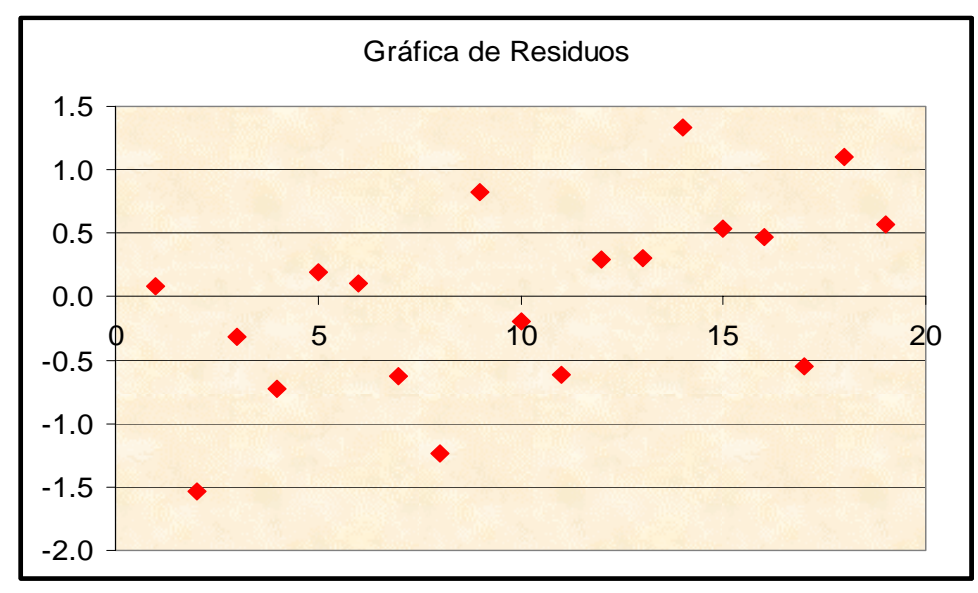

d) Realizar la gráfica de Residuos:

En la gráfica se puede apreciar que no se "ve" que existe una correlación alguna.

# **4.7 Pruebas de Hipótesis:**

Al realizar pruebas de hipótesis, se parte de un valor supuesto (hipotético) en parámetro poblacional. Después de recolectar una muestra aleatoria, se compara la estadística muestral, así como la media (x), con el parámetro hipotético, se compara con una supuesta media poblacional (). Después se acepta o se rechaza el valor hipotético, según proceda. Se rechaza el valor hipotético sólo si el resultado muestral resulta muy poco probable cuando la hipótesis es cierta.

Etapa 1.- Planear la hipótesis nula y la hipótesis alternativa. La hipótesis nula (H0) es el valor hipotético del parámetro que se compra con el resultado muestral resulta muy poco probable cuando la hipótesis es cierta.

Etapa 2.- Especificar el nivel de significancia que se va a utilizar. El nivel de significancia del 5%, entonces se rechaza la hipótesis nula solamente si el resultado muestral es tan diferente del valor hipotético que una diferencia de esa magnitud o mayor, pudiera ocurrir aleatoria mente con una probabilidad de 1.05 o menos.

Etapa 3.- Elegir la estadística de prueba. La estadística de prueba puede ser la estadística muestral (el estimador no segado del parámetro que se prueba) o una versión transformada de esa estadística muestral. Por ejemplo, para probar el valor hipotético de una media poblacional, se toma la media de una muestra aleatoria de esa distribución normal, entonces es común que se transforme la media en un valor z el cual, a su vez, sirve como estadística de prueba.

Etapa 4.- Establecer el valor o valores críticos de la estadística de prueba. Habiendo especificado la hipótesis nula, el nivel de significancia y la estadística de prueba que se van a utilizar, se produce a establecer el o los valores críticos de estadística de prueba. Puede haber uno o más de esos valores, dependiendo de si se va a realizar una prueba de uno o dos extremos.

Etapa 5.- Determinar el valor real de la estadística de prueba. Por ejemplo, al probar un valor hipotético de la media poblacional, se toma una muestra aleatoria y se determina el valor de la media muestral. Si el valor crítico que se establece es un valor de z, entonces se transforma la media muestral en un valor de z.

Etapa 6.- Tomar la decisión. Se compara el valor observado de la estadística muestral con el valor (o valores) críticos de la estadística de prueba. Después se acepta o se rechaza la hipótesis nula. Si se rechaza ésta, se acepta la alternativa; a su vez, esta decisión tendrá efecto sobre otras decisiones de los administradores operativos, como por ejemplo, mantener o no un estándar de desempeño o cuál de dos estrategias de mercadotecnia utilizar.

La distribución apropiada de la prueba estadística se divide en dos regiones: una región de rechazo y una de no rechazo. Si la prueba estadística cae en esta última región no se puede rechazar la hipótesis nula y se llega a la conclusión de que el proceso funciona correctamente.

Al tomar la decisión con respecto a la hipótesis nula, se debe determinar el valor crítico en la distribución estadística que divide la región del rechazo (en la cual la hipótesis nula no se puede rechazar) de la región de rechazo. A hora bien el valor crítico depende del tamaño de la región de rech azo.

### **Pas os de la prueba de hipótesis:**

- 1. Definir el Problema ( Problema Práctico).
- 2. Señalar los Objetivos ( Problema Estadístico).
- 3. Determinar tipo de datos: Atributo o Variable.
- 4. Si son datos Variables: Prueba de Normalidad.
- 5. Establecer las Hipótesis: Hipótesis Nula (Ho),Hipótesis Alterna (Ha).
- 6. Seleccionar el nivel de Alfa (normalmente 0.05 o 5%).
- 7. Establecer el tamaño de la muestra,  $\geq 10$ .
- 8. Desarrollar el Plan de Muestreo.
- 9. Seleccionar Muestras y Obtener Datos.
- 10. Decidir la prueba estadística apropiada y calcular el estadístico de prueba (Z, t,  $X^2$  o F) a partir de los datos.
- 11. Obtener el estadístico correspondiente de tablas o Excel.
- 12. Determinar la probabilidad de que el estadístico de prueba calculado ocurra al azar.
- 13. Comparar el estadístico calculado con el de tablas y ver si cae en la región de rechazo o ver si la probabilidad es menor a alfa, rechace Ho y acepte Ha. En caso contrario no rechace Ho.
- 14. Con los resultados interprete una conclusión estadística para la solución práctica.

# **Pruebas de hipótesis para una población**

Se trata de probar una afirmación sobre parámetros de la población (media µ; varianza σ2 o proporción  $\pi$ ) sobre la base de datos de estadísticos de una muestra (X media, s2 o p respectivamente):

### ELEMENTOS DE UNA PRUEBA:

- *Prueba Estadística:* Procedimiento para decidir aceptar o rechazar hipótesis.
- *Hipótesis:* Es una afirmación acerca de una o más poblaciones.
- *Hipótesis Nula (Ho):* Usualmente es una afirmación representando una situación "status quo". Generalmente deseamos rechazar la hipótesis nula.
	- Es la hipótesis o afirmación a ser probada o
	- Puede ser por ejemplo  $\mu =$ ,  $\le$ ,  $o \ge a$  7 o
	- o Sólo puede ser rechazada o no rechazada
- *Hipótesis Alterna (Ha)*: Es lo que aceptamos si podemos rechazar la hipótesis nula. Ha es lo que queremos probar.
	- Es la hipótesis que se acepta como verdadera cuando se rechaza Ho, es su complemento o
	- o Puede ser por ejemplo  $\mu \neq 7$  para prueba de dos colas
		- < 7 para prueba de cola izquierda
		- > 7 para prueba de cola derecha
- $\bullet$  *Estadístico de prueba:* Calculado con datos de la muestra.
- *Región de Rechazo:* Indica los valores de la prueba estadística para que podamos rechazar la Hipótesis nula (Ho). Esta región esta basada en un riesgo a deseado, normalmente 0.05 o 5%.
- *Estadístico de prueba(Z, t, X<sup>2</sup> o F)*: Para probar la hipótesis nula se calcula un estadístico de prueba con la información de la muestra el cual se compara a un valor crítico apropiado. De esta forma se toma una decisión sobre rechazar o no rechazar la Ho.
- *Error tipo I (alfa = nivel de significancia, normal=0.05)*: Se comete al rechazar la Ho cuando en realidad es verdadera. También se denomina riesgo del productor
- *Error tipo II (beta):* Se comete cuando no se rechaza la hipótesis nula siendo en realidad falsa. Es el riesgo del consumidor

Las pruebas de hipótesis pueden ser de dos colas, de cola derecha o de cola izquierda, a continuación se esquematizan cada una de ellas.

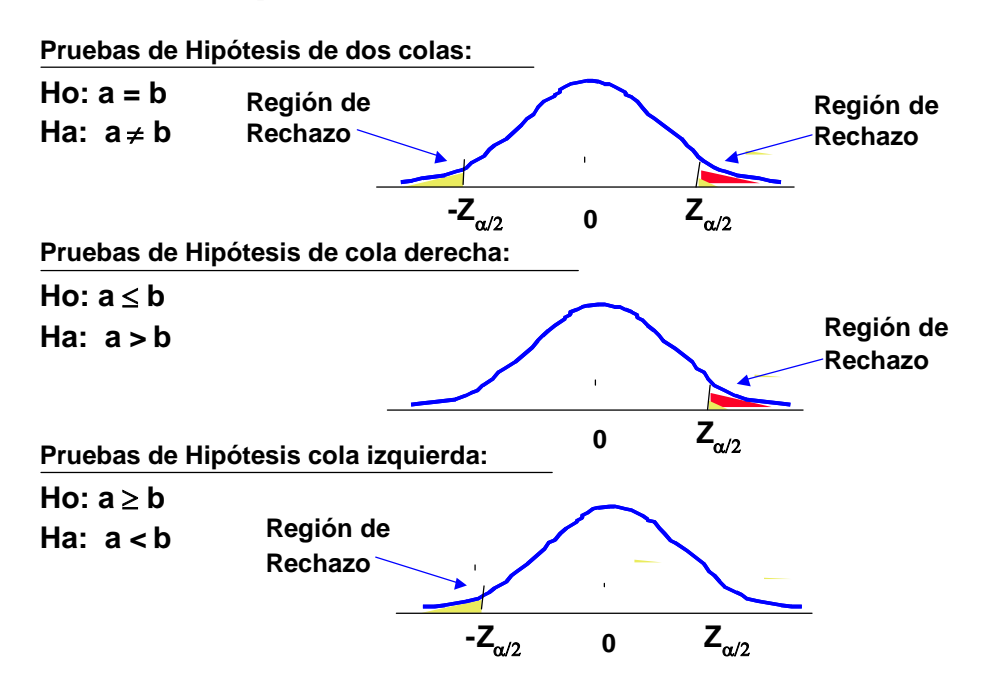

Prueba de hipótesis Estadística

Para una muestra grande (n > 30) probar la hipótesis de una media  $\mu$ 

Ho: 
$$
\mu = \mu_a
$$

\nHa:  $\mu \neq \mu_0$ 

Calcular el estadístico de prueba

$$
Z_{calc} = \frac{\mu - \mu_0}{\frac{s}{\sqrt{n}}}
$$

Establecer la región de rechazo, para prueba de 2 colas:  $-Z_{\alpha/2} \Leftrightarrow Z_{\alpha/2}$ 

Si el valor del estadístico de prueba cae en la región de rechazo rechazaremos Ho

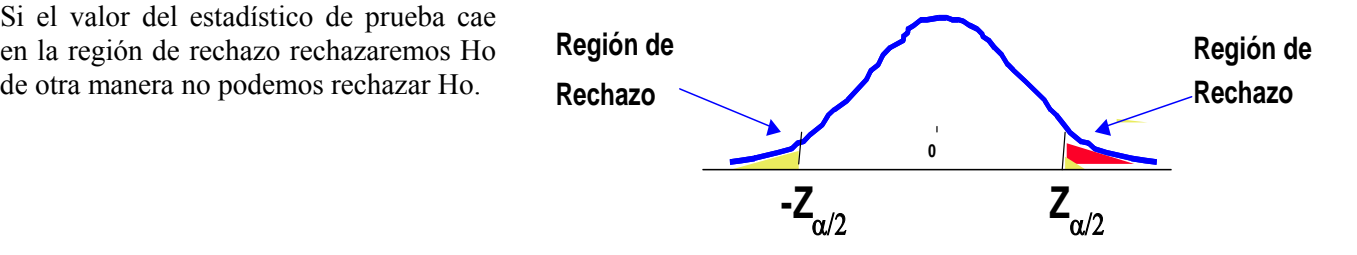

## **Ejempl o:**

Supong amos que tenemos muestras de dos reactores que producen el mismo artículo. Se desea ver si hay diferencia significativa en el rendimiento de "Reactor a Reactor".

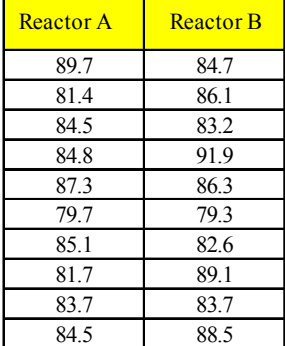

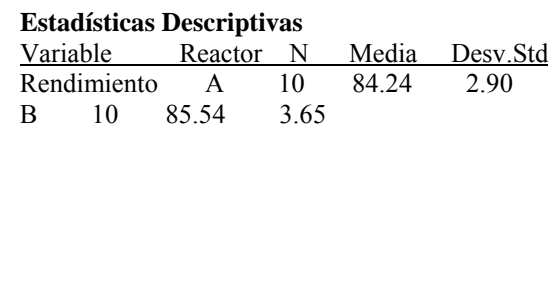

**Pregunta Práctica**: ¿Existe diferencia entre los reactores?

**Pregunta Estadística** ¿La media del Reactor B (85.54) es significativamente diferente de la media del Reactor A (84.24)? o, su diferencia se da por casualidad en una variación de día a día.

**Ho:** No existe diferencia entre los Reactores.

**Ha:** Las medias de los Reactores son diferentes.

 $H_0$  :  $\mu_a = \mu_b$  $H_a$  :  $\mu_a \neq \mu_b$ 

Se busca demostrar que los valores observados al parecer no corresponden al mismo proceso, se trata de rechazar Ho.

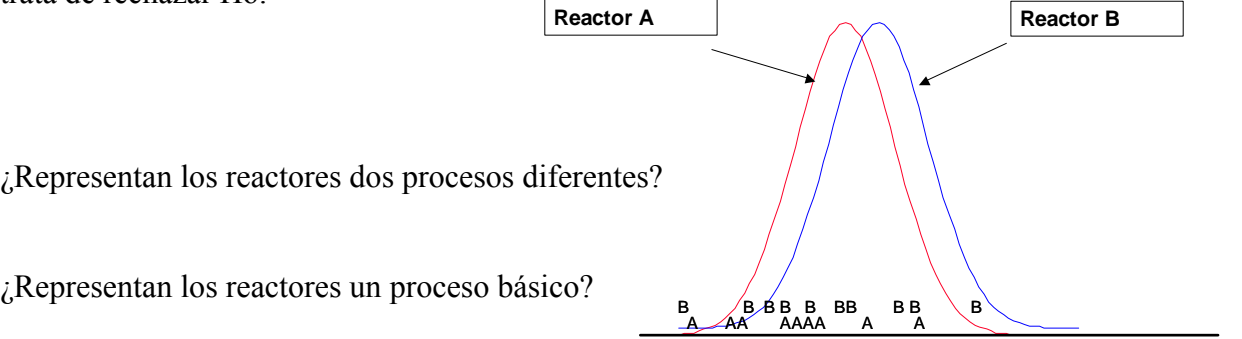

### **Pruebas de Hipótesis sobre la Igualdad de dos Medias**.

### A) Varianzas conocidas

Supóngase que hay dos poblaciones de interés  $X_1$  y  $X_2$ , Suponemos que  $X_1$  tiene media desconocida  $\mu_1$ y varianza conocida  $\sigma_1^2$ y que  $X_2$  tiene media desconocida  $\mu_2$ y varianza conocida. Estaremos interesados en la prueba de la hipótesis de que las medias  $\mu_1$  y  $\mu_2$  sean iguales.

Considérense primero las hipótesis alternativas de dos lados:

$$
H_0: \mu_1 = \mu_2 \qquad H_1: \mu_1 \neq \mu_2
$$

donde:

 $H_0$  = Hipótesis nula  $H_1$  = Hipótesis alternativa.  $\mu_1$ = media de la población 1  $\mu_2$  = media de la población 2

El procedimiento para probar  $H_0$ :  $\mu_1 = \mu_2$  consiste en calcular la estadística de prueba  $Z_0$ mediante la siguiente fórmula:

$$
Z_0 = \frac{\overline{X}_1 - \overline{X}_2}{\sqrt{\frac{\sigma^2_1}{n_1} + \frac{\sigma^2_2}{n_2}}}
$$
 donde:  $\overline{X}_1$  = media de la muestra 1  
 $\overline{X}_2$  = media de la muestra 2  
 $\sigma^2_1$  = varianza de la población 1  
 $\sigma^2_2$  = varianza de la población 2  
 $n_1$  = tamaño de la muestra 1  
 $n_2$  = tamaño de la muestra 2

### La hipótesis nula H<sub>0</sub> se Rechaza sí:

$$
Z_0 > Z_{\alpha/2}
$$
 o  $Z_0 < -Z_{\alpha/2}$ 

donde:

 $Z_0$  = Valor calculado del estadístico de prueba  $Z_{\alpha/2}$  = Valor obtenido de las tablas.

Las hipótesis alternativa de un lado se analizan de manera similar. Para probar

$$
H_0: \mu_1 = \mu_2 \qquad H_1: \mu_1 > \mu_2
$$

Se calcula la estadística de prueba  $Z_0$ , y se rechaza  $H_0$ :  $\mu_1 = \mu_2$  sí  $Z_0 > Z_\alpha$ .

Para probar las otras hipótesis alternativas de un lado

 $H_0$  :  $\mu_1 = \mu_2$   $H_1$  :  $\mu_1 < \mu_2$ 

Se utiliza la estadística de prueba Z<sub>0</sub> y se rechaza  $H_0$ :  $\mu_1 = \mu_2$  sí Z<sub>0</sub> < −*Z*<sub>α</sub>

### **Ejemplo:**

Se emplean dos máquinas para llenar botellas de plástico con un volumen neto de 16 onzas. El proceso de llenado puede suponerse normal, con desviaciones estándar de  $\sigma_1 = .015$  y  $\sigma_2 = .018$ . Ingeniería de calidad sospecha que ambas máquinas llenan hasta el mismo volumen neto, sin importar que este volumen sea o no de 16 onzas. Se toma una muestra aleatoria de la salida de cada máquina. ¿Piensa usted que ingeniería de calidad está en lo correcto? Utilizando  $\alpha = 0.05$ .

Se toman muestras con cada máquina, mostradas en la siguiente tabla:

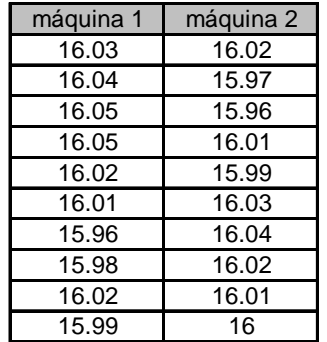

Se establecen las hipótesis:

$$
H_0: \mu_1 = \mu_2
$$
  

$$
H_1: \mu_1 \neq \mu_2
$$

Calculando las medias de cada máquina obtenemos:  $\overline{X}_1 = 16.015, \overline{X}_2 = 16.005$ .

$$
Z_0 = \frac{\overline{X}_1 - \overline{X}_2}{\sqrt{\frac{{\sigma}^2_1}{n_1} + \frac{{\sigma}^2_2}{n_2}}} = \frac{16.015 - 16.005}{\sqrt{\frac{.015^2}{10} + \frac{.018^2}{10}}} = 1.34
$$

 $Z_{\alpha/2}$  = Z<sub>.025</sub> = 1.96 (De tablas)

Utilizando el criterio de decisión  $Z_0 > Z_{\alpha/2}$  para rechazar la hipótesis nula H<sub>0</sub>, entonces tenemos que:

 $1.34 > 1.96$   $\times$  por lo tanto NO rechazamos H<sub>0.</sub>

No existe suficiente evidencia estadística para pensar que las medias son diferentes.

Cuando rechazamos la hipótesis nula se considera que la prueba es potente, si aceptáramos la hipótesis nula el criterio de decisión es débil, ya que generalmente se busca rechazar  $H_0$ 

### **ruebas de hipótesis para dos poblaciones P**

### **Pruebas de igualdad de dos varianzas**

Presentaremos ahora pruebas para comparar dos varianzas. Supóngase que son dos las poblaciones de interés, por ejemplo  $X_1$  y  $X_2$ , donde  $\mu_1 \sigma_1^2, \mu_2, \sigma_2^2$ , se desconocen. Deseamos probar hipótesis relativas a la igualdad de las dos varianzas,  $H_0: \sigma_1^2 = \sigma_2^2$ . Considérese que se disponen dos muestras aleatorias de tamaño  $n_1$  de la población 1 y de tamaño  $n_2$  de la población 2, y sean  $2^2 yS_2^2$  las varianzas de muestra. Para probar la alternativa de dos lados  $_{1,}$  $\boldsymbol{\mathsf{\omega}}_{1}$  ,  $\boldsymbol{\mu}_{2}$  ,  $\boldsymbol{\mathsf{\omega}}_{2}$  $H_0$  :  $\sigma_1^2 = \sigma$  $S_1^2 y S_2^2$ 

$$
H_0: \sigma_1^2 = \sigma_2^2 \qquad H_1: \sigma_1^2 \neq \sigma_2^2
$$

Utilizamos el hecho de que la estadística

$$
F_0 = \frac{S_1^2}{S_2^2}
$$

Se distribuye como F, con  $n_1$ -1 y  $n_2$  –1 grados de libertad.

Rechazaríamos  $H_0$  sí

o sí

$$
F_0 > F_{\alpha/2, n_1-1, n_2-1}
$$
  

$$
F_0 < F_{1-\alpha/2, n_1-1, n_2-1}
$$

Donde  $F_{\alpha/2,n_1-1,n_2-1}$  y  $F_{1-\alpha/2,n_1-1,n_2-1}$  son los puntos porcentuales  $\alpha/2$  superior e inferior de la distribución F con  $n_1$ -1 y  $n_2$ -2 grados de libertad. La tabla F proporciona sólo los puntos de la cola superior de F, por lo que para determinar  $F_{1-\alpha/2,n_1-1,n_2-1}$  debemos emplear

$$
F_{1-\alpha/2,n_1-1,n_2-1} = \frac{1}{F_{\alpha/2,n_1-1,n_2-1}}
$$

La misma estadística de prueba puede utilizarse para probar hipótesis alternativas de un lado. La hipótesis alternativa de un lado es:

$$
H_0: \sigma_1^2 = \sigma_2^2
$$

$$
H_1: \sigma_1^2 > \sigma_2^2
$$

Si 
$$
F_0 > F_{\alpha, n_1-1, n_2-1}
$$
, rechazaríamos  $H_0 : \sigma_1^2 = \sigma_2^2$ .

### **Ejemplo :**

Los siguientes son tiempos de quemado (en minutos) de señales luminosas de dos tipos diferentes; Y pruebe la hipótesis de que las dos varianzas sean iguales. Use  $\alpha = .05$ 

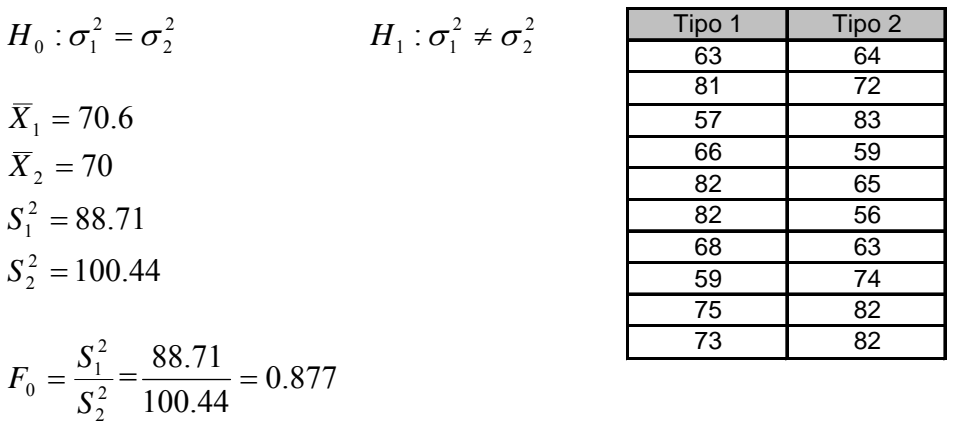

$$
F_{\alpha/2, n_1-1, n_2-1} = F_{.025, 9, 9} = 4.03
$$
\n
$$
F_{1-\alpha/2, n_1-1, n_2-1} = 0.248
$$

Como 0.877 no es mayor que 4.03, por lo cual No se Rechaza la hipótesis nula y tenemos que:

$$
H_0: \sigma_1^2 = \sigma_2^2.
$$

### **Prueba de dos poblaciones cuando las varianzas son iguales**

Sean X<sub>1</sub> y X<sub>2</sub> dos poblaciones normales independientes con medias desconocidas  $\mu_1 y \mu_2$ , y varianzas conocidas pero iguales  $\sigma_1^2 = \sigma_2^2 = \sigma^2$ . Deseamos probar:

$$
H_0: \mu_1 = \mu_2
$$
  

$$
H_1: \mu_1 \neq \mu_2
$$

Sean  $X_1, X_2, S_1^2, S_2^2$ , las medias y las varianzas de las muestras, respectivamente. Puesto que tanto estiman la varianza común  $\sigma^2$ , podemos combinarlas para producir una sola estimación, mediante la siguiente fórmula: 2  $S_1^2, S$  $S_1^2$ *como*  $S_2^2$  estiman la varianza común  $\sigma^2$ 

$$
S_p = \sqrt{\frac{(n_1 - 1)S_1^2 + (n_2 - 1)S_2^2}{n_1 + n_2 - 2}}
$$

Para probar  $H_0$ :  $\mu_1 = \mu_2$  calcúlese la estadística de prueba

$$
t_0 = \frac{\overline{X}_1 - \overline{X}_2}{S_p \sqrt{\frac{1}{n_1} + \frac{1}{n_2}}}
$$

Si  $t_0 > t_{\alpha/2,n_1+n_2-2}$  o si  $t_0 < -t_{\alpha/2,n_1+n_2-2}$ , rechazamos  $H_0: \mu_1 = \mu_2$ 

Las alternativas de un lado se tratan de modo similar. Para probar:

$$
H_0: \mu_1 = \mu_2
$$
  

$$
H_1: \mu_1 > \mu_2
$$

Calcúlese la estadística de prueba t<sub>0</sub> y rechácese  $H_0$ :  $\mu_1 = \mu_2$  sí:

$$
t_{0} > t_{\alpha, n_{1}+n_{2}-2}
$$

Para la otra alternativa de un lado,

$$
H_0: \mu_1 = \mu_2
$$
  

$$
H_1: \mu_1 < \mu_2
$$

Calcúlese la estadística de prueba y rechácese  $H_0$ :  $\mu_1 = \mu_2$  sí:

$$
t_0<-t_{a,n_1+n_2-2}\,
$$

# **Ejemplo:**

Se está investigando la resistencia de dos alambres, con la siguiente información de muestra.

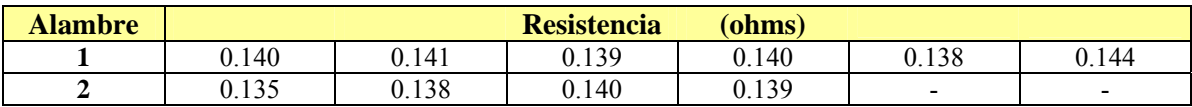

Suponiendo que las dos varianzas son iguales, ¿qué conclusiones puede extraerse respecto a la resistencia media de los alambres?

$$
H_0: \mu_1 = \mu_2
$$
  

$$
H_1: \mu_1 \neq \mu_2
$$

Calculando la media y la desviación estándar de la muestra:

$$
\bar{x}_1 = 0.140
$$
\n
$$
\bar{x}_2 = 0.138
$$
\n
$$
S_1 = 0.0021
$$
\n
$$
S_2 = 0.0022
$$
\n
$$
S_p = \sqrt{\frac{(n_1 - 1)S_1^2 + (n_2 - 1)S_2^2}{n_1 + n_2 - 2}} = .0021
$$
\n
$$
t_0 = \frac{\bar{X}_1 - \bar{X}_2}{\bar{X}_2} = 1.72
$$

$$
t_0 = \frac{A_1 - A_2}{S_p \sqrt{\frac{1}{n_1} + \frac{1}{n_2}}} = 1.72
$$

Se busca en la tabla de distribución t el valor  $t_{\alpha/2, n_1+n_2, 2} = t_{.025,8} = 2.306$  o se determina con Excel. Utilizando el criterio de rechazo  $t_0 > t_{\alpha/2,n+n-2}$ , 1.72 no es mayor que 2.306, por lo tanto no rechazamos  $H_0$ .

# **4.8 Análisis de varianza de una vía (ANOVA)**

El análisis de la varianza de un criterio (ANOVA) es una metodología para analizar la variación llamado de un criterio porque analiza un variable independiente o Factor. Como tal, es un método estadístico útil para comparar dos o más medias poblacionales. entre muestras y la variación al interior de las mismas mediante la determinación de varianzas. Es

Tipos de ANOVAS:

- ANOVA de un factor o dirección
- ANOVA de un factor y una variable de bloqueo
- ANOVA de un factor y dos variables de bloqueo CUADRADO LATINO
- ANOVA de un factor y tres variables de bloqueo CUADRADO GRECOLATINO

# **El ANOVA de un factor o dirección:**

Se trata de probar si el efecto de un factor o Tratamiento en la respuesta de un proceso o sistema es Significativo, al realizar experimentos variando los niveles de ese factor (Temp. 1, Temp. 2, Temp.3, etc.)

Prueba de Hipótesis:

 $H_o: \mu_1 = \mu_2 = \mu_3 ... \mu_n$ Ha: Alguna media es diferente

Condiciones:

- $\checkmark$  Todas las poblaciones son normales
- $\checkmark$  Todas las poblaciones tienen la misma varianza
- $\checkmark$  Los errores son independientes con distribución normal de media cero
- $\checkmark$  La varianza se mantiene constante para todos los niveles del factor

# **ANOVA de un factor y una variable de bloqueo:**

Se trata de probar si el efecto de un factor o Tratamiento en la respuesta de un proceso o sistema es Significativo, al realizar experimentos variando los niveles de ese factor (Temp.1, Temp.2, etc.) Por RENGLÓN y considerando los niveles de otro factor que se piensa que tiene influencia en la rueba – FACTOR DE BLOQUEO Por COLUMNA p

# **Prueba de Hipótesis:**

a) Para el tratamiento en renglones

 $H_o: \mu_1 = \mu_2 = \mu_3 ... \mu_n$  $H_a$ : Alguna media es diferente b) Para el factor de bloqueo en columnas

 $H_0$  :  $\mu_1' = \mu_2' = \mu_3'$ ...  $\mu_n$ Ha: Alguna media es diferente

## **ueo – CUADRADO LATINO: ANOVA de un factor y dos variables de bloq**

El diseño de Cuadrado latino utiliza dos factores de bloqueo adicionales al de Tratamiento El cálculo de suma de cuadrados para renglones y para columnas es similar al de ANOVA de un factor principal y otro de bloqueo.

# **NOVA de un factor y tres variables de bloqueo – CUADRADO GRECOLATINO: A**

El diseño de Cuadrado Grecolatino utiliza tres factores adicionales al del Tratamiento El cálculo de suma de cuadrados para renglones y para columnas es similar al de ANOVA de un factor principal y otro de bloqueo.

En todos los casos, la H<sub>o</sub> se rechaza sí...

- Fc > F tablas  $\rightarrow$  Aceptando Ha donde las medias son diferentes ó también considerando el valor de P-value (del minitab)
- Del correspondiente de Fc  $P < \alpha \rightarrow$ Aceptando Ha donde las medias son diferentes

## **Ejemplo:**

Tres tipos distintos de motores de gasolina fueron probados para determinar cuánto tiempo son útiles antes de necesitar una reparación; si los tiempos de vida de los motores de cada tipo se distribuyen normalmente y tienen la misma varianza, haga una prueba usando  $\alpha = 0.05$  para determinar si difieren las medias de vida útil antes de requerir una reparación. En la tabla aparecen los tiempos de vida útil, en decenas de miles de millas para cada tipo de motor.

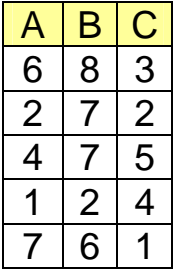

Mediante Minitab determinamos si las muestras provienen de una población Normal para cada tipo de motor.

**Stat > Basic statistics > Normality test Variable – Columnas de datos Test for normality – Seleccionar Ryan Joiner OK** 

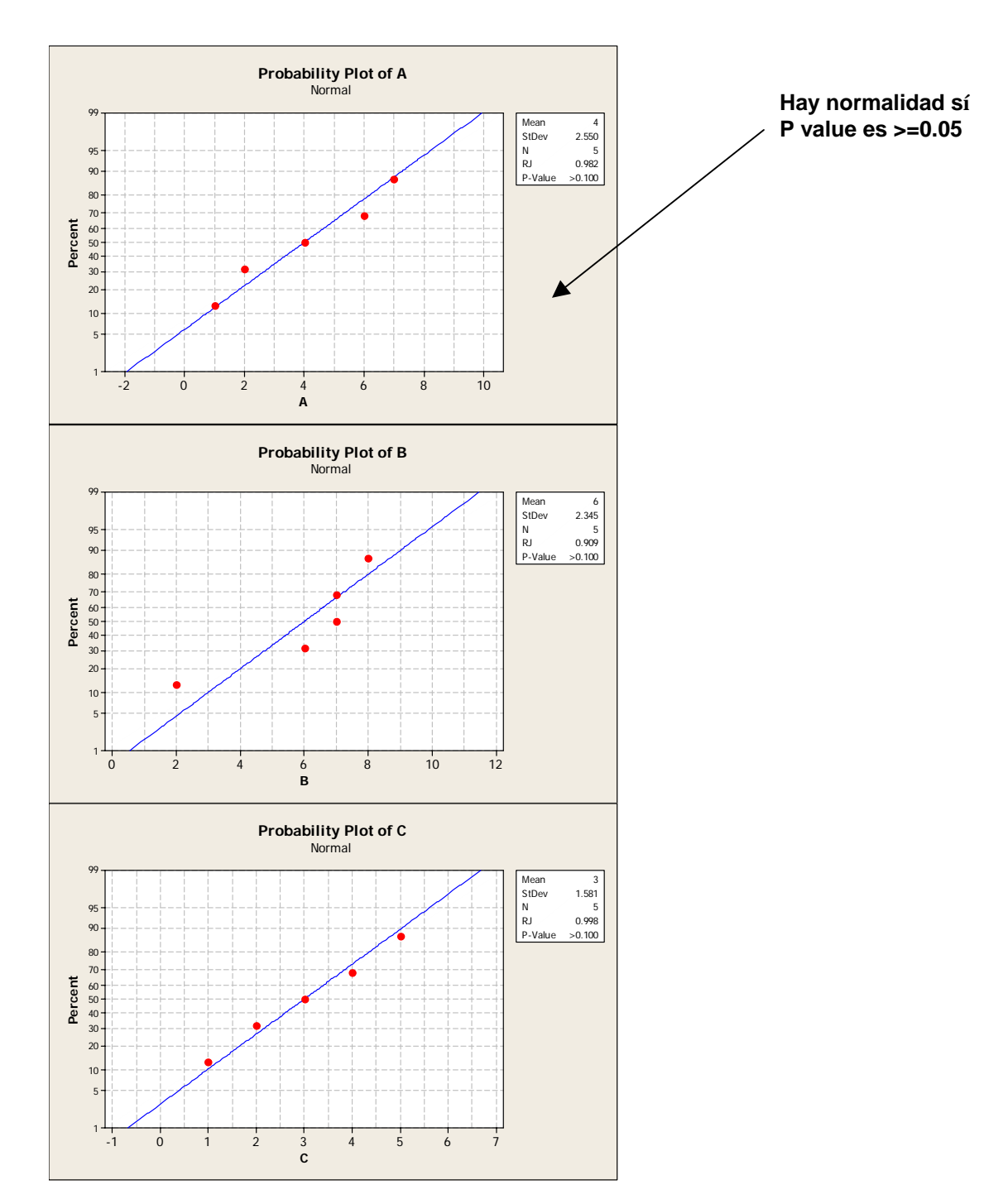

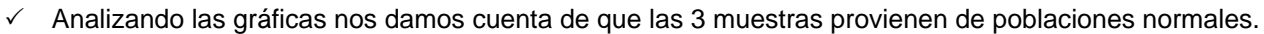

Si denotamos por  $\,\mu_{_1}\mu_{_2}\,y\mu_{_3}\,$  las medias poblacionales de los tiempos de vida útil para los tipos A, B y C, respectivamente, entonces podemos escribir las hipótesis estadísticas como:

# $H_0$  :  $\mu_1 = \mu_2 = \mu_3$

*H1:* Al menos dos medias poblacionales no son iguales.

### **Procedimiento en Excel:**

- $\triangleright$  En el menú herramientas seleccione la opción Análisis de datos, en funciones para análisis seleccione Análisis de varianza de un factor.
- $\triangleright$  En Rango de entrada seleccionar la matriz de datos.
- $\blacktriangleright$  Alfa = 0.05
- $\triangleright$  En Rango de salida indicar la celda donde se iniciará la presentación de resultados.

Análisis de varianza de un factor

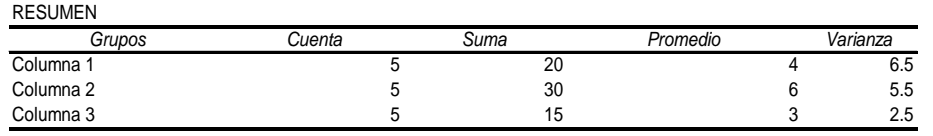

ANÁLISIS DE VARIANZA

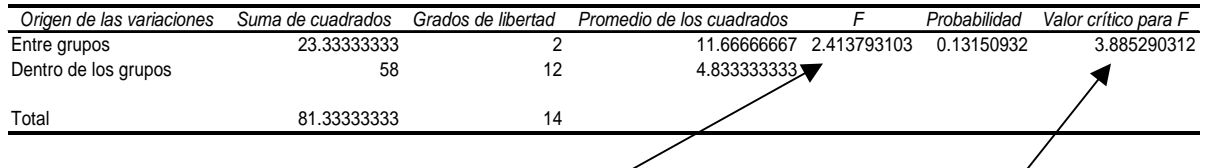

En la tabla observamos que el estadístico de prueba Fc es menor al valor crítico para F, por lo que 2.41 < 3.88, por lo cual no rechazamos al Hipótesis nula  $H_0$ .

No tenemos evidencia estadística para afirmar que los tiempos de vida útil de los motores, antes de requerir una reparación son diferentes.

### **ANOVA en Minitab.**

Utilice  $\alpha = 0.05$  para calcular si difiere el rendimiento de los motores.

Seleccionar:

```
Stat > ANOVA > One Way (Unstacked) 
Response in separate columns A, B, C 
Seleccionar º! Store Residuals º! Store Fits Confidence level 95%
```
Graphs

Seleccionar Normal plot of residuals

Comparisons

Seleccionar Tukey's Family error rate OK

#### **Resultados:**

La gráfica normal de residuos debe mostrar los residuos aproximados por una recta para validar el modelo:
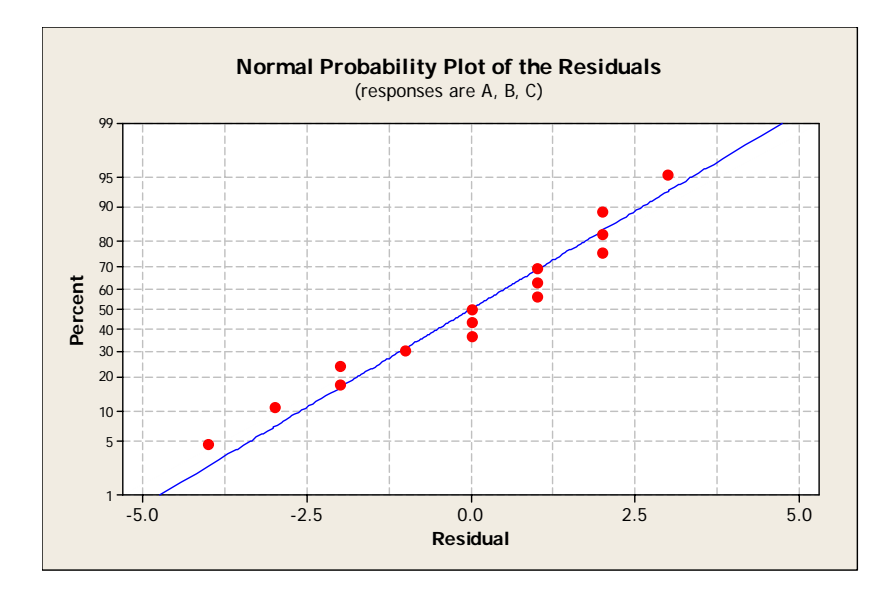

#### **One-way ANOVA: A, B, C**

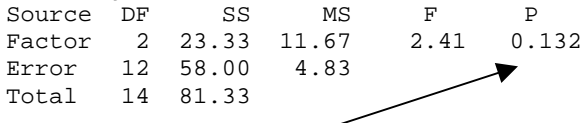

Como este valor P es mayor a 0.05 se rechaza la hipótesis nula y A, B y C no tienen efecto en la respuesta.

 $S = 2.198$  R-Sq = 28.69% R-Sq(adj) = 16.80%

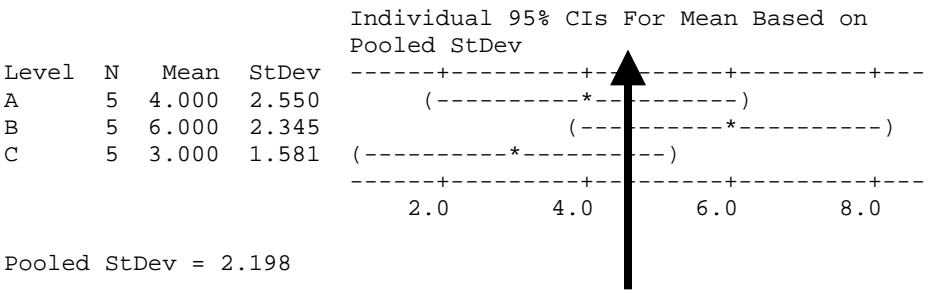

Los intervalos de confianza de los tres niveles A, B, C del factor se pueden traslapar por tanto sus efectos no son diferentes.

Tukey 95% Simultaneous Confidence Intervals All Pairwise Comparisons Individual confidence level = 97.94% A subtracted from: Lower Center Upper ---------+---------+---------+---------+ B -1.707 2.000 5.707 (----------\*---------) C -4.707 -1.000 2.707 (---------\*----------) ---------+---------+---------+---------+  $-3.5$  0.0

```
Lower Center Upper ---------+---------+---------+-----
----+
C -6.707 -3.000 0.707 (-------*------) ---------+---------+---------+---------+ 
                            -3.5 0.0 3.5 7.0
```
Como el cero pertenece al intervalo de confianza de las diferencias entre A y B; A y C y entre B y C no hay diferencia entre el efecto entre estos niveles.

### **4.9 Entregables:**

B subtracted from:

En esta etapa los entregables serían:

- Establecer Capacidad del Proceso
	- o Analizar datos gráficamente para la "Y" del proyecto. (datos continuos)
	- o Calcular la sigma inicial (de referencia) para la Y del proyecto.
- Definir Objetivos de Desempeño
	- o Definir objetivos de rendimiento
- Identificar Fuentes de Variación
	- o Identificar las posibles causas de variación
	- o Reducir la lista de causas potenciales

La siguiente fase es la de mejora, la cual implica tanto el diseño como la implementación. En esta fase de diseño es muy importante ya que asume una preponderancia fundamental la participación de todos los participantes del proceso, como así también la capacidad creativa, de los mismos; también considera la actividad de benchmarking a los efectos de detectar en otras unidades de la misma empresa o en otras empresas (competidoras o no) formas más efectivas de llevar a cabo un proceso.

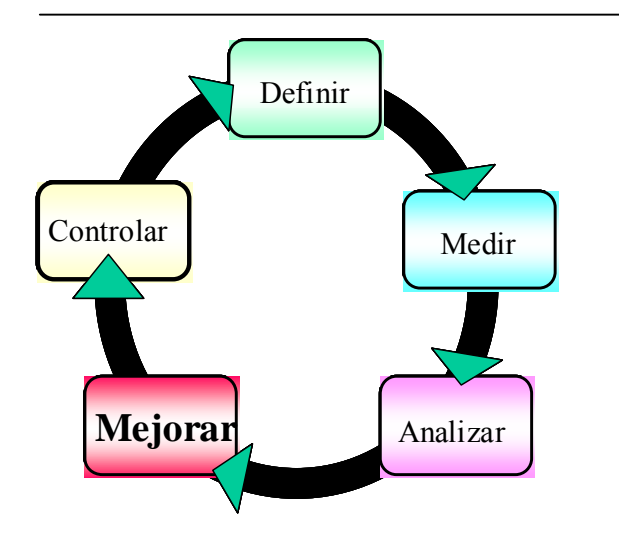

### **5.1 Introducción**

En la fase de Análisis es cuando el equipo selecciona las características de desempeño del producto que debe ser mejoradas para alcanzar la meta de mejora identificando las mayores fuentes de variación del proceso. Se identificaron las causas de variación. En esta fase se utilizará el diseño de experimentos (DOE), para seleccionar las causas que más afectan nuestro CTQ e investigar estas causas para conocer el comportamiento del proceso.

El método de DOE consiste en realizar cambios en los niveles de operación de los factores (X's) para obtener los mejores resultados en la respuesta "Y". optimización y mejora de procesos. Esta información es de gran ayuda para la

Las Herramientas a utilizar pueden ser:

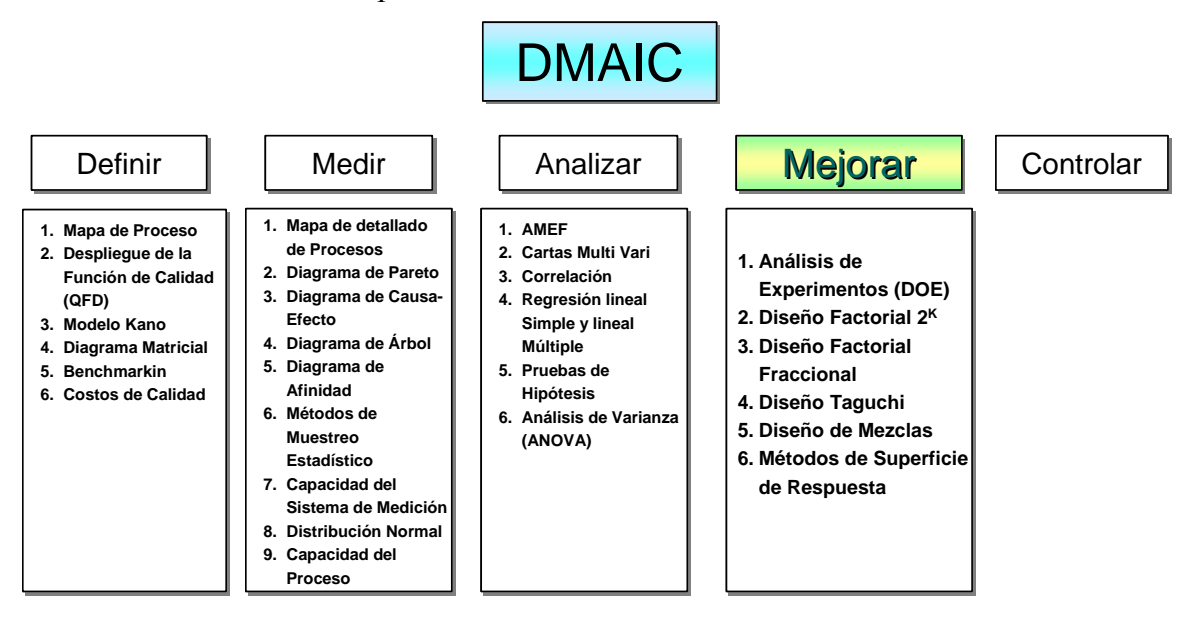

**Figura 5.1** Herramientas en la Fase de Medición

Los objetivos de esta fase son:

- Identificar específicamente cómo el proceso debe ser mejorado.
- Conocer el uso de las herramientas de mejora.
- Conducir el diseño de experimentos para la optimización de procesos.
- Obtener las mejoras del proceso en el proyecto.

Las principales herramientas utilizadas en esta fase son las siguientes:

### **5.2 Etapas de la fase de Mejora**

Las etapas de la fase mejora son las siguientes:

## **Mostrar las causas potenciales y caracterización de X´s**[31](#page-111-0)**:**

En la fase de análisis encontramos los pocos vitales X's, en esta fase vamos a determinar aquellos que específicamente afectan nuestro proceso. Esto se lleva a cabo a través de datos históricos, conocimiento y discusiones. Con base a lo anterior también desechamos las variables que no son utilizadas. Una opción para realizar esta actividad es mediante el uso del diagrama de Ishikawa.

Los cambios en los parámetros de operación referentes a las X's pueden ser puestos en niveles múltiples, para estudiar como afectan la respuesta en el proceso "Y"

El Diseño de Experimentos es un método para probar la significancia, o sea que tanto afectan cada uno de los factores a la variable de respuesta. Y para determinar la interacción entre dichos factores.

Consideraciones:

- El Diseño de Experimentos sirve para identificar los pocos vitales de los CTQ's
- En la optimización es utilizada para determinar los niveles más apropiados de los pocos vitales. •
- Sirve para comparar el resultado experimental contra el proceso actual

### **5.3 Terminología**

**Bloques:** Unidades experimentales homogéneas.

Bloqueo: Considerar las variables que el experimentador desea reducir su efecto o variabilidad.

**Colinealidad:** Ocurre cuando 2 variables están completamente correlacionadas.

**Covarianza:** Cosas que cambian durante los experimentos pero no fueron planeadas a cambiar

Diseño robusto: De acuerdo a Taguchi, un experimento en el cual la variable de respuesta es **.**  inmune a los factores de ruido

Diseño simples: Un diseño espacial usado para determinar todas las combinaciones posibles de factores de entrada en una prueba experimental.

**DOE:** Diseño de Experimentos.

Efecto principal: Un estimado del efecto de un factor independientemente del efecto de los demás.

<span id="page-111-0"></span><sup>&</sup>lt;sup>31</sup> Reyes Primitivo "Diplomado en Black Belt"

**Error experimental:** Variación en respuesta bajo las mismas condiciones de prueba. También se denomina error residual.

**Error residual:** Es la diferencia entre los valores observados y los estimados por un modelo.

**Fraccional:** Un arreglo con menos experimentos que el arreglo completo (1/2, ¼, etc.).

Factorial completo: Arreglo experimental que considera todas las combinaciones de factores y niveles**.** 

Grados de libertad (DOF, DF, df): Número de mediciones independientes para estimar un parámetro poblacional.

Interacción: Ocurre cuando el efecto de un factor de entrada en la respuesta depende del nivel de otro factor diferente.

**Nivel:** Un valor específico para un factor controlable de entrada.

Optimización: Hallar las combinaciones de los factores que maximicen o minimicen la respuesta.

Ortogonal o balanceado: Es el arreglo que permite estimar los efectos de los factores principales y de sus interacciones sin confundirlos (el factorial completo es un ejemplo).

**Réplicas:** Experimentos repetidos en diferente tiempo para estimar el error experimental.

**Variable de respuesta:** Variable que muestra los resultados observados de un tratamiento experimental, es la variable dependiente.

Tratamientos: Son los diversos niveles de los factores que describen como se debe realizar el experimento  $(50^{\circ}$  y 7.5 pH).

## **4 Diseño de Experimentos (DOE)** [32](#page-112-0) **5.**

Un experimento es una prueba o serie de pruebas en las cuales se hacen modificaciones a las variables de entrada de un proceso o sistema para que puedan ser observadas y definidas las respuestas de salida

Los propósitos del diseño de experimentos son:

- Determinar
	- o Cuáles variables son de mayor influencia a la salida.
	- o Dónde fijar las entradas para producir la salida al nivel deseado.
	- o Dónde fijar las entradas de mayor influencia para reducir la variabilidad en la salida.
	- o Dónde fijar las entradas controlables para que los efectos de las entradas incontrolables sean minimizados.
- Encontrar la ecuación ( $y = f(x)$ ) para optimizar el proceso

<span id="page-112-0"></span><sup>&</sup>lt;sup>32</sup> Montgomery Douglas C. "Diseño de Experimentos"

Por lo anterior, los métodos de diseño de experimentos pueden utilizarse ya sea para el desarrollo o la mejora de los procesos, para mejorar el desempeño o para obtener un proceso que sea *robusto* o insensible a fuentes externas de variabilidad.

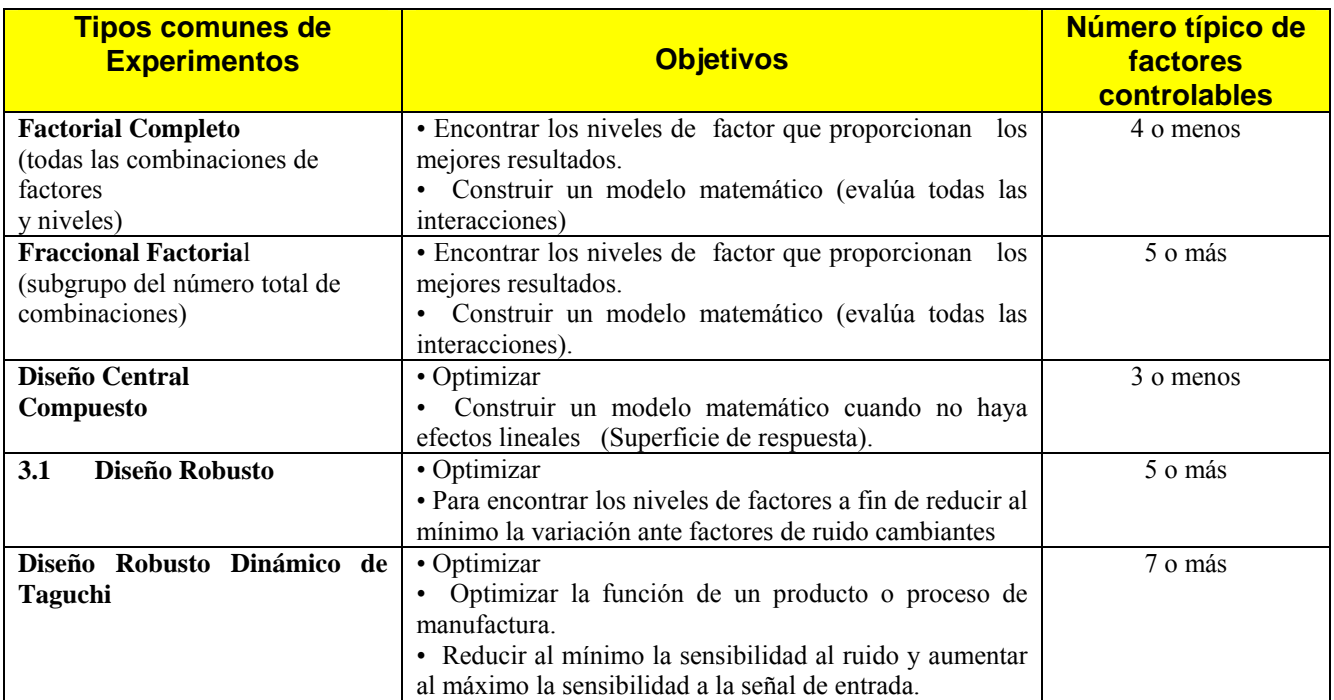

Existen diferentes tipos de experimentos entre los cuales se encuentra los siguientes:

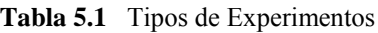

Los métodos de diseño de experimentos pueden también jugar un papel mayor en las actividades de ingeniería de desarrollo de nuevos productos o mejora de los productos actuales. Algunas aplicaciones del diseño de experimentos incluyen:

- 1. Evaluación y comparación de configuraciones básicas de diseño.
- 2. Evaluación de alternativas de material.
- 3. Determinación de parámetros clave de diseño con impacto en el desempeño.

### **Claves para Experimentar con Éxito**

a) Medición Adecuada de los Resultados

- $\sqrt{U}$ Usar un resultado relacionado directamente con la función del proceso, usar datos variables.
- b) Diseño Experimental Sólido
	- $\sqrt{\phantom{a}}$  Ni el mejor análisis de datos puede compensar un experimento mal diseñado. Selecciona cuidadosamente la respuesta de salida, los factores y los niveles así como el esquema del DOE.
- c) Planeación Meticulosa
	- $\sqrt{\ }$  Para asegurar que las condiciones se puedan controlar como se estableció en el diseño experimental, se deben preparar con anticipación todos los recursos (gente, materiales, etc.) necesarios para realizar el experimento.
- d) Sistemas de Medición Verificados
	- $\sqrt{\ }$  Para asegurar que todos los datos sean "buenos", verifica todos los sistemas de medición antes de realizar el DOE.
- ) Identifica las Unidades Experimentales e
	- $\sqrt{\phantom{a}}$  Marca cada unidad de acuerdo con la condición experimental que la produce. De lo contrario, se perderá toda la información.

#### **asos para Diseñar y Realizar un Diseño de Experimentos P**

1.- Observar datos históricos y/o recolectar datos para establecer la capacidad actual del proceso debe estar en control estadístico.

2.- Determinar el objetivo del experimento (CTQs a mejorar).

#### **Por medio de un equipo de trabajo multidisciplinario**

- 3.- Determinar qué se va a medir como resultado del experimento.
- 4.- Identificar los factores (factores de control y de ruido) que pueden afectar el resultado.
- 5.- Determinar el número de niveles de cada factor y sus valores reales.

6.- Seleccionar un esquema experimental que acomode los factores y niveles seleccionados y decidir el número de replicas.

7.- Verificar todos los sistemas de medición (R&R < 10%)

8.- Planear y preparar los recursos (gente, materiales, etc.) para llevar a cabo el experimento. Hacer un plan de prueba.

9.- Realizar el experimento, marcar partes con la condición experimental que la produce.

- 10.- Medir las unidades experimentales.
- 11.- Analizar los datos e identificar los factores significativos.
- 12.- Determinar la combinación de niveles de factores que mejor alcance el objetivo.
- 13.- Correr un experimento de confirmación con esta combinación "óptima".

14.- Asegurar que los mejores niveles para los factores significativos se mantengan por largo tiempo mediante la implementación de Procesos de Operación Estándar y controles visuales. 15.- Re evaluar la capacidad del proceso.

Ejemplo: Proceso de soldadura de una tarjeta de circuito impreso:

- Objetivos de los experim entos
	- o Caracterizar el proceso (identificar los factores que influyen en la ocurrencia de defectos)
	- o Optimizar, identificar el nivel óptimo de los factores críticos para reducir el número de defectos en los circuitos impresos
- Identificar la variable de respuesta
- Identificar los factores controlables que pueden afectar Y
- Identificar los factores de ruido que no podemos o queremos controlar
- Variables de control X's
	- o Temperatura de la soldadura
	- o Temperatura de precalentamiento
	- o Velocidad de la banda
	- o Tipo de fundente
	- o Densidad relativa del fundente
	- o Altura de la ola de soldadura
	- o Angulo de la banda transportadora
- Variables que no se pueden o desean controlar Z's Variables de ruido
	- o Espesor de la tarjeta de circuito impreso
	- mponentes usados en el CI o Tipos de co
	- o Disposición de los componentes
	- o Operario
	- o Ritmo de producción
- Los Factores que pueden afectar...
- Tipos de Salidas (Las salidas se clasifican de acuerdo a nuestros objetivos):

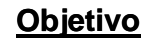

```
Objetivo Ejemplos de Salidas
```
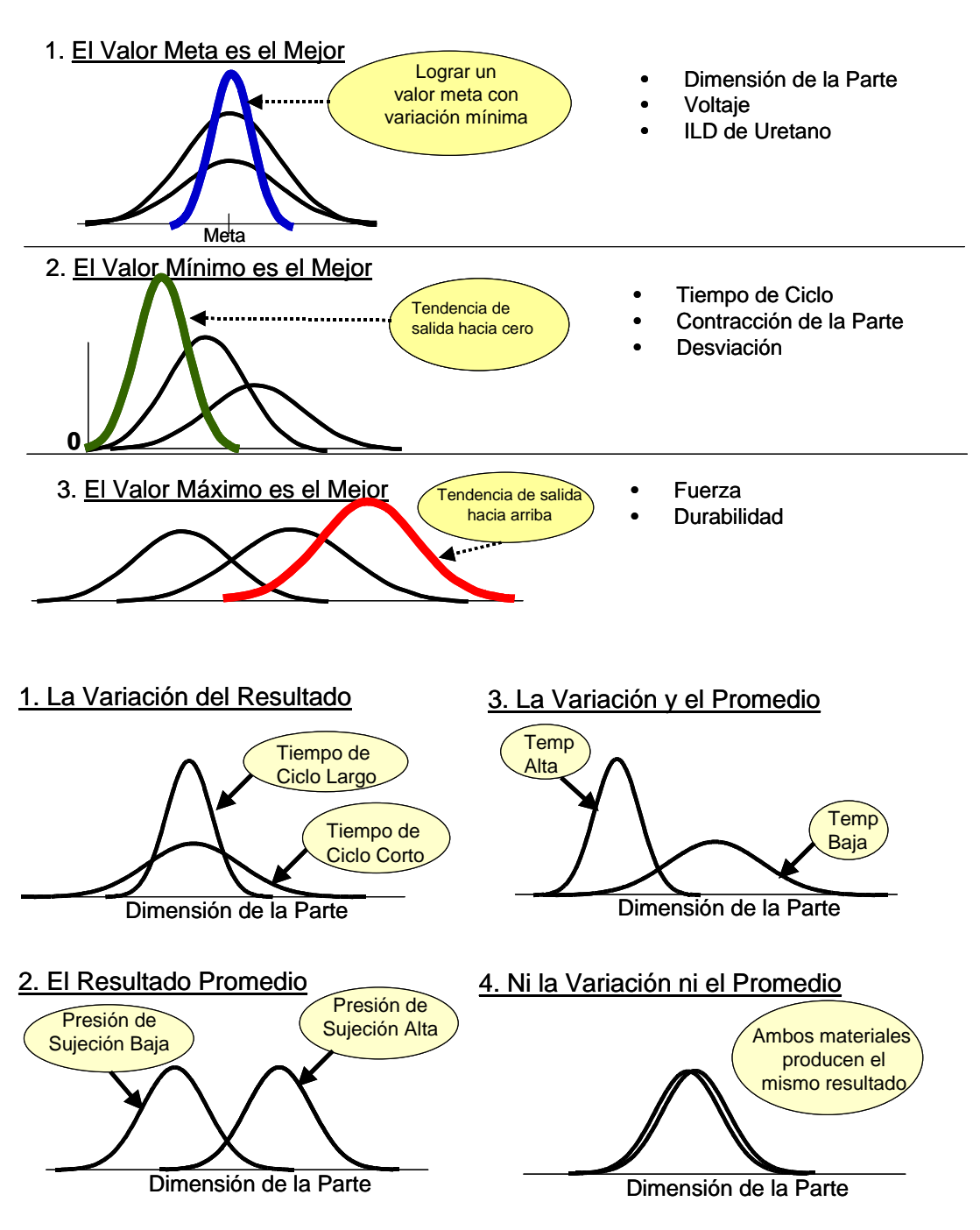

• Estrategias cuando el "Valor Meta es Mejor"

Paso 1: Encuentra los factores que afectan la variación. Usa estos factores para reducir al mínimo la variación.

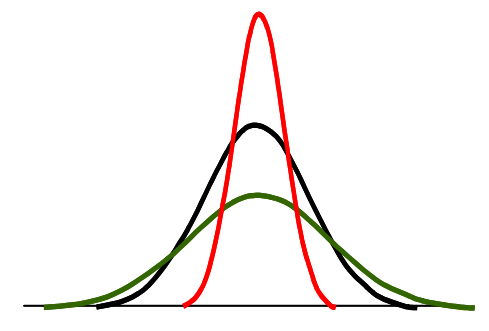

Paso 2: Encuentra los factores que desplazan el promedio (y no afectan la variación). Usa estos factores para ajustar la salida promedio con la meta deseada.

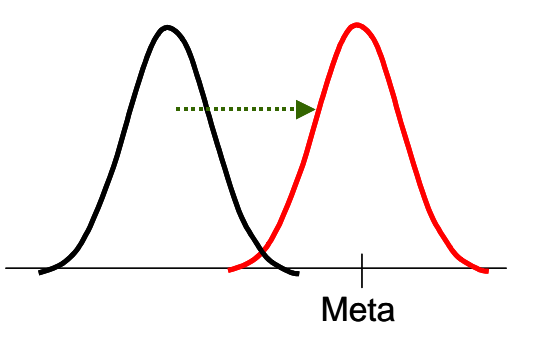

- Estrategias cuando el "Valor Mínimo es Mejor"
	- o El objetivo en este caso es encontrar los factores que afectan la salida promedio (tiempo). Usa estos factores para hacer que la tendencia del promedio sea baja.
	- o Cuando se reduce la variación en la salida al mínimo, también se mejora la salida al detectar los factores que contribuyen en gran medida a la variación.

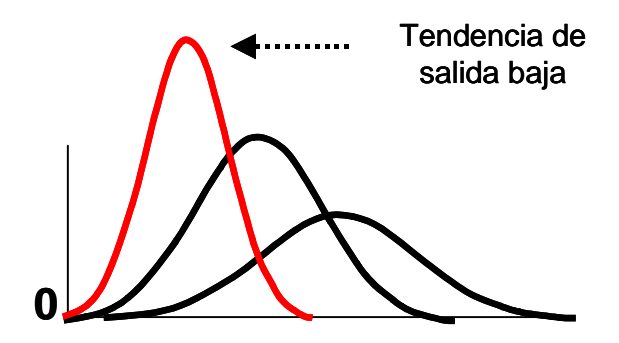

• Esquematizando tendríamos:

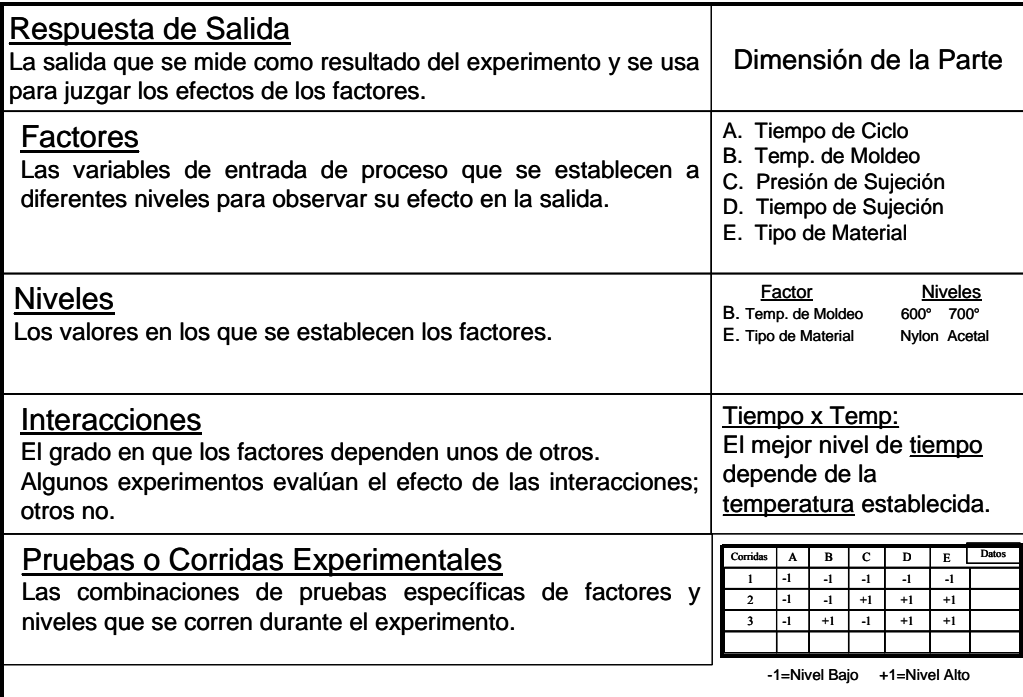

#### • **El diseño**[33](#page-117-0) **factorial 2K** :

Un diseño muy común es el que considera varios factores (K) en dos niveles ("alto" y "bajo"), el diseño más simple es el diseño  $2^k$ 

Las cinco razones principales para usar Diseños  $2^k$ :

- 1. La razón número uno para usar factorial es:  $Y = f(x)$
- 2. S on fáciles de entender y analizar

3. Forman la base de los diseños factoriales fraccionados, material de las técnicas avanzadas

4. Pueden ser aumentados para formar diseños compuestos, en caso que se requiera información más detallada.

5. Requieren de relativamente pocas corridas por cada factor estudiado.

### **El dise ño 22**

Este el diseño más simple, usa dos factores A y B, cada uno en dos niveles. Requiere la realización de 4 experimentos que pueden replicarse **n** veces, tomando las sumas de los resultados de las réplicas se tiene:

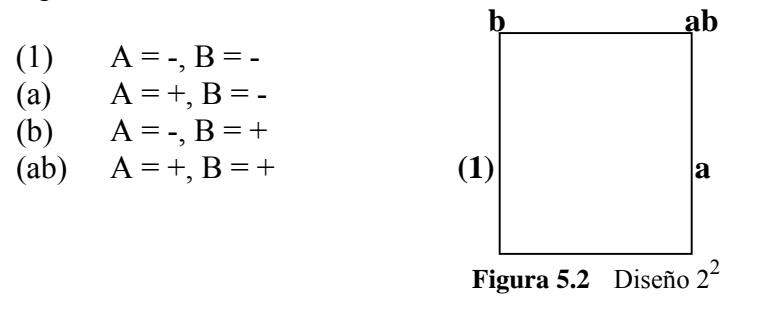

<span id="page-117-0"></span><sup>&</sup>lt;sup>33</sup> ITESM "Diplomado en Black Belt "

Los efectos de interés en el diseño son los efectos principales de A y B y los efectos de la interacción AB, se denominan **contrastes** calculados como sigue:

$$
A = \frac{a + ab}{2n} - \frac{b + (1)}{2n} = \frac{1}{2n} (a + ab - b - (1))
$$
  

$$
B = \frac{b + ab}{2n} - \frac{a + (1)}{2n} = \frac{1}{2n} (b + ab - a - (1))
$$
  

$$
AB = \frac{ab + (1)}{2n} - \frac{a + b}{2n} = \frac{1}{2n} (ab + (1) + -a - b)
$$

 $\sqrt{2n}$  –

 $2n \t 2$ 

Las cantidades entre paréntesis se denominan **contrastes**, aquí los coeficientes siempre son +1 ó – 1. También se pueden determinar usando una tabla de signos para los efectos en el diseño 2<sup>2</sup> como sigue:

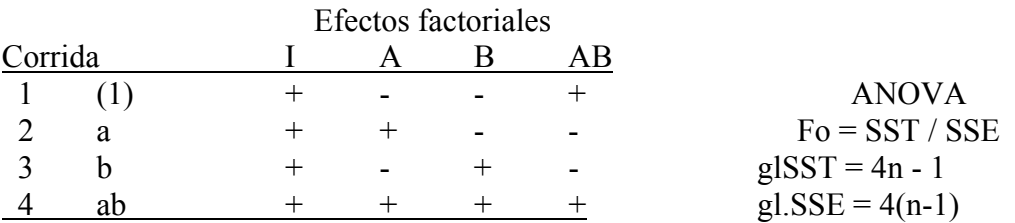

Para obtener la suma de cuadrados de A, B, y AB se usa:

$$
SS = \frac{(contraste)^2}{n\sum (coefficients.de. contracts)^2}
$$

Por tanto la suma de cuadrados para A, B y AB son:

$$
SSA = \frac{1}{4n}(a + ab - b - (1))^2
$$

$$
SSB = \frac{1}{4n}(b + ab - a - (1))^{2}
$$

$$
SSAB = \frac{1}{4n}(ab + (1) + -a - b)^2
$$

# ${\bf Ejemplo}^{34}$  ${\bf Ejemplo}^{34}$  ${\bf Ejemplo}^{34}$ :

Se trata de considerar la concentración del reactivo y de la cantidad de catalizador sobre la conversión (rendimiento) de un proceso químico. Por tal motivo sea A la concentración del reactivo con 2 niveles de interés que son 15% y 25%; Y el catalizador del proceso es B, con un nivel alto denotando el uso de 2 libras de catalizador y un nivel bajo denotando el uso de 1 libra.

Se hacen 3 replicas del experimento y los datos son los siguientes:

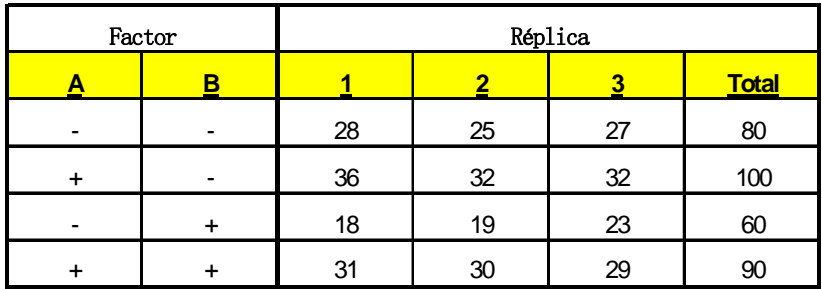

De forma gráfica tenemos:

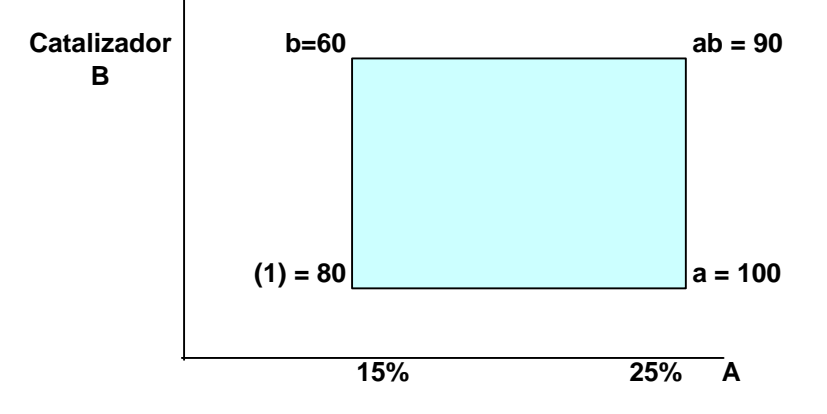

**Concentración del reactivo A**

$$
A = \frac{1}{2n} [ab + a - b - (1)] = \overline{y}_{A^+} - \overline{y}_{A^-} = \frac{ab + a}{2n} - \frac{b + (1)}{2n}
$$
  
\n
$$
B = \frac{1}{2n} [ab + b - a - (1)] = \overline{y}_{B^+} - \overline{y}_{B^-} = \frac{ab + b}{2n} - \frac{a + (1)}{2n}
$$
  
\n
$$
AB = \frac{1}{2n} [ab + (1) - a - b] = \overline{y}_{AB^+} - \overline{y}_{AB^-} = \frac{ab + (1)}{2n} - \frac{a + b}{2n}
$$

Los efectos principales de los factores e interacción son los siguientes:

 $A = 8.334$  $B = -5.0$  $AB = 1.67$ 

<span id="page-119-0"></span> $\overline{a}$ 34 Montgomery Douglas *"Diseño de Experimentos "*

Cada elemento dentro de los paréntesis se denomina Contrastes o efectos totales de los factores En este caso son ortogonales. Su suma de cuadrados se encuentra con:

$$
SS_T = \sum \sum y_{ijk}^2 - \frac{y^2}{4n}
$$
  
\n
$$
SS_A = \frac{1}{4n} [ab + a - b - (1)]^2
$$
  
\n
$$
SS_B = \frac{1}{4n} [ab + b - a - (1)]^2
$$
  
\n
$$
SS_{AB} = \frac{1}{4n} [ab + (1) - a - b]
$$
  
\n
$$
SS_E = SS_T - SS_A - SS_B - SS_{AB}
$$

Para este caso la Tabla ANOVA es:

![](_page_120_Picture_882.jpeg)

De la tabla anterior se puede concluir a un nivel Alfa de 0.05 vs P

- $\angle$  Los factores **A** y **B** que son significativos,
- × La interacción **no es** significativa

#### **A nálisis Residual**

representan por  $X_1$  y  $X_2$  y la interacción AB por  $X_1X_2$ . Los niveles alto y bajo de cada factor se asignan a los valores  $+1$  y  $-1$  respectivamente, el modelo de ajuste es: Para obtener los residuos se utiliza la ecuación de regresión siguiente, donde los factores A y B se

$$
y = \beta_0 + \beta_1 x_1 + \beta_2 x_2 + \beta_3 x_1 x_2 + \varepsilon
$$

de regresión es la mitad del efecto estimado del factor correspondiente, dado que los coeficientes de regresión miden el efecto de una unidad de cambio en Xi sobre la media de Y, y el estimado del efecto se basa en dos unidades de cambio de  $(X_1 = -1 \text{ a } X_2 = 1)$ . El valor de la intersección  $\beta_0$  se calcula como el promedio de las observaciones y cada coeficiente

 $\beta_0$ estimado = b0 = promedio de las respuestas =  $(80 + 100 + 60 + 90)$  / 4 = 27.4  $y = \beta_0 + \beta_1 x_1 + \beta_2 x_2 + \beta_{12} x_1 x_2 + \varepsilon$ El modelo de regresión ajustado es:  $b1 = A/2 = 4.165 - - - -b2 = B/2 = -2.5 - - - - -b3 = AB/2 = .835$ *Efecto* principal de la interacción  $AB = (170 - 160)/2 * 3 = 1.67$ *Efecto principal del factor*  $B = (150 - 180) / 2 * 3 = -5$ *Efecto* principal del factor  $A = (190 - 140) / 2 * 3 = 8.33$ 

 $\frac{1}{\text{Praginal P20}} = 27.4 + 4.165 \, x_1 - 2.5 \, x_2$ 

¾ La interacción no se incluye en la ecuación de regresión porque no fue significativa.

La variable  $X_1$  es una variable codificada que representa la concentración del reactivo y  $X_2$  es una variable codificada que representa la cantidad de catalizador.

La razón de que el coeficiente de regresión sea la mitad de las estimaciones del efecto es que un coeficiente mide el efecto de un cambio unitario en X sobre la media de Y, y la estimación del efecto se basa en un cambio de dos unidades (-1 a +1). Se deduce del método de mínimos cuadrados.

La relación entre las variables codificadas y las variables naturales es:

$$
x_1 = \frac{Concentration - promedio.de.concentración}{Range.concentración / 2} = \frac{Concentración - 20}{5}
$$

$$
x_2 = \frac{Catalizador - promedio.de.catalizador}{Range.catalizador / 2} = \frac{Catalizador - 1.5}{0.5}
$$

Entonces para obtener una respuesta con valores reales, se sustituye  $X_1$  y  $X_2$  en la ecuación para valores codificados.

$$
y_{est} = 27.5 + \left(\frac{8.33}{2}\right) \left(\frac{concentration - 20}{5}\right) + \left(\frac{-5}{2}\right) \left(\frac{Catalizador - 1.5}{0.5}\right)
$$

*y* = 18.33 + 0.8333\**Concentración* − 5.00 \**Catalizador est*

#### **esiduales Adecuación del Modelo: R**

Con este modelo se pueden encontrar los valores estimados en los cuatro puntos del diseño:

Considerando todavía los valores codificados en (-1,+1) se tiene:

Para el punto  $(X_1 = -1 \vee X_2 = -1)$  se tiene:

Yest =  $27.5 + 4.16(-1) - 2.5(-1) = 25.835$ 

Como hay tres observaciones en esta combinación de tratamientos los residuales son:

 $e_1 = 28 - 25.835 = 2.165$  $e_2 = 25 - 25.835 = -0.835$  $e_3 = 27 - 25.835 = 1.165$ 

De la misma forma se calculan todos los demás residuales

Al final se grafican en una gráfica de probabilidad normal para observar su normalidad y se grafican contra los valores estimados y el orden para asegurar que se mantiene la varianza.

Por medio de la ecuación de regresión se obtiene la gráfica de Contornos, por medio de la cual se encuentra la dirección de mejoramiento potencial de un proceso. Lo cual se logra por medio del Método del ascenso más pronunciado.

![](_page_122_Figure_2.jpeg)

#### **Ejemplo en Minitab:**

Se toman los datos del ejemplo anterior y se siguen los siguientes pasos: Crear el diseño en Minitab con:

 $Stat > DOE > Factorial > Create factorial design$ Seleccionar 2 level factorial (default generators) Number of central points 0 En Designs No. of replicates 3 Number of blocks 1 En Factors  $A = \text{Cata } A$  Factor  $B = \text{Cata } B$ En Options quitar selección de Randomize runs OK

Una vez generado el diseño de dos factores introducir la siguiente columna de datos:

![](_page_122_Picture_341.jpeg)

#### **A iseño con: nalizar el d**

Stat > DOE > Factorial > Analyze factorial design

En responses indicar Columna de Respuesta En Terms y Results pasar todos los factores a Selected terms con >> En Graphs seleccionar para Effects Plots Pareto y Normal con alfa de 0.05 En Graphs seleccionar para los residuos Standardized y Normal Plot En Store seleccionar Fits y Residuals OK

a) Los residuos se distribuyen normalmente y el diseño es válido y adecuado para la caracterización de este problema.

![](_page_123_Figure_2.jpeg)

) De la Tabla de efectos (ANOVA), se observan efectos o interacciones que puedan tener un b fecto significativo en la resistencia e

### **actorial Fit: Respuesta versus Cata A, Cata B F**

![](_page_123_Picture_370.jpeg)

En este caso se observa que tienen una influencia significativa el catalizador A y el B temperatura y su interacción no.

c) Sobre la base del Pareto o gráfica normal de los efectos, se comprueba que los factores significativos son ambos catalizadores, mientras que su interacción No lo es como se muestra a continuación:

![](_page_123_Figure_8.jpeg)

d) De la tabla de coeficiente se obtiene la ecuación del modelo que representa este proceso.

![](_page_124_Picture_360.jpeg)

### **Yest = 27.5 + 4.16\*Catalizador A – 2.50\*Catalizador B**

e) Obtener gráficas factoriales con:

Stat > DOE > Factorial > Factorial Plots

En Main effects Setup indicar en Responses columna de Respuesta y seleccionar factores con >> En Interaction effects Setup en Responses columna de Respuesta y seleccionar factores con >> En Cube Plot indicar en Responses columna de Respuesta y seleccionar factores con >> OK

![](_page_124_Figure_6.jpeg)

Los niveles en que deben fijarse los factores para maximizar la resistencia son de la gráfica de interacción, Catalizador A = 1 y Catalizador B =  $-1$ 

f) Obtener las gráficas de contornos y de superficie de respuesta con: Stat > DOE > Factorial >Contour Plot En Setup de Contour y Response Surfase Plot solo entrar y salir OK

la temperatura hasta llegar al punto óptimo en una trayectoria de ascenso rápido.

Una vez establecidos los mejores niveles de operación del proceso por medio del Diseño de Experimentos, ahora se trata de mantener la solución por medio de la fase de Control.

### **El diseño Factorial Fraccional**:

Cuando crece el número de factores, aparecen tantas combinaciones en los ensayos factoriales, que es prudente reducir la labor experimental. En lugar de ejecutar el ensayo completo con un número muy alto de tentativas, se recurre a los diseños factoriales fraccionales o incompletos, donde, en lugar de analizar la totalidad de las posibilidades, se considera una fracción bien elegida. Con cinco factores a tres niveles se llegan a 243 combinaciones posibles y si la tarea se redujese a una fracción de un tercio, bastarían 81 ensayos. Si fuese 1/9, tendríamos 27. La ventaja de este enfoque es que reduciendo mucho el esfuerzo, no se pierde un panorama muy amplio y ambicioso de las relaciones entre causas y efectos en sistemas multivariables. El estudio de una fracción no le quita validez al análisis final.

### Ventajas

- $\sqrt{\phantom{a}}$  Se pueden obtener conclusiones parecidas que con experimentación de diseños factoriales completos con menos experimentos ( $\frac{1}{2}$  o  $\frac{1}{4}$ )
- $\angle$  Dado que en muchos casos las interacciones no son significativas, no importa que su efecto se confunda con los de los factores principales
- $\sqrt{\phantom{a}}$  Resulta más económico

### Desventajas

 $\angle$  En muchos casos sólo se pueden estimar los efectos principales de los factores (diferencia de promedios)

### **El diseño Taguchi**

Sugiere tres pasos que son:

- a) Diseño del sistema
- b) Diseño de parámetros
- c) Diseño de tolerancias

De estas tres etapas, la más importante es el diseño de parámetros cuyos objetivos son:

a) Identificar qué factores afectan la característica de calidad en cuanto a su magnitud y en cuanto a su variabilidad.

b) Definir los niveles "óptimos" en que debe fijarse cada parámetro o factor, a fin de optimizar la operación del producto y hacerlo lo más robusto posible.

c) Identificar factores que no afecten substancialmente la característica de calidad a fin de liberar el control de estos factores y ahorrar costos de pruebas.

Taguchi ha propuesto una alternativa no del todo diferente que se que conoce como Arreglos Ortogonales y las Gráficas Lineales. La herramienta son diseños Factoriales Fraccionados, sin embargo cuando el número de factores se ve incrementado, las posibles interacciones aumentan, así como las complicaciones para identificar cuáles son las condiciones específicas a experimentar.

Un arreglo ortogonal se puede comparar con una replicación factorial fraccionada, de manera que conserva el concepto de ortogonalidad y contrastes. Un experimento factorial fraccionado es también un arreglo ortogonal. Taguchi desarrolló una serie de arreglos particulares que denominó:

## La  $(b)^C$

a = Representa el número de pruebas o condiciones experimentales que se tomarán. Esto es el número de renglones o líneas en el arreglo.

 $b =$  Representa los diferentes niveles a los que se tomará cada factor

 $c = Es$  el número de efectos independientes que se pueden analizar, esto es el número de columnas.

### **Ejemplo:** Un diseño L4

Experimento de 2 niveles y 3 factores por lo que se requieren 4 pruebas. En la matriz se pueden observar los contrastes de cada factor, formando las columnas de los factores; (1) significa que el factor esta a su nivel bajo  $\left(\frac{1}{2}\right)$  y  $\left(\frac{2}{2}\right)$  a su nivel alto o de signo  $\left(\frac{1}{2}\right)$ .

![](_page_126_Figure_2.jpeg)

Taguchi ha desarrollado una serie de arreglos para experimentos con factores a dos niveles:

![](_page_126_Picture_329.jpeg)

#### **Ejemplo:**

En un proceso de formación de paneles, una característica no deseada es la emisión de formaldehído en el producto final. Se cree que 5 factores pueden estar afectando la emisión, éstos son:

![](_page_126_Picture_330.jpeg)

Se desea analizar el efecto de cada factor y proponer las mejores condiciones de operación. En este caso estamos interesados en analizar el efecto de 5 factores o efectos, a dos niveles cada uno. Por lo tanto, se utilizará un arreglo ortogonal L8.

Se ejecutarán por lo tanto 8 pruebas o condiciones experimentales,  $\lambda$  a qué columna específicamente se asignará cada factor?, en estos casos se pueden asignar a cualquier columna, aunque se recomienda que aquellos factores que en la practica sea más difícil de variar de nivel continuamente, sean los que se asigne a las primeras columnas.

El arreglo L8 y su descripción para este caso se muestra a continuación:

| No. | А | в |   | Е | е | е | <b>Resina</b> | Concen. | Tiempo    | <b>Humedad</b> | Presión  | Υi   |
|-----|---|---|---|---|---|---|---------------|---------|-----------|----------------|----------|------|
|     |   |   |   |   |   |   | Tipo I        | 5%      | $10$ seg. | 3%             | 800 psi. | 0.49 |
| 2   |   |   | っ |   |   |   | Tipo I        | 5%      | 10 seg.   | 5%             | 900 psi. | 0.42 |
| 3   |   | າ |   |   |   |   | Tipo I        | 10%     | 15 seg.   | 3%             | 800 psi. | 0.38 |
| 4   |   |   | っ |   |   |   | Tipo I        | 10%     | 15 seg.   | 5%             | 900 psi. | 0.30 |
| 5   |   |   |   |   |   |   | Tipo II       | 5%      | $15$ seg. | 3%             | 900 psi. | 0.21 |
| 6   | 2 |   | 2 |   |   |   | Tipo II       | 5%      | $15$ seg. | 5%             | 800 psi. | 0.24 |
|     | 2 |   |   |   | 2 |   | Tipo II       | 10%     | 10 seg.   | 3%             | 900 psi. | 0.32 |
| 8   |   |   |   |   |   |   | Tipo II       | 10%     | $10$ seg. | 5%             | 800 psi. | 0.28 |

Observe que los factores Resina, concentración, tiempo, humedad y presión fueron asignados en orden a las columnas A, B, C, D, y E. En las columnas restantes, F y G no se asignó ningún factor y nos servirán para tener una estimación del error aleatorio. Esto se explica porque con ocho factores quedan dos grados de libertad para el error aleatorio. El análisis de variancia de los observaciones tenemos siete grados de libertad, como estamos interesados únicamente en cinco resultados es:

A1 = Total de lecturas con el factor A a su nivel  $1 = 0.49 + 0.42 + 0.38 + 0.30 = 1.59$ 

 $A2 = \text{Total de lecturas con el factor A a su nivel } 2 = 0.21 + 0.24 + 0.32 + 0.28 = 1.59$ 

SSA = Suma de cuadrados debido al factor A  $SSA = (A2 - A1)2 / 8 = 0.3645$  con 1 g.l

Similarmente :  $SSB = (B2 - B1)sq/8 = 0.00080 \text{ con } 1g.1$  $SSC = (C2 - C1)sq/8 = 0.01805$  con 1g.1  $SSD = (D2 - D1)sq/8 = 0.00320 \text{ con } 1g.1$  $SSE = (E2 - E1)sq/8 = 0.00245 \text{ con } 1g.1$ Sse1 =  $(F2 - F1)sq/8 = 0.00080$  con 1g.l, 1a. Columna de error F Sse $2 = (G2 - G1)sq/8 = 0.00045$  con 1g.1 2a. Columna de error G

Las sumas de cuadrados de las columnas donde no se asignó factor se toman como asignaciones del error, en este caso SSF y SSG se consideran como error y se obtiene:

 $Sse = SSF + SSG = 0.00080 + 0.00045 = 0.00125$  con 2g.l.

La tabla ANOVA es:

![](_page_127_Picture_495.jpeg)

\* significante al nivel 5% ya que F0.05  $(1,2) = 18.51$ 

\*\* significante al nivel 10% ya que F0.10  $(1,2) = 8.16$ 

Nota: No se incluye en esta tabla específicamente la suma de cuadrados del promedio o media. El error total es la suma de cuadrados total corregida por el factor de corrección.

Se acostumbra que aquellos efectos que no resultaron significantes, se consideren como error aleatorio a fin de obtener una mejor estimación del error aleatorio, (con mayor número de grados de libertad).

En éste caso, por ejemplo, la estimación de Sse es :

 $Sse = SSB + SSD + SSE + Sse = 0.00080 + 0.00320 + 0.00245 + 0.00125 = 0.0077$ Con,  $1 + 1 + 1 + 2 = 5$  grados de libertad. Y (Ve) =  $(Sse) / 5 = 0.0077 / 5 = 0.00154$ 

Al nivel 5%, el valor crítico de tablas es F  $0.05 (1,5) = 6.607877$ 

Las estimaciones que se obtienen de esta forma se suelen escribir entre paréntesis. Fc para el factor (A) = 23.66 y Fc para el factor (C) = 11.72, comparando ambos contra Fcrítico = 6.6, continúan siendo significativos los factores A y C.

Los promedios de la emisión de Formaldehído para cada nivel son:

![](_page_128_Picture_401.jpeg)

El promedio global es:

 $\overline{\phantom{a}}$ Y =  $(0.3975+0.34+0.3775+0.35+0.3475+0.2625+0.32+0.31+0.3125)/10 = 0.33$ 

minimice la emisión de Formaldehído, esto es  $A_2$  y  $C_2$ ; resina tipo II y 15 segundos como tiempo Sí únicamente los factores A y C son significativos, estos factores deberán fijarse al nivel que de prensado. El resto de los factores se fijará a su nivel más económico, ya que no afectan la característica de calidad dentro del intervalo analizado

¿Cuál será el nivel esperado de emisión?, el efecto de cada factor respecto al promedio general es:

EF A = A<sub>2</sub> - Y = 0.2665 - 0.33 = -0.06435 EF C =  $C_2$  - Y = 0.2825 - 0.33 = -0.0475

Y el efecto estimado bajo las condiciones A<sub>2</sub> y C<sub>2</sub> es: EF A + EF C + Y = -0.0635-0.0475+0.33 = 0.219

Si las lecturas no siguen un orden secuencial, o se toman en otra prueba bajo las mismas condiciones se le conoce como "Replica". Taguchi considera dos tipos de error aleatorio con lecturas múltiples:

del efecto de los factores en sí. Es decir lo que hace diferentes a las lecturas bajo diferentes condiciones de experimentación. Error Primario  $(e_1)$ : Error que existe entre las diferentes condiciones de experimentación, aparte Error Secundario ( $e_2$ ): Aquel que hace diferentes las lecturas tomadas bajo una misma condición experimental. Cuando se toma una lectura no es posible evaluar el error secundario.

### [35](#page-129-0) **El diseño de Mezclas**

Este procedimiento permite diseñar y crear un experimento para manejar situaciones donde los componentes se mezclan para formar una combinación química. Se puede utilizar el diseño "simplex-lattice" cuando los datos se encuentran distribuidos regularmente sobre una región de superficie de respuesta y el diseño "simplex-centroid" cuando los valores de los datos se distribuyen alrededor del centro de la región de superficie de respuesta.

Todos los diseños incluyen estimaciones de modelos lineales, cuadráticas, cúbicas, cúbicas especiales y gran cantidad de gráficos para visualizar los resultados.

### Características:

- Los factores independientes son proporciones de diferentes componentes de una mezcla.
- Cuando las proporciones tienen la restricción de sumar la unidad se pueden utilizar modelos de estructura Simplex o Simplex con centroide.
- Cuando además algunos componentes tienen la restricción adicional de tener un valor máximo o mínimo los modelos a utilizar son los de Vértices extremos.
- Un diseño de estructura Simplex para q componentes cuya proporción puede tomar los niveles m+1 igualmente espaciados entre 0 y 1.

$$
Xi = 0, 1/m, 2/m, ..., 1
$$
 para  $i = 1, 2, ..., q$ 

### **Ejemplo:**

Para una mezcla de q = 3 componentes donde el número de niveles igualmente espaciados para cada componente es m + 1 = 4 (X1 = 0, 0.333, 0.666, 1)

Las mezclas posibles con los 3 componentes son:

![](_page_129_Figure_13.jpeg)

<span id="page-129-0"></span><sup>35</sup> Clase de Diseño de Experimentos Dr. Primitivo Reyes

Las ecuaciones de la restricción y del modelo lineal son:

$$
P \text{ un to } s = \frac{(q + m - 1)!}{m!(q - 1)!}
$$
  

$$
X_1 + X_2 + X_3 = 1
$$
  

$$
E(Y) = \sum_{i=1}^{q} \beta_i X_i
$$

#### **Ejemplo:**

mezclados para formar fibras, de las cuales se mide la elongación en dos réplicas, el arreglo sería: Se tienen 3 componentes y m = 2 niveles,  $X_1$  = polietileno,  $X_2$  = poliestireno,  $X_3$  = polipropileno

![](_page_130_Picture_334.jpeg)

Utilizando el Minitab, tenemos:

![](_page_130_Picture_335.jpeg)

La ecuación del modelo sería:

#### $Y = 11.7X_1+9.4X_2+16.4X_3+17.4X_1X_2+12X_1X_3-12.2 X_2X_3$

- U Como b3 > b1 > b2 se concluye que el componente 3 produce la mayor elongación
- mponentes 1 y 2 así como 2 y 3 aumenta la U Como b12 y b13 son positivos la mezcla de co elongación
- $\sqrt{\phantom{a}}$  Como b23 es negativo la mezcla de los componentes 2 y 3 tiene efectos antagónicos en la mezcla

#### **5.5 Métodos de Superficies de Respuesta**

La técnica de superficies de respuesta se ha utilizado principalmente en las industrias de proceso y químicas, donde después de realizar un diseño de experimentos para identificar las variables relevantes, se hace un estudio posterior en los rangos relevantes de las variables con objeto de ptimizar el proceso. Para la optimización, si las variables de control son dos o tres cuantitativas, o se puede optimizar el proceso.

El método de superficie de respuesta es un conjunto de técnicas con el objeto de:

- $\sqrt{\phantom{a}}$  Preparar una serie de experimentos que proporcionen una medición adecuada y confiable de la respuesta de interés.
- $\sqrt{\phantom{a}}$  Determinar un modelo matemático que mejor ajuste los datos colectados del diseño seleccionado en (1), realizando pruebas de hipótesis apropiadas en relación con los parámetros del modelo, y
- $\sqrt{\phantom{a}}$  Determinar el ajuste óptimo de los factores experimentales que produzcan el valor máximo o mínimo de la respuesta.

Para evaluar el efecto de ciertos factores en el comportamiento de una variable de respuesta medible, se utiliza la regresión, la cual ayuda a establecer una relación empírica entre la variable de respuesta y los factores de influencia. La variable de respuesta es la variable dependiente y es llamada la respuesta, los niveles de los factores de influencia se denominan, regresores, explicatorios o variables de entrada.

![](_page_131_Figure_7.jpeg)

**Figura 5.3** Modelos de polinomios, (a) línea recta,  $\eta = \beta_0 + \beta_1 X_1$  y (b) parábola  $\eta = \beta_0 + \beta_1 X_1$ 

La función de la respuesta de predicción Y-gorro está en función de los parámetros estimados  $b_0$ , b1, b2, etc., estableciéndose como sigue:

$$
Y = b_0 + b_1 X_1 + b_2 X_2
$$

La superficie de respuesta está representada por la ecuación de predicción, por ejemplo para el caso de una ecuación de segundo orden se tiene:

2  $\hat{Y} = 13.85 - 0.90x_1 + 0.56x_2 - 0.57x_1x_2 - 1.94x_1^2 - 0.78x_2^2$ 

de un espacio euclidiano de  $(k + 1)$  dimensiones. donde las x's son variables codificadas. Con k factores la superficie de respuesta es un subconjunto

La representación del contorno de una superficie de respuesta son las líneas o curvas de respuesta constante en función de las variables de entrada X's.

La región de operación es el espacio factorial donde se realizan los experimentos y la región experimental de interés R representa una parte limitada de la anterior.

### **5.6 Entregables:**

En esta etapa los entregables serían:

- Filtrar Causas Potenciales
	- o Verificar las x´s vitales
- Relacionar Variables y Proponer soluciones
	- o Generar una función de transferencia para optimizar los cambios de las x´s críticas
	- o Proponer la solución
	- o Refinar la solución
- Establecer y probar las Tolerancias
	- o Establecer las tolerancias operativas para las x´s vitales.

La última fase, control, consiste en diseñar y documentar los controles necesarios para asegurar que lo conseguido mediante el proyecto Seis Sigma se mantenga una vez que se hayan implantado los cambios. Cuando se han logrado los objetivos y la misión se dé por finalizada, el equipo in forma a la dirección y se disuelve.

# **CAPITULO 6 FASE DE CONTROL**

![](_page_133_Picture_1.jpeg)

#### **6.1 Introducción**

Una vez implementadas las mejoras en nuestro proceso, el último paso es asegurar que las implementaciones se mantengan y estén siendo actualizadas a través del tiempo, nuestras salidas serán:

 $\sqrt{\phantom{a}}$  Plan de control y métodos de control implementados  $\sqrt{\phantom{a}}$  Capacitación en los nuevos métodos

 $\sqrt{}$  Documentación completa y comunicación de resultados, lecciones aprendidas y recomendaciones

Las Herramientas a utilizar pueden ser:

![](_page_133_Figure_7.jpeg)

**Figura 6.1** Herramientas en la Fase de Control

Los objetivos d e esta fase son:

- · Mantener las mejoras por medio de control estadístico de procesos, Poka Yokes y trabajo estandarizado
- Anticipar mejoras futuras y preservar las lecciones aprendidas de este esfuerzo •
- Uso de las herramientas de control.
- Verificar que las implementaciones se sigan y estén bajo control. •
- · Identificar las actividades o procesos que están fuera de control para corregirlos inmediatamente.
- Que las mejoras sean implementadas consistentemente para tener un adecuado control.

![](_page_134_Figure_0.jpeg)

Los proyectos *Six-Sigma* se van actualizando constantemente. En la siguiente gráfica observamos que la metodología es cíclica, también se puede regresar de una fase a otra, en caso de no haber obtenido la información necesaria, pero lo que no está permitido es saltar fases.

**Figura 6.2** Metodología cíclica

#### **6.2 a Et pas de la fase de control**

Las etapas de esta fase son las siguientes:

#### **alida V r el sistema de medición.**

En la Fase de Medición validamos el sistema de medición para las Y's, en este punto se utiliza la misma metodología, con la diferencia de que ahora mediremos las X´s del proceso, el plan será validado para las X's

#### **ceso. 6.3 Determinar la capacidad del pro**

La capacidad del proceso solo tiene sentido cuando el proceso está bajo control.

#### **Control de Proceso y Capacidad del Proceso**

![](_page_134_Picture_172.jpeg)

n Caso 1

o Proceso Ideal

o Bajo control estadístico y cumple con los requerimientos del cliente

□ Caso 2

- o Bajo control
- o Tiene excesivas causas comunes de variación que deben ser reducidas
- □ Caso 3
	- o Cumple los requerimientos pero se deben reducir las causas especiales de variación
- □ Caso 4
	- Sin control y no aceptable
	- Se deben reducir ambas causas de variación, comunes y especiales

Identificación de los casos:

![](_page_135_Figure_1.jpeg)

**Figura 6.3** Diferentes casos de control de proceso

# **rol** [36](#page-135-0)**. 6.4 Implementar el sistema de cont**

Los procesos tienden a degradarse con el tiempo, por lo que es de gran importancia la implementación de un plan de control para cada X´s, para establecer el pan es necesario tener procesos y procedimientos documentados y entrenar al personal que llevará a cabo esta actividad.

Una vez implementadas las mejoras se vuelven a calcular los niveles sigma del proceso, para saber en que nivel nos encontramos actualmente. (ver Fase de Medición)

### **Un plan de control es:**

- $\sqrt{\phantom{a}}$  Un resumen de todas las actividades de control para el proceso.
- $\sqrt{\phantom{a}}$  Un método para identificar deficiencias en el sistema de control.
- $\sqrt{\phantom{a}}$  Una lista de las actividades de control para implantar.
- $\sqrt{\phantom{a}}$  Una entrada al AMEF (Procesos maduros).
- $\sqrt{\phantom{a}}$  Una salida para el AMEF (procesos nuevos).

### **lanes de control del proceso. ¿Cuál es el punto? P**

La intención del proceso de control es:

- $\sqrt{\phantom{a}}$  Correr el proceso en el objetivo
- $\sqrt{\phantom{a}}$  Minimizar la variación sobre el objetivo
- $\sqrt{\phantom{a}}$  Minimizar los ajustes requeridos y el sobre-control
- $\sqrt{\phantom{a}}$  SIEMPRE conocer los requerimientos del cliente

El propósito del plan de control es:

- $\sqrt{\phantom{a}}$  Institucionalizar las mejoras del proceso
- $\sqrt{\phantom{a}}$  Destacar áreas que requieren educación extra
- $\vee$  Proveer procedimientos de un sólo paso para el control de la información

<span id="page-135-0"></span>ITESM "Diplomado Black Belt "

#### **sarrollo de un plan de control del proceso De**

Entradas para el plan de control:

- $\sqrt{\phantom{a}}$  Mapa de proceso final
- $\sqrt{AMEF}$
- $\sqrt{\phantom{a}}$  Documentación del proceso
- $\sqrt{\phantom{a}}$  Requerimientos del cliente
- $\sqrt{\phantom{a}}$  Capacidades de IT
- $\sqrt{ASM}$ 's
- $\sqrt{\phantom{a}}$  Estudios de capacidad
- $\sqrt{\phantom{a}}$  Mantenimiento de procedimientos
- $\sqrt{\phantom{a}}$  Materiales de entrenamiento
- $\sqrt{\phantom{a}}$  Guías de solución de problemas
- $\sqrt{\phantom{a}}$  Calendarios de Calibración
- $\sqrt{\phantom{a}}$  Ventanas de operación
- U Planes de acción fuera de control

#### **Identificación del proceso**

Paso del proceso:

- $\sqrt{\phantom{a}}$  Del mapa de proceso. Mantener coherencia en nombres con el mapa de proceso, AMEF, etc.
- $\sqrt{\phantom{a}}$  Sólo Alto riego, pasos críticos del proceso.
- ¿Qué está controlado?
	- $\sqrt{\phantom{a}}$  Nombre de la entrada o la salida.
- ¿Entrada o Salida? Especificar
	- $\sqrt{\frac{1}{1}}$  Inicialmente, el plan debe tener más controles en las salidas que en las entradas.
	- $\sqrt{\phantom{a}}$  Las metas son para el control de la entrada, no el monitoreo de la salida

### **Especificaciones y Medición**

Límites de Especificación / requerimientos

- $\sqrt{\phantom{a}}$  Listar el objetivo y las tolerancias para cada entrada y salida crítica Método de Medición
	- $\sqrt{\phantom{a}}$  *i*, Qué proceso o máquina hace la medición?
- Método de Control
	- $\sqrt{\phantom{a}}$  *i*, Qué método se utiliza para el control? *i*, SPC? *i*, SPM?
	- re-control? ¿Aislar el error? (Más en el módulo siguiente) U ¿Automatización? ¿P

### **Tamaño, Frecuencia y Responsabilidad**

Tamaño de muestra

 $\sqrt{\text{Selectionar}}$  el tamaño de muestra sobre la base del sistema de medición y capacidad del proceso

Frecuencia de la muestra

 $\sqrt{S}$ eleccionar la frecuencia basada en el sistema de medición, capacidad del proceso y requerimientos de la operación

¿Quién / qué hace la medición?

 $\sqrt{U}$  *i*. Quién es responsable de asegurar que los datos se tomen y que sean correctos?

### **Acción y Documentación**

¿Dónde se registra?

 $\sqrt{\mu}$  *i*Dónde residen los datos? *i*Bases de datos, gráficas, ambas? Regla de decisión / Acción correctiva

 $\sqrt{i}$ Qué pasa cuando el proceso está fuera de control?

| PLAN DE CALIDAD VARIABLES CRÍTICAS |  |         |  |           |                                            |                                                       |          |       |                     |          |                      |                                 |
|------------------------------------|--|---------|--|-----------|--------------------------------------------|-------------------------------------------------------|----------|-------|---------------------|----------|----------------------|---------------------------------|
| CLAVE:                             |  | ATRTC01 |  | REVISIÓN: |                                            | FECHA:                                                |          |       |                     | HOJA:    |                      |                                 |
| PRO-<br><b>CESO</b>                |  |         |  |           | OPERACIÓN   # ANÁLISIS ESTÁNDAR FRECUENCIA | <b>DOCUMENTO</b><br>DE REFERENCIA DE CALIDAD NO CONF. | REGISTRO | PROD. | CRIT. DE<br>RECHAZO | LUGAR DE | MUESTREO RESPONSABLE | <b>INSTRUMENTO</b><br>O PERSONA |
|                                    |  |         |  |           |                                            |                                                       |          |       |                     |          |                      |                                 |
|                                    |  |         |  |           |                                            |                                                       |          |       |                     |          |                      |                                 |
|                                    |  |         |  |           |                                            |                                                       |          |       |                     |          |                      |                                 |
|                                    |  |         |  |           |                                            |                                                       |          |       |                     |          |                      |                                 |
|                                    |  |         |  |           |                                            |                                                       |          |       |                     |          |                      |                                 |
|                                    |  |         |  |           |                                            |                                                       |          |       |                     |          |                      |                                 |
|                                    |  |         |  |           |                                            |                                                       |          |       |                     |          |                      |                                 |

**Figura 6.4** Ejemplo de un plan de Control

# **6.5 Cartas de Control** [37](#page-137-0)

Las cartas de control son la herramienta más poderosa para monitorear y analizar la variación en la mayoría de los procesos.

Las cartas de control enfocan la atención hacia las causas especiales de variación cuando estas aparecen y reflejan la magnitud de la variación debida a las causas comunes, manteniendo las soluciones.

Las *causas comunes o aleatorias* se deben a la variación natural del proceso.

Las *causas especiales o asignables* son por ejemplo: un mal ajuste de máquina, errores del operador, defectos en materias primas.

Un proceso está bajo *Control Estadístico* cuando presenta causas comunes únicamente, con un proceso estable y predecible.

<u>.</u>

<span id="page-137-0"></span><sup>37</sup> Reyes Primitivo *"Diplomado en Black Belt"*

Cuando existen causas especiales el proceso está fuera de Control Estadístico; las cartas de control detectan la existencia de estas causas en el momento en que se dan, lo cual permite que podamos tomar acciones al momento.

#### **n sumen podemos decir que una Carta de Control es: E re**

- Simplemente un registro de datos en el tiempo con límites de control superior e inferior.
- Una carta de control identifica los datos secuenciales en patrones normales y anormales.
- El patrón normal de un proceso se llama causas de variación comunes.
- El patrón anormal debido a eventos especiales se llama causa especial de variación.
- Tener presente que los límites de control NO son límites de especificación.

#### **entajas: V**

- $\sqrt{\phantom{a}}$  Es una herramienta simple y efectiva para lograr un control estadístico.
- $U$  El operario puede manejar las cartas en su propia área de trabajo, por lo cual puede dar información confiable a la gente cercana a la operación en el momento en que se deben de tomar ciertas acciones.
- $\sqrt{\phantom{a}}$  Cuando un proceso está en control estadístico puede predecirse su desempeño respecto a las especificaciones. En consecuencia, tanto el proveedor como el cliente pueden contar con niveles consistentes de calidad y ambos pueden contar con costos estables para lograr ese nivel de calidad.
- $\sqrt{ }$  Una vez que un proceso se encuentra en control estadístico, su comportamiento puede ser mejorado posteriormente reduciendo la variación.
- una acción en la que deben de participar varios departamentos o niveles de la organización.  $\sqrt{\phantom{a}}$  Al distinguir ente las causas especiales y las causas comunes de variación, dan una buena indicación de cuándo un problema debe ser corregido localmente y cuando se requiere de

#### **Cartas de control por** *variables* **y por** *atributos***.-**

En Control de Calidad mediante el término *variable* se designa a cualquier característica de calidad "medible" tal como una longitud, peso, temperatura, etc. Mientras que se denomina *atributo* a las características de calidad que no son medibles y que presentan diferentes estados tales como conforme y disconforme o defectuoso y no defectuoso.

Según sea el tipo de la característica de calidad a controlar así será la carta de control orrespondiente, por tanto, se clasifican en Cartas de Control por Variables y Cartas de Control por c Atributos.

#### **Comparación de las cartas de control por variables vs. atributos**

![](_page_139_Picture_445.jpeg)

#### **Campos de aplicación de las cartas**

![](_page_139_Picture_446.jpeg)

# **Elaboración de Cartas de control**  $\overline{X} - R$  (variables)

#### **Paso 1: Colectar los datos.**

Los datos son el resultado de la medición de las características del producto, los cuales deben de ser registrados y agrupados de la siguiente manera:

- Se toma una muestra(subgrupo) de 2 a 10 piezas consecutivas y se anotan los resultados de la medición (se recomienda tomar 5). También pueden ser tomadas en intervalos de tiempo de  $\frac{1}{2}$ - 2 hrs., para detectar si el proceso puede mostrar inconsistencia en breves periodos de tiempo.
- Se realizan las muestras de 20 a 25 subgrupos.

### **Paso 2:** Calcular el promedio  $\overline{X}$   $y$   $R$  para cada subgrupo

$$
\overline{X} = \frac{X_1 + X_2....X_N}{N}
$$
  $\overline{R} = X_{\text{mayer}} - X_{\text{memory}}$ 

**Paso** 3: Calcule el rango promedio  $(\overline{R})$  y el promedio del proceso  $(\overline{X})$ .

$$
\overline{R} = \frac{R_1 + R_2 + \dots + R_K}{K} \qquad \qquad \overline{X} = \frac{\overline{X}_1 + \overline{X}_2 + \dots + \overline{X}_K}{K}
$$

Donde K es el número de subgrupos,  $R_1, R_2$  es el rango de cada subgrupo;  $\overline{X}_1, \overline{X}_2$  son el promedio de cada subgrupo.

#### **Paso 4: Calcule los limites de control**

Los límites de control son calculados para determinar la variación de cada subgrupo, están basados en el tamaño de los subgrupos y se calculan de la siguiente forma:

$$
LSC_R = D_4 \overline{R}
$$
  
\n
$$
LSC_{\overline{X}} = \overline{X} + A_2 \overline{R}
$$
  
\n
$$
LIC_{\overline{X}} = \overline{X} - A_2 \overline{R}
$$

Donde D4, D3, A2 son constantes que varían según el tamaño de muestra. A continuación se presentan los valores de dichas constantes para tamaños de muestra de 2 a 10.

![](_page_140_Picture_366.jpeg)

#### **Paso 5: Seleccione la escala para las gráficas de control**

Para la gráfica  $\overline{X}$  la amplitud de valores en la escala debe de ser al menos del tamaño de los límites de tolerancia especificados o dos veces el rango promedio  $(\overline{R})$ .

Para la gráfica R la amplitud debe extenderse desde un valor cero hasta un valor superior equivalente a 1½ - 2 veces el rango.

#### **aso 6: Trace la carta de control P**

Los límites de Control se dibujan con una línea discontinua y los promedios con una línea continua para ambas cartas. Dibuje las líneas de promedios y límites de control en las gráficas.

Marcar los puntos en ambas gráficas y unirlos para visualizar de mejor manera el comportamiento del proceso.

**Paso 7: Analice la gráfica de control** 

![](_page_141_Figure_1.jpeg)

**Figura 6.5** Patrones fuera de control

### **Carta de Individuales y rango móvil (Datos variables I-MR).**

- A menudo esta carta se llama "I" o "Xi".
- Esta Carta monitorea la tendencia de un proceso con datos variables que no pueden ser muestreados en lotes o grupos.
- · Este es el caso cuando la capacidad de corto plazo se basa en subgrupos racionales de una unidad o pieza.
- Este tipo de gráfica es utilizada cuando las mediciones s on muy costosas (Por ejemplo Pruebas destructivas), o cuando la característica a medir en cualquier punto en el tiempo es relativamente homogénea (por ejemplo el PH de una solu ción química)
- · La línea central se basa en el promedio de los datos, y los límites de control se basan en la desviación estándar  $(+/- 3 \text{ sigmas})$

### Terminología

- k = número de pieza s
- n = 2 para calcular lo s rangos
- $\bar{X}$  = promedio de los datos
- $R$  = rango de un subgrupo de dos piezas consecutivas
- $\overline{R}$  = promedio de los (n 1) rangos

$$
LSC_x = \overline{X} + E_2 \overline{R}
$$
  

$$
LIC_x = \overline{X} - E_2 \overline{R}
$$
  

$$
LIC_R = D_3 \overline{R}
$$

Donde  $D_4$ ,  $D_3$ ,  $E_2$  son constantes que varían según el tamaño de muestra usado para agrupar los rangos móviles como se muestra en la tabla siguiente:

![](_page_142_Picture_650.jpeg)

\* Generalmente se utiliza  $n = 2$ 

#### **Cartas de control por atributos**

Cualquier característica de calidad que pueda ser clasificada de forma binaria: "cumple o no cumple", "funciona o no funciona", "pasa o no pasa", etc., a los efectos de control del proceso, será considerado como un atributo y para su control se utilizará una Carta de Control por **Atributos** 

definidos y el procedimiento para decidir si esos criterios se están alcanzando es producir resu ltados consistentes a través del tiempo. Este procedimiento consiste en definir Los criterios de aceptación al utilizar gráficas de control por atributos deben estar claramente operacionalmente lo que se desea medir. Una definición operacional consiste en:

- º . Un criterio que se aplica a un objeto o a un grupo 1
- 2º. Una prueba del objeto o del grupo y
- 3°. Una decisión, sí o no: El objeto o el grupo alcanza o no el criterio.

#### **Gráfica P para Fracción de Unidades Defectuosas (atributos)**

La gráfica p mide la fracción defectuosa o sea las piezas defectuosas en el proceso. Se puede referir a muestras de 75 piezas, tomada dos veces por día; 100% de la producción durante una hora, etc. Se basa en la evaluación de una característica (¿se instalo la pieza requerida?) o de muchas características (¿se encontró algo mal al verificar la instalación eléctrica?). Es importante que cada componente o producto verificado se registre como aceptable o defectuoso (aunque una pieza tenga varios defectos específicos se registrará sólo una vez como defectuosa).

Pasos para la elaboración de la gráfica:

#### **aso 1- Frecuencia y tamaño de la muestra: P**

Establezca la frecuencia con la cual los datos serán tomados (horaria, diaria, semanal). Los intervalos cortos entre tomas de muestras permitirán una rápida retroalimentación al proceso ante del desarrollo del proceso y son más sensibles a pequeños cambios en el promedio del mismo. Se aconseja tomar tamaños de muestra iguales aunque no necesariamente se tiene que dar esta situación, el tamaño de muestra debería de ser mayor a 30. El tamaño de los subgrupos será de 25 o más. la presencia de problemas. Los tamaños de muestra grandes permiten evaluaciones más estables

#### **aso 2- Calculo de la fracción defectuosa (p) del subgrupo: P**

Registre la siguiente información para cada subgrupo:

El número de partes inspeccionadas – n

El número de partes defectuosas – np

Calcule la fracción defectuosa (p) mediante: *n*  $p = \frac{np}{p}$ 

#### **aso 3 – Calculo de fracción defectuosa promedio y límites de control P**

La fracción defectuosa promedio para los k subgrupos se calcula con la siguiente fórmula:

$$
\overline{p} = \frac{np_1 + np_2 + .... + np_k}{n_1 + n_2 + .... + n_k}
$$
  

$$
LSC_p = \overline{p} + 3\sqrt{\frac{\overline{p}(1-\overline{p})}{n}}
$$
  

$$
LIC_p = \overline{p} - 3\sqrt{\frac{\overline{p}(1-\overline{p})}{n}}
$$

donde *n* es el tamaño de muestra promedio. NOTA: Cuando *p* y/o *n* es pequeño, el límite de control inferior puede resultar negativo, en estos casos el valor del límite será =  $0$ 

#### **ta y analice los resultados. Paso 4- Trace la Car**
## **6.6 Dispositivos a Prueba de Error o Poka Yokes**[38](#page-144-0)

Poka-yoke es una técnica de calidad desarrollada por el ingeniero japonés Shigeo Shingo en los ños 1960´s, que significa "a prueba de errores". La idea principal es la de crear un proceso donde a los errores sean imposibles de realizar.

La finalidad del Poka-yoke es la eliminar los defectos en un producto ya sea previniendo o corrigiendo los errores que se presenten lo antes posible.

Un dispositivo Poka-yoke es cualquier mecanismo que ayuda a prevenir los errores antes de que sucedan, o los hace que sean muy obvios para que el trabajador se de cuenta y lo corrija a tiempo.

El concepto es simple: si los errores no se permite que se presenten en la línea de producción, entonces la calidad será alta y el retrabajo poco. Esto aumenta la satisfacción del cliente y disminuye los costos al mismo tiempo. El resultado, es de alto valor para el cliente. No solamente es el simple concepto, pero normalmente las herramientas y/o dispositivos son también simples.

Los sistemas Poka-yoke implican el llevar a cabo el 100% de inspección, así como, retroalimentación y acción inmediata cuando los defectos o errores ocurren. Este enfoque resuelve los problemas de la vieja creencia que el 100% de la inspección toma mucho tiempo y trabajo, por lo que tiene un costo muy alto.

La práctica del sistema Poka-yoke se realiza más frecuentemente en la comunidad manufacturera para enriquecer la calidad de sus productos previniendo errores en la línea de producción.

Un sistema Poka-Yoke posee dos funciones: una es la de hacer la inspección del 100% de las partes producidas, y la segunda es si ocurren anormalidades puede dar retroalimentación y acción correctiva. Los efectos del método Poka-Yoke en reducir defectos va a depender en el tipo de inspección que se este llevando a cabo, ya sea: en el inicio de la línea, auto-chequeo, o chequeo continuo.

Los efectos de un sistema poka-yoke en la reducción de defectos varían dependiendo del tipo de inspección.

## **Funciones reguladoras Poka-yoke**

Existen dos funciones reguladoras para desarrollar sistemas Poka-Yoke:

## **1. Métodos de Control**

Existen métodos que cuando ocurren anormalidades apagan las máquinas o bloquean los sistemas de operación previniendo que siga ocurriendo el mismo defecto. Estos tipos de métodos tienen una función reguladora mucho más fuerte, que los de tipo preventivo, y por lo tanto este tipo de sistemas de control ayudan a maximizar la eficiencia para alcanzar cero defectos.

No en todos los casos que se utilizan métodos de control es necesario apagar la máquina completamente, por ejemplo cuando son defectos aislados (no en serie) que se pueden corregir

 $\overline{a}$ 

<span id="page-144-0"></span><sup>38</sup> ITESM *"Herramientas de Manufactura"*

después, no es necesario apagar la maquinaria completamente, se puede diseñar un mecanismo que permita "marcar" la pieza defectuosa, para su fácil localización; y después corregirla, evitando así tener que detener por completo la máquina y continuar con el proceso.

#### **Métodos de Advertencia**

Este tipo de método advierte al trabajador de las anormalidades ocurridas, llamando su atención, mediante la activación de una luz o sonido. Si el trabajador no se da cuenta de la señal de advertencia, los defectos seguirán ocurriendo, por lo que este tipo de método tiene una función reguladora menos poderosa que la de métodos de control.

En cualquier situación los métodos de control son por mucho más efectivos que los métodos de advertencia, por lo que los de tipo control deben usarse tanto como sean posibles. El uso de métodos de advertencia se debe considerar cuando el impacto de las anormalidades sea mínimo, o cuando factores técnicos y/o económicos hagan la implantación de un método de control una tarea extremadamente difícil.

## **Clasificación de los métodos Poka-yoke**

1. Métodos de contacto. Son métodos donde un dispositivo sensitivo detecta las anormalidades en el acabado o las dimensiones de la pieza, donde puede o no haber contacto entre el dispositivo y el producto.

2. Método de valor fijo. Con este método, las anormalidades son detectadas por medio de la inspección de un número específico de movimientos, en casos donde las operaciones deben de repetirse un número predeterminado de veces.

3. Método del paso-movimiento. Estos son métodos en el cual las anormalidades son detectadas inspeccionando los errores en movimientos estándares donde las operaciones son realizadas con movimientos predeterminados. Este extremadamente efectivo método tiene un amplio rango de aplicación, y la posibilidad de su uso debe de considerarse siempre que se este planeando la implementación de un dispositivo Poka-Yoke.

## **Medidores utilizados en sistemas Poka-Yoke:**

Los tipos de medidores pueden dividirse en tres grupos:

- Medidores de contacto
- Medidores sin-contacto
- Medidores de presión, temperatura, corriente eléctrica, vibración, número de ciclos, conteo, y transmisión de información.

#### **as características principales de un buen sistema Poka-Yoke: L**

- $\sqrt{\phantom{a}}$  Son simples y baratos.
- $\sqrt{\phantom{a}}$  Son parte del proceso.
- $\sqrt{\phantom{a}}$  Son puestos cerca o en el lugar donde ocurre el error.

## **6.7 Mejora Continua-Kaizen**[39](#page-146-0)

¿Qué significado tiene la palabra Kaizen? Es una palabra japonesa compuesta por otras dos palabras, una KAI que significa "cambio" y la otra ZEN que significa "bueno", lo que implica que continuamente debe buscarse y realizarse el significado termina siendo "mejora continua". KAIZEN signifique "cambio para mejorar" y, como dicho cambio para mejorar es algo que

Car acterísticas del Kaizen:

- Por otra parte, KAIZEN significa un esfuerzo constante no sólo para mantener los estándares sino para mejorarlos.
- Otra característica de KAIZEN es que requiere virtualmente los esfuerzos de todos. Para que el espíritu de KAIZEN sobreviva, la administración debe hacer un esfuerzo consciente y continuo para apoyarlo. KAIZEN se interesa más en el proceso que en el resultado.
- KAIZEN requiere una dedicación sustancial de tiempo y esfuerzo por parte de la administración.
- KAIZEN está orientado a las personas, en tanto que la Innovación está orientada a la tecnología y al dinero.
- La filosofía de KAIZEN está mejor adaptada a una economía de crecimiento lento, en tanto que la Innovación está mejor adaptada a una economía de crecimiento rápido.
- · En una economía de crecimiento lento, caracterizada por costos elevados de energía y materiales, sobrecapacidad y mercados estancados, con frecuencia KAIZEN rinde mejores resultados que la Innovación.
- toda acción que emprendan y detallar los resultados precisos. Tal sistema no se presta a formar un entorno favorable par el mejoramiento. Otro factor que ha propiciado el enfoque de la Innovación ha sido el creciente énfasis en los controles financieros y en la contabilidad, que obligan a los gerentes a dar cuenta de
- El mejoramiento es por definición, lento, gradual, a menudo invisible, con efectos que se sienten a largo plazo.
- Occidente ha sido más fuerte en el lado de la Innovación y Japón más fuerte en el lado de KAIZEN. Estas diferencias en el énfasis también están reflejadas en las diferentes herencias sociales y culturales, tales como el énfasis que se da al sistema educativo occidental sobre la iniciativa y creatividad individuales contra el énfasis que pone el sistema educativo japonés en la armonía y colectivismo.

# Ventajas y beneficios del Kaizen<sup>[40](#page-146-1)</sup>

componentes, procesos, actividades, productos e individuos de una organización. No importa a que actividad se dedique la organización, si es privada o pública, y si persigue o no beneficios El Kaizen es un sistema de mejora continua e integral que comprende todos los elementos, económicos, siempre debe mejorar su performance a los efectos de hacer un mejor y más eficiente uso de los escasos recursos, logrando de tal forma satisfacer la mayor cantidad de objetivos posibles. Mucho más es necesario la mejora continua cuando se trata de actividades plenamente competitivas, se trate de lo económico, en lo deportivo, o en cualquier otro orden.

 $\overline{a}$ 

<span id="page-146-0"></span><sup>39</sup> Imai Masaaki *"Kaizen la clave de la ventaja competitiva japonesa"* <sup>40</sup>

<span id="page-146-1"></span>Lefcovich Mauricio *"Kaizen-Vantajas y Benenficios "*

La mejora continua es no sólo necesaria, sino además una obligación permanente del ser humano ara consigo mismo y la sociedad. La mejora continua hace a la cultura, ética y disciplina de toda p sociedad que piense avanzar y participar en los avances y adelantos de la humanidad.

El kaizen ideado por consultores y empresas japonesas se ha diseminado en empresas de otras naciones vía círculos de calidad, sistemas de producción just-in-time, mantenimiento productivo total, tablas de costes, sistema de sugerencias, y métodos rápidos de preparación de máquinasherramientas; logrando sorprendentes e importantes resultados.

De lo que se trata es de adecuar las diferentes herramientas, instrumentos y métodos que hacen al kaizen, a las características de cada empresa y cultura. Es en éste particular aspecto donde el Desarrollo Organización cobra como técnica y disciplina un incuestionable y gran valor, permitiendo evaluar las características socio-culturales propias de cada empresa, ajustando los diversos sistemas productivos a las características de las mismas, como así también facilitando el reacomodamiento y cambio psico-social por parte de los integrantes de la organización.

A la hora de inventariar las ventajas y beneficios en la implementación y puesta en práctica del sistema kaizen cabe apuntar las siguientes:

- $\sqrt{\phantom{a}}$  Reducción de inventarios, productos en proceso y terminados.
- $\sqrt{\phantom{a}}$  Disminución en la cantidad de accidentes.
- $\angle$  Reducción en fallas de los equipos y herramientas.
- $\sqrt{\phantom{a}}$  Reducción en los tiempos de preparación de maquinarias.
- $\sqrt{\phantom{a}}$  Aumento en los niveles de satisfacción de los clientes y consumidores.
- $\sqrt{\phantom{a}}$  Incremento en los niveles de rotación de inventarios.
- $\sqrt{\phantom{a}}$  Importante caída en los niveles de fallas y errores.
- $\sqrt{\phantom{a}}$  Mejoramiento en la autoestima y motivación del personal.
- $\sqrt{\phantom{a}}$  Altos incrementos en materia de productividad.
- $\sqrt{\frac{1}{2}}$  Importante reducción en los costes.
- $\sqrt{\phantom{a}}$  Mejoramiento en los diseños y funcionamiento de los productos y servicios.
- $\sqrt{\phantom{a}}$  Aumento en los beneficios y rentabilidad.
- $\sqrt{\phantom{a}}$  Menores niveles de desperdicios y despilfarros. Con su efecto tanto en los costes, como así también en los niveles de polución ambiental, entre otros.
- $\sqrt{\phantom{a}}$  Notables reducciones en los ciclos de diseño y operativos.
- $\sqrt{\phantom{a}}$  Importantes caídas en los tiempos de respuestas.
- $\sqrt{\phantom{a}}$  Mejoramiento en los flujos de efectivo.
- $\sqrt{\phantom{a}}$  Menor rotación de clientes y empleados.
- $\sqrt{\phantom{a}}$  Mayor y mejor equilibrio económico-financiero. Lo cual trae como consecuencia una mayor solidez económica.
- $\sqrt{\phantom{a}}$  Ventaja estratégica con relación a los competidores, al sumar de forma continua mejoras en los procesos, productos y servicios. Mediante la mejora de costos, calidad, diseño, tiempos de respuesta y servicios a los consumidores.
- U Acumulación de conocimientos y experiencias aplicables a los procesos organizacionales.
- $\sqrt{\phantom{a}}$  Derribar las barreras o muros interiores, permitiendo con ello un potente y auténtico trabajo en equipo.

Estas son razones suficientes para pensar seriamente en aplicar el kaizen en las organizaciones. No hacerlo privará a sus propietarios, directivos, personal, clientes y a la sociedad en su conjunto, de las ventajas de generar auténticos y sólidos puestos de trabajo que permitan generar productos con valor agregado, calidad de vida laboral, altos rendimientos sobre la inversión, más y mejores productos y servicios, y menores niveles de desperdicios.

La mejora continua es lo que permite al mundo gozar cada día de mejores productos, mejores gobiernos y países que aceptan el reto, y otras que sólo se limitan a ver como otros mejoran. La mejora continua es compromiso con el conocimiento, la calidad y la productividad. Requiere de lugares aquellos individuos, organizaciones, y sociedades que hagan del conocimiento y comunicaciones, mejores medicamentos, entre muchísimas otras cosas. Hay empresas, sociedades, ética y disciplina, como de planes estratégicos que permitan lograr mejoras graduales, continuas e integrales. En una era del conocimiento como lo es ésta Tercer Ola pasarán a ocupar los primeros perfeccionamiento sistemático su objetivo prioritario.

# **6.8** Las  $5 S' s^{41}$  $5 S' s^{41}$  $5 S' s^{41}$

¿Qué significan las 5S´s ?

- Seiri: clasificar, organizar, arreglar apropiadamente
- Seiton: orden
- Seiso: limpieza
- Seiketsu: limpieza estandarizada
- Shitsuke: disciplina
- Seiri: eliminar:

desechar dichos elementos. Consiste en retirar del área de trabajo todos aquellos elementos que no son necesarios para realizar la labor. No hay que pensar en que este o aquel elemento podría ser útil en otro trabajo o si se presenta una situación muy especial, los expertos recomiendan que ante estas dudas hay que

## **S**eiton: Ordenar:

Es la organización de los elementos necesarios de modo que resulten de fácil uso y acceso, los cuales deberán estar, cada uno, etiquetados para que se encuentren, retiren y devuelvan a su posición, fácilmente por los empleados. Se deben usar reglas sencillas como: lo que más se usa debe estar más cerca, lo más pesado abajo lo liviano arriba, etc.

**S**eiso: Limpiar:

trabajo. A través de la limpieza se pueden identificar fallas, por ejemplo, si todo está limpio y sin Incluye, además de la actividad de limpiar las áreas de trabajo y los equipos, el diseño de aplicaciones que permitan evitar o disminuir la suciedad y hacer más seguros los ambientes de olores extraños es más probable que se detecte un principio de incendio o un mal funcionamiento de un equipo por una fuga de fluidos, etc.

<u>.</u>

<span id="page-148-0"></span><sup>41</sup> TBM Consulting Group *"Instructores Kaizen"*

**S**eiketsu: Estandarizar:

adelantan programas y diseñan mecanismos que les permitan beneficiarse a sí mismos. Esta práctica pretende mantener el estado de limpieza y organización alcanzado con la aplicación de las primeras tres S, el seiketsu solo se obtiene cuando se trabajan continuamente los tres principios anteriores. En esta etapa (que debe ser permanente), son los trabajadores quienes

**S**hitsuke: Disciplina:

disfrutar de los beneficios que ellos brindan. En esta etapa se busca evitar que se rompan los procedimientos ya establecidos. Solo si se implanta la disciplina y el cumplimiento de las normas y procedimientos ya adoptados se podrá

Como un aspecto preliminar al esfuerzo de las 5 S, debe asignarse un tiempo para analizar la filosofía implícita en las  $5 S y$  sus beneficios:

- $\sqrt{\phantom{a}}$  Creando ambientes de trabajo limpios, higiénicos, agradables y seguros.
- $\sqrt{\phantom{a}}$  Revitalizando el gemba (campo/piso de trabajo) y mejorando sustancialmente el estado de ánimo, la moral y la motivación de los empleados.
- . físicamente agotador y liberando espacio  $\sqrt{\frac{1}{2}}$  Eliminando las diversas clases de mudas (desperdicios), minimizando la necesidad de buscar herramientas, haciendo más fácil el trabajo de los operadores, reduciendo el trabajo

Beneficios de la aplicación de manera constante de las 5 S´s:

- $\sqrt{\phantom{a}}$  Ayuda a los empleados a adquirir autodisciplina
- $\sqrt{\phantom{a}}$  Destaca los muchos y diversos tipos de mudas
- $\sqrt{\phantom{a}}$  Ayuda a detectar productos defectuosos y excedentes de inventario
- $\sqrt{\phantom{a}}$  Reduce el movimiento innecesario y el trabajo agotador
- $\sqrt{\phantom{a}}$  Facilita identificar visualmente los problemas relacionados con escasez de materiales, líneas desbalanceadas, averías en las máquinas y demoras de entrega.
- $\sqrt{\phantom{a}}$  Resuelve de manera simple problemas de logística en el gemba.
- $\sqrt{\phantom{a}}$  Hace visible los problemas de calidad.
- $\sqrt{\phantom{a}}$  Mejora la eficiencia en el trabajo y reduce los costos de operación
- $\sqrt{\phantom{a}}$  Reduce los accidentes y enfermedades de trabajo
- $\sqrt{\phantom{a}}$  Mejora la relación de la empresa con los consumidores y la comunidad.

# **.9 El Kanban**[42](#page-149-0) **6**

Es muy común la asociación de Kanban = JIT o Kanban = control de inventarios, esto no es cierto, pero si esta relacionado con estos términos, Kanban funcionara efectivamente en combinación con otros elementos de JIT, tales como calendarización de producción mediante etiquetas, buena organización del área de trabajo y flujo de la producción.

Kanban es una herramienta basada en la manera de funcionar de los supermercados. Kanban significa en japonés "etiqueta de instrucción".

 $\overline{a}$ 

<span id="page-149-0"></span><sup>42</sup> ITESM *"Herramientas de Manufactura"* 

La etiqueta Kanban contiene información que sirve como orden de trabajo, esta es su función principal, en otras palabras es un dispositivo de dirección automático que nos da información acerca de que se va a producir, en que cantidad, mediante que medios, y como transportarlo.

## **Funciones de Kanban**

Son dos las funciones principales de Kanban: Control de la producción y mejora de los procesos.

1.- Por control de la producción se entiende la integración de los diferentes procesos y el desarrollo de un sistema JIT en la cual los materiales llegaran en el tiempo y cantidad requerida en las diferen tes etapas de la fabrica y si es posible incluyendo a los proveedores.

2.- Por la función de mejora de los procesos se entiende la facilitación de mejora en las diferentes actividades de la empresa mediante el uso de Kanban, esto se hace mediante técnicas ingenieriles (eliminación de desperdicio, organización del área de trabajo, reducción de set-up, utilización de maquinaria vs. utilización sobre la base de demanda, manejo de multiprocesos, poka-yoke, mecanismos a prueba de error, mantenimiento preventivo, mantenimiento productivo total, etc.), reducci ón de los niveles de inventario.

## **Básica mente Kanban nos servirá para lo siguiente:**

- Poder empezar cualquier operación estándar en cualquier momento.
- Dar instrucciones basados en las condiciones actuales del área de trabajo.
- Prevenir que se agregue trabajo innecesario a aquellas ordenes ya empezadas y prevenir el exceso de papeleo innecesario.

Otra función de Kanban es la de movimiento de material, la etiqueta Kanban se debe mover junto con el material, si esto se lleva a cabo correctamente se lograrán los siguientes puntos:

- Eliminación de la sobreproducción.
- Prioridad en la producción, el Kanban con más importancia se pone primero que los demás.
- Se facilita el control del material.

## **mplementando Kanban: I**

Es importante que el personal encargado de producción, control de producción y compras comprenda como un sistema Kanban (JIT), va a facilitar su trabajo y mejorar su eficiencia mediante la reducción de la supervisión directa.

Básicamente los sistemas Kanban pueden aplicarse solamente en fabricas que impliquen producción repetitiva.

schedule" para suavizar el flujo actual de material, esta deberá ser practicada en la línea de ensamble final, si existe una fluctuación muy grande en la integración de los procesos Kanban no funcionara y de los contrario se creara un desorden, también tendrán que ser implementados Antes de implementar Kanban es necesario desarrollar una producción "labeled/mixed producción sistemas de reducción de setups, de producción de lotes pequeños, jidoka, control visual, pokayoke, mantenimiento preventivo, etc. todo esto es prerrequisito para la introducción Kanban.

También se deberán tomar en cuenta las siguientes consideraciones antes de implementar kanban:

- Determinar unos sistemas de calendarización de producción para ensambles finales para desarrollar unos sistemas de producción mixto y etiquetado.
- Se debe establecer una ruta de kanban que refleje el flujo de materiales, esto implica designar lugares para que no haya confusión en el manejo de materiales, se debe hacer obvio cuando el material esta fuera de su lugar.
- El uso de kanban esta ligado a sistemas de producción de lotes pequeños.
- Se debe tomar en cuenta que aquellos artículos de valor especial deberán ser tratados diferentes.
- aquellos artículos cíclicos a temporada que requieren mucha producción, de manera que se avise con bastante anticipo. • Se debe tener buena comunicación desde el departamento de ventas a producción para
- El sistema kanban deberá ser actualizado constantemente y mejorado continuamente.

## **Implementación de kanban en cuatro fases:**

**Fase 1.** Entrenar a todo el personal en los principios de KANBAN, y los beneficios de usar kanban

Fase 2. Implementar kanban en aquellos componentes con mas problemas para facilitar su manufactura y para resaltar los problemas escondidos. El entrenamiento con el personal continua en la línea de producción.

Fase 3. Implementar kanban en el resto de los componentes, esto no debe ser problema ya que para esto los operadores ya han visto las ventajas de kanban, se deben tomar en cuanta todas las opiniones de los operadores ya que ellos son los que mejor conocen el sistema. Es importante informa rles cuando se va estar trabajando en su área.

Fase 4. Esta fase consiste de la revisión del sistema kanban, los puntos de reorden y los niveles de reorden, es importante tomar en cuenta las siguientes recomendaciones para el funcionamiento correcto de kanban:

- o Ningún trabajo debe ser hecho fuera de secuencia
- o Si se encuentra algún problema notificar al supervisor inmediatamente

#### **Reglas de Kanban**

Regla 1: no se debe mandar producto defectuoso a los procesos subsecuentes

- Regla 2: los procesos subsecuentes requerirán solo lo que es necesario.
- Regla 3. Producir solamente la cantidad exacta requerida por el proceso subsiguiente.
- Regla 4. Balancear la producción
- Regla 5. Kanban es un medio para evitar especulaciones
- Regla 6. Estabilizar y racionalizar el proceso.

## **6.10 Entregables:**

En esta etapa los entregables serían:

- Validar Sistema de Medición (x)
	- o Validar el Sistema de Medición (mejorado)
	- o Determinar si el Sistema de Medición es apropiado para obtener variables X's Vitales
- Determinar Capacidad del Proceso
	- o Evaluar la capacidad del Proceso mejorado
	- o Confirmar estadísticamente que la meta de mejora fue alcanzada
- Sistema Control del Proceso y Cerrar Proy.
	- o Implementar la estrategia de control de cada variable Xs Vital
	- o Preparar el Plan de Control del Proceso
	- o Implantar la solución
	- o Cerrar el Proyecto

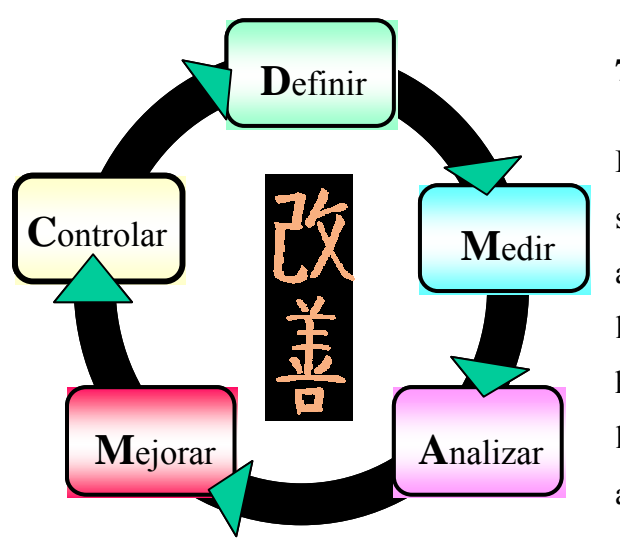

## **7.1 Introducción**

**\_\_\_\_\_\_\_\_\_\_\_\_\_\_\_\_\_\_\_\_\_\_\_\_\_\_\_\_\_\_\_\_\_\_\_\_\_\_\_\_\_\_\_\_\_\_\_\_\_\_\_\_\_\_\_\_\_\_\_\_\_\_\_\_\_\_\_\_\_\_\_** 

El seis sigma debe ser un proceso practico y activo con el que aplicarlo en la década de los los ochentas, buscaba corregir hoy día los proyectos Seis Sigma están enfocados a mejorar aspecto algo que lo hace tan atractiva a muchos directores. se logren resultados concretos. Cuando Motorola empezó a los defectos de los productos antes de que llegaran al cliente, la productividad y la rentabilidad de las empresas, siendo este

Con el Seis Sigma Kaizen, se busca determinar la capacidad real de los procesos para cumplir con los requisitos del cliente, y reducir la probabilidad de que éstos fallen, reduciéndola a 3.4 defectos por mil lón de oportunidades.

Los proyectos seis sigma Kaizen pueden ser integrados con otros conceptos como lo son los equipos de alto desempeño, ya que ambas metodologías se complementan totalmente

# $O$ rigen y sus significados<sup>[43](#page-153-0)</sup> **Seis Sigma**

lcanzar 3.4 defectos por cada millón de unidades procesadas. Fue al inicio de los noventa que el a Mejora. Cuando esto ocurrió el termino ya no se refería al objetivo (3.4 partes por millón) y si a la Motorola acuñó el termino Seis Sigma en los años ochentas, pero el termino fue un objetivo de desempeño y no el enfoque para alcanzar ese nivel de desempeño, así Seis Sigma significa termino Seis Sigma comenzó a ser empleado como un método para implementar un modelo de serie de actividades para alcanzar la excelencia.

 $\overline{a}$ 

<span id="page-153-0"></span>*ompiendo paradigmas"* 43Pérez Antonio *"Seis Sigma – Kaizen........R*

#### **Kaizen**

ualquier forma el término Kaizen es usado en dos formas: la primera se refiere a la búsqueda de la c continua que es parte fundamental del modelo de Calidad. En un contexto de negocios esto incluye Como parte de un método para lograr mejoras es usualmente entendido como parte de Lean, de perfección de todo lo que hacemos. En este sentido Kaizen representa el elemento de la mejora todas las actividades individuales y de grupo que permiten hacer un proceso mejor y satisfacer los requerimientos del cliente. El segundo término se refiere a caminos específicos para lograr mejoras.

Estos métodos que se han etiquetado como Kaizen son variados, generalmente son sistemas de laneación de eventos para identificar que procesos sistemáticamente ocultan desperdicios y p eliminarlos. En este segundo sentido Kaizen puede ser más antiguo que Lean mismo, sus orígenes parecen estar en la segunda guerra mundial (Huntzinger 2002).

#### **¿Po u rq e funciona Seis Sigma - Kaizen?**

acelerado de cambio para identificar partes del proceso que no agreguen valor, utilizar el sentido de simplicidad y de mejora continua de Kaizen combinado con las herramientas Seis Sigma de enfoque estadístico y reducción de variación permitirá la identificación de las causas raíz que originan los problem as en un menor tiempo. Muchos de los procesos realmente nunca fueron diseñados considerando el tiempo, un evento

#### **do Proyecto de Nivel de Llena**

que generaban dicha variación en el nivel de llenado de la línea de producción B. Está línea está reducir el desperdicio anual (debido a la variación en el llenado) de \$380,000. El proyecto de nivel y variabilidad de llenado se inició en la planta para identificar las causas raíz enfocada principalmente a la producción de la presentación premier, con este proyecto se estima

reclamaciones de mercado por un nivel alto o bajo en el volumen de las botellas todo esto sin El propósito de este proyecto fue utilizar las herramientas de Seis Sigma Kaizen para maximizar las ventajas de un ambiente de manufactura de alto desempeño, y reducir el desperdicio y posibles afectar parámetros de calidad estipulados para el producto premier.

## **Inic c ia ión de Proyecto**

## **Definic ión del proyecto**

Identificar y minimizar las causas raíz que generan los diferentes niveles de llenado de la línea de producción B en la presentación premier, sin afectar los estándares de calidad establecidos para ese tipo de producto. El proyecto utilizará y tomará ventaja del la filosofía Seis Sigma Kaizen de la cual se utilizaran herramientas para identificar y reducir la variabilidad del proceso, permitiendo una reducción de \$380,000 en el desperdicio anual.

### **Alcance**

mantenernos en el volumen estándar de 327 ml y mantenga el oxígeno de botella menor a 150ppb. Reducir de la línea de producción B, el nivel de llenado en la presentación premier que nos asegure

### **Métricas**

Las métricas utilizadas para medir el éxito de este proyecto incluye;

- Reducción en la variabilidad (desv. std) del proceso de llenado en un 20%
- Ahorros de \$380,000 anuales
- Mantener el nivel de contenido de oxigeno menor a 150 ppb.

## Sponsor

a. Gerente de Envasado Planta Toluca

## Process Owner

b. Jefe de departamento de Envasado Planta Toluca

## Team Leader

- Jefe de Sistemas de Calidad Planta Toluca
- Miembros del equipo
- Gerente de Mantenimiento Planta Orizaba
- Gerente de Planeación Planta Monterrey
- Jefe de Laboratorio Calidad Envasado Planta Toluca
- · Asesor de Producción Envasado Planta Toluca
- Asesor de Calidad Envasado Planta Toluca
- Operador de Máquina Envasado Planta Toluca
- Mecáni co Envasado Planta Toluca
- Programador de Mantenimiento Planta Toluca

## **7.2 Metod ología DMAIC**

### **so 1- Fase de Definición Pa**

#### **troducción In**

En el mes de septiembre del año 2003 iniciamos con la filosofía de Kaizen, como paso 1 a lo que es manufactura esbelta, a la fecha llevamos el 100% de personal participando en eventos de este tipo, fue en Diciembre 2004 cuando se vio la necesidad de trabajar en paralelo con proyectos de seis sigma, por tal motivo se empezó el plan estratégico para la capacitación del personal clave en proyectos de este tipo, cuyo objetivo es dar un gran soporte a la corporación en ahorros y desempeño.

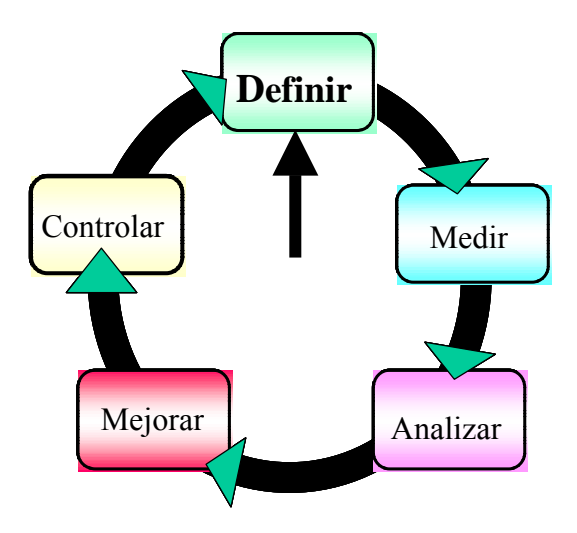

#### **z del cliente Vo**

En este proyecto el cliente interno se considera el departamento de Envasado ya que el problema del nivel de llenado le afectaba en los costos de producción, por ende al corregir dicha variación el cliente externo (consumidor) se va a ver beneficiado por la mejora en el proceso.

#### **apeo del proceso M**

El equipo decidió aplicar la metodología Seis Sigma Kaizen en el proyecto alineado a los 3 objetivos principales.

Decidimos utilizar el Mapeo de proceso para que la gente que no era experta en el área se involucrara y conociera dicho proceso el cual estaba enfocado únicamente a la llenadora localizada en la Línea de producción B.

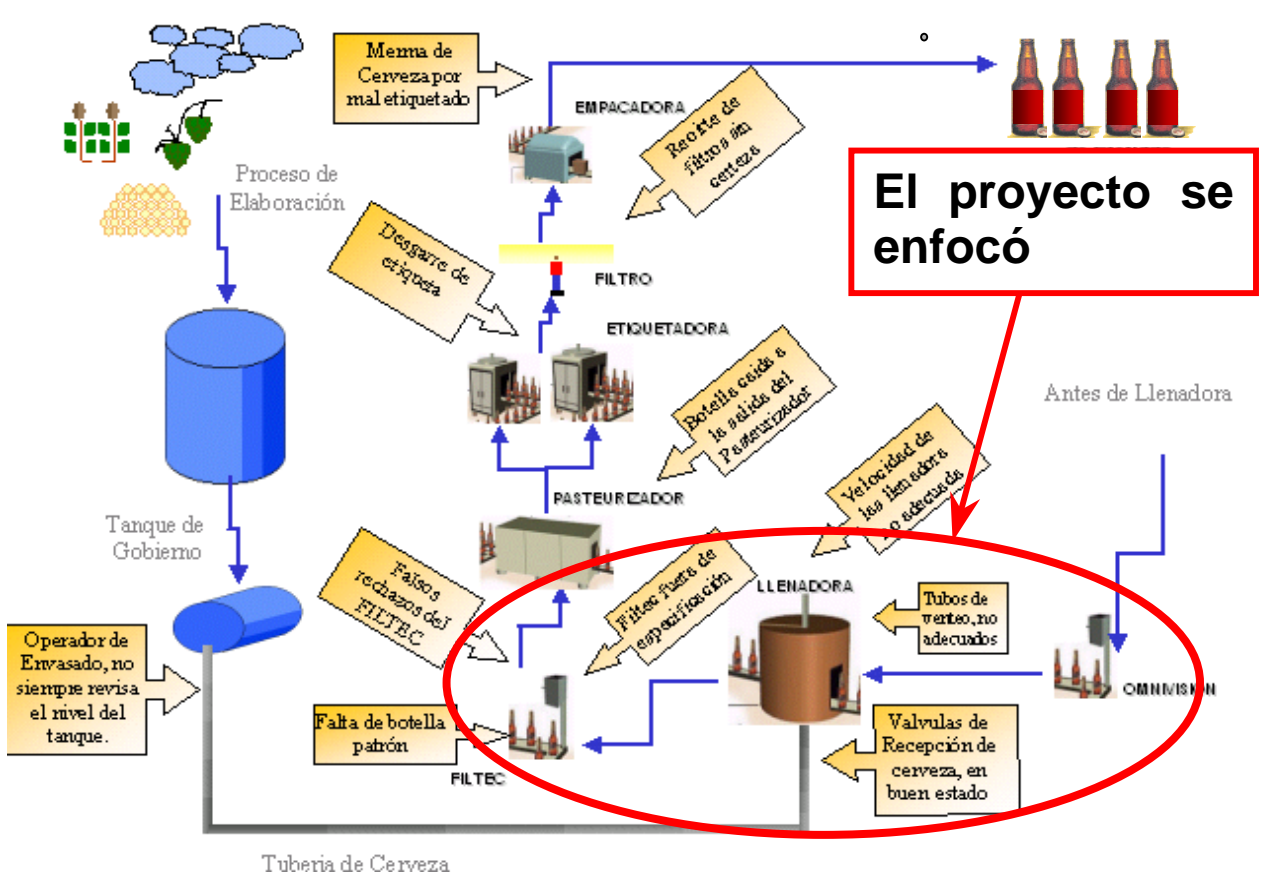

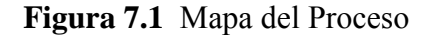

Una vez "delimitado" el proyecto, se estableció un plan para verificar con que información se contaba para poder así realizar un mapa de Calidad, el cual quedó de la siguiente manera:

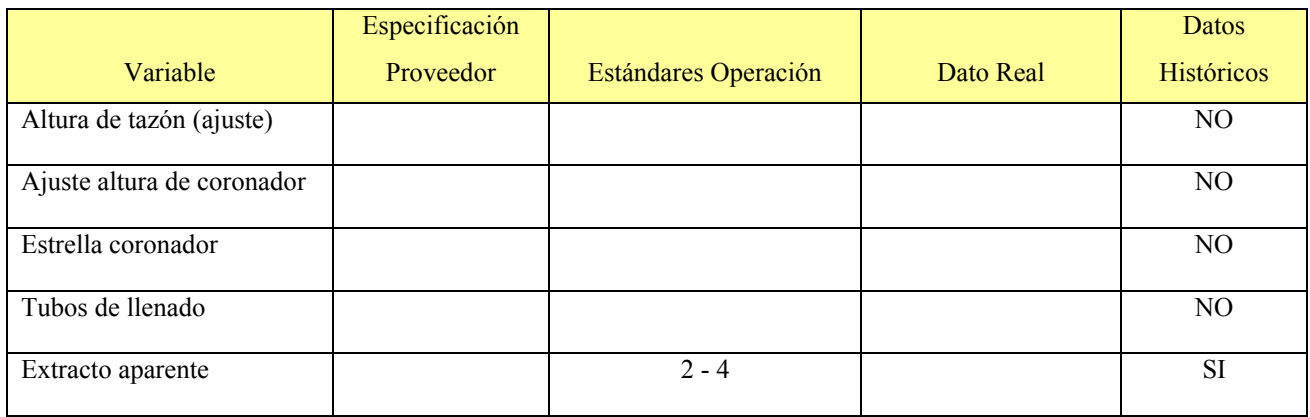

| CO2 tanque               |               | $0.49 - 0.52 \%$              |                | <b>SI</b>      |
|--------------------------|---------------|-------------------------------|----------------|----------------|
| Sabor cerveza            |               | OK                            | OK             | <b>SI</b>      |
|                          | No especifica |                               |                |                |
| Temperatura              | para cerveza  | $2^{\circ}$ C                 | $-2.8$ °C      | <b>SI</b>      |
| Contrapresión CO2        |               | 2a3 Bar<br>2.15 Bars          |                | <b>SI</b>      |
| O <sub>2</sub> pie       |               |                               | Menor a 70 ppb |                |
| Nivel de cerveza en el   |               |                               |                |                |
| tazón                    |               | $1/2$ y $3/4$ partes de tazón | 80 mm          | N <sub>O</sub> |
| Velocidad llenadora      | 750 bpm       | Máximo 700 bpm                | 749 bpm        | <b>SI</b>      |
| Nivel de cerveza en el   |               |                               |                |                |
| tazón                    |               | $1/2$ y $3/4$ partes          | 90 mm          | N <sub>O</sub> |
| Contrapresión de CO2     |               | 1 a 3 Bar                     | 2.15 Bars      | <b>SI</b>      |
| Flujo de CO <sub>2</sub> |               | 250 - 300 g/Hl                | 99 kg/hr.      | SI             |
| Conductividad            |               | Mayor a 2.5 mS                | $1.82$ mS      | NO             |
| Presión bomba de vacío   |               |                               | $-0.67$ Bars   | $\rm NO$       |

**Tabla 7.1** Identificación de Variables

# Nuestro Mapa de Calidad fue el siguiente:

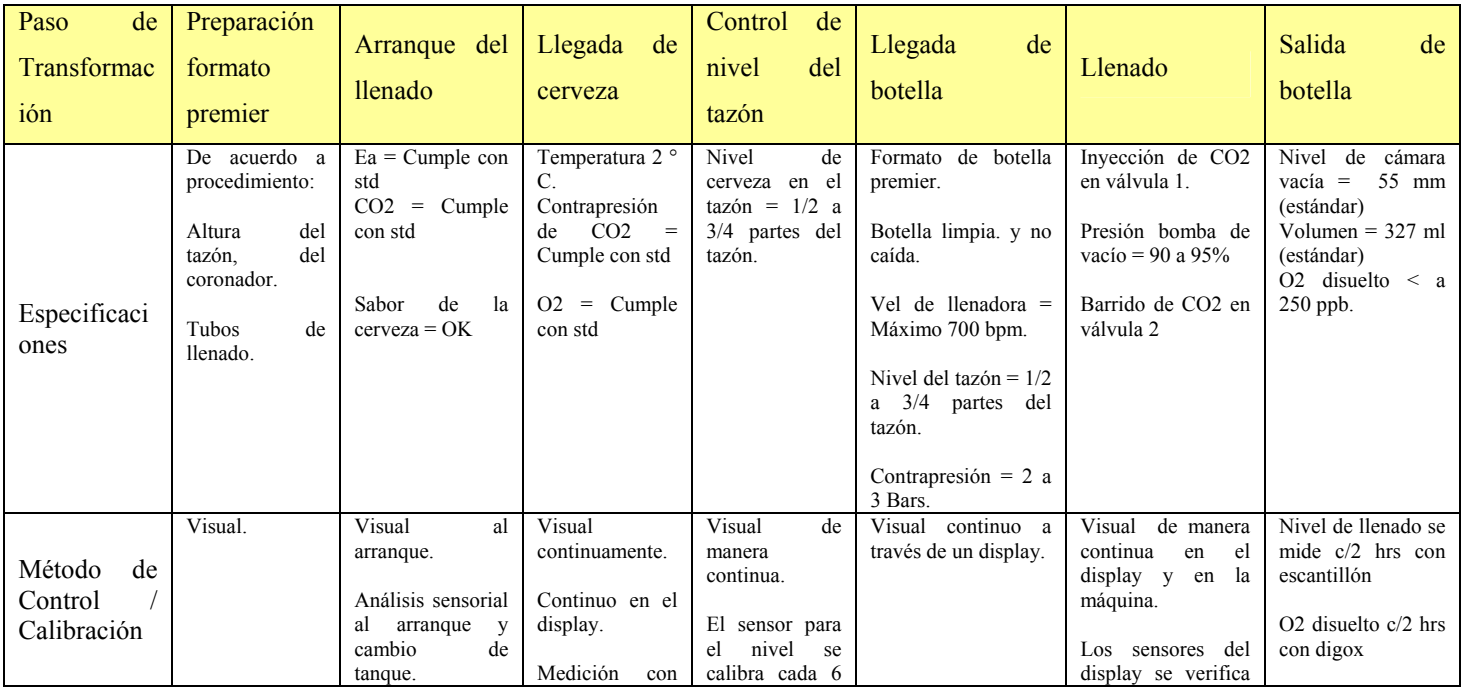

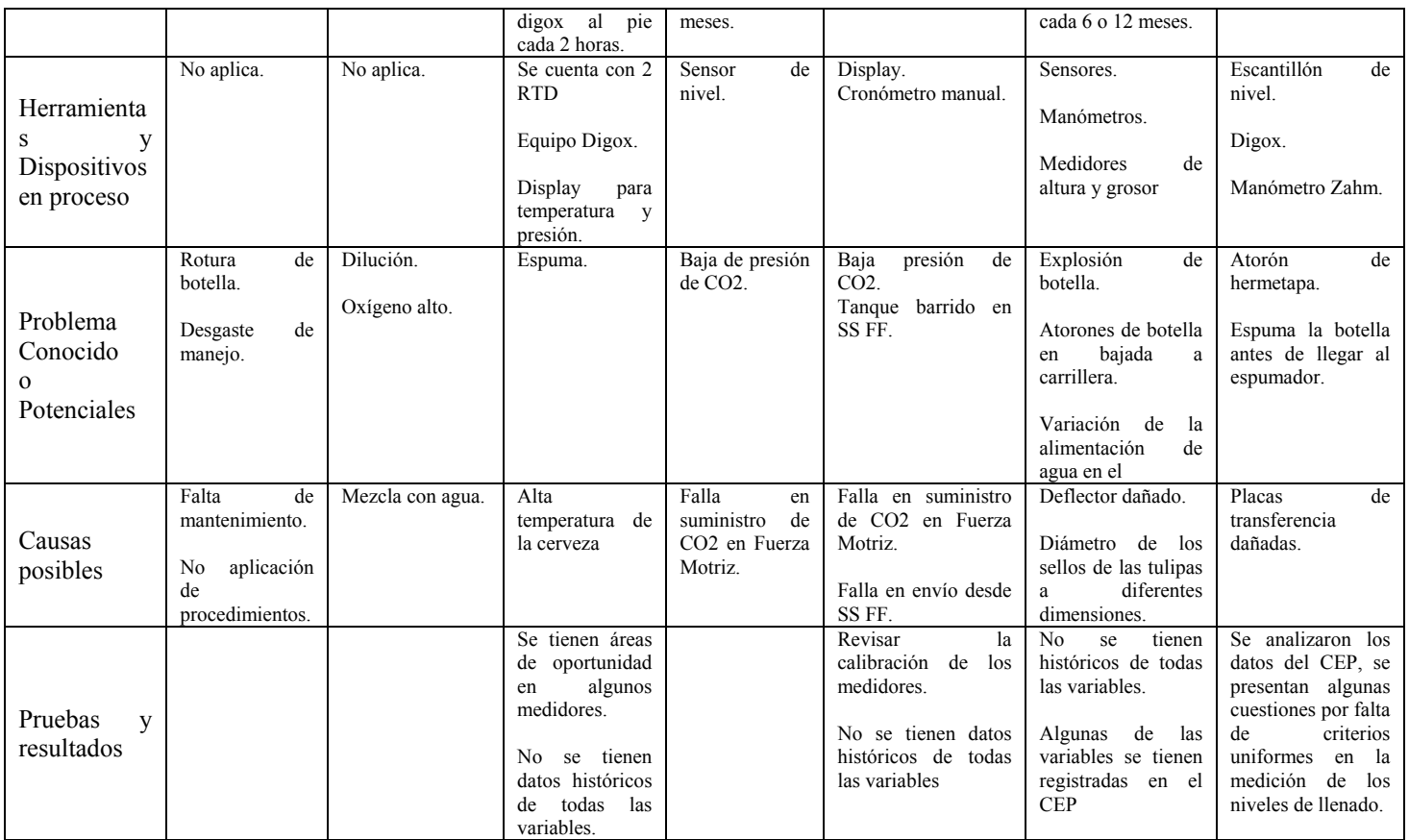

Conclusiones: Se encontraron algunas diferencias en las especificaciones definidas por los fabricantes de la máquina contra las definidas en los estándares de operación de la planta.

## **P aso 2 - Fase de Medición**

## **Introducción**

Durante los meses de Junio, Julio se inicia la recolección de datos históricos relacionados con el alcance del proyecto. Se realizaron los Mapas de Spaghetti y Calidad. Se inició la detección de áreas de oportunidad  $(x's)$ . Se validó que los sistemas de medición fueran confiables y se calculó la capacidad del proceso.

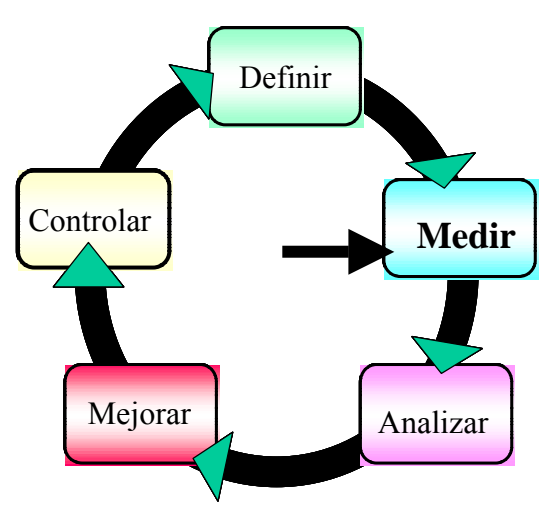

## **Diagrama de Espaguetti**

El equipo utilizó esta herramienta para indicarnos el flujo de material y los posibles problemas que se encontrarían en la llenadora, a continuación se muestra el dicho diagrama y la tabla con los pasos de proceso.

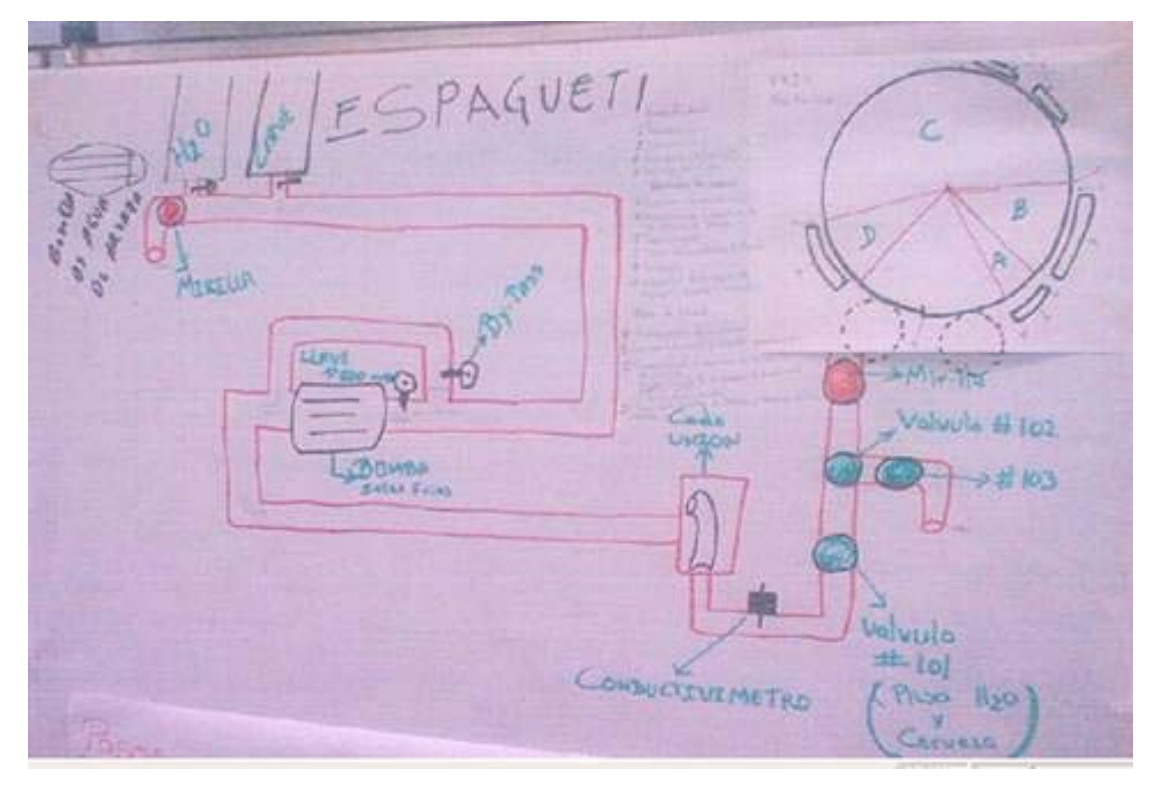

Figura 7.2 Diagrama de Espagueti Línea B

Resultado del análisis del Diagrama del Espagueti fue:

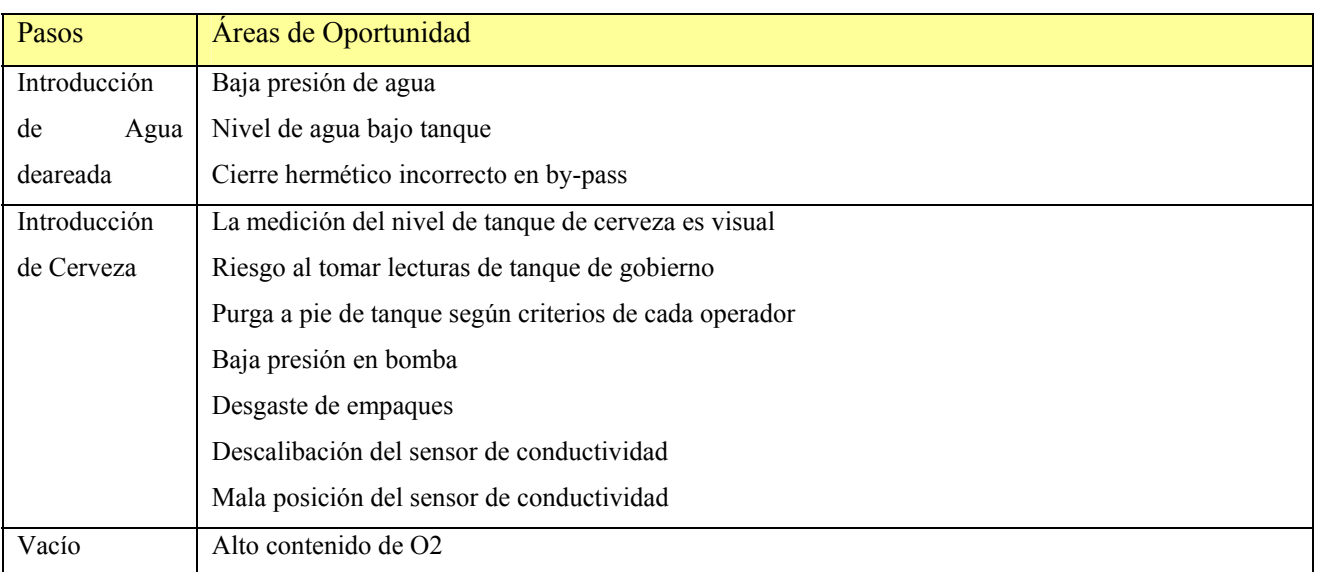

| Contrapresión        | Llenado no uniforme                                     |  |  |  |
|----------------------|---------------------------------------------------------|--|--|--|
|                      | Diferencia de presión de CO2                            |  |  |  |
|                      | Tazón vs. Botella                                       |  |  |  |
| <b>Sistema</b><br>de | Baja presión de aire en pistones elevadores de botella  |  |  |  |
| llenado              | Apertura en válvulas de llenado                         |  |  |  |
|                      | Deflectores en mal estado                               |  |  |  |
|                      | Sellos dañados y diámetros diferentes                   |  |  |  |
| Despresurizado       | Levas mal ajustadas                                     |  |  |  |
| Fin de llenado       | Mal funcionamiento del trinquete del cierre de válvulas |  |  |  |
| Salida<br>de         | Desgaste en placas de transferencia                     |  |  |  |
| botellas             | Desgaste en guías laterales de la estrella              |  |  |  |
|                      | Espumador trabajando a alta presión                     |  |  |  |
|                      | Variación en la presión de agua                         |  |  |  |
|                      | Posición incorrecta del brazo                           |  |  |  |
|                      | Demasiados paros y arranques                            |  |  |  |

 **Tabla 7.2** Áreas de Oportunidad

Conclusiones: Se visualizaron a manera de detalle los pasos de la operación de la llenadora y se identificaron algunas áreas de oportunidad en cuanto a calibración de equipos.

## **apacidad del Proceso C**

Siguiendo con los pasos de la metodología de Seis Sigma Kaizen lo que hicimos fue la recolección de datos de fuentes tales como: el laboratorio de Calidad Envasado, línea de producción, mantenimiento entre otras; dichos datos fueron revisados por el equipo, lo que ayudó a hacer algunas pruebas para generar más datos y hacer un análisis descrito en la fase de análisis

Comenzamos a crear una tabla con los datos recolectados, lo cual nos ayudaría a tener información con relación al proceso de llenado de la presentación premier.

| <b>FECHA</b>    | <b>TURNO</b>   | <b>ALTURA CÁMARA</b><br><b>VACÍA</b> | <b>PESO BOTELLA</b><br><b>LLENA</b> | <b>PESO</b><br><b>BOTELLA</b><br><b>VACIA</b> | <b>VOLUMEN</b><br><b>POR CÁMARA</b><br><b>VACÍA</b> | <b>VOLUMEN</b><br><b>POR</b><br><b>DIFERENCIA</b><br><b>DE PESOS</b> | <b>AÑO</b> |
|-----------------|----------------|--------------------------------------|-------------------------------------|-----------------------------------------------|-----------------------------------------------------|----------------------------------------------------------------------|------------|
| $29$ -Jun-05    |                | 54                                   | 553.2                               | 226.2                                         | 327.4                                               | 327                                                                  | 99         |
| 29-Jun-05       |                | 56                                   | 558.5                               | 228.8                                         | 325.8                                               | 329.7                                                                | 97         |
| $30$ -Jun-05    | $\mathfrak{D}$ | 57                                   | 559.65                              | 233.78                                        | 325                                                 | 325.87                                                               | 93         |
| 01-Jul-05       |                | 56                                   | 549.6                               | 219.04                                        | 325.8                                               | 330.56                                                               | ζ          |
| $20$ -Jul- $05$ | 3              | 49                                   | 556.65                              | 222.14                                        | 330.9                                               | 334.51                                                               |            |
| $26$ -Jul-05    | 3              | 49                                   | 565.68                              | 232.92                                        | 330.9                                               | 332.76                                                               | 93         |
| 27-Jul-05       |                | 51                                   | 560.55                              | 228.92                                        | 329.5                                               | 331.63                                                               | $\theta$   |

**Tabla 7.3** Recolección de datos

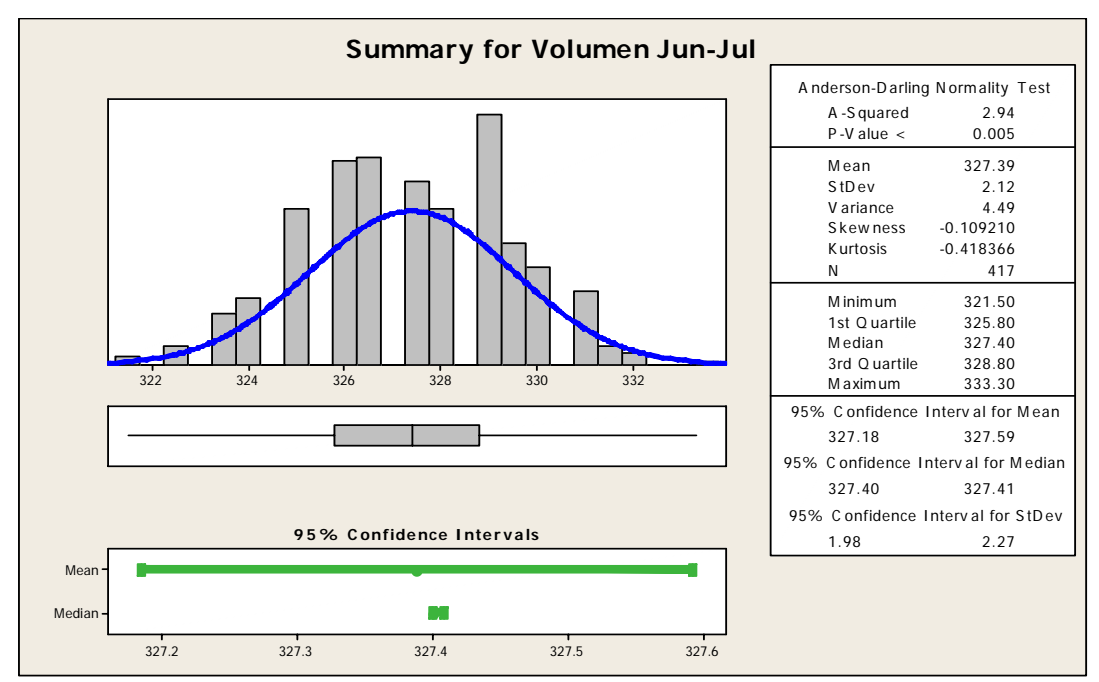

La recolección de información comenzó en el piso de producción y laboratorio de calidad envasado para ayudarnos a analizar la situación actual:

Figura 7.3 Estadística de la situación actual (antes del proyecto)

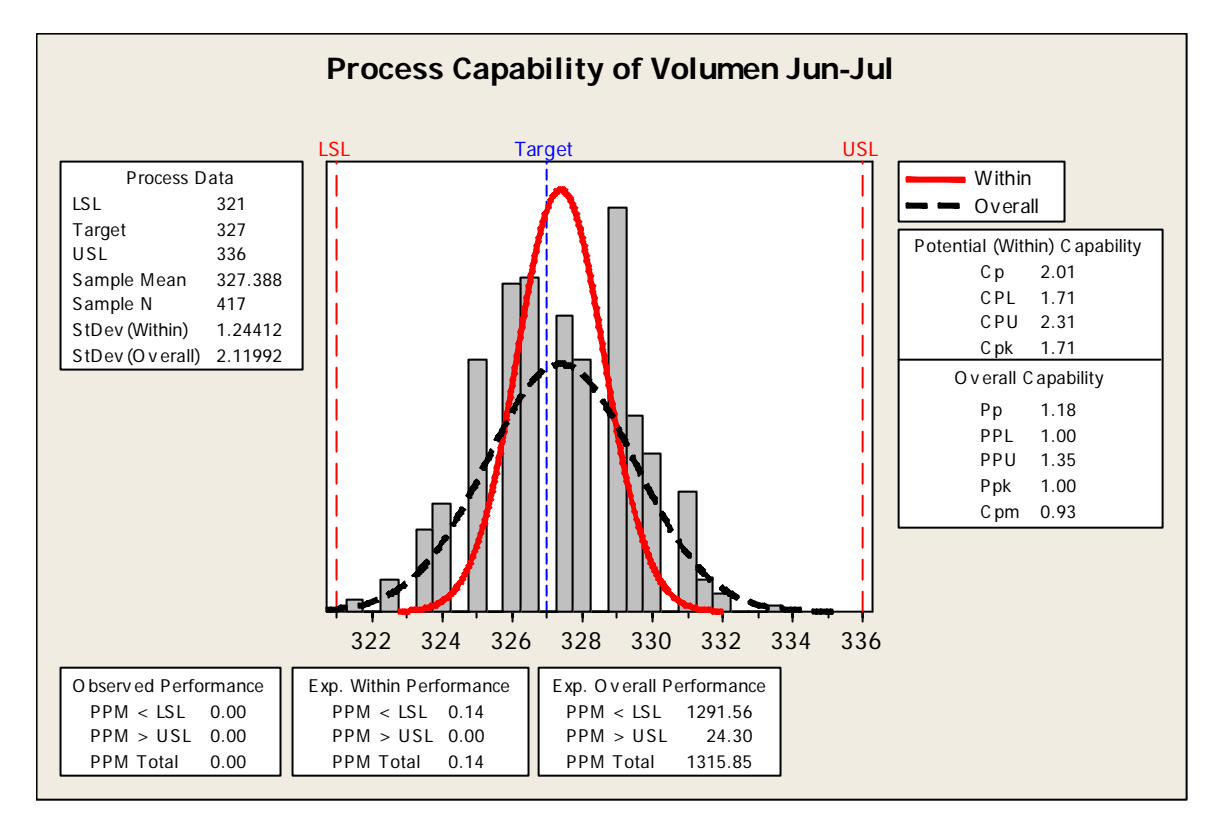

Figura 7.4 Capacidad del Proceso situación actual (Jun-Jul 2005)

Conclusiones: El proceso se encuentra cargado hacia la parte superior de especificaciones, lo que significa mayor volumen de llenado; además se aprecia la variabilidad en el llenado de botellas.

Una vez que se analizó los datos recolectados, se hizo el análisis del sistema de medición, debido a la gran variabilidad que se encontró en el llenado de las botellas; dicha variabilidad, pudiera ser por un sistema de medición inadecuado.

Una forma de medir también el nivel de llenado es por cámara vacía, es decir, se mide el nivel de vació que hay en el cuello de la botella entre la hermetapa y el menisco que hace el líquido, por tal motivo a partir de este momento me referiré a la variación del volumen de llenado como la variación que hay en la cámara vacía de la botella.

#### **Sistema de Medición**

Una de las herramientas utilizadas en esta etapa fue la del MSA, la cual consistió en analizar a 3 operadores con un mismo aparato de medición y obtener los valores de repetitividad y reproducibilidad, para ver si las variaciones de nivel reportadas en nuestro análisis son realmente por variaciones de proceso o por variaciones en la técnica de medición y/o el aparato de medición, el estudio dio como resultado lo siguiente:

## **Análisis R&R medición de nivel de cámara vacía**

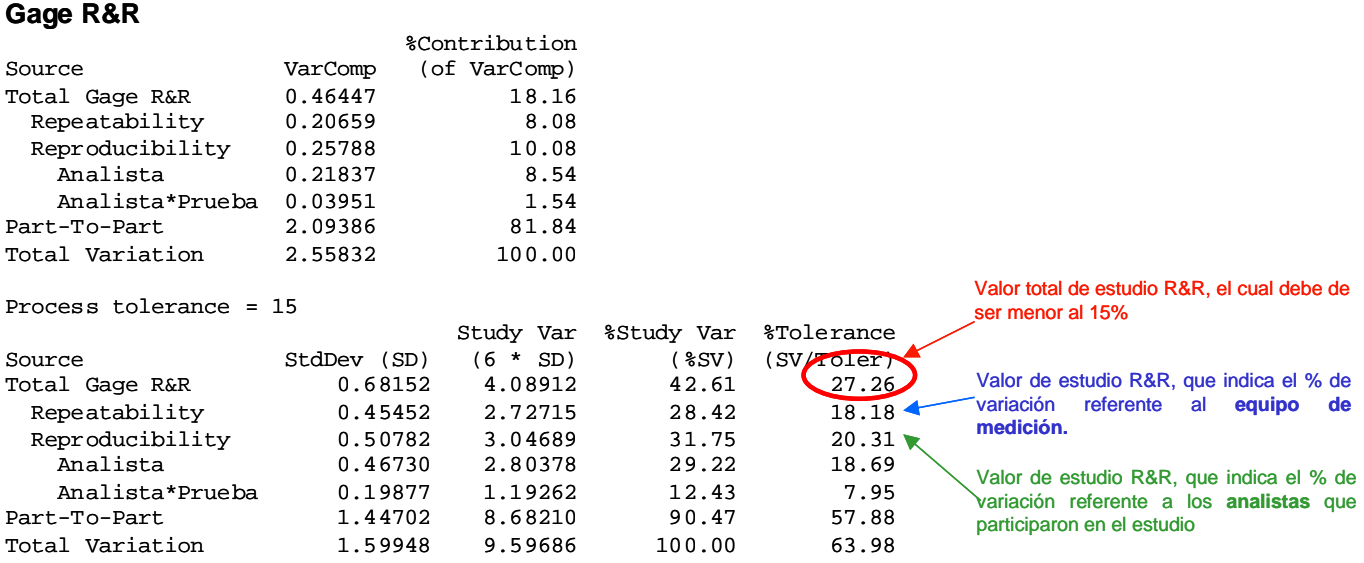

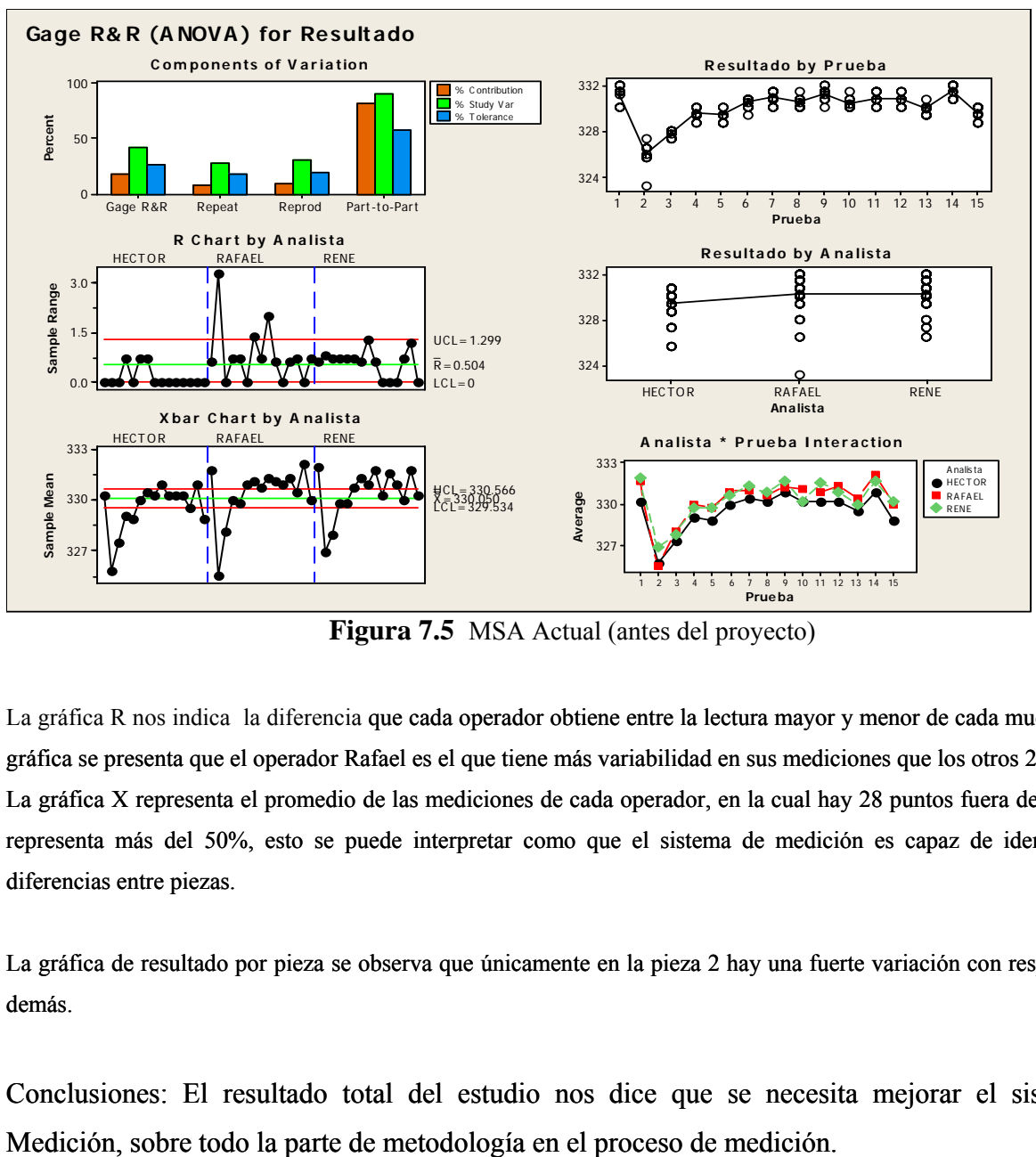

**Figura 7.5** MSA Actual (antes del proyecto)

La gráfica R nos indica la diferencia que cada operador obtiene entre la lectura mayor y menor de cada muestra, en la gráfica se presenta que el operador Rafael es el que tiene más variabilidad en sus mediciones que los otros 2. La gráfica X representa el promedio de las mediciones de cada operador, en la cual hay 28 puntos fuera de control lo representa más del 50%, esto se puede interpretar como que el sistema de medición es capaz de identificar las diferencias entre piezas.

La gráfica de resultado por pieza se observa que únicamente en la pieza 2 hay una fuerte variación con respecto a las demás.

Conclusiones: El resultado total del estudio nos dice que se necesita mejorar el sistema de Medición, sobre todo la parte de metodología en el proceso de medición.

### **Paso 3 - Fase d e Análisis**

#### **Introducción**

Una vez que identificadas de lo que necesitamos medir y analizadas de manera general, con el propósito de conocer las relaciones causales o causas raíz del problema de llenado. La información de éste análisis nos proporcionará evidencias de las fuentes de variación y desempeño insatisfactorio.

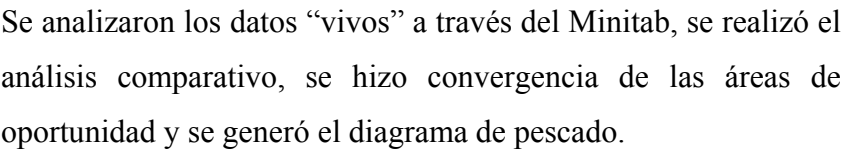

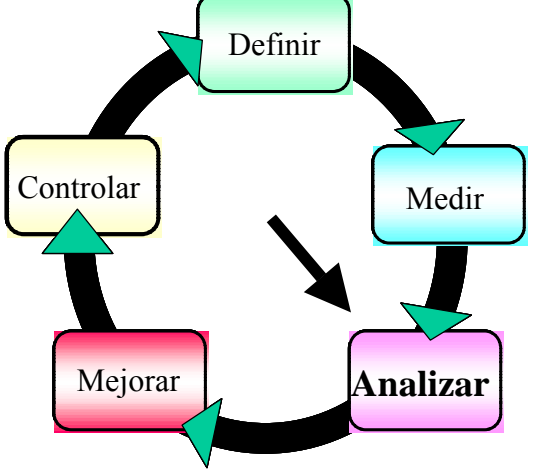

#### **Diagrama de Ishikawa**

Una de las herramientas que utilizamos en esta fase fue el Diagrama de Ishikawa para el análisis de posibles causa raíz del problema en la variación de nivel, para ello el equipo se reunió en la rimera semana del evento Seis Sigma Kaizen y con la ayuda del personal operario y mecánicos p del área además del mismo equipo se realizó una lluvia de ideas, las ideas generadas después de converger las trasladamos al Ishikawa para clasificarlas en alguna de las M's.

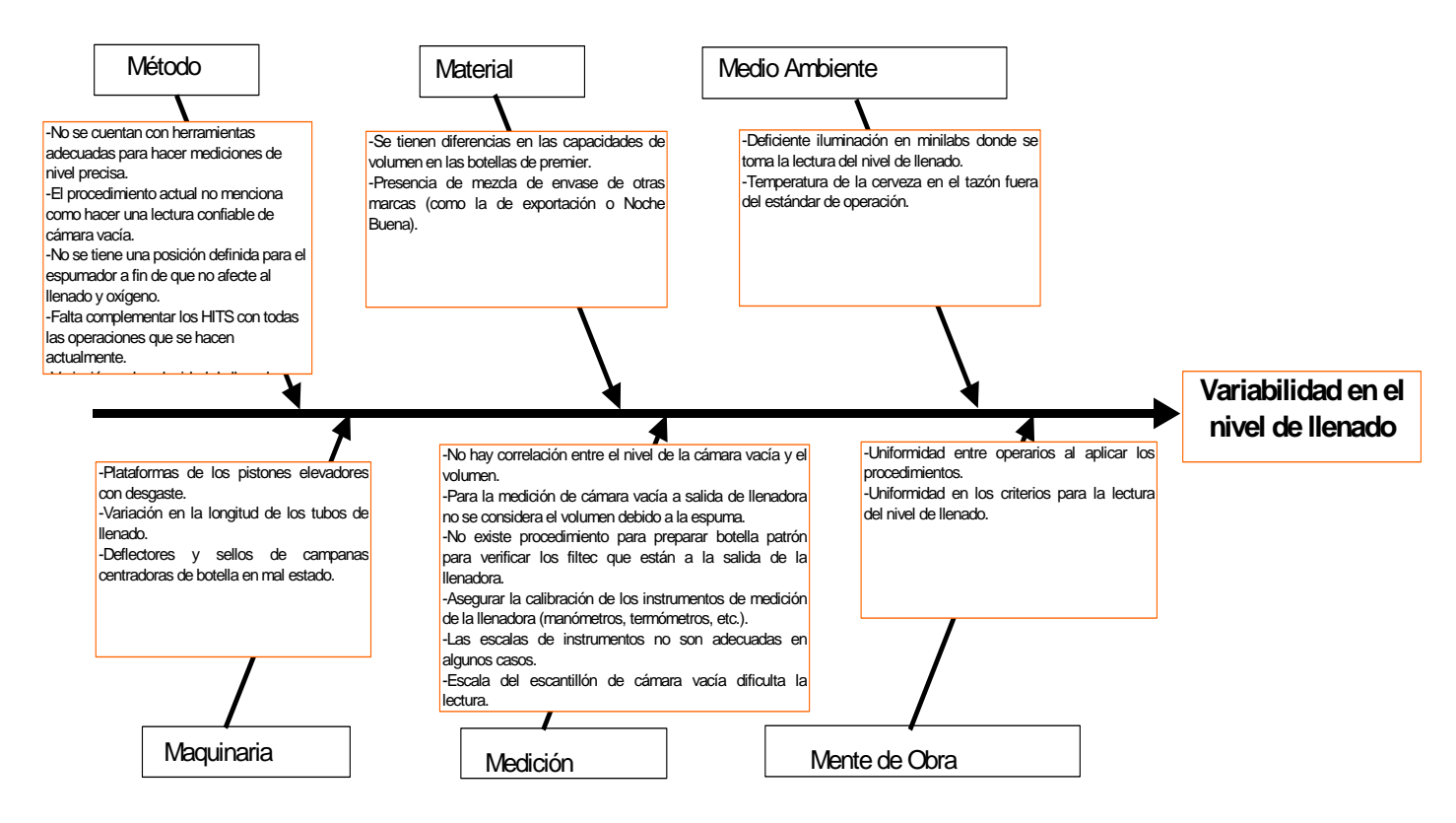

## **Figura 7.6** Diagrama de Ishikawa situación actual (antes del proyecto)

Conclusiones: Al analizar dicho diagrama la posible(s) causa raíz del problema de variabilidad en el nivel de llenado se encuentran en la Materia (en este caso las botellas de vidrio), la Maquinaria (tubos de venteo) y Método (Método de medición de la altura de llenado).

Una de las posibles causa que arrojó el diagrama de Ishikawa fue la relacionada con el material, específicamente el grosor del vidrio con el cual están elaboradas las botellas, ya que a mayor peso de la botella menor será el contenido del líquido, para tal efecto se procedió a analizar lotes de botellas de diferente año de producción arrojándonos lo siguiente:

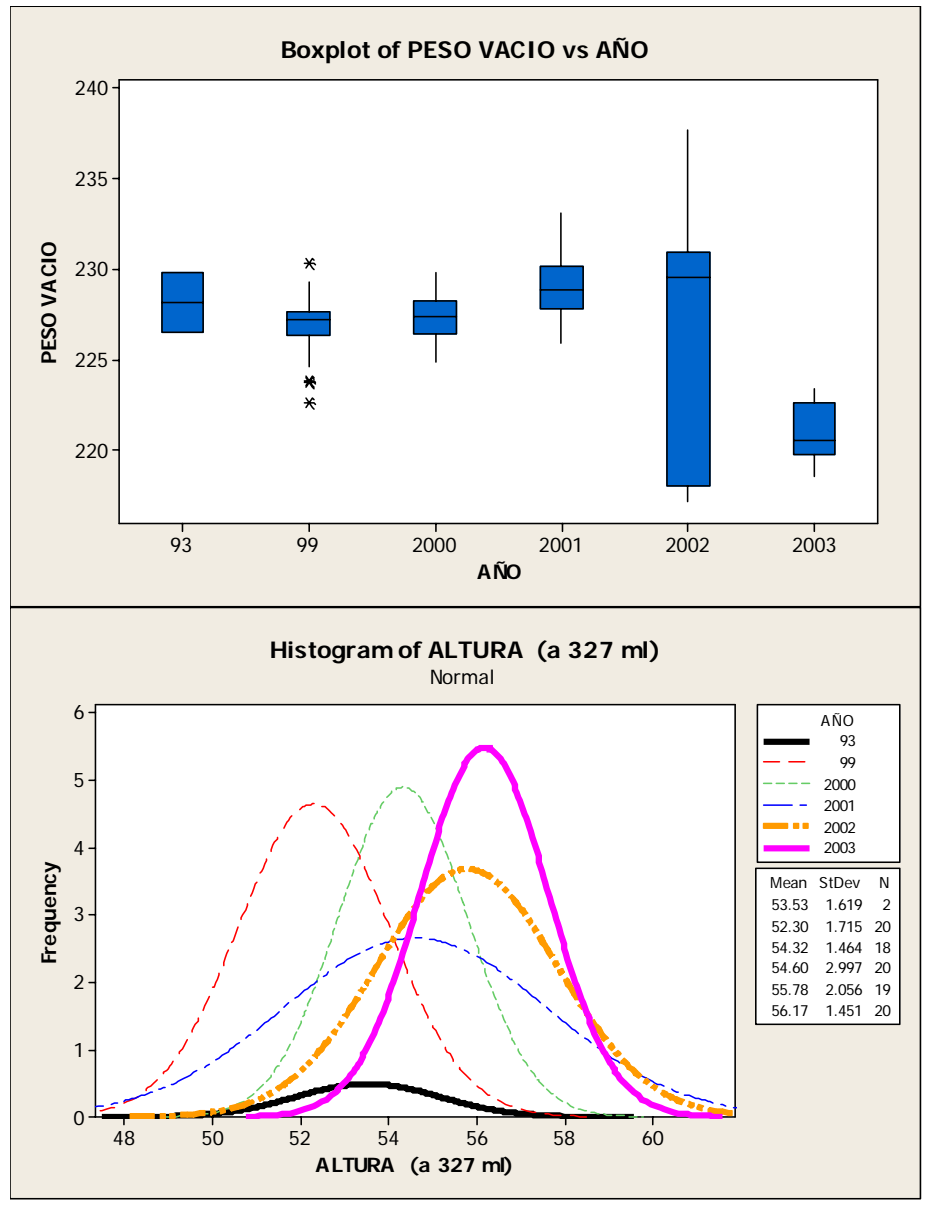

**Figura 7.7** Estudios con diferentes tipos de botella (diferentes años de producción)

Conclusión: El promedio del peso de la botella ha variado desde el año 1993, por ende la variabilidad en el nivel de llenado de las mismas.

Se realizó una prueba con botella seleccionada para el análisis del nivel de llenado resultando lo siguiente:

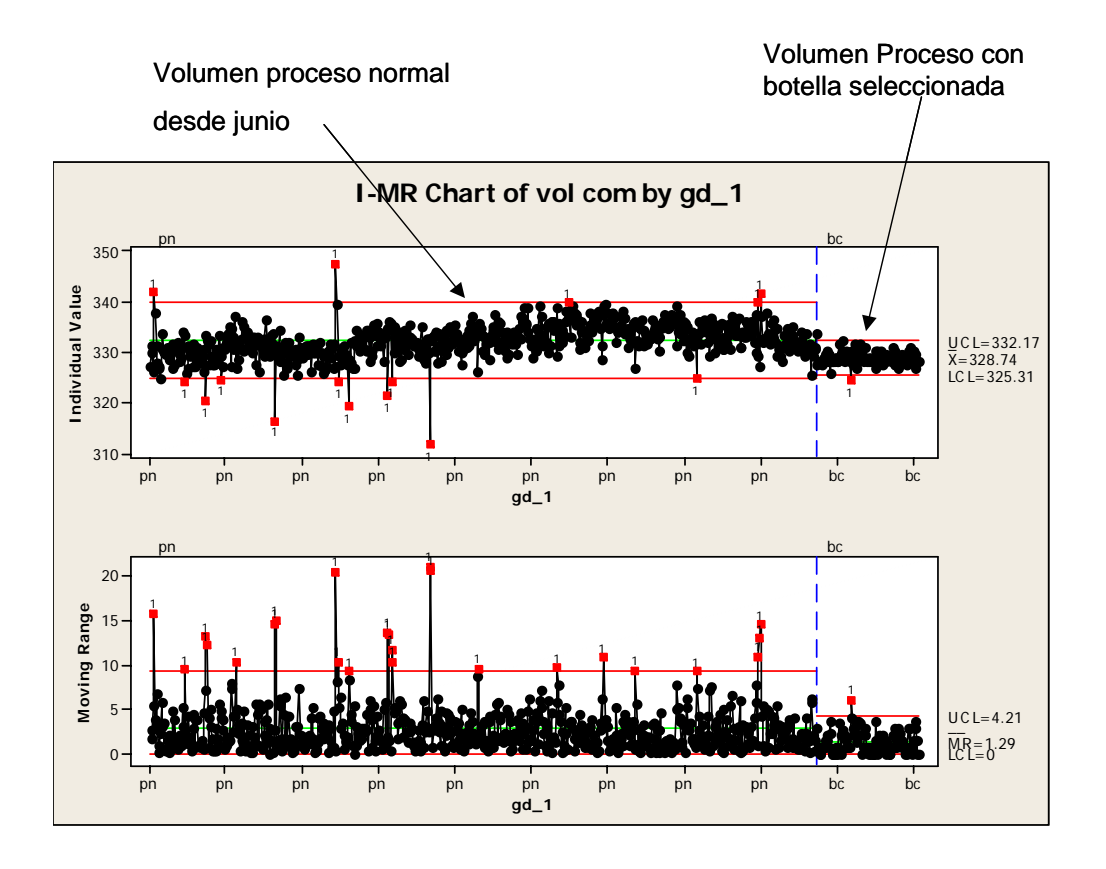

Período (producción normal) Período (estudio con botella controlada)

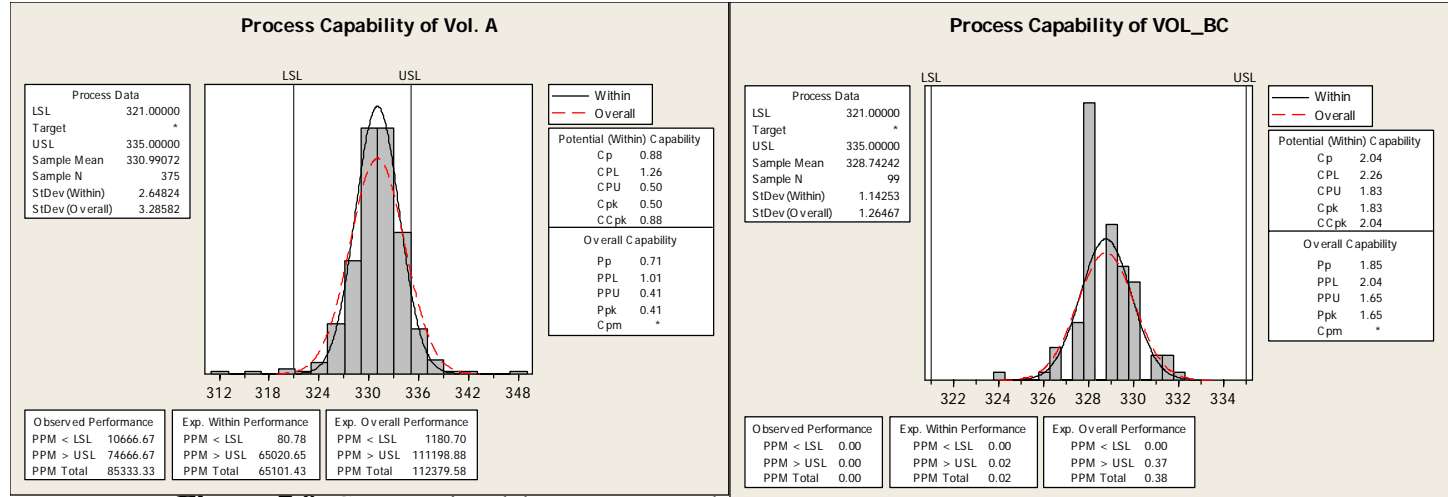

**Figura 7.8** Comparativo del proceso normal vs proceso con potena controlada (del mimo año)

La Prueba de hipótesis de igualdad de medias para determinar estadísticamente si la media del nivel de llenado del proceso normal ( $\mu$ <sub>nor</sub>) era igual que la media de nivel de llenado con botella controlada ( $\mu$ <sub>ctl</sub>), se estableció lo siguiente:

Ho: µ nor = µ ctl Ha: µ nor ≠ µ ctl

Utilizando el minitab dio como resultado lo siguiente:

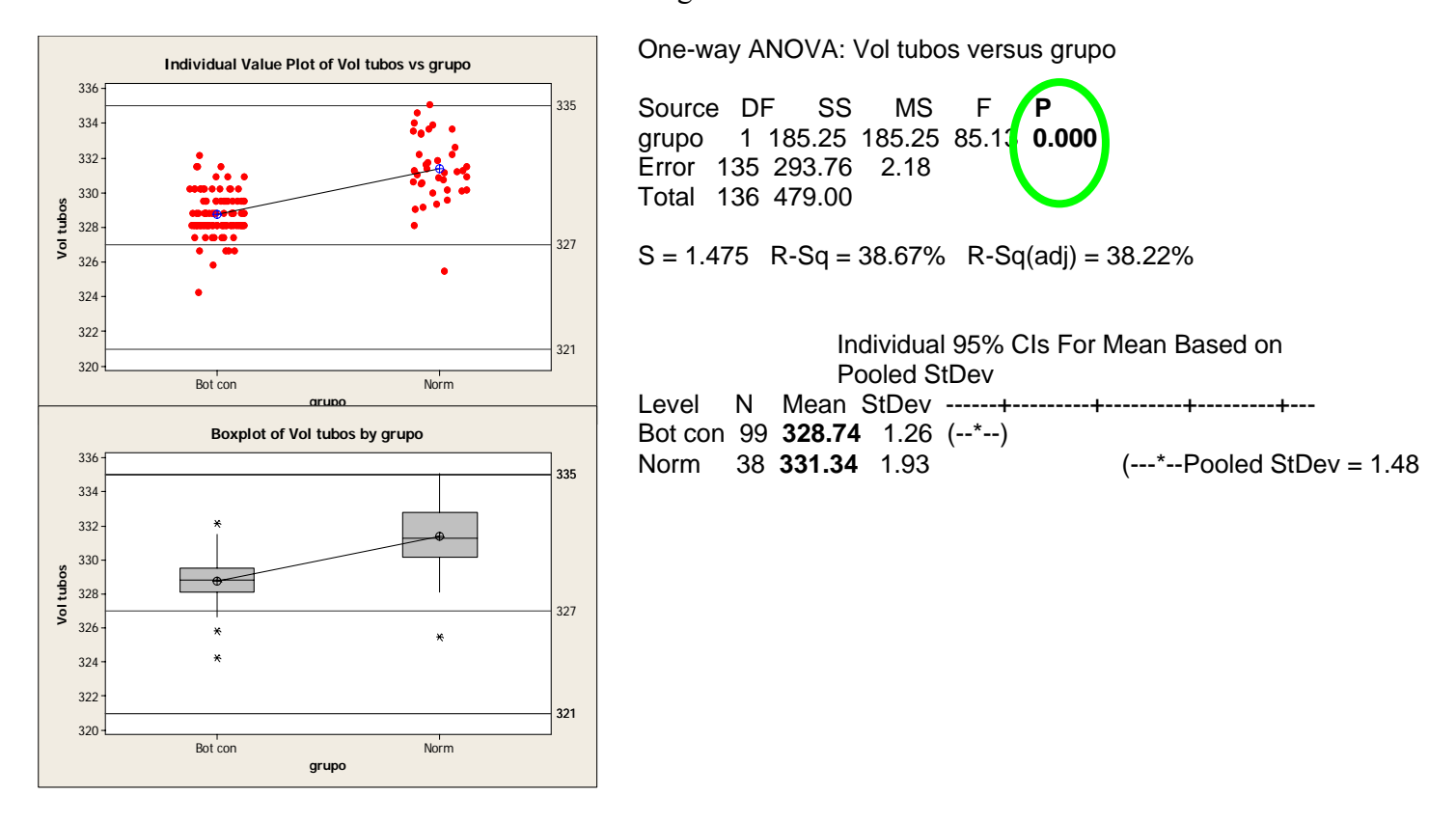

Por lo tanto, se rechaza la Hipótesis nula y se concluye que las medias son diferentes; De acuerdo a esto, la diferencia encontrada se debe a la variabilidad de la botella, la cual representa alrededor de 3 ml, por lo que 1% de la merma es provocada por la botella.

Conclusión: Se observa una clara diferencia entre el volumen medido con botella seleccionada vs. el volumen normal con nuestro universo de botellas; si utilizáramos las botellas de un mismo año de producción (mismo peso) nuestra variabilidad disminuye de manera drástica

La Capacidad de proceso con botella seleccionada nos permite asegurar el llenado cerca de la especificación definida (Cpk= 2.04), sin embargo, esto no es posible por la variedad de botellas del sistema.

Debido a que la variación en las botellas no la podemos eliminar (hay una cantidad muy grande en el mercado y saldría más caro el retiro y la destrucción que el ahorro en el proyecto) se elimina esta causa dentro del proyecto y se trabaja únicamente con las otras variables que son los tubos de venteo que proporcionan el nivel de líquido en las botellas y el método de medición.

#### **Análisis de Regresión**

Debido a que la variación en el peso de las botellas es un problema que no se puede solucionar a corto plazo se realizó un análisis de regresión sobre el volumen vs la altura de nivel de llenado para establecer los límites óptimos de cámara vacía en función de la variabilidad propia de la botella para no tener sobrellenado ni bajo nivel.

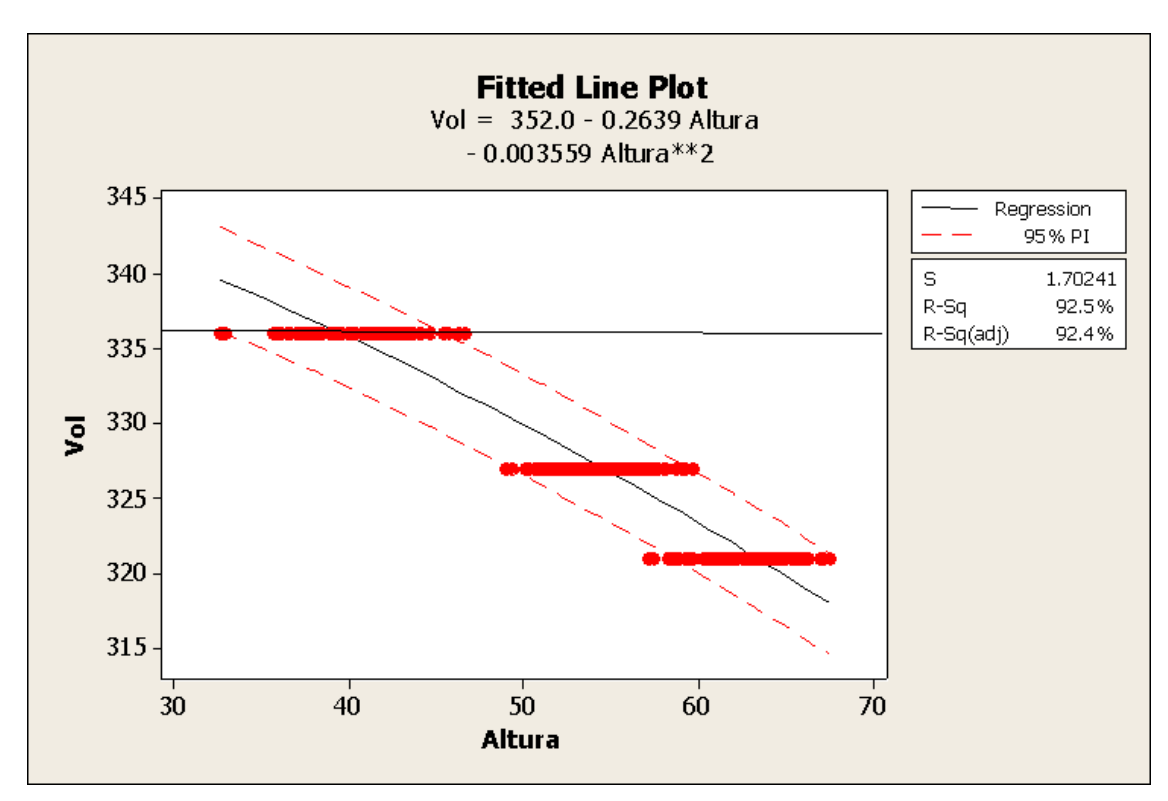

**Figura 7.9** Correlación del volumen de llenado vs. altura de botella

Conclusiones: Se tiene una variación significativa en la cámara vacía a un mismo volumen de llenado, por lo tanto se establecen límites óptimos de cámara vacía en función de la variabilidad propia de la botella.

## **Paso 4 - Fase de Mejorar**

### **Introducción**

de llenado, el equipo ser reunió nuevamente para diseñar y Una vez que analizadas las variables que afectan al proceso establecer los planes de mejora, los cuales fueron:

## **Sistema de Medición**

Durante la etapa de medición se realizó un estudio de R&R, el cual dio como resultado que tanto el étodo y el equipo de medición tienen áreas de oportunidad, para lo cual se realizó lo siguiente: m

#### **Mejoras en el Equipo de medición:**

Compra de un escantillón con una mejor resolución, además se estableció un mini laboratorio con na lupa y luz especial para que los operadores puedan ver mejora la escala al momento de estar u tomando las lecturas de nivel de llenado.

## Antes de la mejora Después de la mejora

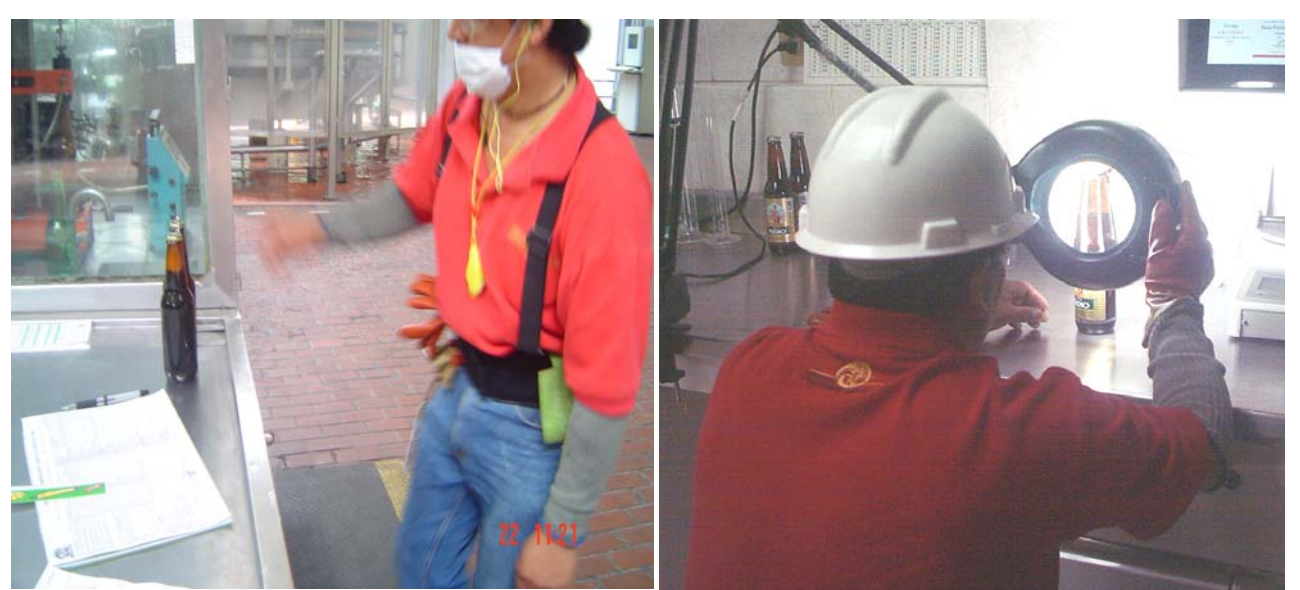

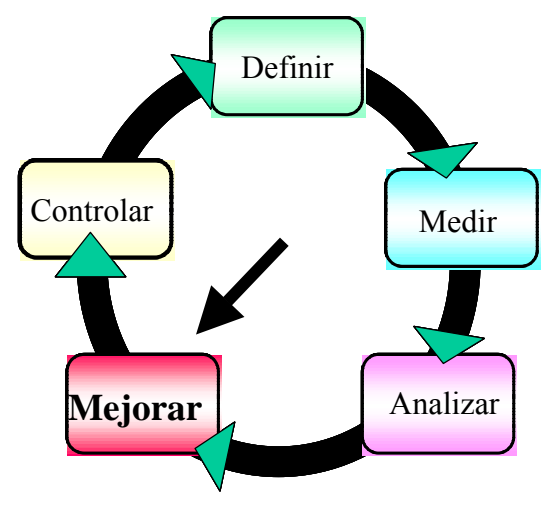

#### **Mejoras en el Sistema de medición:**

Uno de los problemas que nos encontramos cuando se realizó el análisis fue que el personal sobre un procedimiento la forma correcta de como debe de tomarse la lectura de nivel. operario tomaba las lecturas de nivel en diferentes puntos, para lo cual se tuvo que recapacitar

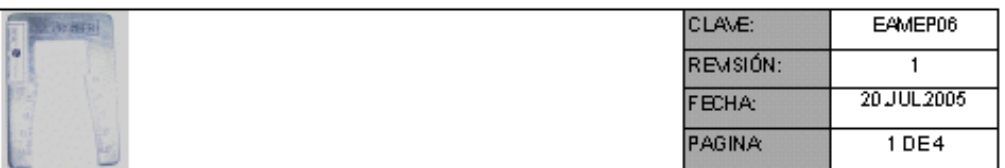

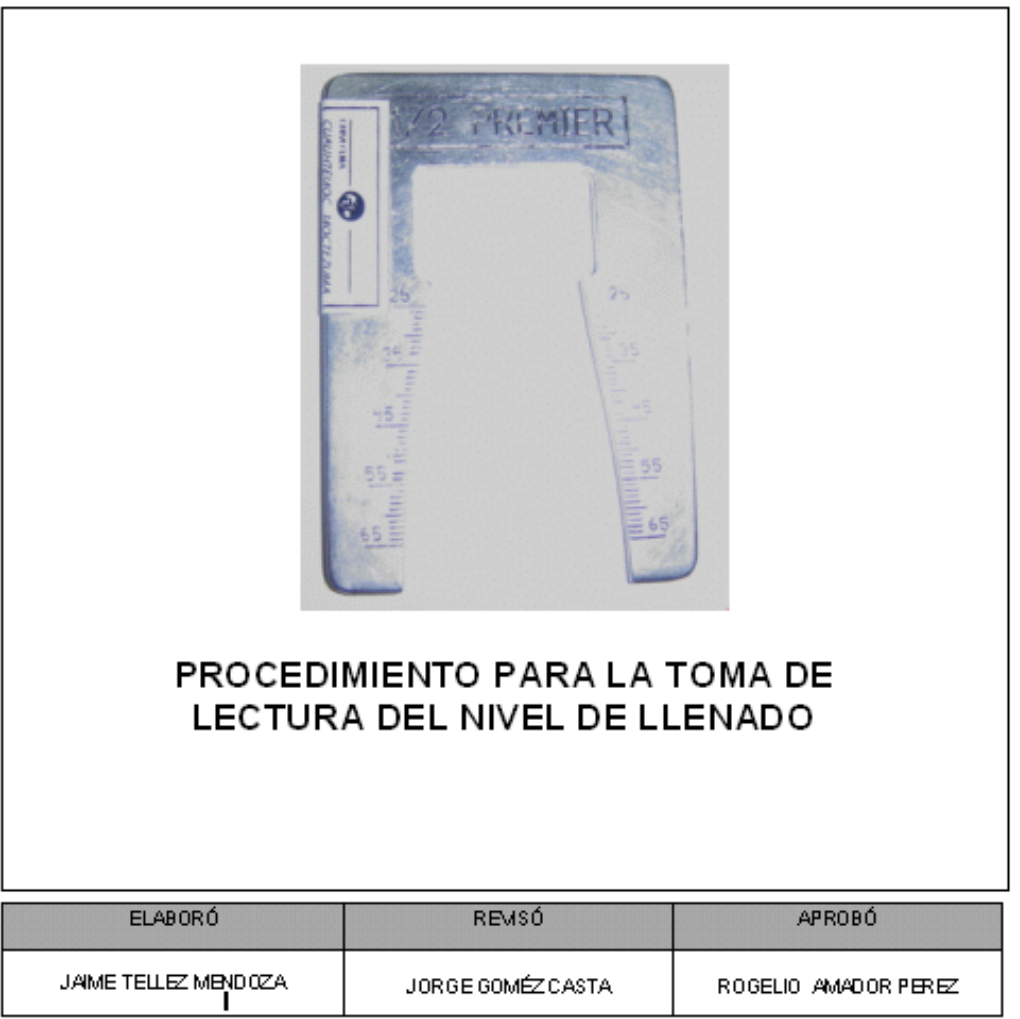

En dicho procedimiento se agregaron ayudas visuales para la correcta toma de lecturas, orrespondientes al nivel de llenado. c

Una vez recapacitado al personal operario en la toma de lecturas de nivel, puesto un mini laboratorio y la compra de la lupa con luz y el nuevo escantillón, se volvieron a realizarlos estudios

R&R para verificar que las mejoras realizadas al sistema de medición fueron las correctas, dando como resultado lo siguiente:

Resultados del Gage R&R

## GageR&R

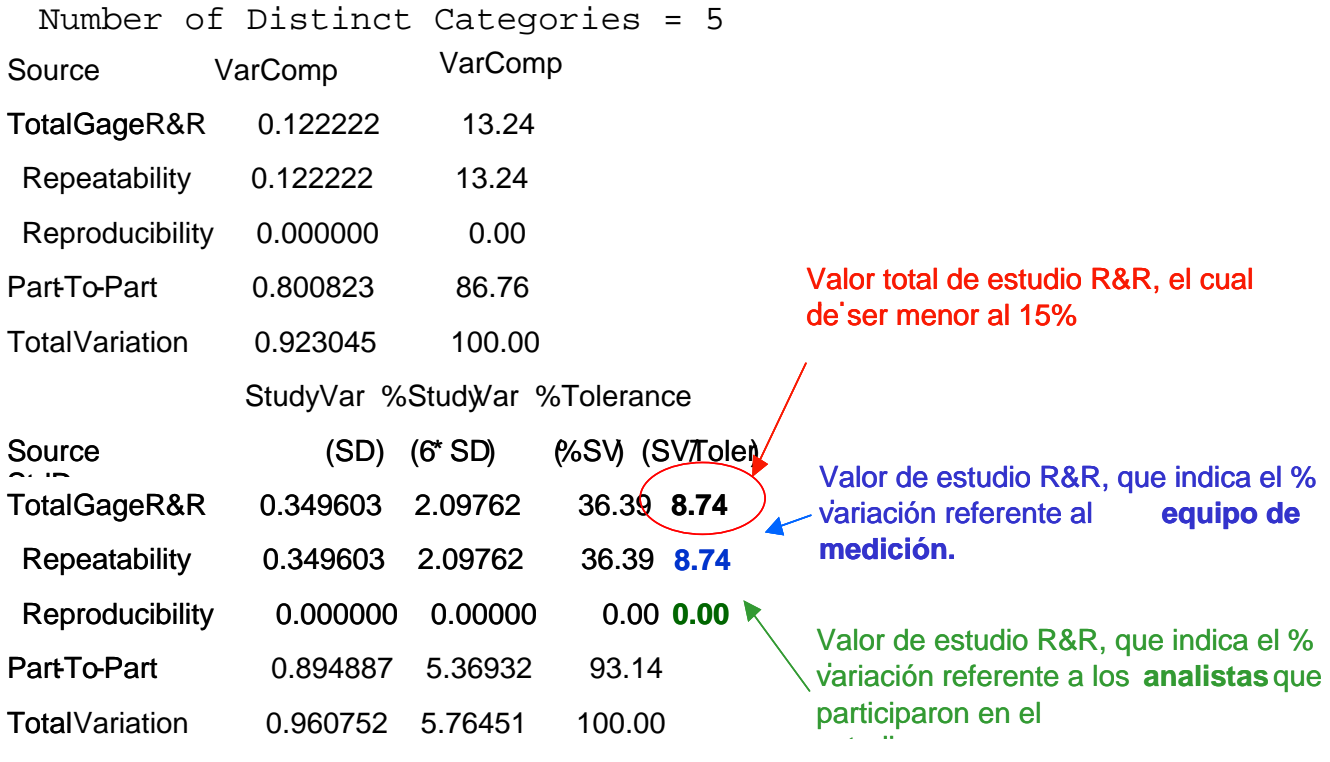

el equipo de medición sea adecuado para la medición. (según parámetros de AIAG) El error de R&R vs tolerancia es 36.39% y vs variación total del proceso es 8.74% lo que hace que

Por otro lado el número de categorías es de 5, indicando que el instrumento no discrimina las diversas partes diferentes.

Gráficamente tenemos:

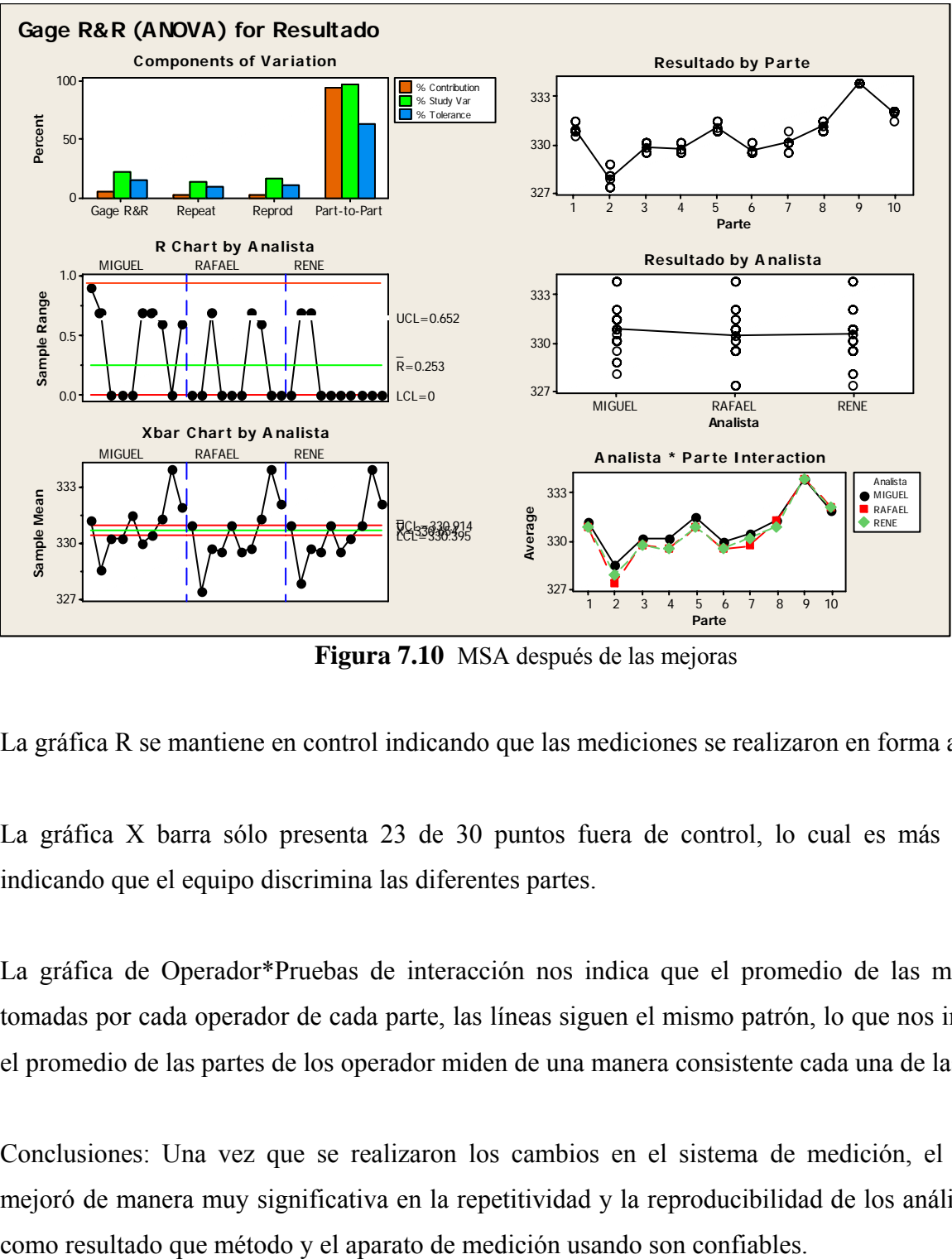

**Figura 7.10** MSA después de las mejoras

La gráfica R se mantiene en control indicando que las mediciones se realizaron en forma adecuada.

La gráfica X barra sólo presenta 23 de 30 puntos fuera de control, lo cual es más del 50%, indicando que el equipo discrimina las diferentes partes.

La gráfica de Operador\*Pruebas de interacción nos indica que el promedio de las mediciones tomadas por cada operador de cada parte, las líneas siguen el mismo patrón, lo que nos indica que el promedio de las partes de los operador miden de una manera consistente cada una de las partes.

Conclusiones: Una vez que se realizaron los cambios en el sistema de medición, el resultado mejoró de manera muy significativa en la repetitividad y la reproducibilidad de los análisis, y dio

## **Diseño de Experimentos**

Durante la etapa de medición se diseño un experimento para profundizar en la identificación de impactos de las variables del proceso en el llenado, donde se seleccionaron 4 factores (de acuerdo al análisis de la información del proceso).

De acuerdo a la metodología, se seleccionó aplicar DOE fraccional, donde se tienen que realizar 1 experimentos, con los niveles máximos y mínimos en las variables de proceso, y de una forma 1 leatoria quedaron los siguientes experimentos (se presentan sus resultados): a

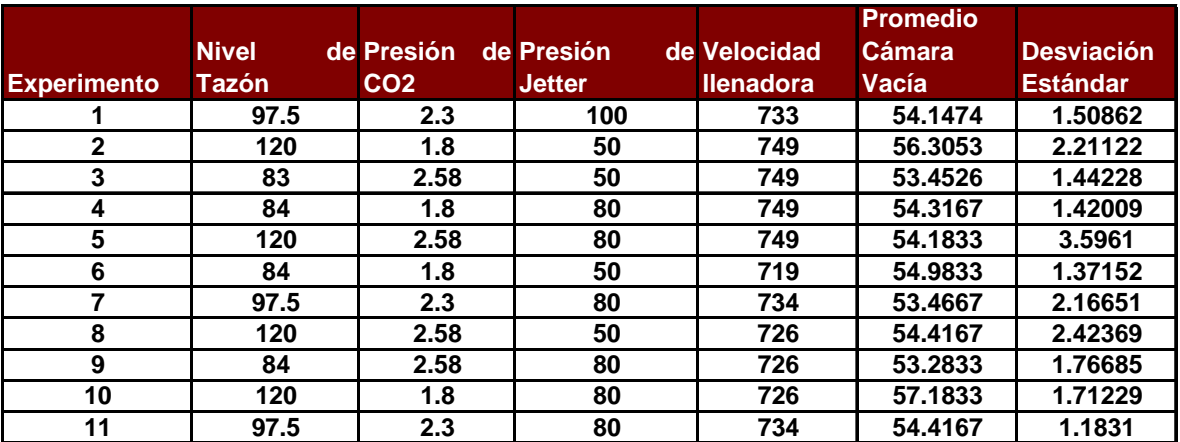

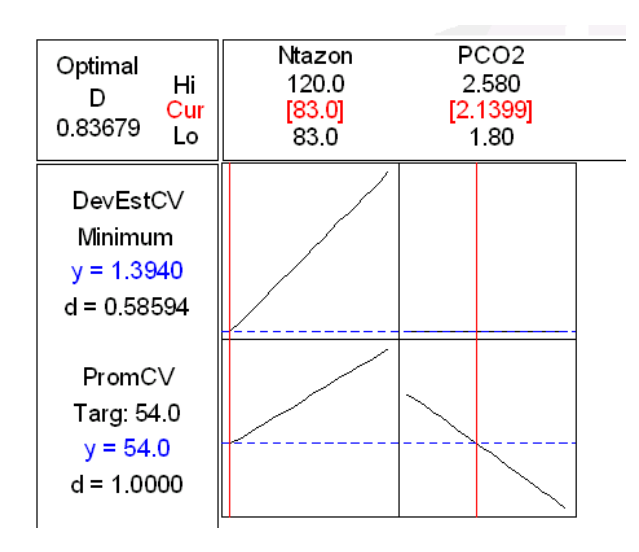

**Figura 7.11** Tabla del DOE y Análisis de valores óptimos

Los valores óptimos para dar los mejores resultados serían:

Presión de  $CO2 = 2.13$  bars

Nivel de tazón =  $83$  mm.

Velocidad de llenado y presión del jetter no tienen influencia significativa.

Conclusiones: Del análisis de interacciones de acuerdo al resultado del DOE se concluye que el nivel de tazón influye en el lograr el estándar de llenado y en la desviación estándar del llenado, m ientras que la presión de CO2 influye solamente en la desviación estándar.

## **A NOVA**

La realización del análisis de varianza consistió primeramente en establecer nuestra prueba de hipótesis para verificar si las modificaciones realizadas tuvieron un impacto significativo estadísticamente hablando.

Ho: 
$$
σ₁² = σ₂²
$$
  
Ha:  $σ₁² ≠ σ₂²$ 

Utilizando el Minitab tenemos el siguiente resultado:

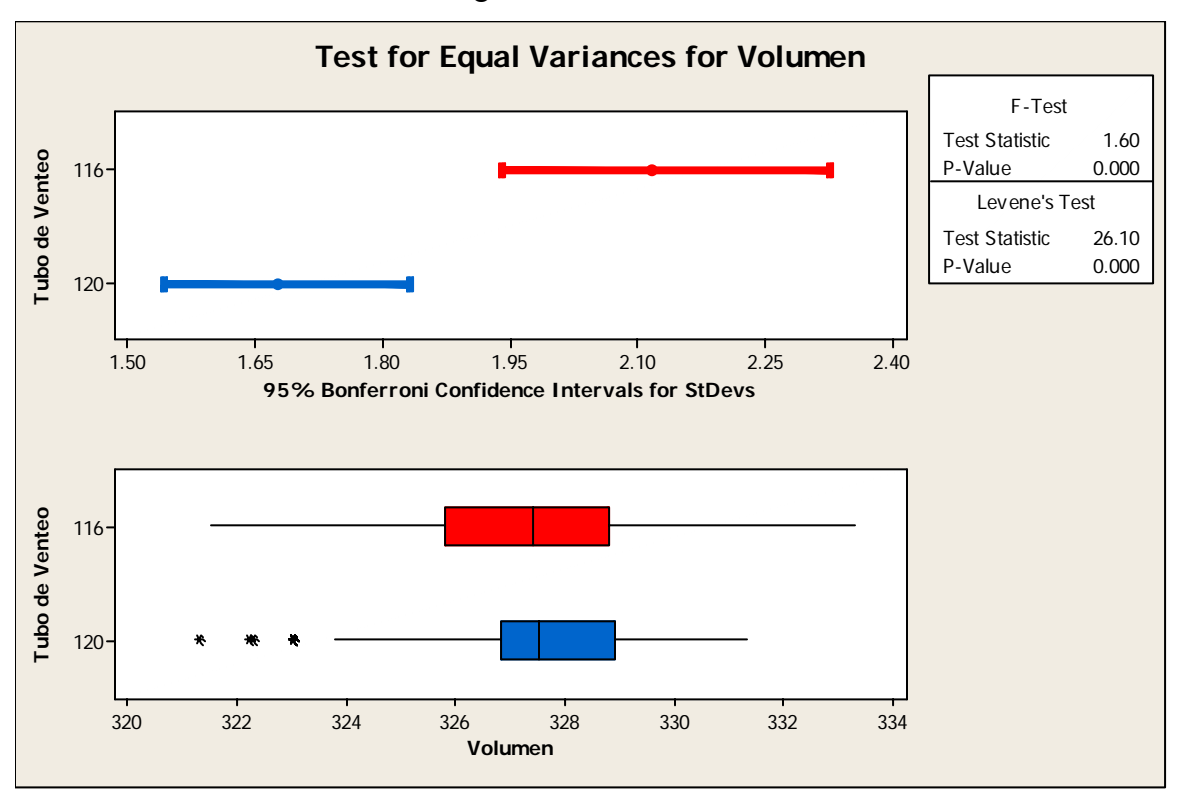

**Figura 7.12**  Análisis de Varianza (datos de volumen de llenado)

#### Test for Equal Variances: Volumen versus Tubo de Venteo

95% Bonferroni confidence intervals for standard deviations

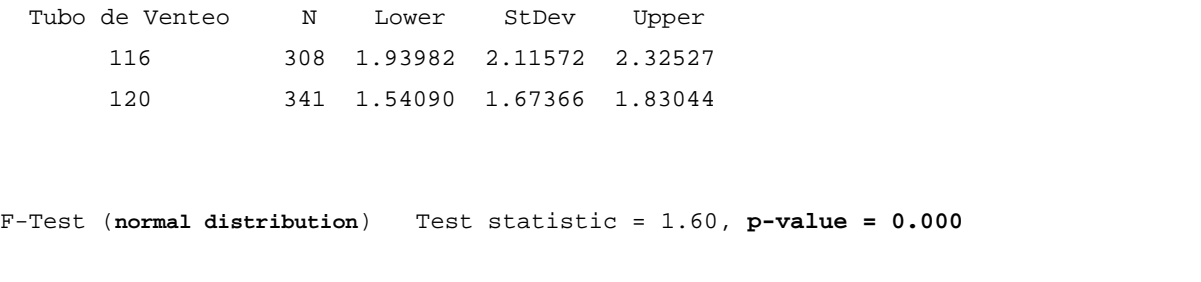

Levene's Test (any continuous distribution) Test statistic = 26.10, **p-value = 0.000** 

Conclusiones: Se rechaza la Ho, y se acepta al Ha, donde se establece que hay una diferencia estadísticamente significativa a un nivel de confianza del 95% debida al cambio en la longitud de los tubos de venteo.

Del Diagrama de Ishikawa se establece como causa raíz del problema era la maquinaria, en este caso nos referimos al tamaño de los tubos de venteo, ya que al tener diferentes alturas llenaban las botellas a diferentes niveles, para tal efecto se realizó un periódico kaizen en el cual como una de las actividades fue la de la instalación del total de tubos de venteo de la llenadora a una misma longitud para así lograr un mismo nivel en el llenado.

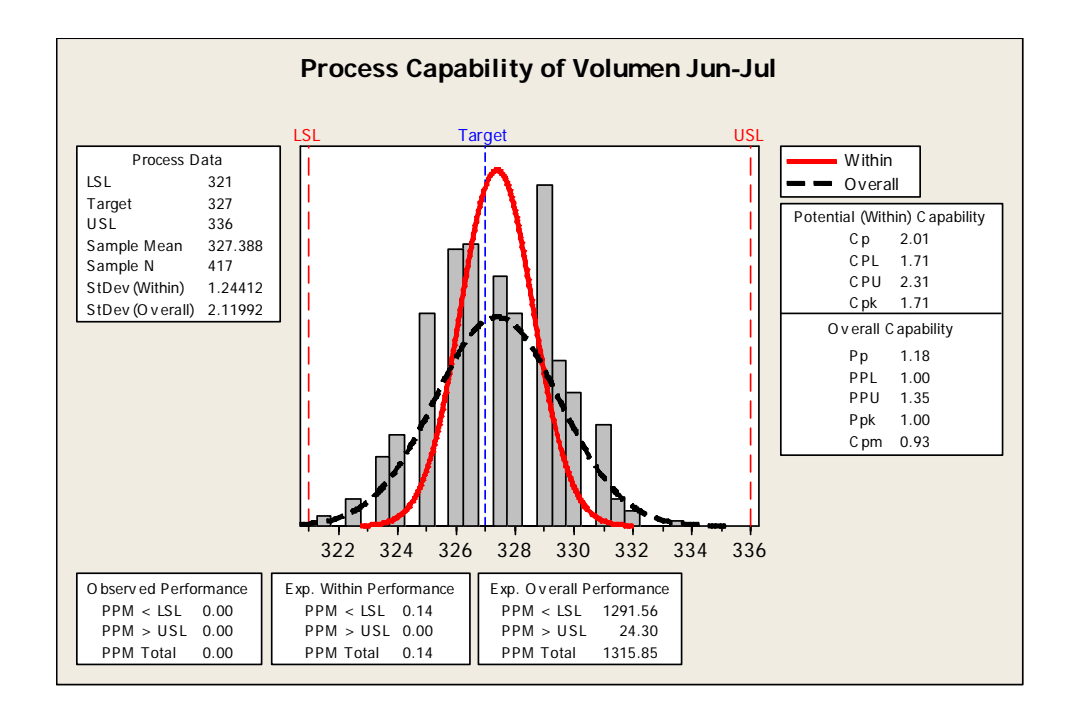

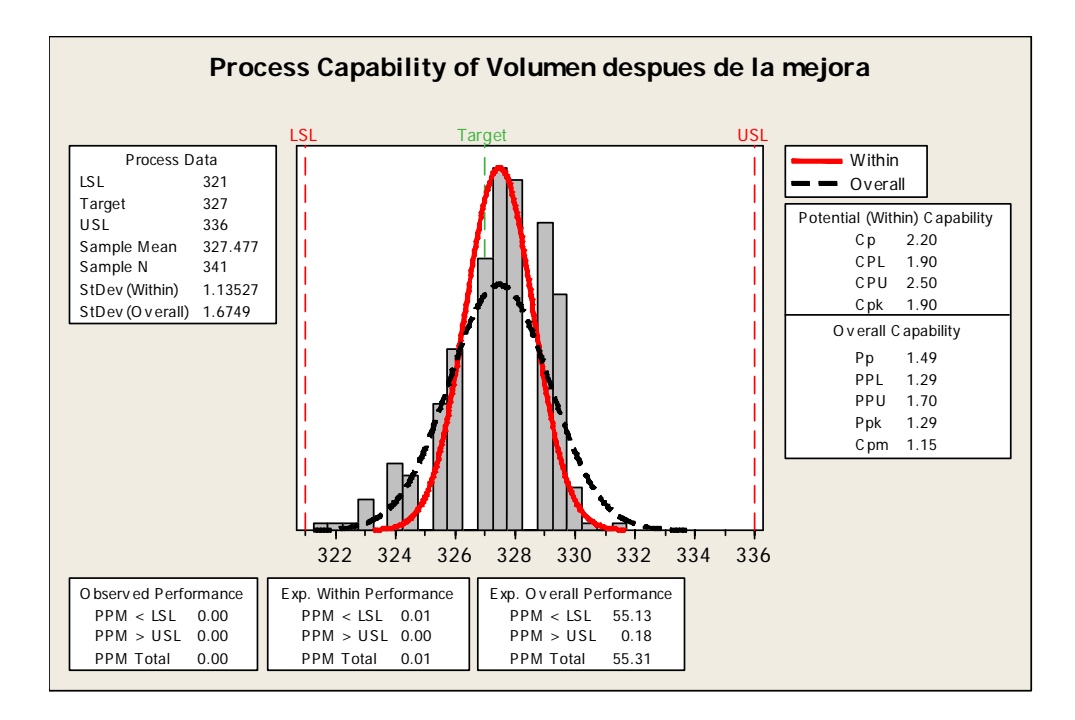

**Figura 7.13** Capacidades de Proceso antes y después de las mejoras

Conclusiones: Una vez realizada la mejora (cambio de tubos de venteo), el proceso paso de 4.50σ 5.36σ aproximadamente. a

Otra de las variables que tuvimos que monitorear fue el Oxigeno, dicha concentración no deberá de estar arriba de 150 ppb, los resultados con el cambio de tubos de venteo fueron los siguientes:

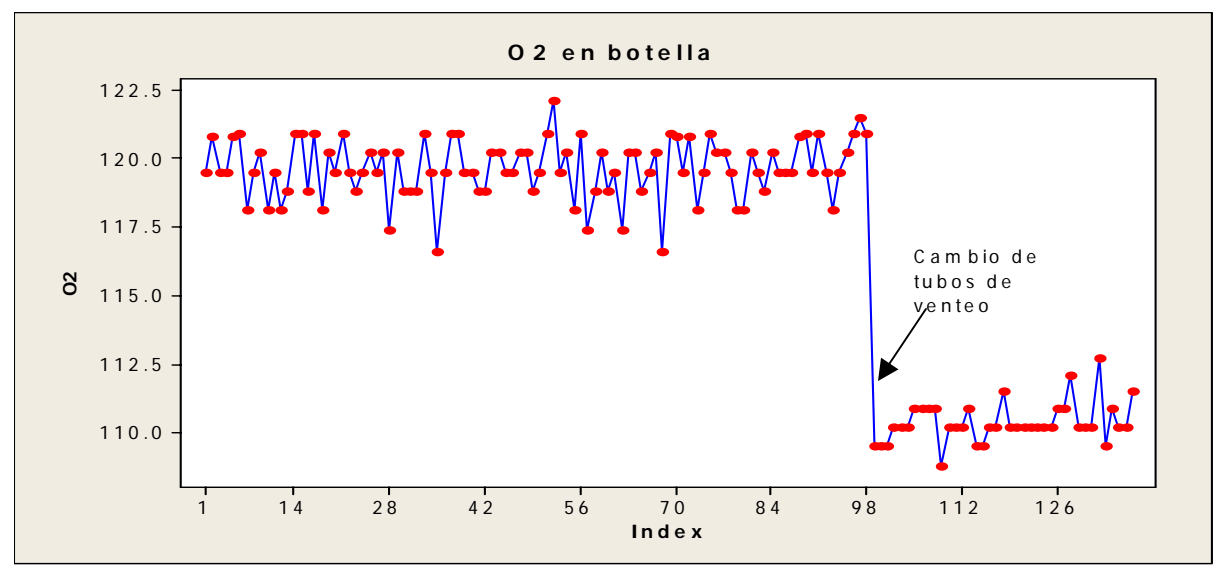

**Figura 7.14** Variación de contenido de O2 en botellas antes y después de las mejoras

La realización del análisis de varianza consistió primeramente en establecer nuestra prueba de hipótesis para verificar si las modificaciones realizadas tuvieron un impacto significativo estadísticamente hablando en el nivel de Oxigeno.

Se plantea la siguiente Hipótesis: Ho:  $\sigma_1^2 = \sigma^{-2}$ 

Ha:  $\sigma_1^2 \neq \sigma^{-2}$ 

Utilizando el Minitab tenemos el siguiente resultado:

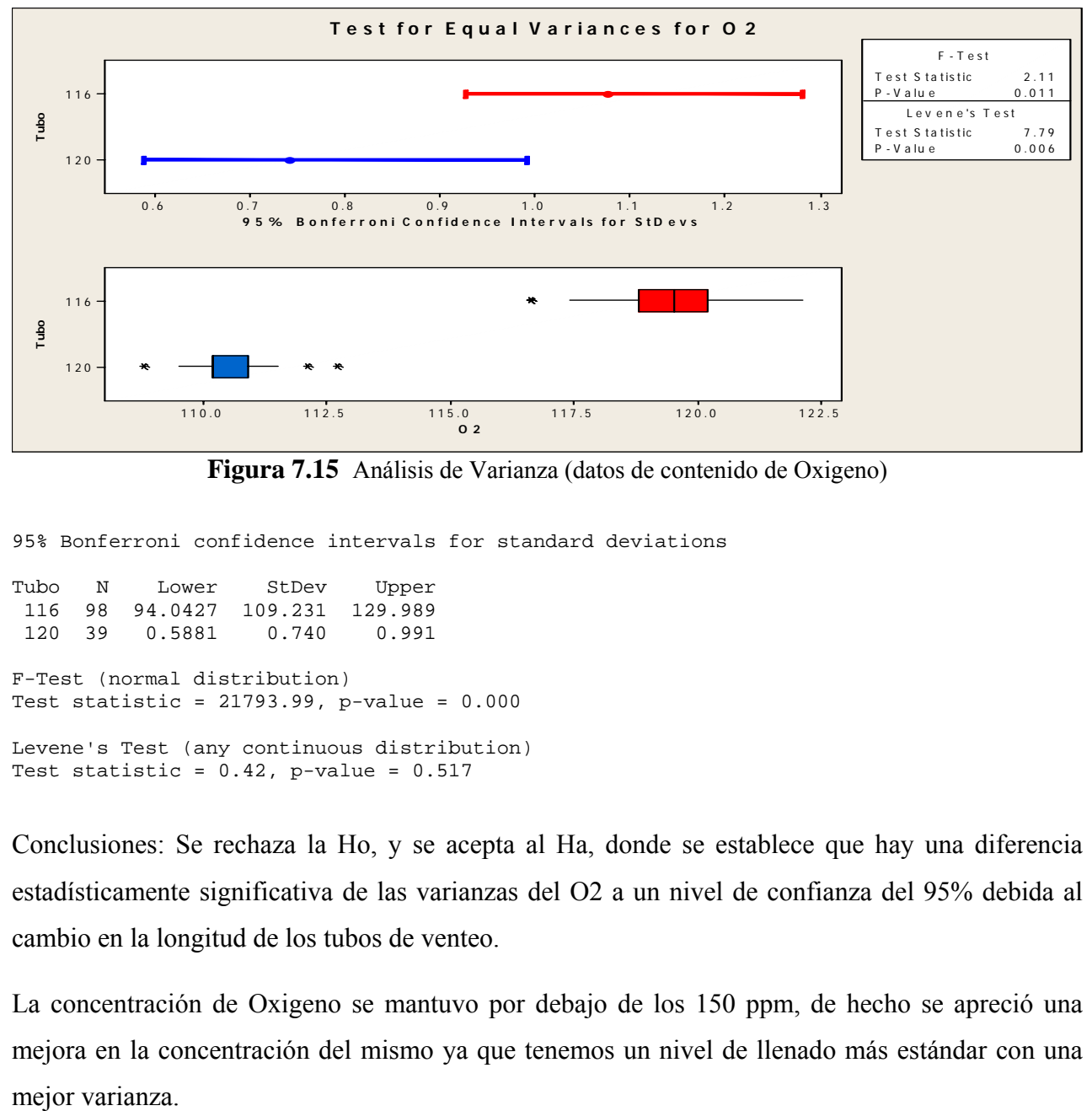

**Figura 7.15** Análisis de Varianza (datos de contenido de Oxigeno)

95% Bonferroni confidence intervals for standard deviations

```
Tubo N Lower StDev Upper 
 116 98 94.0427 109.231 129.989 
 120 39 0.5881 0.740 0.991 
F-Test (normal distribution) 
Test statistic = 21793.99, p-value = 0.000 
Levene's Test (any continuous distribution) 
Test statistic = 0.42, p-value = 0.517
```
Conclusiones: Se rechaza la Ho, y se acepta al Ha, donde se establece que hay una diferencia estadísticamente significativa de las varianzas del O2 a un nivel de confianza del 95% debida al cambio en la longitud de los tubos de venteo.

La concentración de Oxigeno se mantuvo por debajo de los 150 ppm, de hecho se apreció una mejora en la concentración del mismo ya que tenemos un nivel de llenado más estándar con una mejor varianza.

## **Introducción**

Es esta última fase nos detenemos a preguntar: ¿Qué hicimos?

- Medimos
	- o Claramente definimos el problema
	- o Encontramos las salidas y las entradas críticas
	- o Determinamos la capacidad de los sistemas y procesos de medición
- Analizamos
	- o Examinamos los datos
	- o Identificamos la causa raíz del problema
- **Mejoramos** 
	- o  $y = f(x)$
	- o Optimizamos el proceso

En ésta fase nos preguntamos:

¿Qué podemos hacer para asegurarnos que los defectos se mantengan reducidos? ¿Qué acciones se pueden tomar por el equipo para asegurarse que el incremento sea permanente? ¿Con quién dejar el proyecto?

A continuación se presentan los planes que desarrollamos para asegurarnos el control de nuestro proceso y poder lograr la meta seleccionada.

### **Evento Kaizen**

Se realizó un segundo evento Kaizen para generar dar seguimiento a los resultados de las fases anteriores y generar planes de control de las m ejoras realizadas, a continuación se presentan el resumen de las actividades en el periódico kaizen y el estatus del mismo.

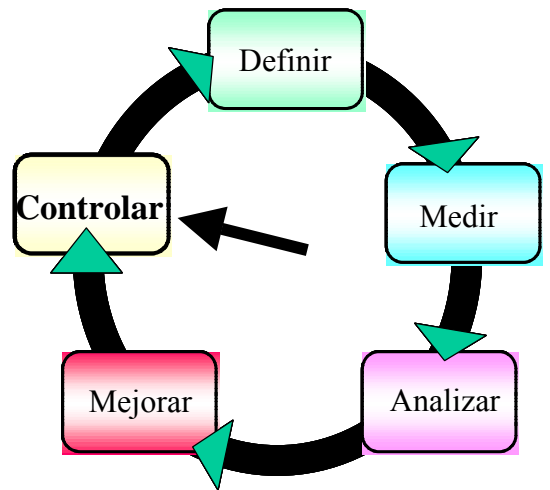
# **PERIODICO SIGMA KAIZEN " NIVEL DE LLENADO L-070"**

| No.            | Area de oportunidad                                                                                      | Acción correctiva                                                                                           | Quièn       | Cuàndo     | <b>Estatus</b> | <b>Comentarios-Resultados</b>                                                                                   |
|----------------|----------------------------------------------------------------------------------------------------|----------------------------------------------------------------------------------------------------|-------------|------------|----------------|----------------------------------------------------------------------------------------------------|
| 1              | <b>FALTAN MUESTREOS DE</b><br>LLENADO CON NUEVOS<br><b>PARÁMETROS</b>                                    | HACER MUESTREO DE<br>LLENADO CON LOS<br>PARÁMETROS DE, NIVEL<br>DE TAZÓN DE 83 MM Y<br>PRESIÓN DE 2.13 BARS | <b>JDT</b>  | 15/09/2005 |                | Se realizó estudio de nivel de<br>llenaod con estos parametros,<br>obteniendo mayor variabilidad de<br>volumen. |
| $\overline{2}$ |                                                                                                    | <b>FIJAR PARÁMETROS SI</b><br><b>SE CONSIDERA</b><br><b>NECESARIO</b>                                       | <b>JDT</b>  | 15/09/2005 |                | se continua operando con<br>paramétros actuales.                                                                |
| 3              | FALTA INCLUIR EN GUÍA DE<br>CAMBIOS DE PRESENTACIÓN<br>EL CAMBIO DE TUBOS<br>DE<br><b>VENTEO</b>         | <b>DOCUMENTAR Y</b><br>DIFUNDIR INSTRUCCIÓN                                                                 | <b>JATC</b> | 15/09/2005 |                | alta en SAP                                                                                                    |
| 4              | FALTA CAPACITACIÓN PARA<br>LECTURAS DE CÁMARA VACIA<br>AL RESTO DE PERSONAL DE<br>LAS LINEAS DE ENVASADO | <b>CAPACITAR AL</b><br>PERSONAL FALTANTE DE<br>OTRAS LÍNEAS                                                 | <b>JDT</b>  | 29/09/2005 |                | Capacitación a todos los<br>operadores (llenadores) de L070                                                     |
| 5              | <b>FAI TAN</b><br><b>LUPAS</b><br>PARA<br>MEDICIÓN DE CAMARA VACIA A<br>LINEAS 010, 020, 040 Y 080       | <b>ADQUIRIR LUPAS</b>                                                                                       | <b>JATC</b> | 10/10/2005 |                | Ya se dieron de alta en SAP                                                                                     |
| 6              | <b>FAITA</b><br><b>INCLUIR</b><br>EN<br>EN<br>EVALUACIÓN GAD'S MEDICIÓN<br>DE CÁMARA VACÍA               | <b>INCLUIR Y EVALUAR</b><br><b>ESTA ACTIVIDAD</b>                                                           | <b>ASA</b>  | 29/09/2005 |                | Modificar las evalauciones GAD's<br>de los llenadores                                                           |

**Figura 7.16** Áreas de oportunidad plasmadas en periódico Kaizen

Conclusiones: Una de las ventajas al utilizar la metodología Seis Sigma Kaizen es que las mejoras y/o planes de trabajo de realizan ala brevedad posible, ya que el Kaizen, se establece como prioridad #1 en planta para que todos los departamentos a los que se les solicita el apoyo lo pueden brindar sin ningún contratiempo y poder cumplir con los compromisos establecidos en las fechas indicadas por los integrantes del equipo Kaizen.

### **TPM**

Una de las actividades importantes que surgieron del evento y que dio resultados muy significativos que nos ayudaron a lograr la meta propuesta fue la estandarización de la longitud de los tubos de venteo, para asegurarnos que siempre tengamos la misma lectura, se modifico la hoja de ruta en SAP, donde se especifica que la compra de los tubos de venteo siempre serán de un mismo tamaño.

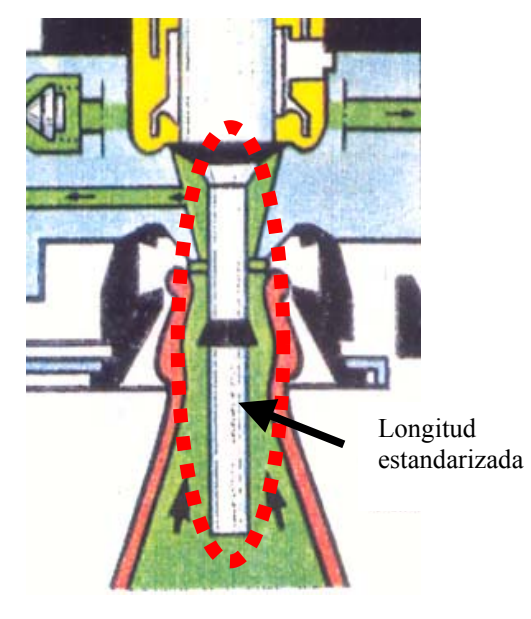

**Figura 7.17** Representación del tubo de venteo

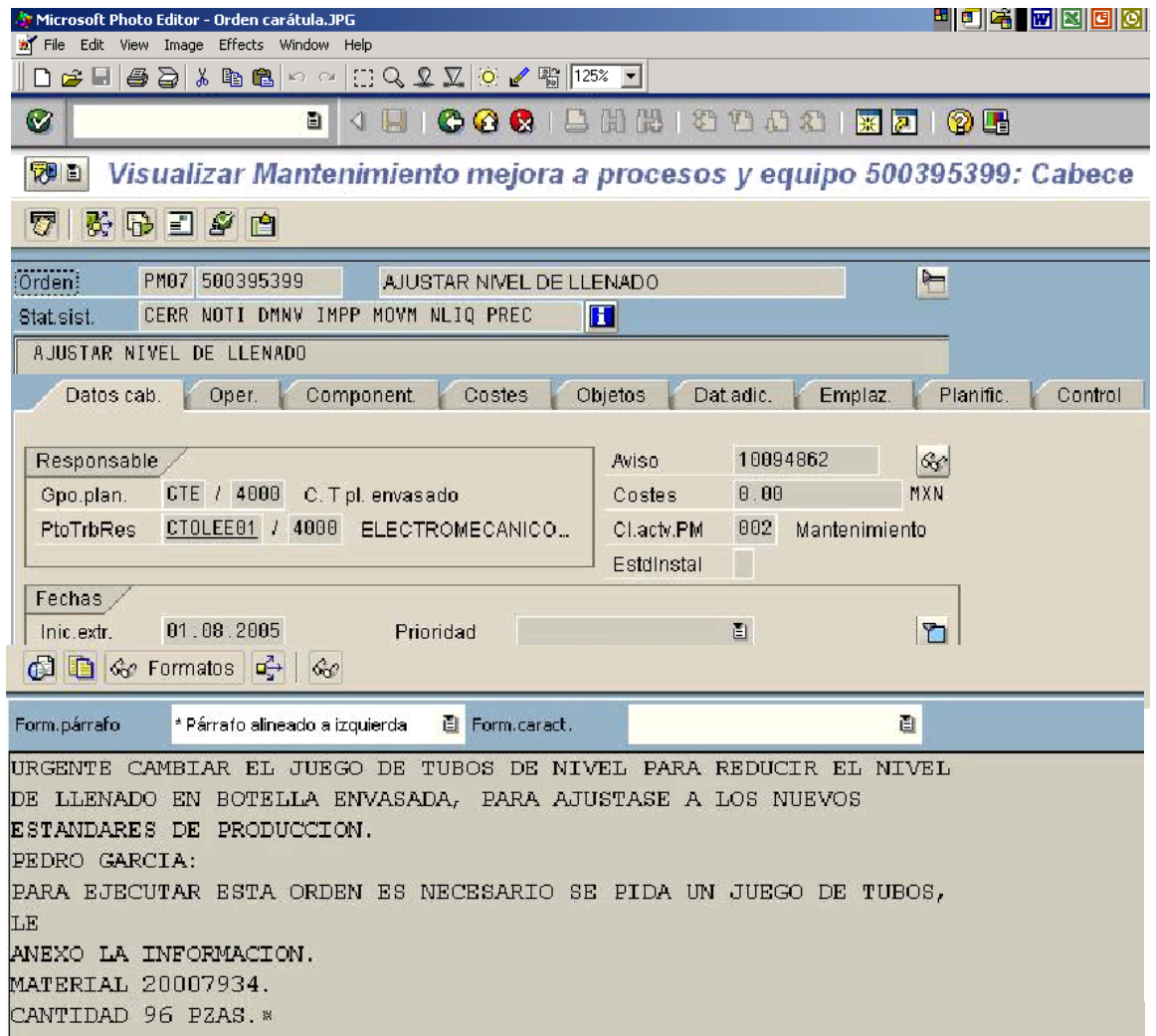

**Figura 7.18** Entrada de Hoja en SAP

Una vez analizados y probados nuestros "nuevos" estándares se procedieron a modificar el Plan de Calidad, para asegurarnos que con los nuevos parámetros establecidos vamos a asegurarnos que nuestro proceso este en 5.39σ y lograr el ahorro planeado de \$380,000

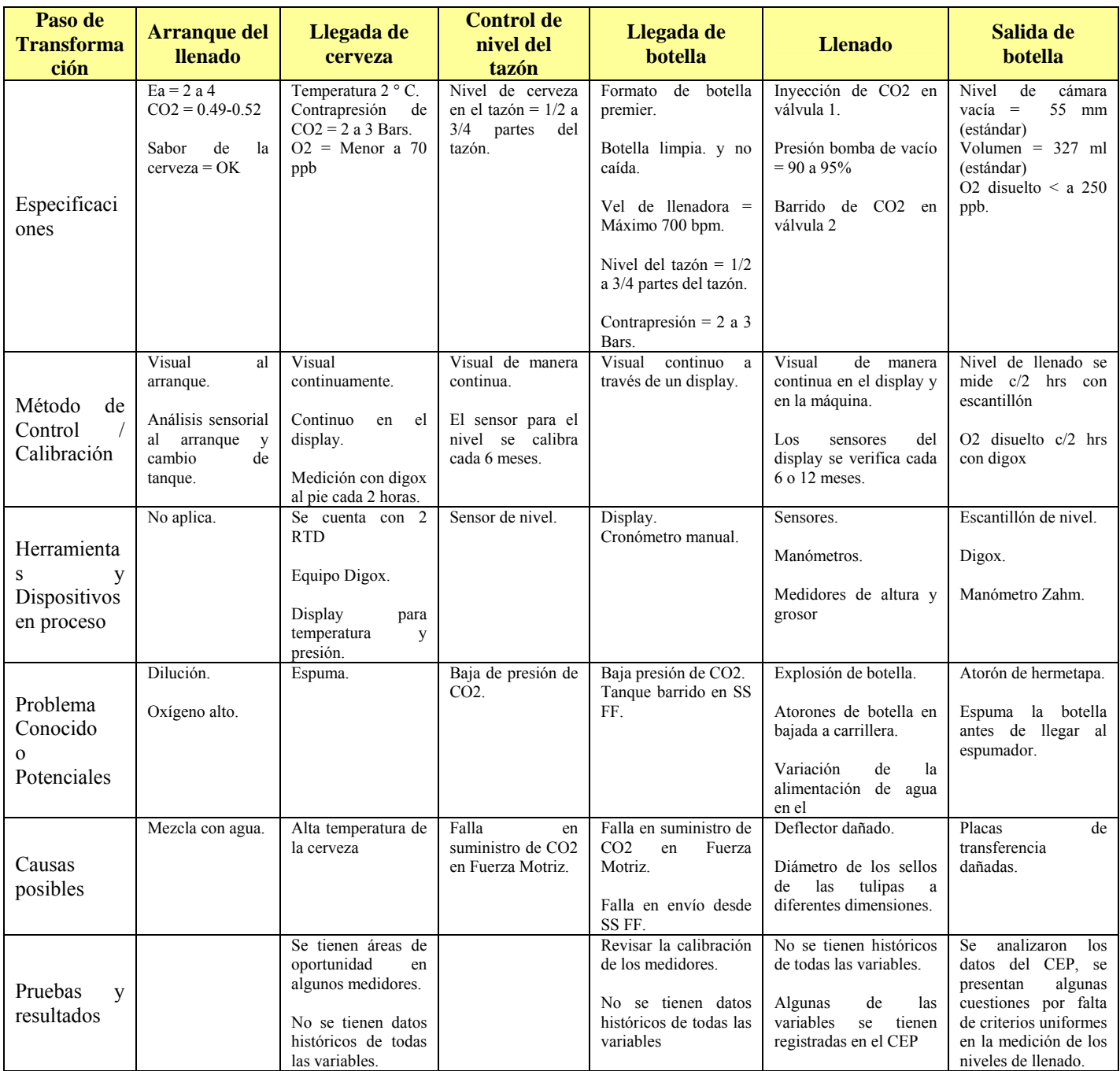

**Tabla 7.3** Plan de control actualizado con base a las mejoras

Los puntos relevantes derivados del proyecto y que se solucionaron durante el mismos, se pueden resumir en:

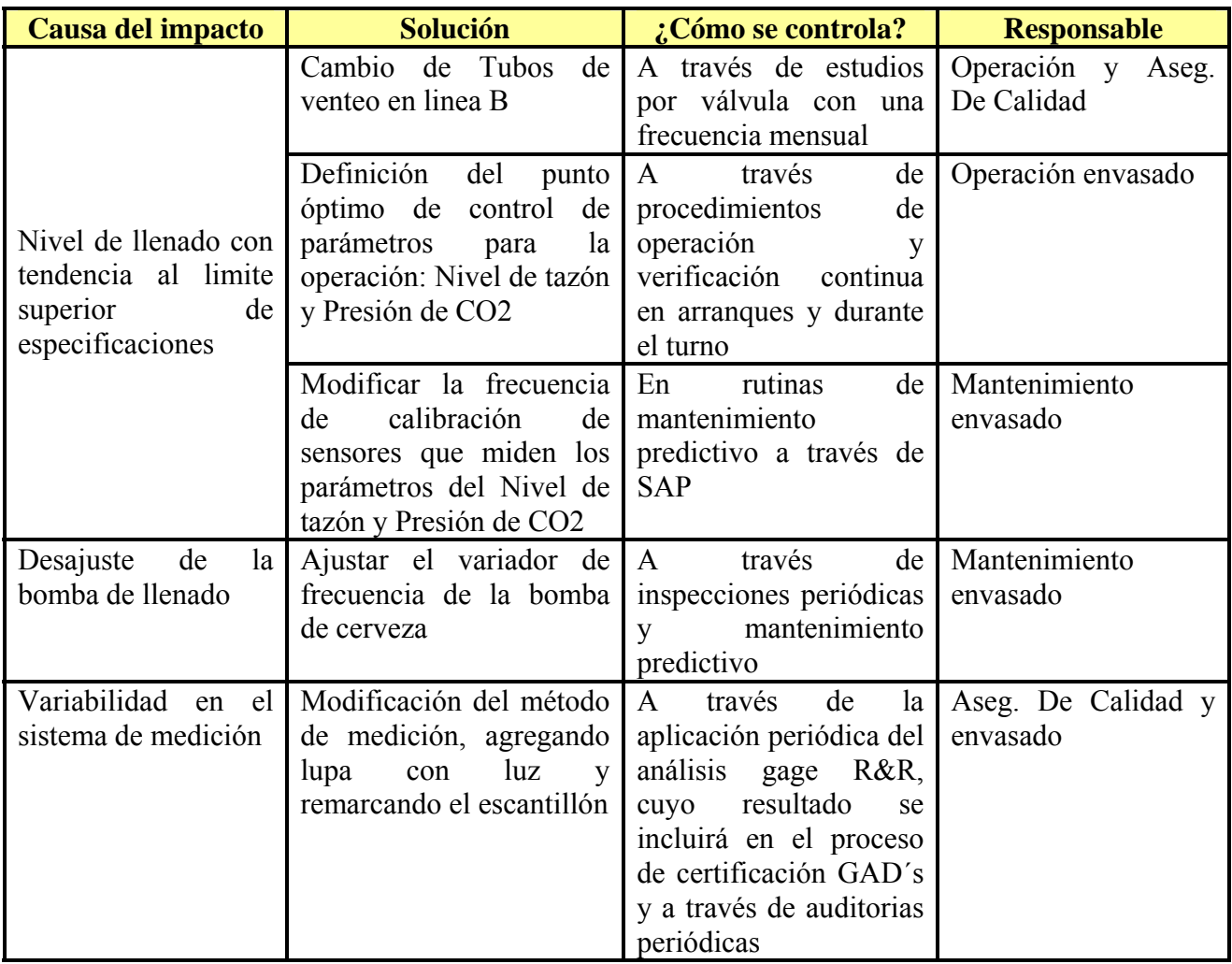

**Tabla 7.4** Principales problemas que causaban la variación en el llenado

#### **7.4 Entregables /Resultados finales**

Recapitulando:

### **De acuerdo al alcance del proyecto, se logró lo siguiente:**

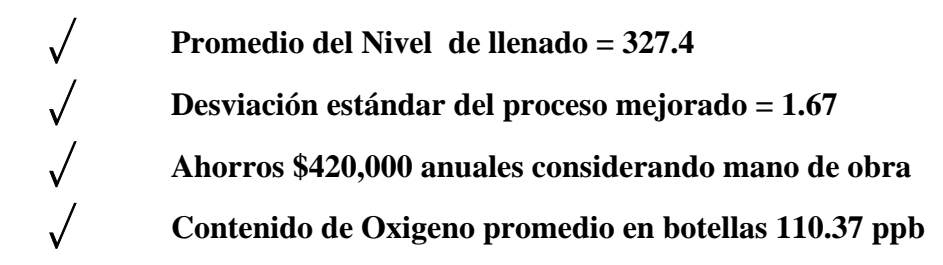

### **n la parte no cuantificable se logro: E**

- **Un mejor entendimiento del proceso**  U **Mejor capacitación de los operadores en los análisis que ellos efectúan**   $\sqrt$
- U **Estandarización en la longitud de tubos de venteo**

# **CONCLUSIONES Y RECOMENDACIONES**

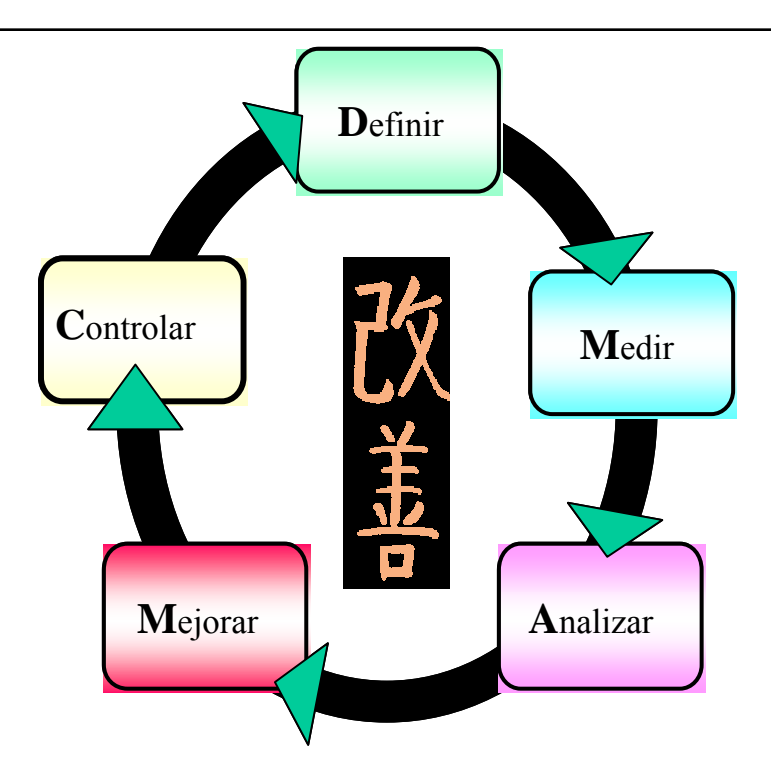

### **De acuerdo a lo establecido al inicio del proyecto:**

### **Alcance**

Reducir de la línea de producción B, el nivel de llenado en la presentación premier que nos asegure mantenernos en el volumen estándar de 327 ml y mantenga el oxígeno de botella menor a 150ppb.

### **Métricas**

Las métricas utilizadas para medir el éxito de este proyecto incluye;

- Reducción en la variabilidad (desv. std) del proceso de llenado en un 20%
- Ahorros de \$380,000 anuales
- Mantener el nivel de contenido de oxigeno menor a 150 ppb.

Se enuncian las siguientes conclusiones generales:

- **De acuerdo a los análisis presentados en este estudio se llego a la meta satisfactoriamente obteniéndose valores promedio de 327 ml; también se logró la reducción de la variabilidad del proceso de llenado, ya que la desviación estándar disminuyó en un 26%**
- **Con respecto a los ahorros establecidos al inicio del proyecto, estos se incrementaron ya que se consideró el ahorro por costo de mano de obra, logrando así una meta de \$420,000 (\$40,000) más de los presupuestado.**
- **El contenido de oxigeno también se mejoró, logrando una media de 110 ppb por debajo del limite establecido (150 ppb).**

## **Bibliografía**

- Acheson J. Duncan *Control de Calidad y Estadística Industrial*: Alfaomega, 1996
- Alberto Galgano *Los siete instrumentos de la Calidad Total*: Díaz de Santos, 1995.
- Asociación Española para la Calidad *Herramientas para la Calidad* AEC 2002
- A.V. Feigenbaum Total quality control 3a.ed.: McGraw-Hill Book, 1986 •
- Brassard M Finn Lynda The Six Sigma Memory Jogger II Goal/Qpc 2002
- Douglas C. Montgomery *Introduction to statiscal quality control* . 3rd ed. J. Wiley, 1996.
- Douglas C. Montgomery *Diseño y análisis de experimentos*. Grupo Editorial Iberoamérica, 1991
- Franklin A. Graybill, Hariharan K. *Regression Analysis : concepts and applications* Duxbury, 1994
- Galloway D. *Mejora continua de Procesos* Gestio n 2000 2002
- Kaplan Robet P Norton Cuadro de Mando Integral HBS Press 2002
- · Hitoshi Kume *Herramientas estadísticas básicas para el mejoramiento de la Calidad* Norma 1994
- Im ai, Masaaki, *Kaizen: La clave de la ventaja competitiva,*  CECSA, México, (1989) 1990
- Ishikawa, Kaoru, What is Quality Control? The Japanese Way, Prentice Hall Inc. 1985, USA
- *lidad?,* Norma, Bogotá, (1985) 1996 Is hikawa, Kaour u, *¿Qué es el Control Total de Ca*
- I TESM *Las 9 S* 1 992 •
- Jeffrey N. Lowenthal *Six Sigma Project Management* ASQ Press 2001
- J.M. Juran, Gryna, Frank M., Manual de Control de Calidad, McGraw Hill 1993 •
- J.F. Vilar Barrio Las 7 nuevas herramientas para la mejora de la Calidad Confemetal 1998
- Larios Gutierréz Juan José Hacia un modelo de Calidad Iberoamericana 1989 •
- Machnes Richard *The Lean Enterprise Memory Jogger* Goal/Qpc 2002
- Minitab *Training Manual Release 14* Minitab Inc 2003 •
- Taguchi, Genichi, *System of Experimental Design,* American Supplier Institute, 1987 •
- Forrest W.Breyfogle *Implementing Six Sigma: Smarter Solutions Using Statistical Methods Ed.:* John Willey & Sons 2004. •
- Pere Grima, Luis Almagro *Estadística practica con Minitab* Prentice Hall 2004
- Peter S. Pande, Robert P. Neuman, Roland *Las claves de Seis Sigma* Mc. Graw Hill, 2003
- Rath&strong's Workout for Six Sigma pocket guide MacGraw Hill 2005
- Sarv Sing *Control de Calidad Total Mc. Graw Hill, 1997*
- William Cochram Diseño de Experimentos Trillas 1991
- William W. Hines, D. Montgomery *Probabilidad y Estadística para Ingeniería y Admini stración* CECSA, 3ra ed1993
- Diplomado en Black Belt UIA Santa Fé
- Diplomado en Black Belt Dr. Primitivo Reyes
- Diplomado en Bl ack Belt ITESM
- Apuntes de la Maestría de Ingeniería de Calidad Universidad Iberoamericana
	- o Dr. Edua rdo Espinosa
	- o M.C. David Jaramillo
	- o Dr. Gustavo Ramírez
	- o MC Isaac Miranda
	- o Dr. Maria Eugenia de la Chausseé
	- o Dr. Prim itivo Reyes
	- o Dr. Tito Vásquez

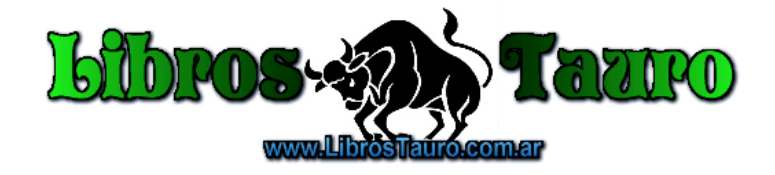